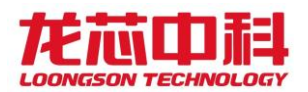

Haidian District, Beijing

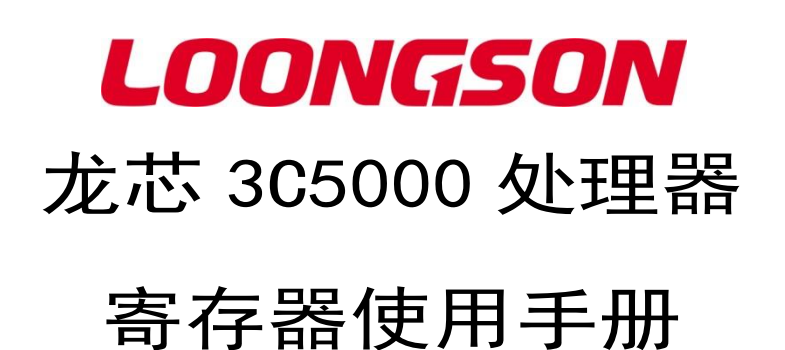

# 多核处理器架构、寄存器描述与系统软件编程指南

V1.0

*2022* 年 *5* 月

龙芯中科技术股份有限公司

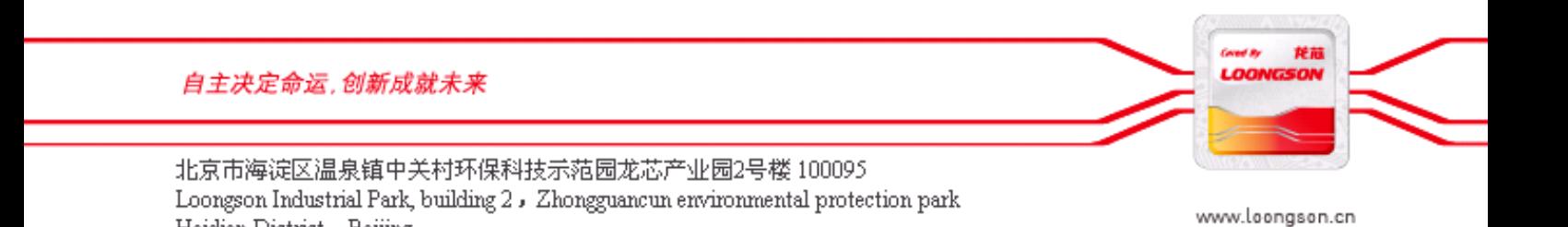

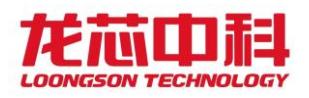

### 版权声明

本文档版权归龙芯中科技术股份有限公司所有,并保留一切权利。未经书面许可,任何公司 和个人不得将此文档中的任何部分公开、转载或以其他方式散发给第三方。否则,必将追究 其法律责任。

# 免责声明

本文档仅提供阶段性信息,所含内容可根据产品的实际情况随时更新,恕不另行通知。如因 文档使用不当造成的直接或间接损失,本公司不承担任何责任。

# 龙芯中科技术股份有限公司

Loongson Technology Corporation Limited 地址:北京市海淀区中关村环保科技示范园龙芯产业园 2 号楼 Building No.2, Loongson Industrial Park, Zhongguancun Environmental Protection Park, Haidian District, Beijing 电话(Tel): 010-62546668 传真(Fax): 010-62600826

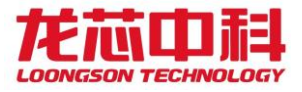

# 阅读指南

《龙芯 3C5000 处理器寄存器使用手册》介绍龙芯 3C5000 多核处理器架构与寄存器描述,对 芯片系统架构、主要模块的功能与配置、寄存器列表及位域进行详细说明。

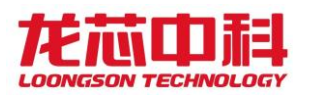

# 版本信息

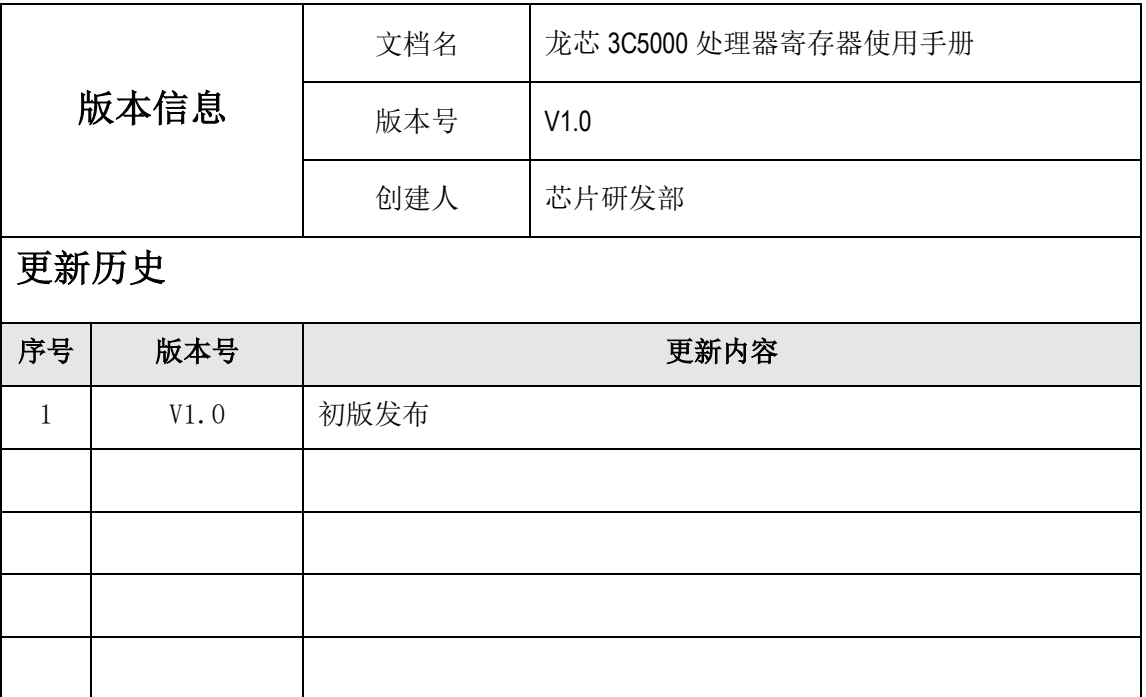

手册信息反馈: [service@loongson.cn](mailto:service@loongson.cn)

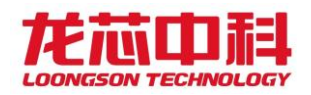

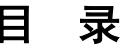

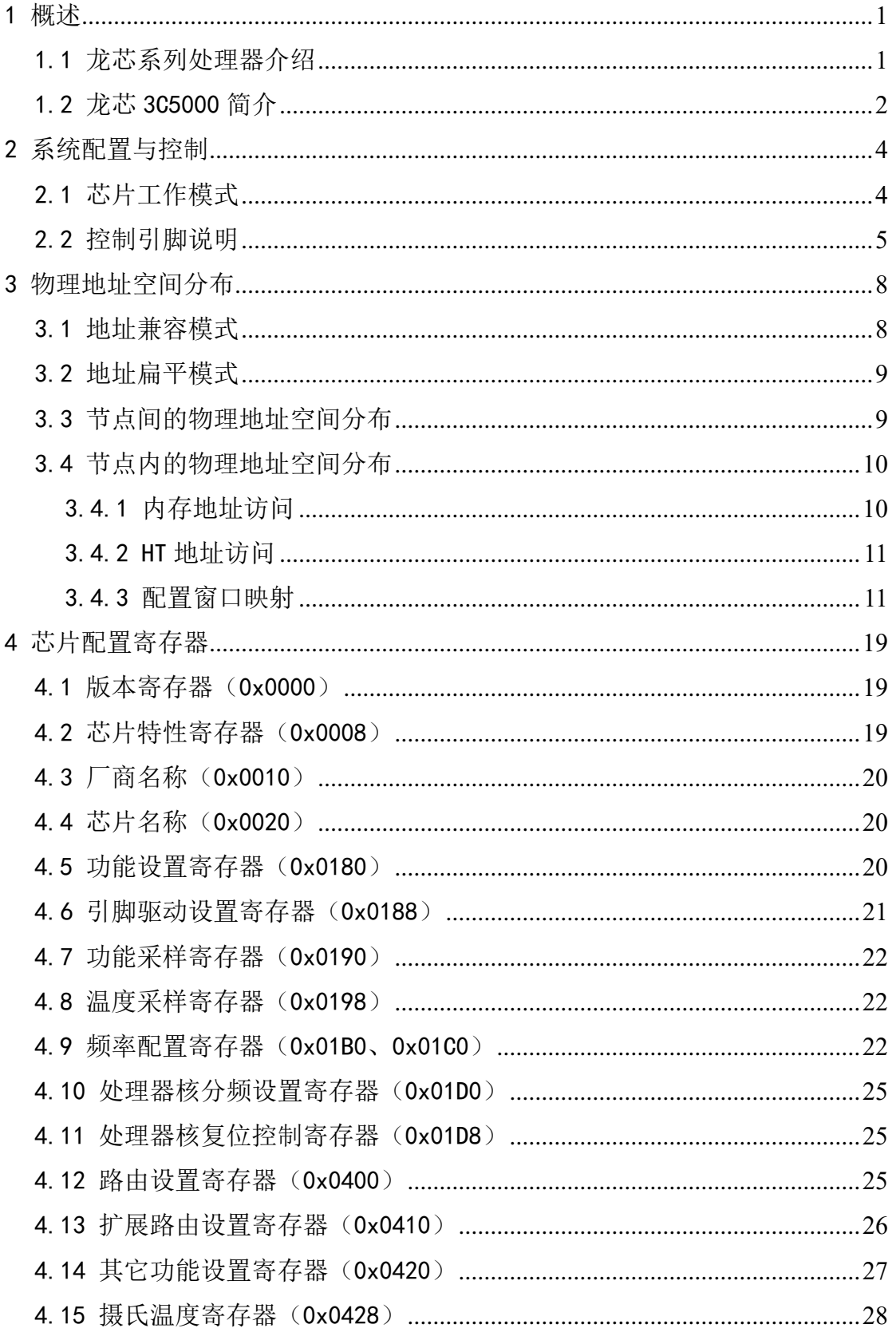

 $\mathbf{I}$ 

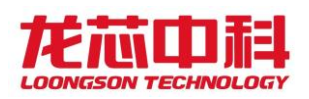

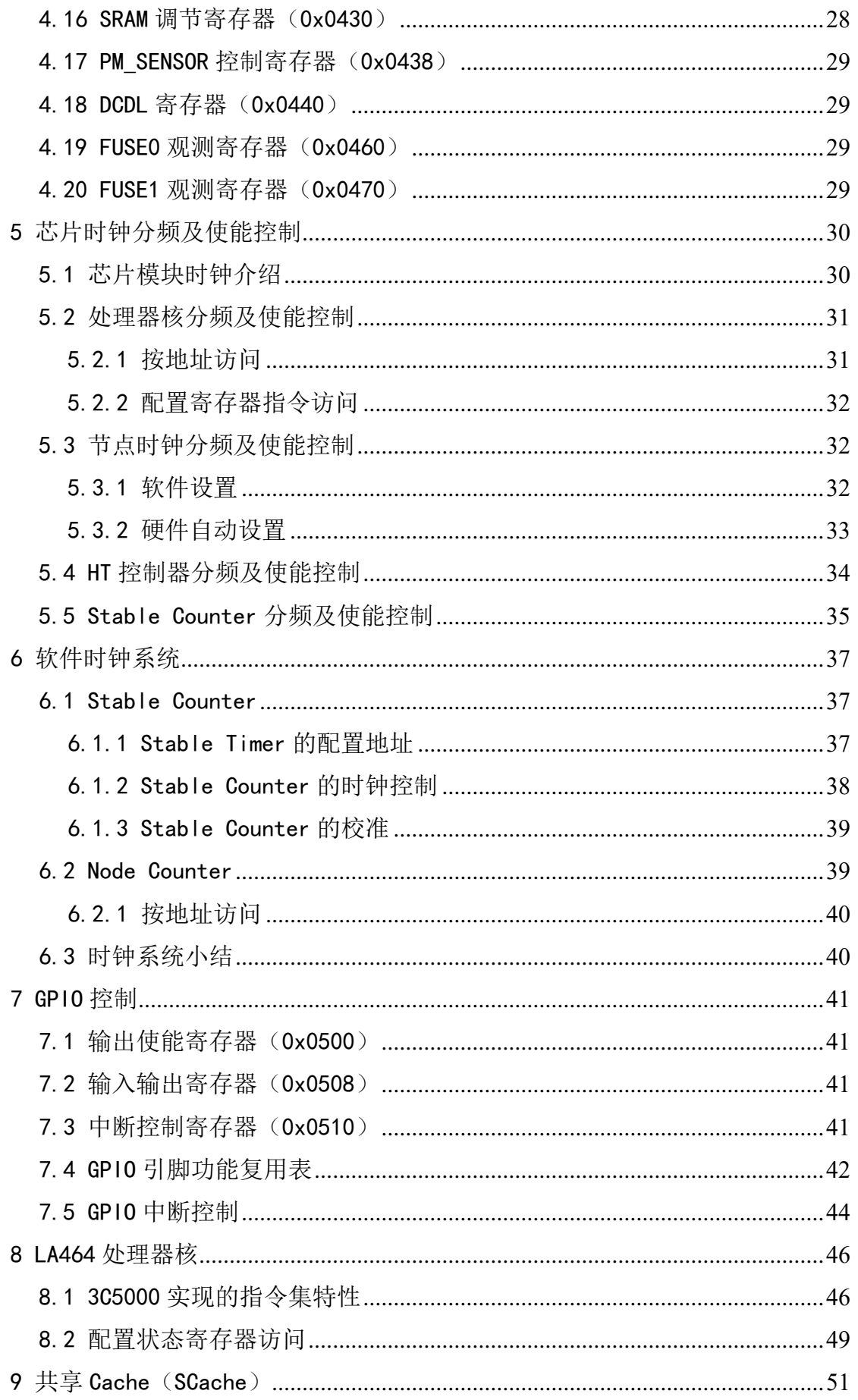

 $\mathbf{I}$ 

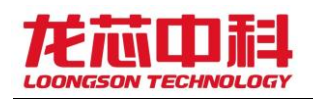

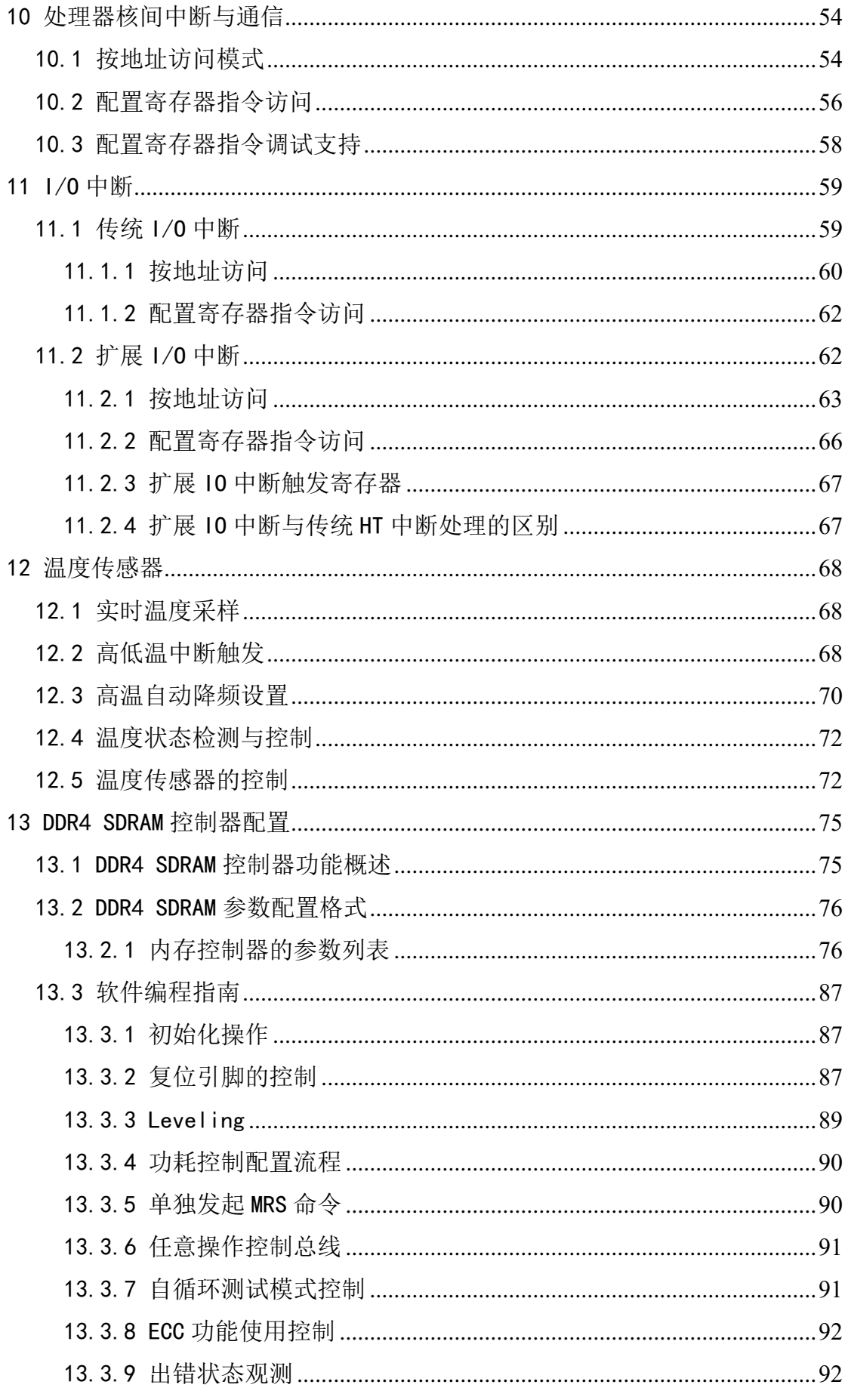

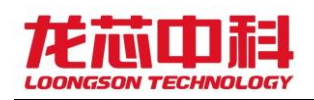

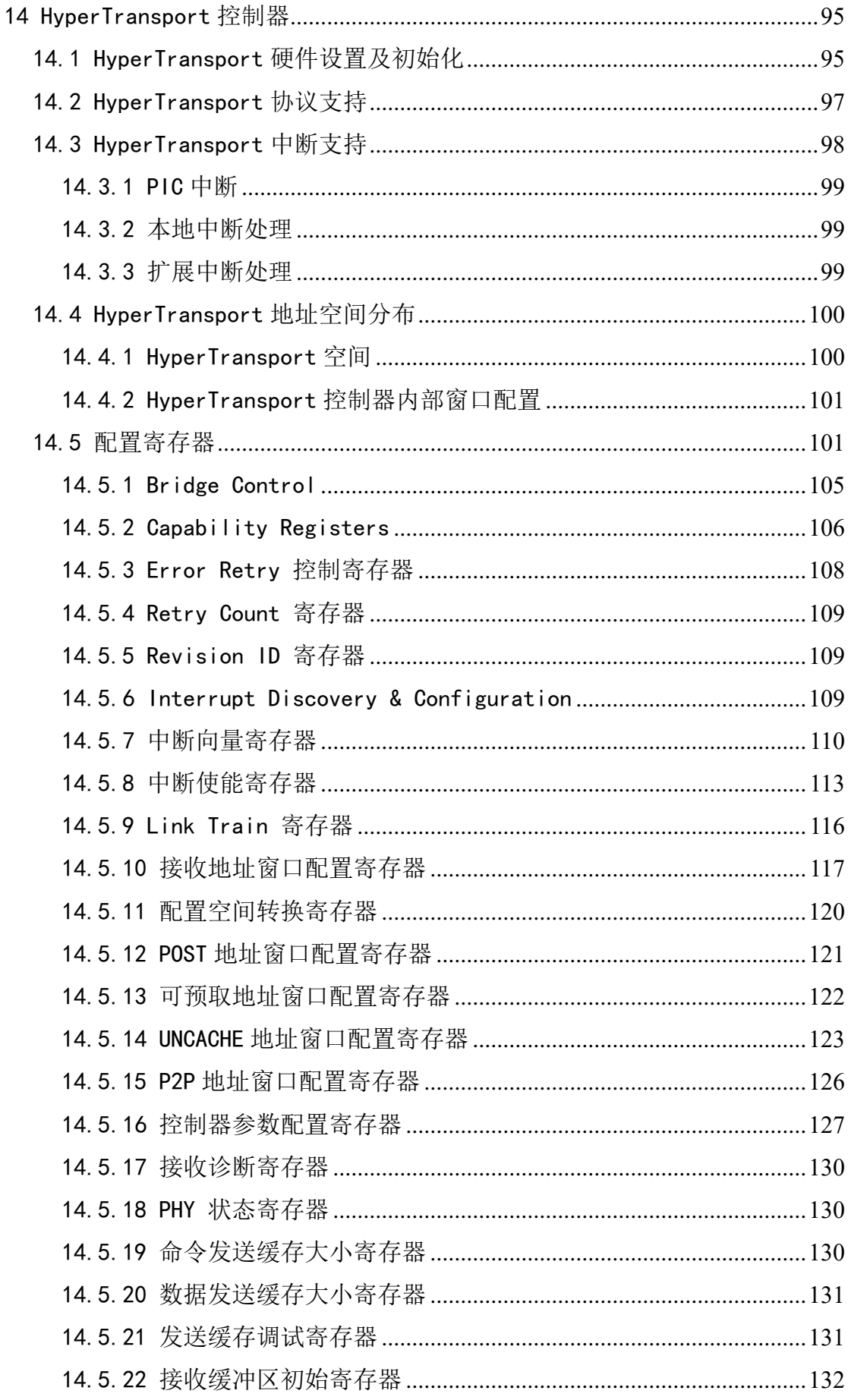

 $\overline{N}$ 

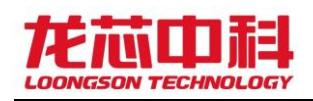

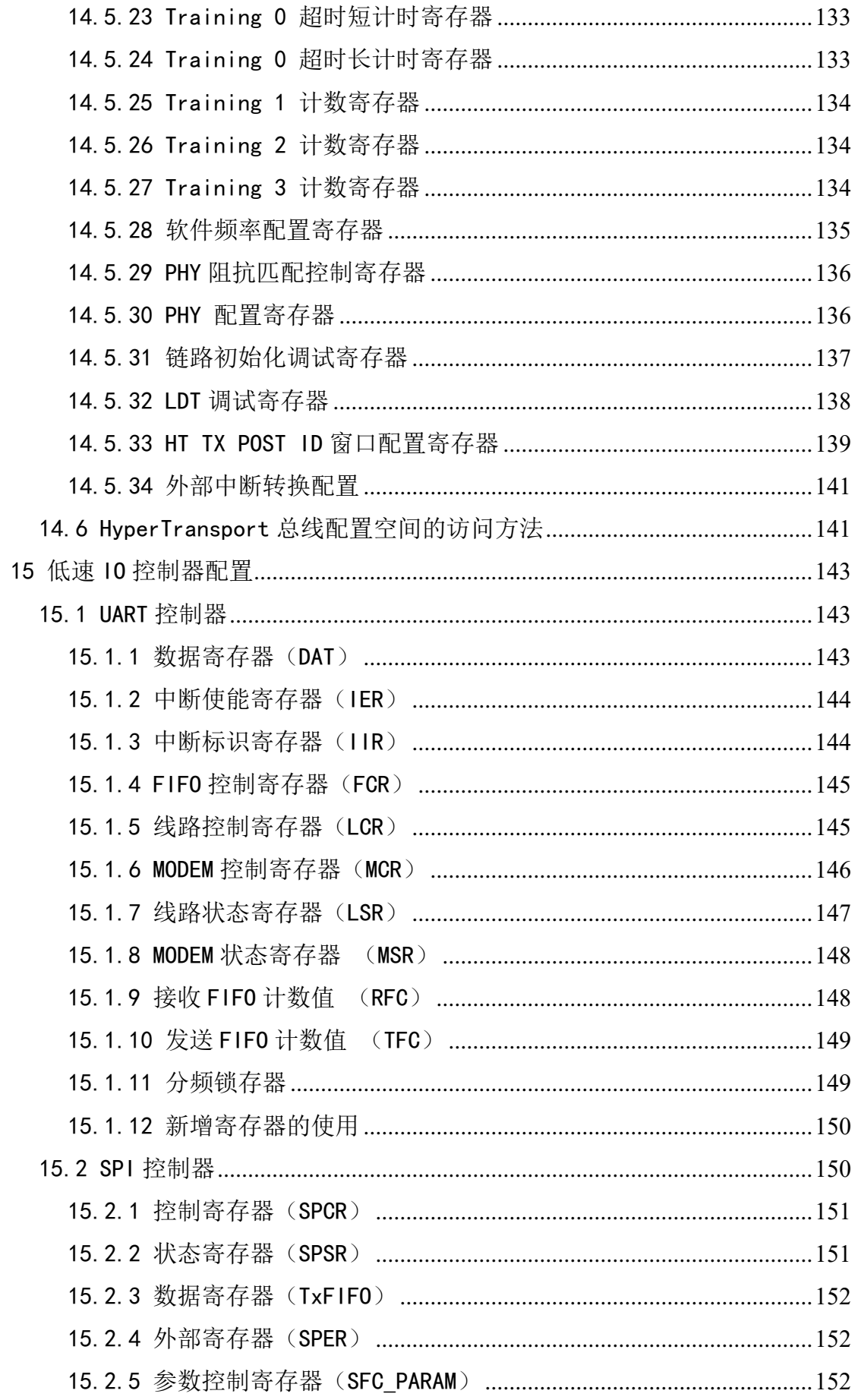

 $\overline{V}$ 

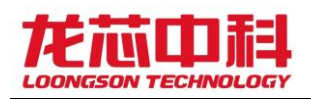

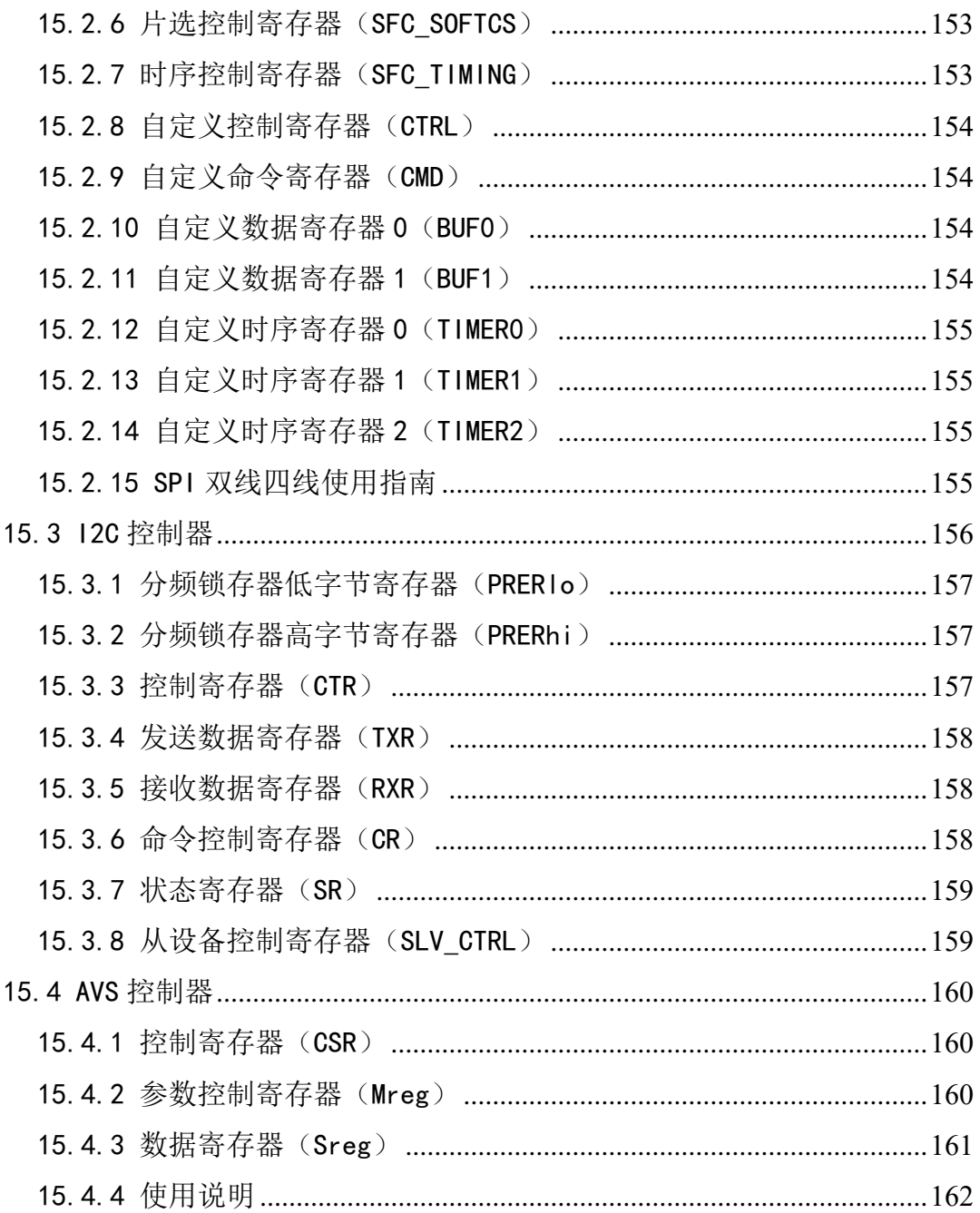

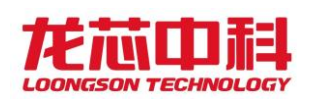

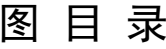

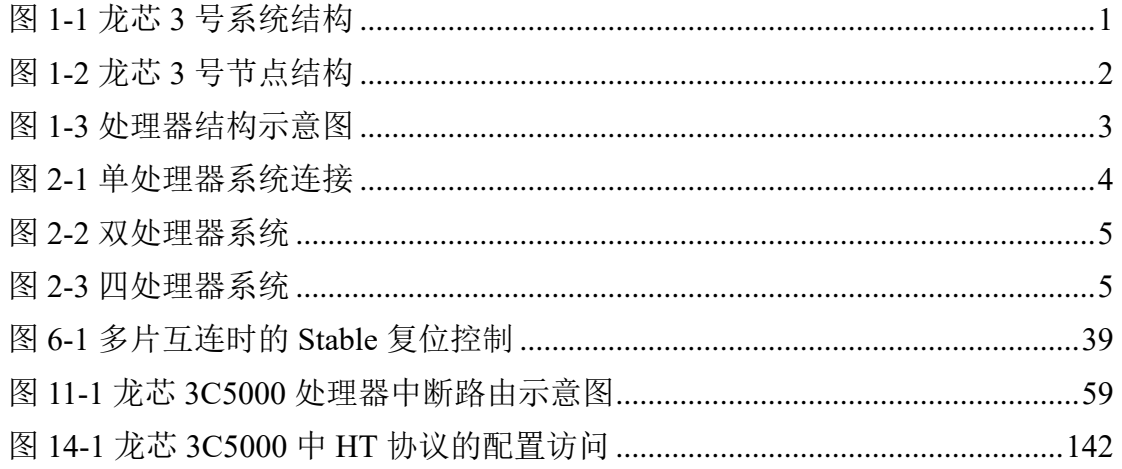

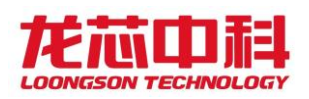

# 表目录

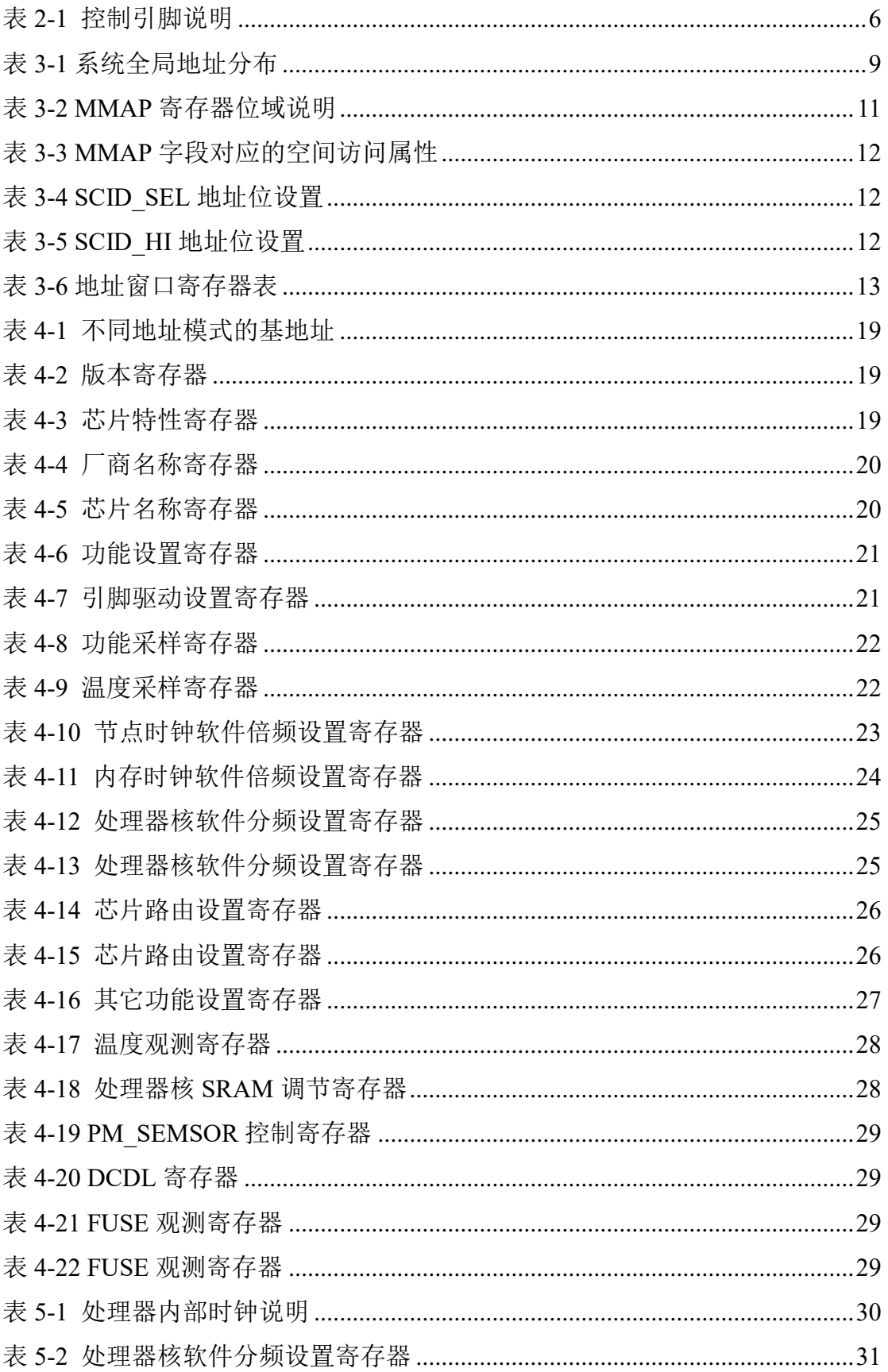

 $VIII$ 

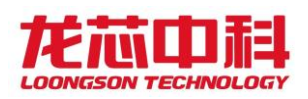

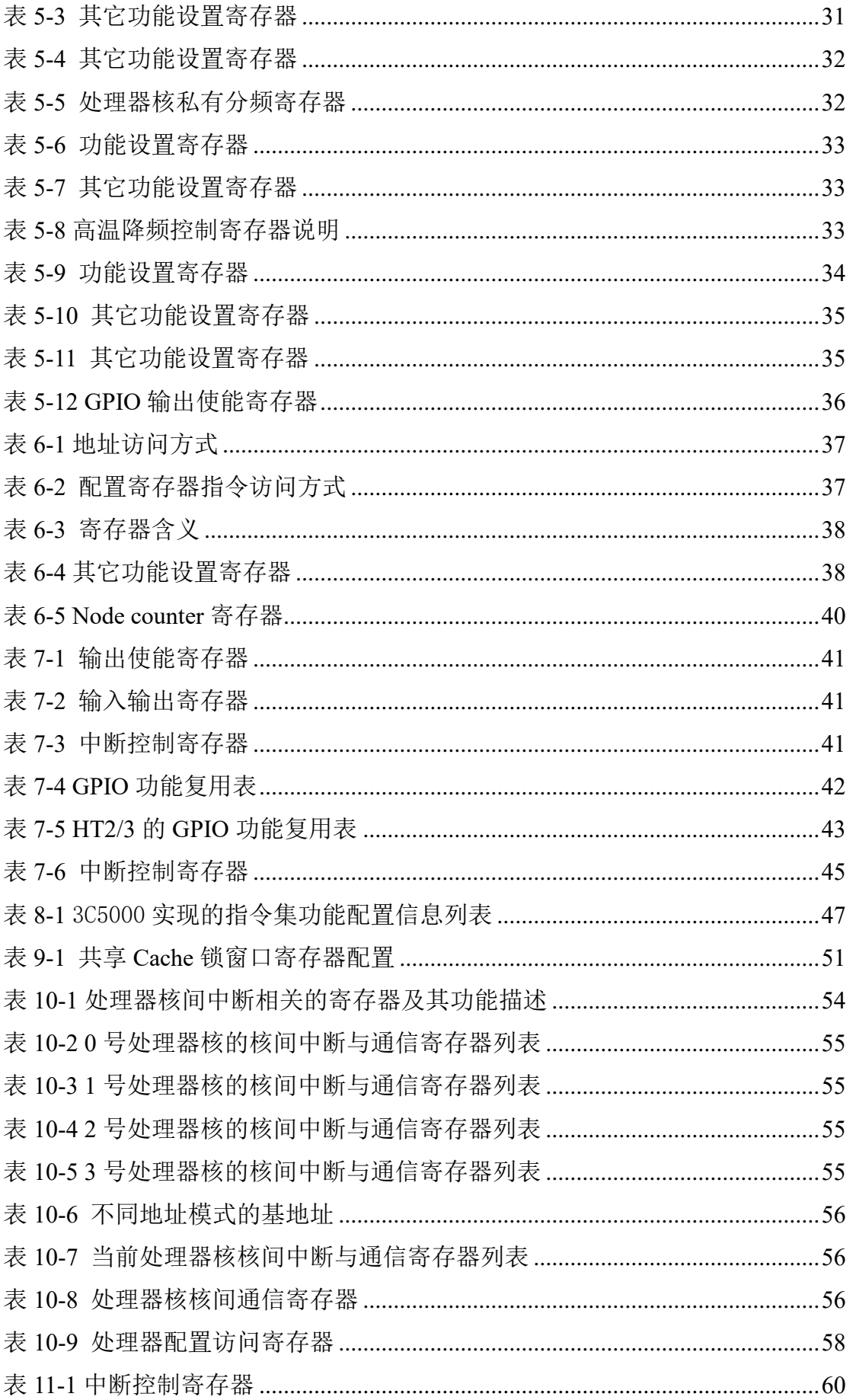

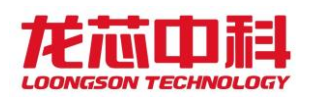

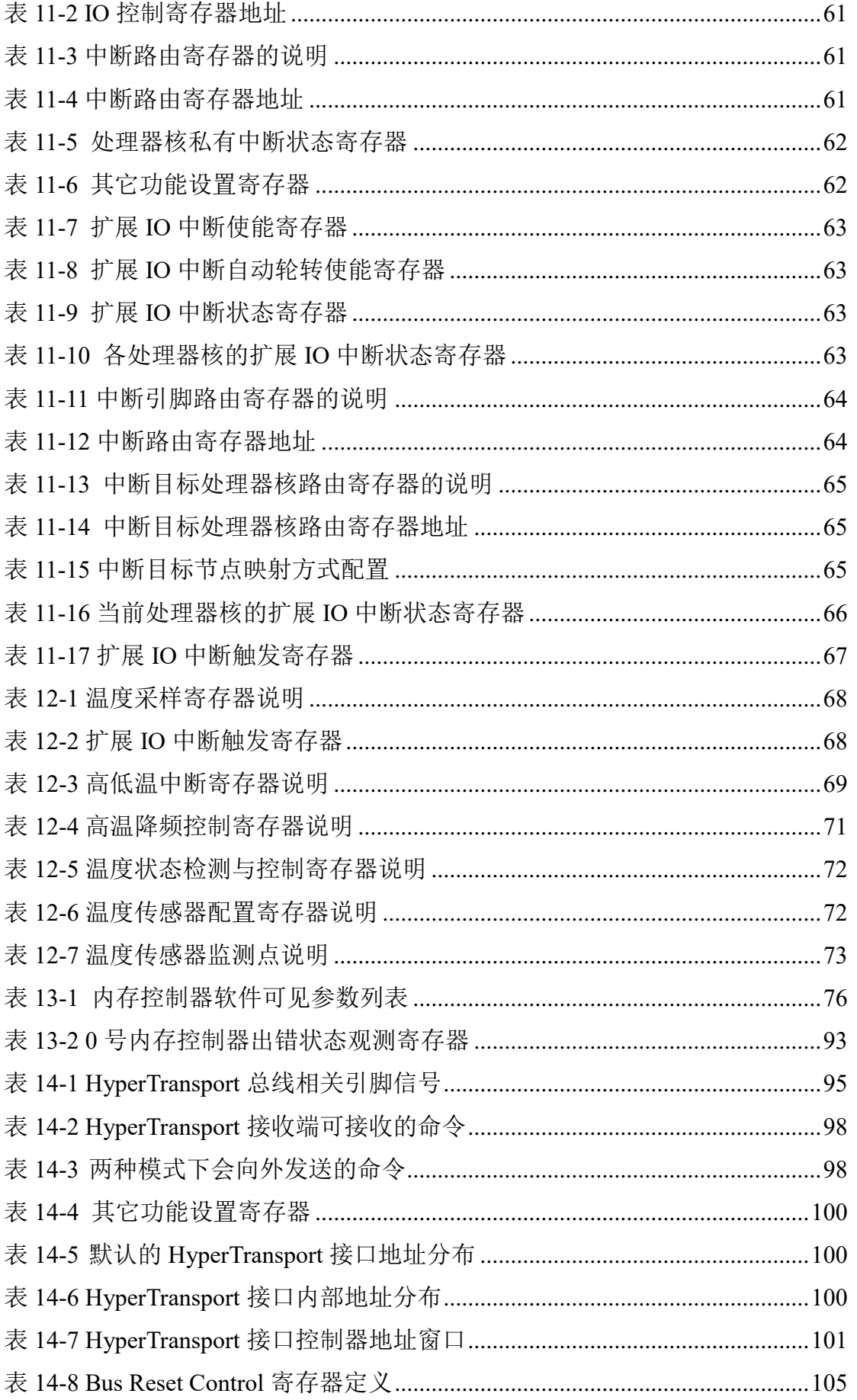

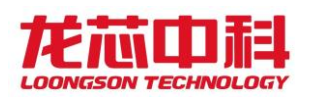

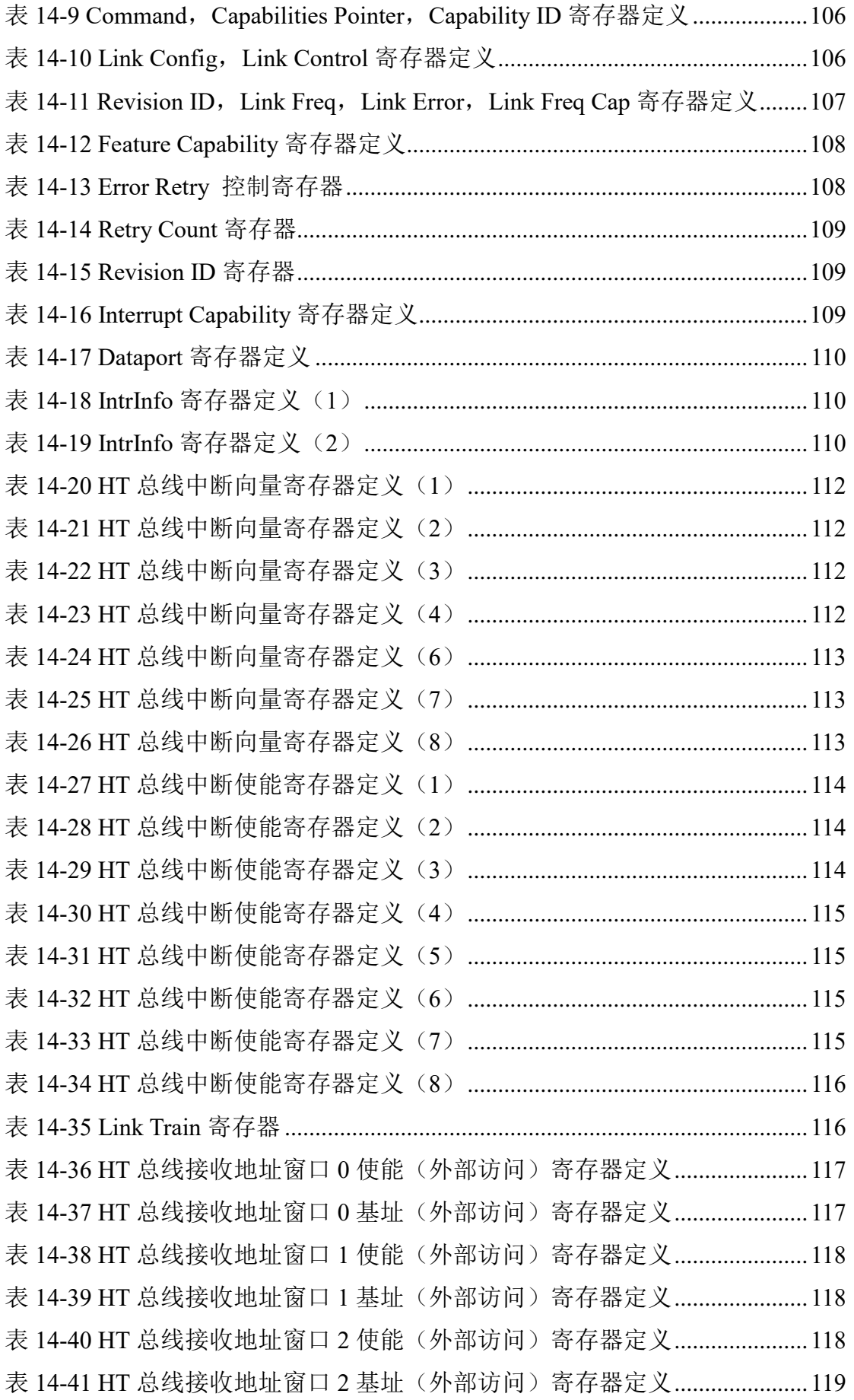

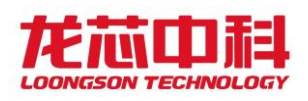

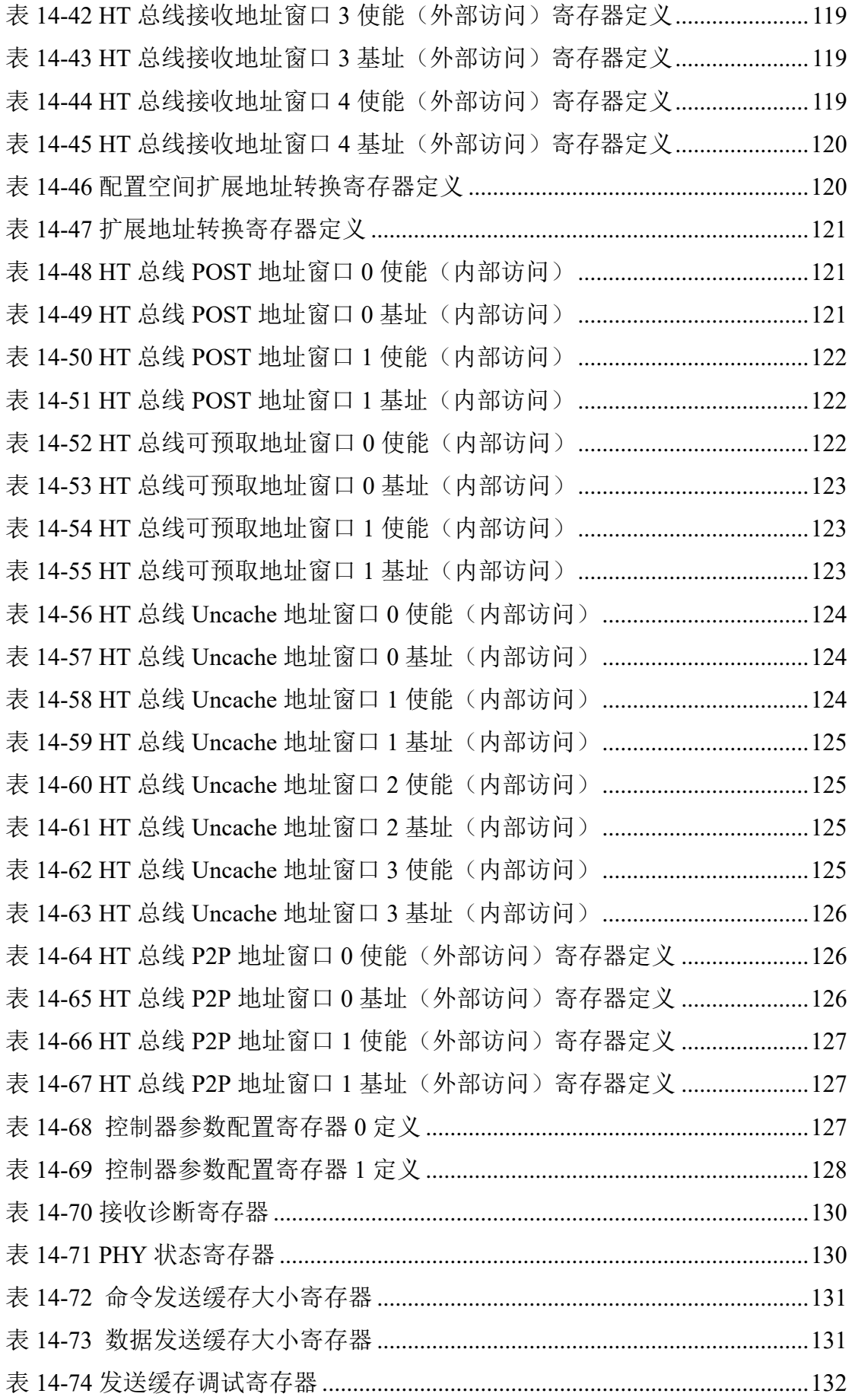

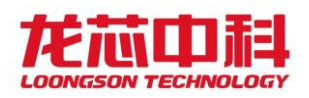

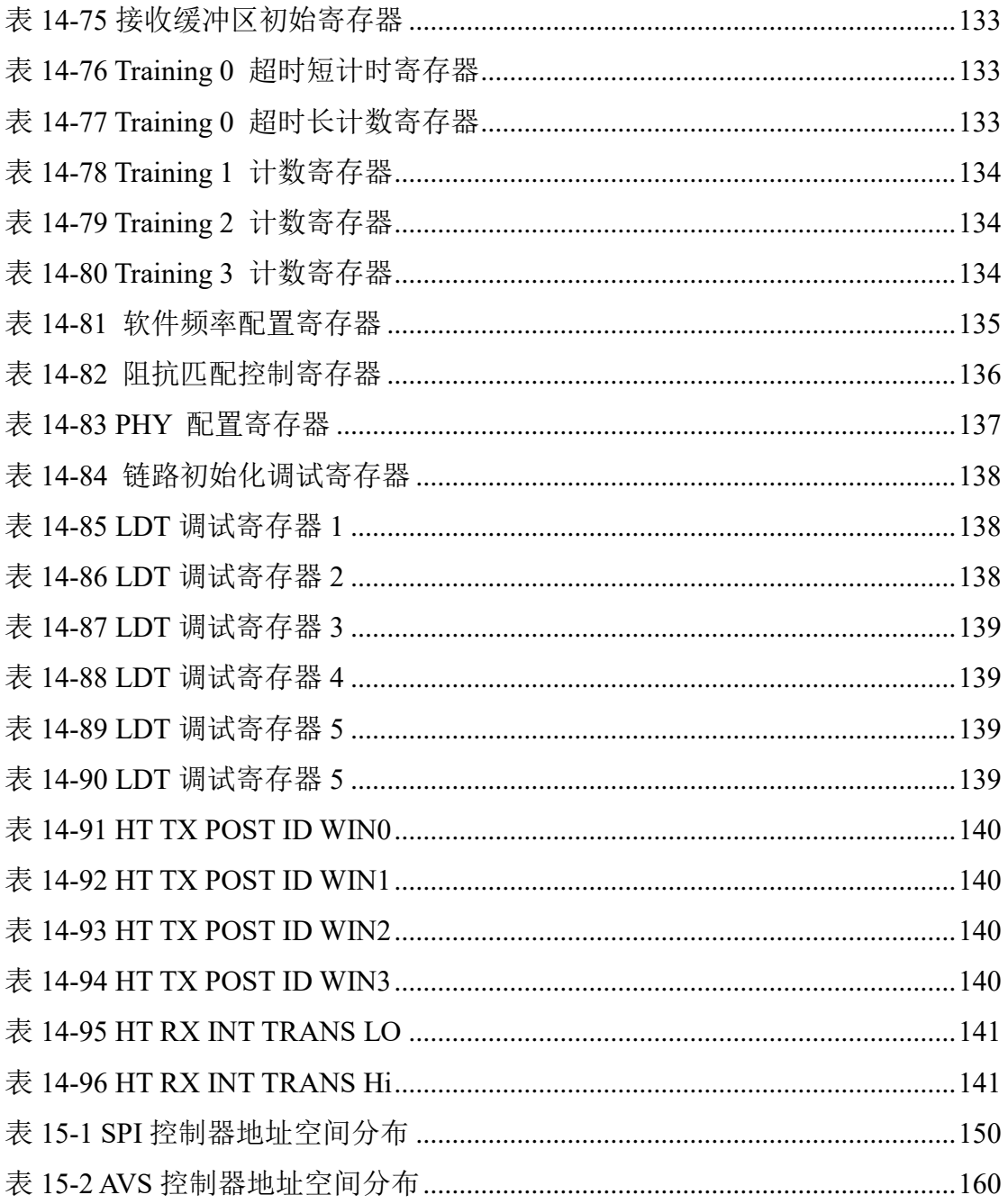

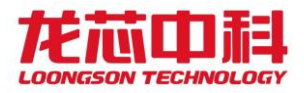

<span id="page-17-0"></span>1 概述

## <span id="page-17-1"></span>1.1 龙芯系列处理器介绍

龙芯处理器主要包括三个系列。龙芯 1 号系列处理器采用 32 位处理器核,集成各种外 围接口,形成面向特定应用的单片解决方案,主要应用于物联终端、仪器设备、数据采集等 领域。龙芯 2 号系列处理器采用 32 位或 64 位处理器核,集成各种外围接口,形成面向网 络设备、行业终端、智能制造等的高性能低功耗 SoC 芯片。龙芯 3 号系列处理器片内集成多 个 64 位处理器核以及必要的存储和 IO 接口,面向高端嵌入式计算机、桌面、服务器等应 用。

龙芯 3 号多核系列处理器基于可伸缩的多核互连架构设计,在单个芯片上集成多个高 性能处理器核以及大量的 2 级 Cache, 还通过高速 I/O 接口实现多芯片的互连以组成更大规 模的系统。

龙芯 3 号采用的可伸缩互连结构如下图 [1-1](#page-17-2) 所示。龙芯 3 号片内及多片系统通过类似 的互连端口以节点为单位实现互连结构,其中每个节点由 8\*8 的交叉开关组成,每个交叉 开关连接四个处理器核以及四个共享 Cache,并与东(E)南(N)西(W)北(N)四个方向 的其他节点互连。

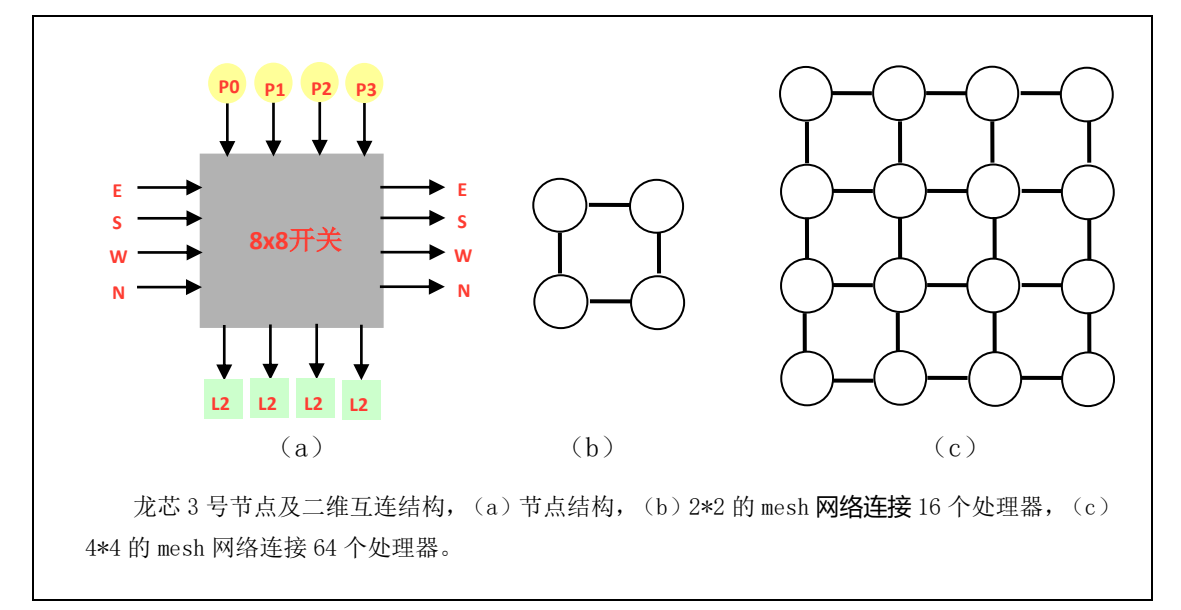

#### 图 1-1 龙芯 3 号系统结构

<span id="page-17-2"></span>龙芯 3 号的节点结构如下图 1-2 所示。每个节点有两级 AXI 交叉开关连接处理器、共 享 Cache、内存控制器以及 IO 控制器。其中第一级 AXI 交叉开关(称为 X1 Switch, 简称

1

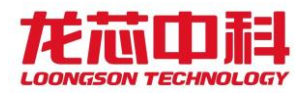

X1)连接处理器和共享 Cache。第二级交叉开关(称为 X2 Switch,简称 X2)连接共享 Cache 和内存控制器。

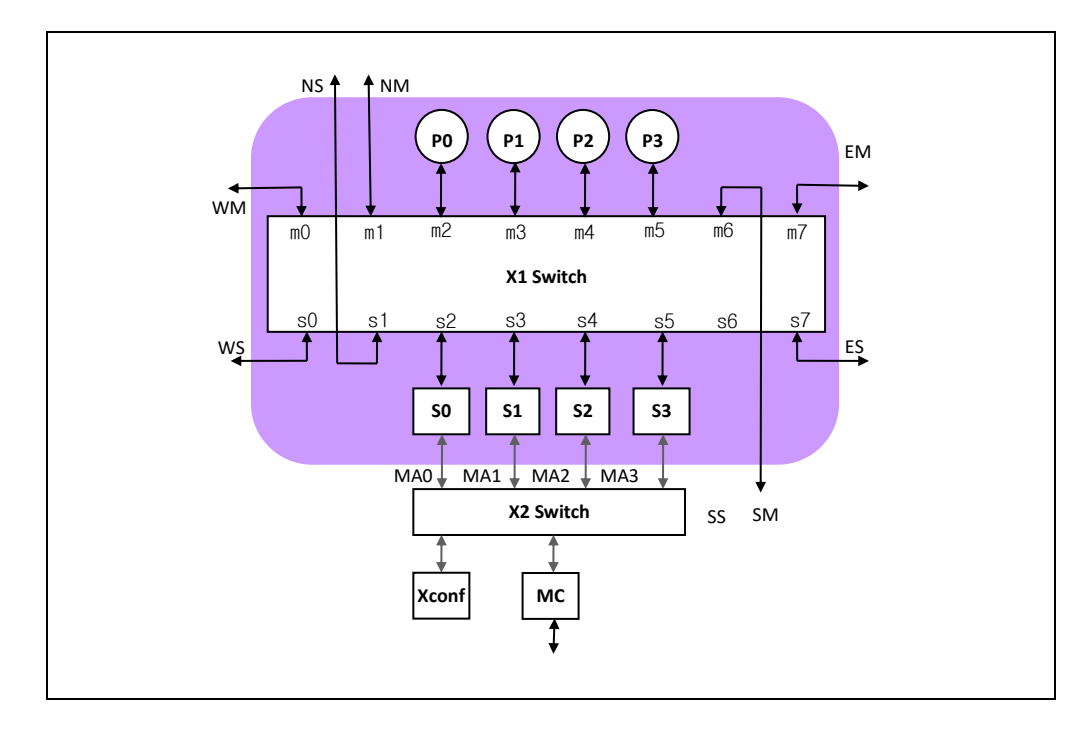

图 1-2 龙芯 3 号节点结构

<span id="page-18-1"></span>在每个节点中,最多 8\*8 的 X1 交叉开关通过四个 Master 端口连接四个处理器核(图 中 P0、P1、P2、P3),通过四个 Slave 端口连接统一编址的四个 interleave 共享 Cache 块 (图中 S0、S1、S2、S3),通过四对 Master/Slave 端口连接东、南、西、北四个方向的其 他节点或 IO 节点(图中 EM/ES、SM/SS、WM/WS、NM/NS)。

X2 交叉开关通过四个 Master 端口连接四个共享 Cache, 至少一个 Slave 端口连接一个 内存控制器,至少一个 Slave 端口连接一个交叉开关的配置模块(Xconf),该配置模块用于 配置本节点的 X1 和 X2 的地址窗口等。还可以根据需要连接更多的内存控制器和 IO 端口 等。

# <span id="page-18-0"></span>1.2 龙芯 3C5000 简介

龙芯 3C5000 是龙芯单硅片十六核处理器, 封装为 FCLGA-2422, 工作主频为 2.0GHz -2.2GHz,主要面向高端服务器领域。其主要技术特征如下:

● 片内集成 16 个 64 位的四发射超标量 LA464 高性能处理器核;

2

- 峰值浮点运算能力 560GFLOPS@2.2GHz:
- 片内集成 32MB 的分体共享三级 Cache;

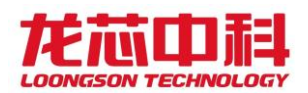

- ⚫ 通过目录协议维护多核及 I/O DMA 访问的 Cache 一致性;
- ⚫ 内存接口为 4 个 72 位 DDR4 控制器,支持 DDR4-3200;
- 高速 IO 接口为 4 个 HyperTransport 控制器(以下简称 HT);
- ⚫ 其它接口包括 3 个 I2C、1 个 UART、1 个 SPI、16 路 GPIO 接口。

龙芯 3C5000 能够支持至多 16 路处理器互连。

龙芯 3C5000 的结构如图 [1-3](#page-19-0) 所示。其内部为四节点结构,每个节点内部包含 4 个处理 器核,4 个共享高速缓存块和内存控制器。四个节点通过两级环相连,环上还连接了 HT IO 控制器、一致性互连控制器、配置空间寄存器以及安全模块。

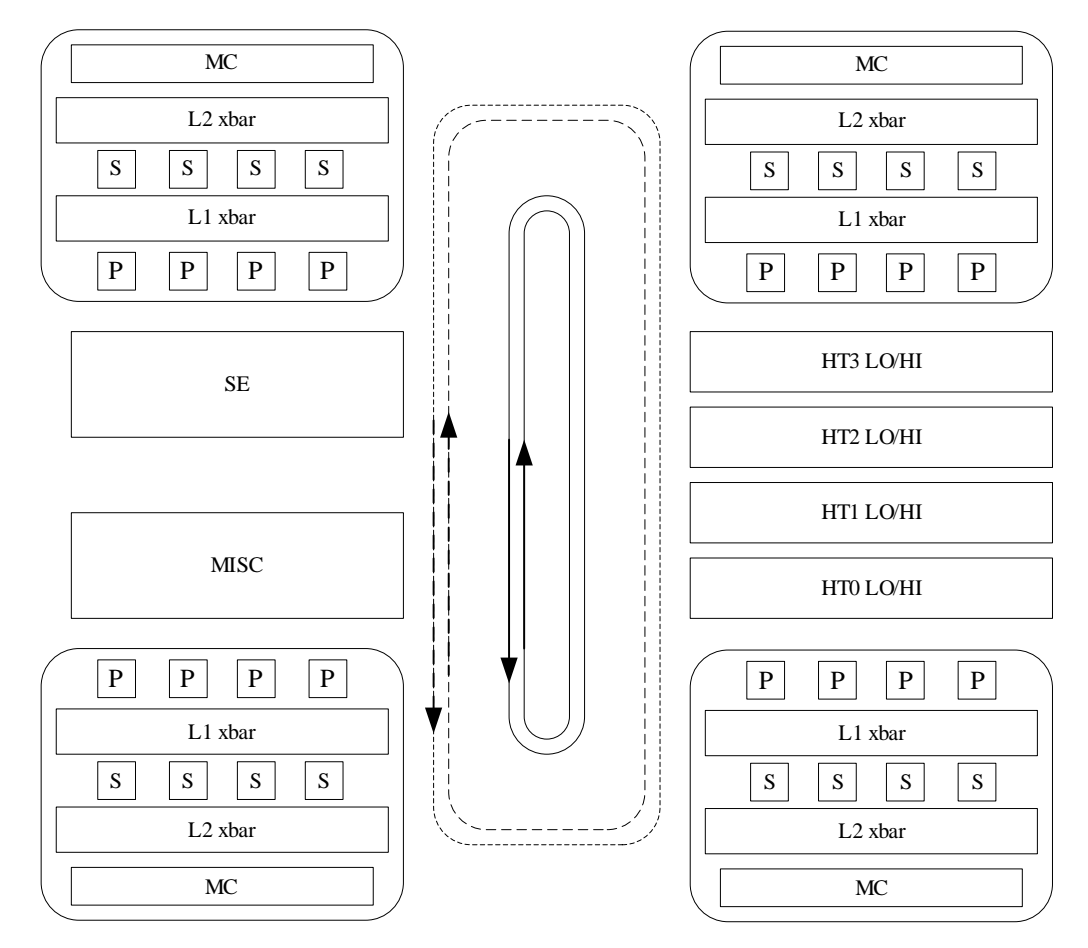

<span id="page-19-0"></span>图 1-3 处理器结构示意图

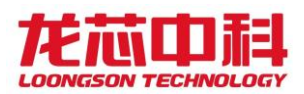

# <span id="page-20-0"></span>2 系统配置与控制

# <span id="page-20-1"></span>2.1 芯片工作模式

根据组成系统的结构,龙芯 3C5000 主要包括两种工作模式:

- 单芯片模式。系统包含 1 片龙芯 3C5000, 是一个四节点十六核处理器系统;
- ⚫ 多芯片互连模式。系统中包含 2 片至 16 片,通过 HT 端口进行互连,构成一个至 多 64 节点的非均匀访存多处理器系统(CC-NUMA)。

不同的工作模式如下:

(1) 单路服务器,龙芯 3C5000 单处理器系统。使用 HT0 接口用于 IO 桥片连接。一 种常见的连接方式如图 [2-1](#page-20-2) 所示:

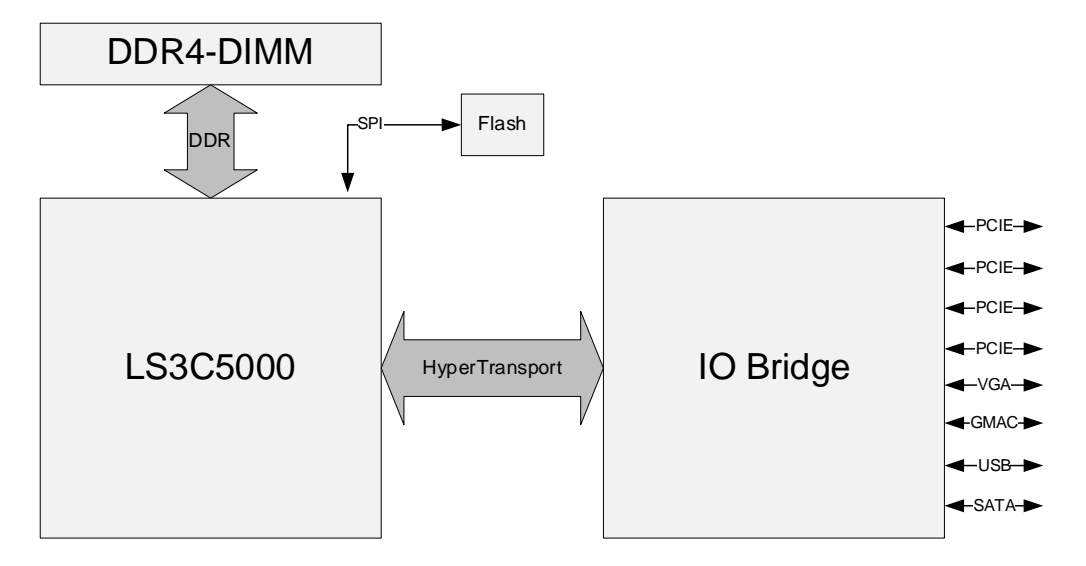

图 2-1 单处理器系统连接

<span id="page-20-2"></span>(2) 双路服务器,龙芯 3C5000 双处理器系统。使用固定的 HT 接口用于 IO 桥片连 接;使用其它 HT 接口用于多处理器间互连。一种常见的连接方式如图 [2-2](#page-21-1) 所 示:

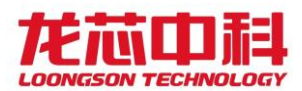

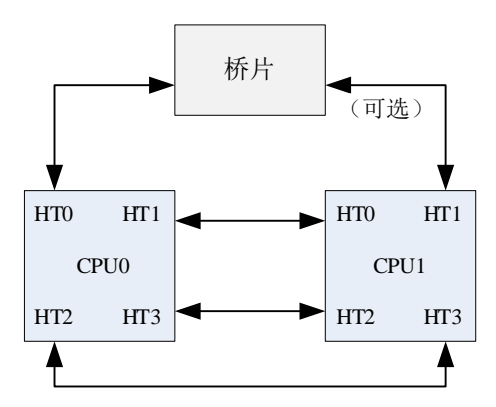

图 2-2 双处理器系统

<span id="page-21-1"></span>(3) 四路服务器,龙芯 3C5000 四处理器系统。使用固定的 HT 接口用于 IO 桥片连 接;使用其它 HT 接口用于多处理器间互连。一种常见的连接方式如图 [2-3](#page-21-2) 所 示:

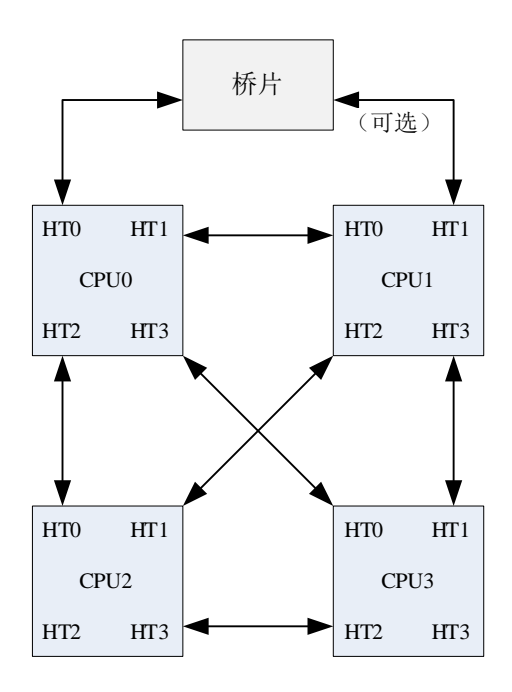

图 2-3 四处理器系统

<span id="page-21-2"></span>(4) 八路或十六路服务器,龙芯 3C5000 支持多达十六路处理器系统连接。

# <span id="page-21-0"></span>2.2 控制引脚说明

主 要 控 制 引 脚 包 括 DO\_TEST 、 ICCC\_EN 、 CHIP\_ID[3:0] 、 CLKSEL[9:0] 、 CHIP\_CONFIG[5:0]、DEV\_CONFIG[9:0]。

5

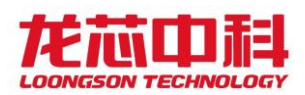

表 2-1 控制引脚说明

<span id="page-22-0"></span>

| 信号               | 上下拉 | 作用                     |                                                                                  |  |
|------------------|-----|------------------------|----------------------------------------------------------------------------------|--|
|                  |     | 1'b1 表示功能模式            |                                                                                  |  |
| DO_TEST          | 上拉  | 1'b0 表示测试模式            |                                                                                  |  |
|                  |     | 1'b1 表示多芯片一致性互连模式      |                                                                                  |  |
| <b>ICCC EN</b>   | 下拉  | 1'b0 表示单芯片模式           |                                                                                  |  |
| CHIP_ID[3:0]     | 下拉  | 在多芯片一致性互连模式下表示处理器号     |                                                                                  |  |
|                  |     | HT 时钟控制                |                                                                                  |  |
|                  |     | 信号                     | 作用                                                                               |  |
|                  |     | CLKSEL[9]              | 1'b1 表示 HT 控制器频率采用硬件设置<br>1'b0 表示 HT 控制器频率采用软件设置                                 |  |
|                  |     | CLKSEL[8]              | 1'b1 表示 HT PLL 采用 SYSCLK 时钟输入<br>1'b0 表示 HT PLL 采用差分时钟输入                         |  |
|                  |     | CLKSEL[7]              | 1'b0 表示 PHY 时钟为 6.4GHz<br>1'b1 表示 PHY 时钟为 4.8GHz                                 |  |
|                  |     | CLKSEL[6]              | 1-差分参考时钟采用 100MHz, 0-差分参考时<br>钟采用 200MHz                                         |  |
|                  |     | CLKSEL[5]              | 保留                                                                               |  |
|                  |     | CLKSEL[4]              | 1-单端参考时钟采用 25MHz, 0-单端参考时<br>钟采用 100MHz                                          |  |
|                  |     | MEM 时钟控制(时钟频率应与接口时钟一致) |                                                                                  |  |
|                  |     | CLKSEL[3:2]            | 输出频率                                                                             |  |
| CLKSEL[9:0]      |     | $2 \t b00$             | 选用 HTO_CLKp/n 作为参考时钟替代 SYSCLK,<br>并对 MEMPLL 使用软件配置 (PLL 倍频频率范<br>围要求 4.8-6.4GHz) |  |
|                  |     | $2$ 'b01               | 600MHz                                                                           |  |
|                  |     | 2 'b10                 | 软件配置(PLL 倍频频率范围要求 4.8-<br>$6.4$ GHz $)$                                          |  |
|                  |     | 2 'b11                 | SYSCLK (100MHz/25MHz)                                                            |  |
|                  |     | Main 时钟控制(网络与处理器核最高频率) |                                                                                  |  |
|                  |     | CLKSEL[1:0]            | 输出频率                                                                             |  |
|                  |     | 2 'b00                 | $1$ GHz                                                                          |  |
|                  |     | 2 'b01                 | 2GHz                                                                             |  |
|                  |     | $2$ 'b10               | 软件配置(PLL 倍频频率范围要求 4.8-<br>$6.4$ GHz $)$                                          |  |
|                  |     | 2 'b11                 | SYSCLK (100MHz/25MHz)                                                            |  |
|                  |     | 芯片配置控制                 |                                                                                  |  |
|                  |     | CHIP_CONFIG[0]         | SE 功能使能                                                                          |  |
| CHIP_CONFIG[5:0] |     | CHIP_CONFIG[1]         | 默认 HT Gen1 模式                                                                    |  |
|                  |     | CHIP_CONFIG[2]         | 使能地址扁平模式                                                                         |  |

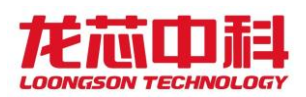

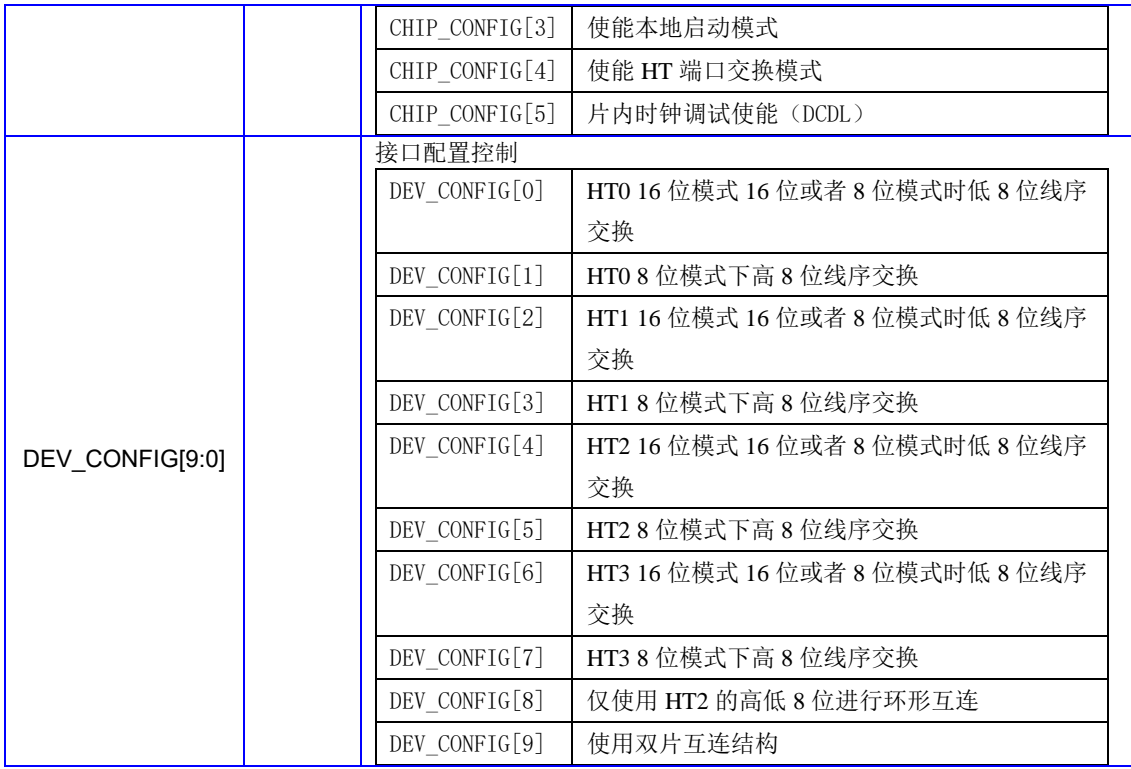

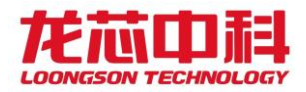

# <span id="page-24-0"></span>3 物理地址空间分布

龙芯 3 号系列处理器的系统物理地址分布采用全局可访问的层次化寻址设计,以保证 系统开发的扩展兼容。整个系统的物理地址宽度为 48 位。

每个 3C5000 片内包含 4 个传统节点(或者称为内部节点)。

按照现有的 3A5000 处理器地址分布方式(使用地址 [47:44]进行划分),最多只能支持 16 路节点的路由,但 3C5000 最多能支持 256 核 64 个节点的结构。此外为了让单个处理器 核能够更有效地利用片上集成的所有 Scache,需要对当前的地址分布进行调整。

为了支持现有的内核,在一定的规模下,需要能够兼容已有的地址空间分布方法。在 这种模式下,最多只能支持 4 片互连(地址空间节点号最多为 16)。

对此,硬件上支持两种不同的地址模式,使用引脚配置进行切换。

对于内存地址空间,采用独立的地址映射方式,而不是原有的与节点号绑定的映射方 式。通过调整映射方式来支持芯片外接 1 个、2 个或 4 个内存通道。

两种地址模式能支持的差异如下:

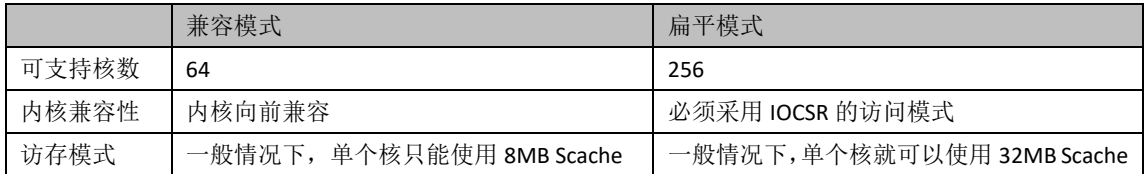

地址模式是通过引脚进行配置的。使用 CHIP\_CONFIG[2](FLATTEN\_EN)进行选择。下拉 为传统的兼容模式,上拉为扁平模式。

#### <span id="page-24-1"></span>3.1 地址兼容模式

地址兼容模式的引入是为了能够直接使用 3A5000 已有的内核。但由于目前 48 位地址 空间划分的限制,最多可支持 16 节点,也就是 4 个 3C5000 构成的系统。

这种模式下,每个芯片内的各个节点地址通过地址的[45:44]位进行划分。

Scache 在节点内部仍然使用 SCID 选择交错。

而在二级网络上,内存控制器可以重新选择交错位。如果同样使用[45:44],则与  $Scale \rightarrow \pi \hbar \vec{w}$ 。

可以选择只使用一位交错或是不交错,这样就可以支持使用单内存、双内存或是四内 存的不同情况。

8

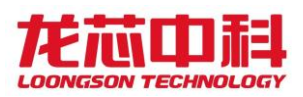

此时内部的配置空间(Confbus)的地址同样使用地址的[45:44]区分各个内部节点。

# <span id="page-25-0"></span>3.2 地址扁平模式

地址扁平模式的引入是为了能够支持 16 片互连,此时地址的[47:44]用于标识不同的 芯片。每一片芯片内部使用 scid hi 选择地址的中高位(19位以上地址)进行路由,而不 是使用[45:44]来选择每个节点。

在二级网络上,内存控制器可以重新选择交错位。如果使用同样的 scid\_hi 的配置,则 可以与 Scache 一一对应,避免在环上的远程传输。

可以选择只使用一位交错或是不交错,这样就可以支持使用单内存、双内存或是四内存 的不同情况。

此时内部的配置空间(Confbus)的地址使用 [17:16]区分各个内部节点。

# <span id="page-25-1"></span>3.3 节点间的物理地址空间分布

除了单片模式,龙芯 3C5000 处理器还可以采用 2/4/8/16 个芯片直连构建 CC-NUMA 系 统,最多包含 64 个节点,在不同的地址模式下,能映射的物理空间也不一样,具体如下:

<span id="page-25-2"></span>

| 起始地址             | 结束地址             | 地址[47:44] | 兼容模式芯片号 | 扁平模式芯片号 |
|------------------|------------------|-----------|---------|---------|
| 0x0000_0000_0000 | 0x0FFF_FFFF_FFFF | 0         | 0       | 0       |
| 0x1000_0000_0000 | 0x1FFF_FFFF_FFFF | 1         |         |         |
| 0x2000_0000_0000 | 0x2FFF_FFFF_FFFF | 2         |         | 2       |
| 0x3000_0000_0000 | 0x3FFF_FFFF_FFFF | 3         |         | 3       |
| 0x4000_0000_0000 | 0x4FFF_FFFF_FFFF | 4         | 1       | 4       |
| 0x5000_0000_0000 | 0x5FFF_FFFF_FFFF | 5         |         | 5       |
| 0x6000_0000_0000 | 0x6FFF_FFFF_FFFF | 6         |         | 6       |
| 0x7000_0000_0000 | 0x7FFF_FFFF_FFFF | 7         |         | 7       |
| 0x8000_0000_0000 | 0x8FFF FFFF FFFF | 8         | 2       | 8       |
| 0x9000_0000_0000 | 0x9FFF_FFFF_FFFF | 9         |         | 9       |
| 0xA000_0000_0000 | 0xAFFF_FFFF_FFFF | 10        |         | 10      |
| 0xB000_0000_0000 | OxBFFF FFFF FFFF | 11        |         | 11      |

表 3-1 系统全局地址分布

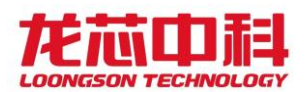

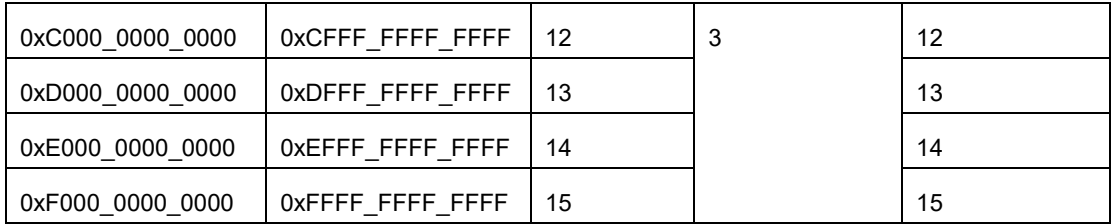

当系统芯片数目不足 16 个节点时,应设置扩展路由设置寄存器(0x0400)的 chipmask 字段,当发生猜测访问时,保证即使没有物理节点的地址也能够得到响应。(单路:0x0; 双路:0x1;四路:0x3;八路:0x7;十六路:0xF)。

# <span id="page-26-0"></span>3.4 节点内的物理地址空间分布

龙芯 3C5000 采用 4 节点 4 核配置, 集成内存控制器、HT 控制器、配置寄存器等模块, 不同的模块使用不同的方式进行映射。具体如下面章节所述。

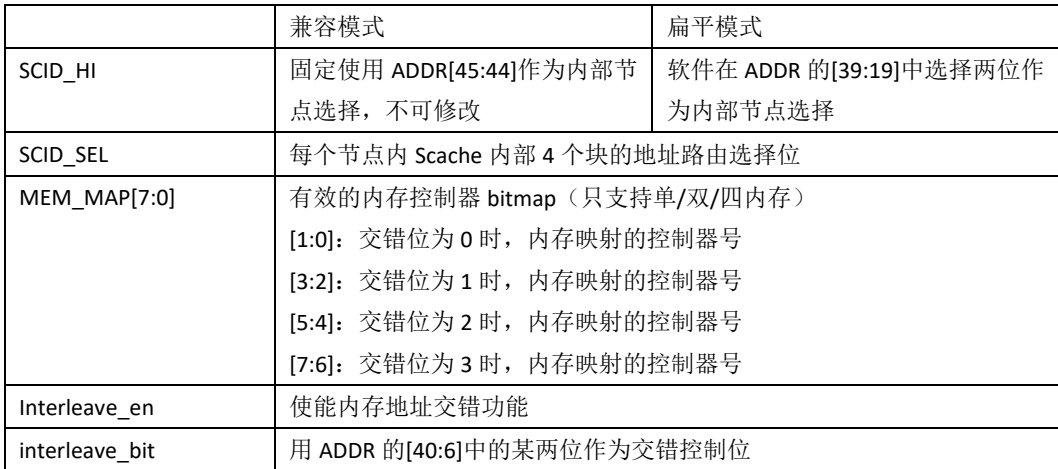

与地址路由相关的软件配置寄存器如下:

#### <span id="page-26-1"></span>3.4.1 内存地址访问

龙芯 3C5000 中所集成的四个内存控制器是通过软件配置路由进行访问的。

在对 MEM\_MAP 进行了正确的配置之后,就可以访问到特定的内存控制器。

例如,在内存控制器初始化时,可以先禁用内存地址交错,通过将一个固定的地址(例 如 0xFF00000)逐次映射给 MC0/1/2/3,来进行各个内存控制器的初始化。在初始化完成之 后,再使能地址交错,将不同的地址映射到不同的内存上。

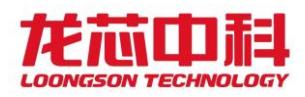

#### <span id="page-27-0"></span>3.4.2 HT 地址访问

龙芯 3C5000 中集成了 4 个高速 HyperTransport 3.0 接口,其中一个为 IO 接口(HT0), 用于桥片连接,其余三个为一致性接口(HT1/2/3),用于多处理器互连。

其中每个 HT 又可拆分为高低 8 位分别使用。

IO 用的 HT0\_LO,地址空间为 0xE00\_0000\_0000 - 0xEFF\_FFFF\_FFFF;

IO 用的 HTO HI, 地址空间为 0xF00\_0000\_0000 - 0xFFF\_FFFF\_FFFF;

一致性连接的 HT1 - HT3,其配置空间地址如下表所示:

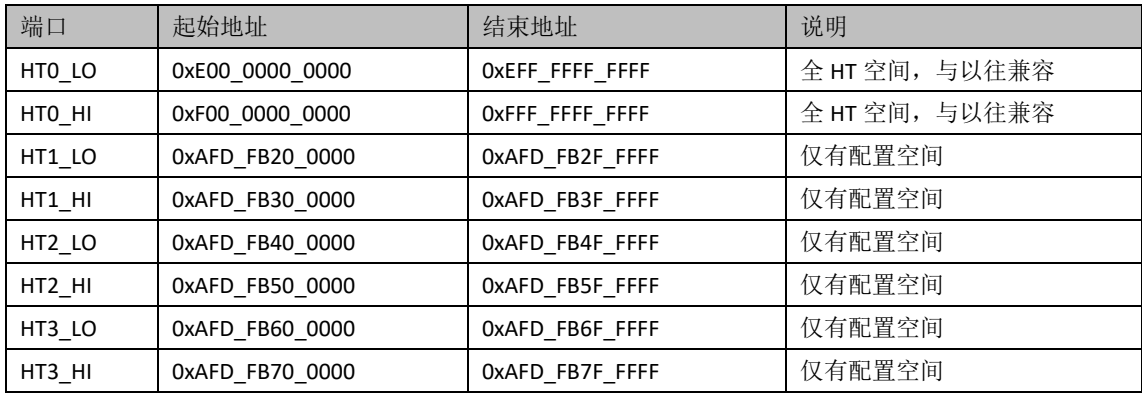

## <span id="page-27-1"></span>3.4.3 配置窗口映射

对于其它地址,可以通过地址窗口映射进行访问。龙芯 3C5000 路由主要通过两级交叉 开关与环连接实现。软件可以对每个 Master 端口接收到的请求进行路由配置,每个 Master 端口都拥有 8 个地址窗口,可以完成 8 个地址窗口的目标路由选择。

每个地址窗口由 BASE、MASK 和 MMAP 三个 64 位寄存器组成, BASE 以 M 字节对齐; MASK 采用类似网络掩码高位为1的格式;MMAP 的低四位表示对应目标设备端口的编号,MMAP[4] 表示允许取指, MMAP[5]表示允许块读, MMAP[6]表示允许交错访问使能, MMAP[7]表示窗口 使能。

在 3C5000 中,因为内部节点的引入,窗口配置时,需要增加内部节点号,放在 mmap 寄 存器的[9:8]两位上,同时将第[10]位供节点交错使能位使用。

<span id="page-27-2"></span>这里要特别注意的是,3C5000 中地址窗口映射空间的最小单位为 1MB。

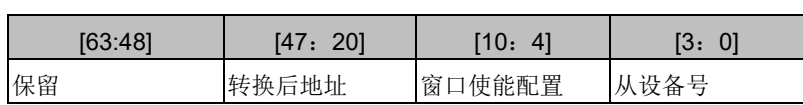

表 3-2 MMAP 寄存器位域说明

其中"窗口使能配置"中的具体定义见下表。

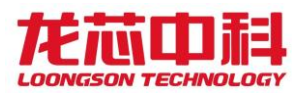

<span id="page-28-0"></span>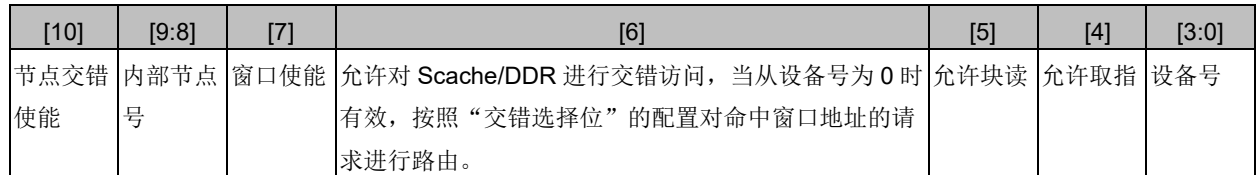

#### 表 3-3 MMAP 字段对应的空间访问属性

对于设备的 ID 号, 定义如下:

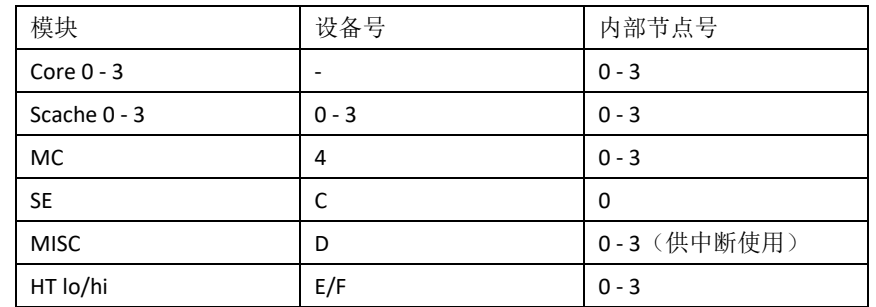

其中,Core/Scache/MC/HT/MISC 都有 4 个对应的内部节点。SE 只有内部节点 0 上存在。

对于共享 Cache 的访问, 不同于地址窗口的映射关系, 龙芯 3C5000 可以根据实际应用 的访问行为,来决定共享 Cache 的交叉寻址方式。节点内的 4 个共享 Cache 模块所对应的 地址空间根据地址位的某两位选择位确定,并可以通过软件进行动态配置修改。系统中设 置了名为 SCID\_SEL 的配置寄存器来确定地址选择位,如下表所示。在缺省情况下采用[7:6] 地址散列的方式进行分布,即地址[7:6]两位决定对应的共享 Cache 编号。该寄存器地址偏 移为 0x0400。

<span id="page-28-1"></span>

| <b>SCID SEL</b>   | 地址位选择 | <b>SCID SEL</b> | 地址位选择 |
|-------------------|-------|-----------------|-------|
| 4 <sup>th</sup> 0 | 7:6   | 4'h8            | 23:22 |
| 4 <sup>th1</sup>  | 9:8   | 4'h9            | 25:24 |
| 4 <sup>h2</sup>   | 11:10 | 4'ha            | 27:26 |
| 4 <sup>th</sup> 3 | 13:12 | 4'hb            | 29:28 |
| 4 <sup>th</sup> 4 | 15:14 | 4'hc            | 31:30 |
| 4 <sub>h5</sub>   | 17:16 | 4'hd            | 33:32 |
| 4'h6              | 19:18 | 4'he            | 35:34 |
| 4 <sup>h</sup> 7  | 21:20 | 4'hf            | 37:36 |

表 3-4 SCID\_SEL 地址位设置

<span id="page-28-2"></span>节点间的 4 组共享 Cache 在不同的地址模式下,映射的方式有间不同。兼容模式下, 使用[45:44]进行映射, 而扁平模式下, 则是使用 SCID\_HI 进行映射, 该寄存器地址偏移为 0x410, 其映射方式如下:

#### 表 3-5 SCID\_HI 地址位设置

12

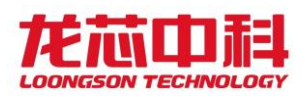

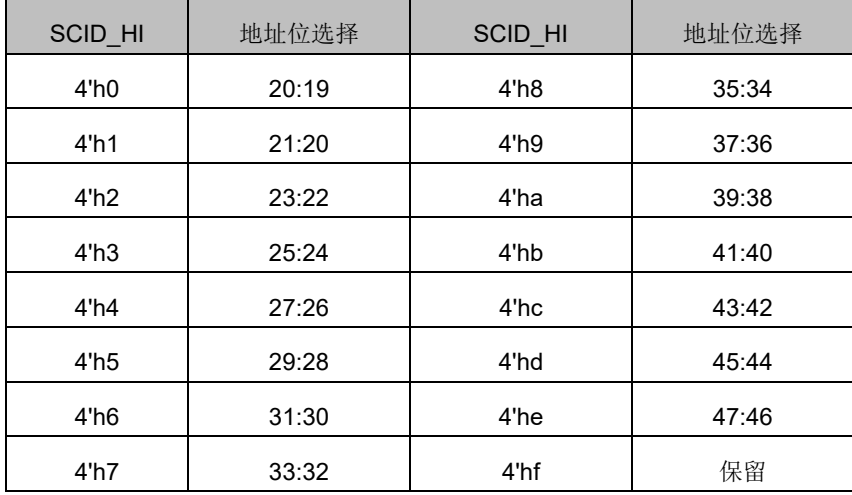

由于龙芯 3 号缺省采用固定路由,在上电启动时,配置窗口都处于关闭状态,使用 时需要系统软件对其进行使能配置。

SCACHE/内存交错访问配置使能后,Slave 号仅为 0 或 4 时有效。为 0 表示路由到 SCACHE, 并由 SCID SEL 决定如何在 4 个 SCACHE 进行交错访问。为 4 表示路由到内存, 由 MEM\_MAP 决定如何在 4 个 MC 进行交错访问。

每个节点的地址窗口转换寄存器如下表所示。其中 HT0、SE 窗口只在节点 0 上有效; HT1/2/3 只在节点 1/2/3 上有效。

内部节点 0 寄存器基地址为 0x1FE0\_0000;

内部节点 1 寄存器基地址为 0x1FE1\_0000;

内部节点 2 寄存器基地址为 0x1FE2\_0000;

内部节点 3 寄存器基地址为 0x1FE3\_0000。

<span id="page-29-0"></span>

| 地址偏移   | 寄存器             | 地址偏移   | 寄存器             |
|--------|-----------------|--------|-----------------|
| 0x2000 | CORE0_WIN0_BASE | 0x2100 | CORE1_WIN0_BASE |
| 0x2008 | CORE0_WIN1_BASE | 0x2108 | CORE1_WIN1_BASE |
| 0x2010 | CORE0_WIN2_BASE | 0x2110 | CORE1_WIN2_BASE |
| 0x2018 | CORE0_WIN3_BASE | 0x2118 | CORE1_WIN3_BASE |
| 0x2020 | CORE0_WIN4_BASE | 0x2120 | CORE1_WIN4_BASE |
| 0x2028 | CORE0_WIN5_BASE | 0x2128 | CORE1_WIN5_BASE |
| 0x2030 | CORE0_WIN6_BASE | 0x2130 | CORE1_WIN6_BASE |
| 0x2038 | CORE0_WIN7_BASE | 0x2138 | CORE1_WIN7_BASE |
| 0x2040 | CORE0_WIN0_MASK | 0x2140 | CORE1_WIN0_MASK |
| 0x2048 | CORE0_WIN1_MASK | 0x2148 | CORE1_WIN1_MASK |
| 0x2050 | CORE0_WIN2_MASK | 0x2150 | CORE1_WIN2_MASK |
| 0x2058 | CORE0_WIN3_MASK | 0x2158 | CORE1_WIN3_MASK |
| 0x2060 | CORE0_WIN4_MASK | 0x2160 | CORE1_WIN4_MASK |
| 0x2068 | CORE0_WIN5_MASK | 0x2168 | CORE1_WIN5_MASK |
| 0x2070 | CORE0_WIN6_MASK | 0x2170 | CORE1_WIN6_MASK |

表 3-6 地址窗口寄存器表

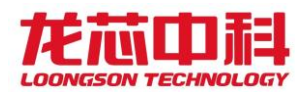

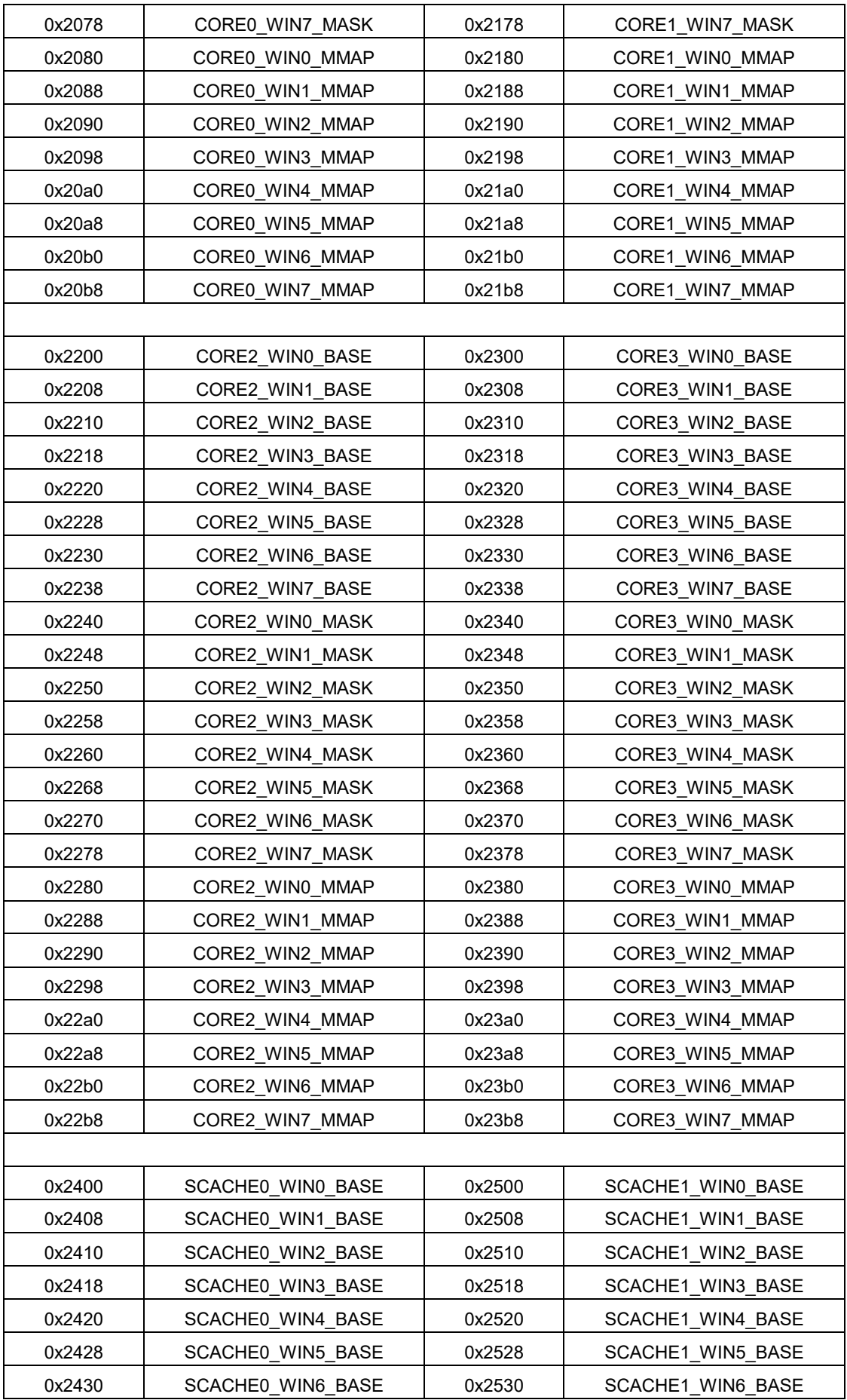

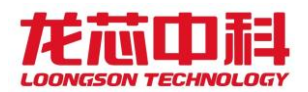

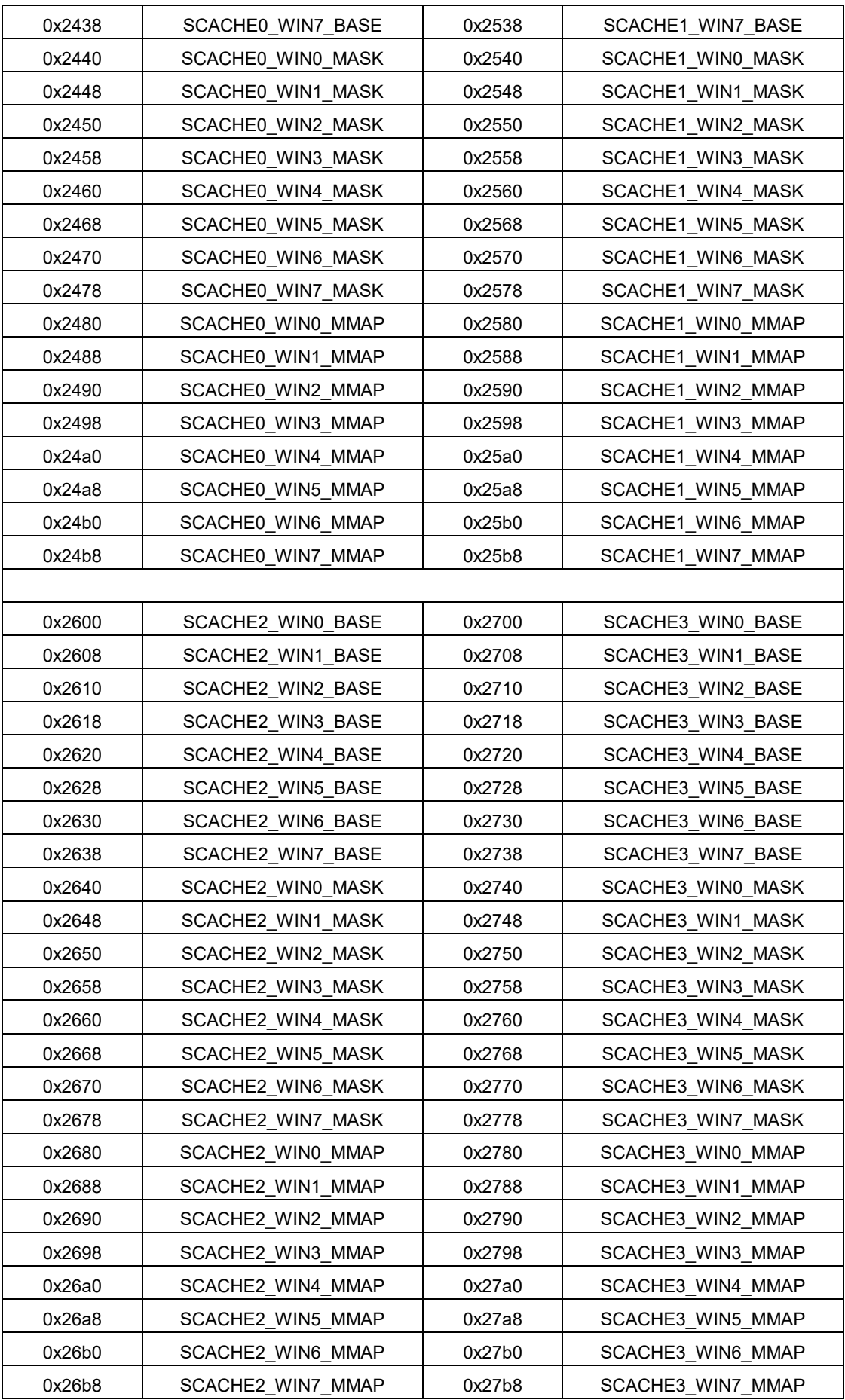

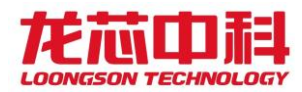

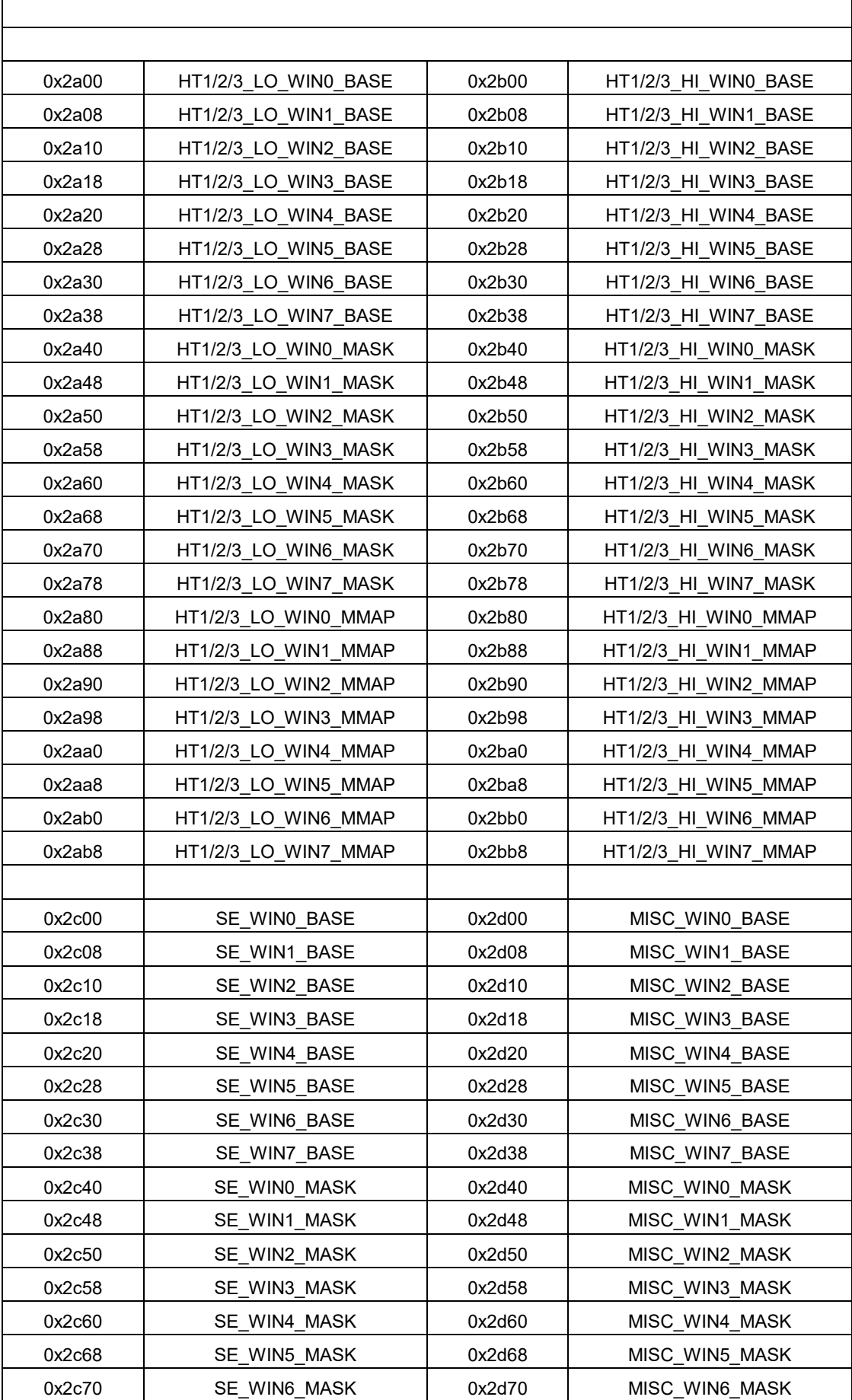

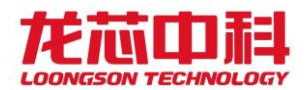

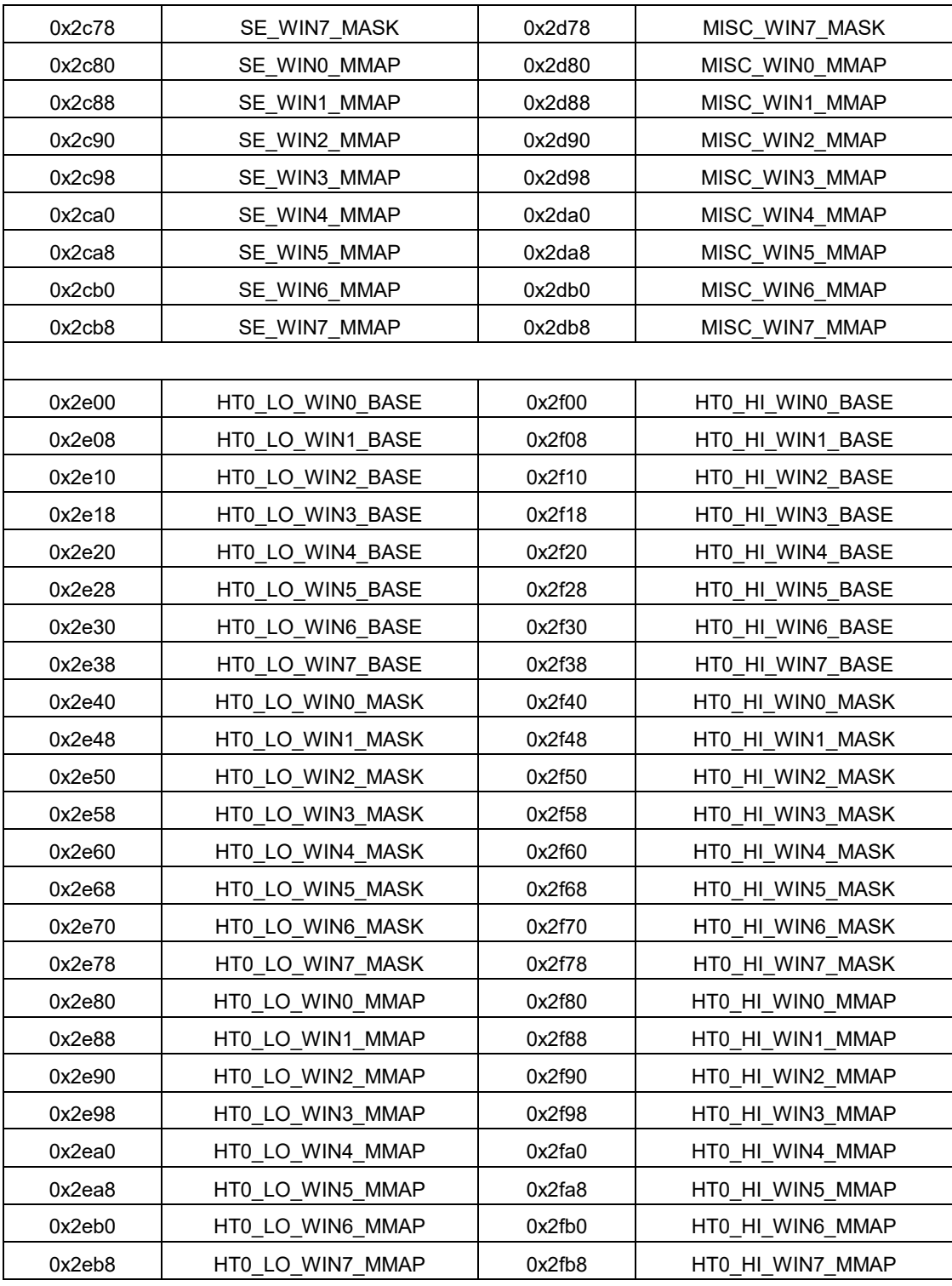

需要注意的是,窗口配置不能对 Cache 一致性的请求进行地址转换,否则在 SCache 处 的地址会与处理器一级 Cache 处的地址不一致,导致 Cache 一致性的维护错误。

窗口命中公式: (IN ADDR & MASK) == BASE 新地址换算公式: OUT\_ADDR = (IN\_ADDR & ^MASK) |  $\{MMAP[63:20], 10' h0\}$ 根据缺省的路由,芯片启动后,能够自己去对应的 SPI Flash 取指,并能正确访问芯

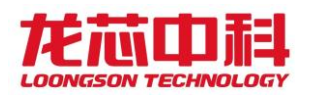

片上的 IO 设备地址。当需要访问其它地址空间时,软件需要通过修改相应的配置寄存器实 现新的地址空间路由和转换。

此外,当出现由于 CPU 猜测执行引起对非法地址的读访问时,8 个地址窗口都不命中, 将返回随机数据,以防止 CPU 死等。

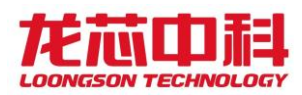

# <span id="page-35-0"></span>4 芯片配置寄存器

龙芯 3C5000 中的芯片配置寄存器提供了对芯片的各种功能进行读写配置的机制。下面 详述各个配置寄存器。

本章各个节点芯片配置寄存器的基地址为 0x1fe00000, 也可以使用配置寄存器指令 (IOCSR)进行访问。当使用地址进行访问时,在兼容模式下,各个内部节点的基址址还需 要在地址的[45:44]上加上内部节点号;在扁平模式下,各个内部节点的基地址需要在地址 的[17:16]上加上内部节点号。如下表所示:

<span id="page-35-3"></span>

| 内部节点号 | 兼容模式基地址               | 扁平模式基地址     |
|-------|-----------------------|-------------|
| 0     | 0x0000 0000 1FE0 0000 | 0x1FE0 0000 |
|       | 0x0001 0000 1FE0 0000 | 0x1FE1 0000 |
|       | 0x0002 0000 1FE0 0000 | 0x1FE2 0000 |
| 3     | 0x0003 0000 1FE0 0000 | 0x1FE3 0000 |

表 4-1 不同地址模式的基地址

本文中 CSR[A] [B]表示偏移地址为 A 的 IOCSR 寄存器中的位 B, 其中 B 可以为一个范 围。

# <span id="page-35-1"></span>4.1 版本寄存器(0x0000)

<span id="page-35-4"></span>基地址为 0x1fe00000,偏移地址 0x0000。

表 4-2 版本寄存器

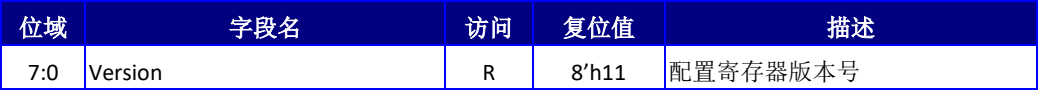

# <span id="page-35-2"></span>4.2 芯片特性寄存器(0x0008)

该寄存器标识了一些软件相关的处理器特性,供软件在使能特定功能前查看。寄存器的 偏移地址 0x0008。

<span id="page-35-5"></span>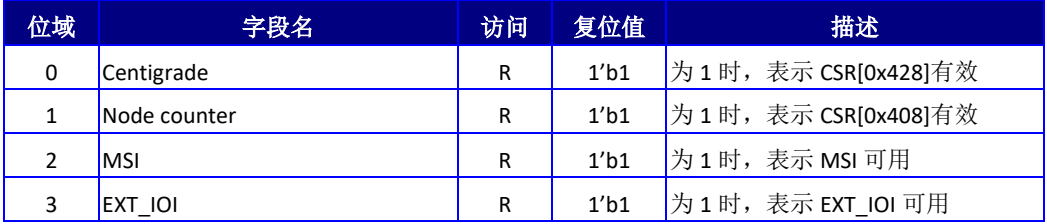

#### 表 4-3 芯片特性寄存器
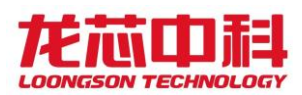

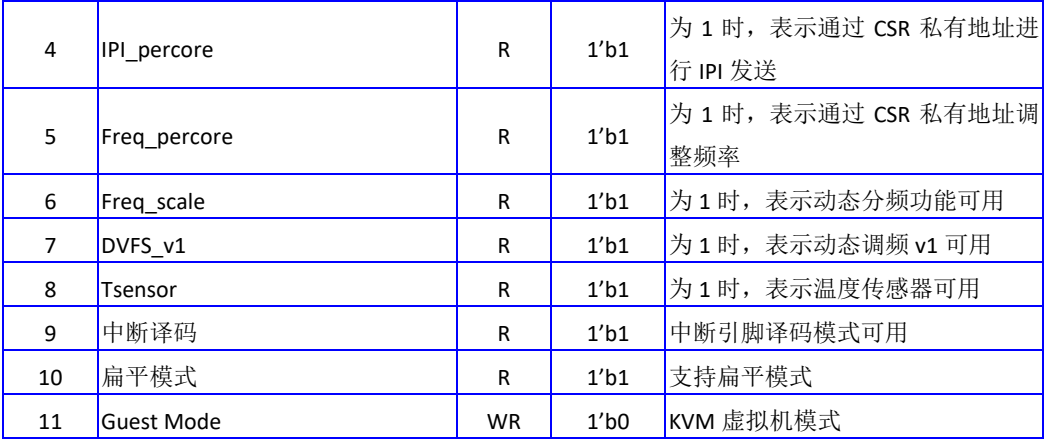

## 4.3 厂商名称(0x0010)

该寄存器用于标识厂商名称。偏移地址 0x0010。

表 4-4 厂商名称寄存器

| 位域 | 字段名         | 访问 | 复位值                                | 描述 |
|----|-------------|----|------------------------------------|----|
|    | 63:0 Vendor |    | 0x6e6f7367 6e6f6f4c 字符串 "Loongson" |    |

# 4.4 芯片名称(0x0020)

该寄存器用于标识芯片名称。偏移地址 0x0020。

表 4-5 芯片名称寄存器

| 位域   | 字段名 | 访问 | 复位值                              | 描述 |
|------|-----|----|----------------------------------|----|
| 63:0 | ID  |    | 0x00003030 30354333 字符串 "3C5000" |    |

# 4.5 功能设置寄存器(0x0180)

偏移地址 0x0180。每个 MC/HT/NODE 位于不同内部节点的寄存器上。例如 MC0 对应的寄 存器为 NODE0 的 0x0180 的 MC0 位域(bit[8:4]),在兼容模式下访问地址为 0x1FE0\_0180, 在扁平模式下访问地址为 0x1FE0\_0180;而 MC1 对应的寄存器为 NODE1 的 0x0180 的 MC0 位 域(bit<sup>[8:4]</sup>), 在兼容模式下访问地址为 0x1000 IFE0 0180, 在扁平模式下访问地址为 0x1FE1\_0180。其它的 MC 访问地址也是如此,而对应的 HT、NODE 的控制寄存器的位置也照 此规则。

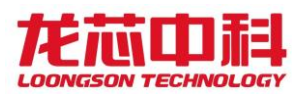

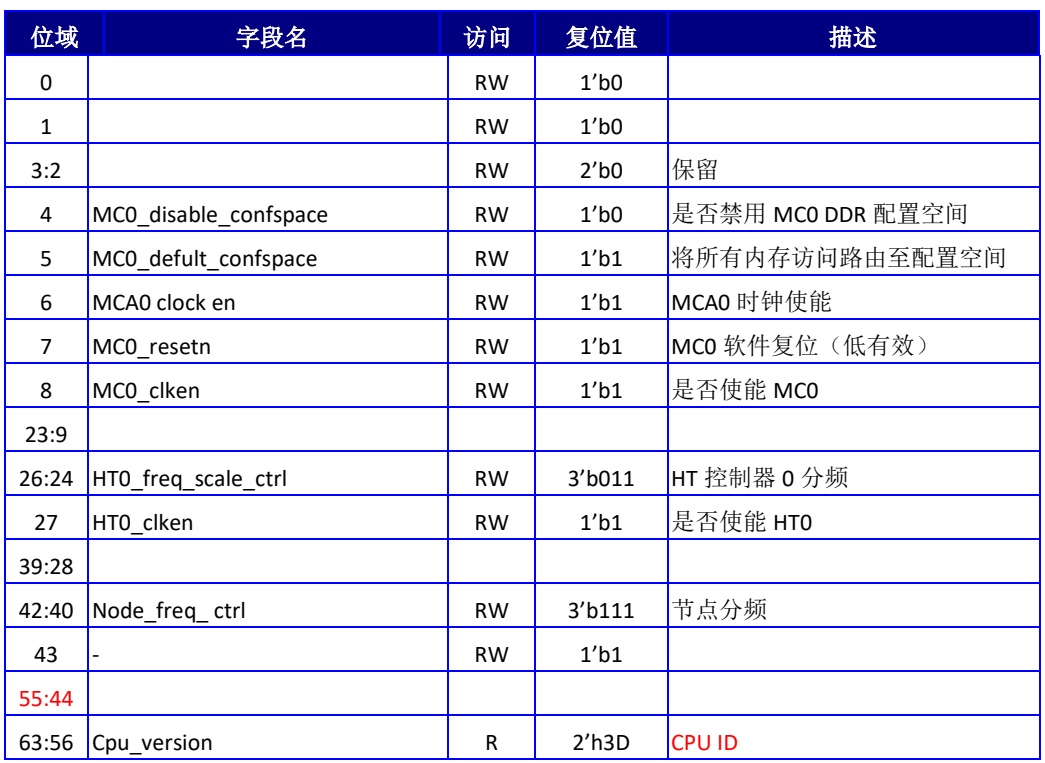

#### 表 4-6 功能设置寄存器

# 4.6 引脚驱动设置寄存器(0x0188)

偏移地址 0x0188。

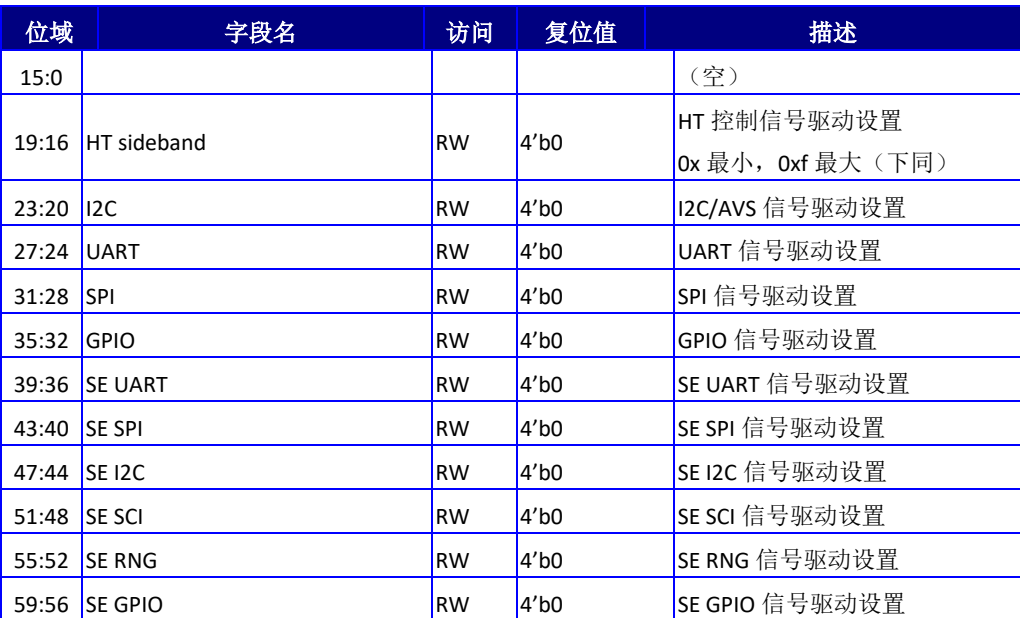

#### 表 4-7 引脚驱动设置寄存器

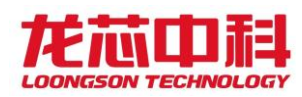

## 4.7 功能采样寄存器(0x0190)

偏移地址 0x0190。

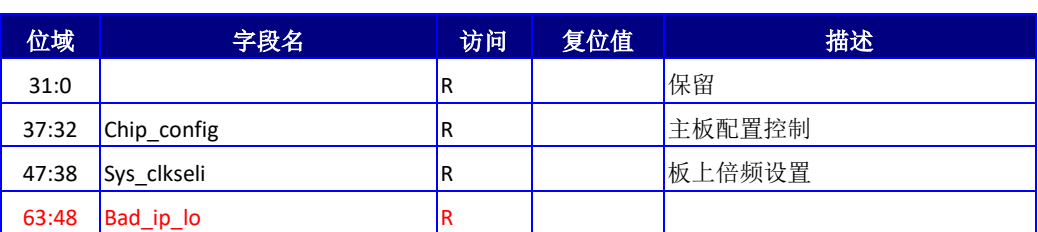

#### 表 4-8 功能采样寄存器

# 4.8 温度采样寄存器(0x0198)

偏移地址 0x0198。

| 位域    | 字段名             | 访问 | 复位值 | 描述                          |
|-------|-----------------|----|-----|-----------------------------|
| 15:0  | Bad ip hi       | R  |     |                             |
| 19:16 |                 | R  |     | 保留                          |
| 20    | dotest          | R  |     | Dotest 引脚状态                 |
| 21    | iccc en         | R  |     | Iccc en 引脚状态                |
| 23:22 |                 | R  |     | 保留                          |
| 27:24 | Thsens overflow | R  |     | 温度传感器 0 上溢                  |
|       |                 |    |     | 温度传感器 0 摄氏温度                |
| 63:28 | Thsens core     |    |     | 节点温度=Thens0 out *731/0x4000 |
|       |                 | R  |     | $-273$                      |
|       |                 |    |     | 温度范围 -40 度 -125 度           |

表 4-9 温度采样寄存器

## 4.9 频率配置寄存器(0x01B0、0x01C0)

以下几组软件倍频设置寄存器用于设置在 CLKSEL 配置为软件控制模式(参考 [2.2](#page-21-0) 节的 CLKSEL 设置方法)下,芯片主时钟和内存控制器时钟的工作频率。

其中, Mem Clock 的配置支持多种模式。在 4 倍频模式 (mem div 为)下, Mem Clock 应为内存控制器时钟的 4 倍; 在 2 倍频模式 (mem div 为)下, Mem Clock 应为内存控制器 时钟的 2 倍;在单倍频模式下(mem div 为)下, Mem Clock 应为内存控制器时钟频率。

内存总线工作频率为内存控制器时钟的2倍,总线工作速率为内存控制器时钟的4倍。 Node Clock 对应处理器核、片上网络及高速共享缓存的时钟频率。

每个时钟配置一般有三个参数,DIV REFC、DIV LOOPC、DIV OUT。最终的时钟频率为

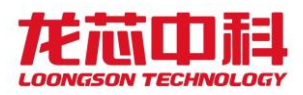

(参考时钟/DIV\_REFC \* DIV\_LOOPC) / DIV\_OUT。

软件控制模式下, 默认对应的时钟频率为外部参考时钟的频率(100MHz 或 25MHz), 需 要在处理器启动过程中对时钟进行软件设置。各个时钟设置的过程应该按照以下方式:

- 1) 设置寄存器中除了 SEL\_PLL\_\*及 SOFT\_SET\_PLL 之外的其它寄存器,也即这两个 寄存器在设置的过程中写为 0;
- $2)$  其它寄存器值不变, 将 SOFT SET PLL 设为 1;
- 3) 等待寄存器中的锁定信号 LOCKED \*为 1;
- 4) 将 SEL PLL \*设为 1, 此时对应的时钟频率将切换为软件设置的频率。

下面的寄存器为 Main Clock 的配置寄存器, Main Clock 用于产生 node clock、core clock 等的最高工作频率。偏移地址为 0x1b0:

| 位域           | 字段名               | 访问        | 复位值 | 描述                     |
|--------------|-------------------|-----------|-----|------------------------|
|              |                   |           |     | 时钟输出选择                 |
| $\mathbf 0$  | SEL PLL NODE      | <b>RW</b> | 0x0 | 1: Node 时钟选择 PLL 输出    |
|              |                   |           |     | 0: Node 时钟选择 SYS CLOCK |
| $\mathbf{1}$ |                   | <b>RW</b> | 0x0 | 保留                     |
| 2            | SOFT_SET_PLL      | <b>RW</b> | 0x0 | 允许软件设置 PLL             |
| 3            | BYPASS_L1         | <b>RW</b> | 0x0 | Bypass L1 PLL          |
| 4            | BYPASSS L2 NODE   | <b>RW</b> | 0x0 | Bypass L2 NODE PLL     |
| 10:5         |                   | <b>RW</b> | 0x0 | 保留                     |
| 11           | LOCKC L1          | <b>RW</b> | 0x0 | 选择 DSMCLK              |
| 12           | Lockc_l2_node[0]  | <b>RW</b> | 0x0 | CKOUT_EN               |
| 13           | Lockc I2 node[1]  | <b>RW</b> | 0x0 | <b>RST</b>             |
| 15           | Lockc_l2_core     | <b>RW</b> | 0x0 | <b>FRACEN</b>          |
| 18:16        |                   | R         | 0x0 | 保留                     |
| 19           | PD_PLL_L1         | <b>RW</b> | 0x0 | 关闭 L1 PLL              |
| 20           | PD PLL L2 NODE    | <b>RW</b> | 0x0 | PU                     |
| 25:21        |                   | RW        | 0x0 | 保留                     |
| 31:26        | L1_DIV_REFC       | <b>RW</b> | 0x1 | L1 PLL 输入参数            |
| 40:32        | L1_DIV_LOOPC      | RW        | 0x1 | L1 PLL 输入参数            |
| 41           |                   |           |     | 保留                     |
| 47:42        | L1_DIV_OUT        | <b>RW</b> | 0x1 | L1 PLL 输入参数            |
| 53:48        | L2_DIV_REFC_NODE  | <b>RW</b> | 0x0 | L2 NODE PLL 输入参数       |
| 63:54        | L2_DIV_LOOPC_NODE | <b>RW</b> | 0x0 | L2 NODE PLL 输入参数       |
| 69:64        | L2_DIV_OUT_CORE   | <b>RW</b> | 0x0 | L2 NODE PLL 输入参数       |
| 95:70        |                   | <b>RW</b> | 0x0 | 保留                     |
| 119:96       | L2 FRAC NODE      | <b>RW</b> | 0x0 | DIV_N                  |
|              |                   |           |     |                        |

表 4-10 节点时钟软件倍频设置寄存器

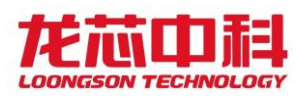

注: PLL ouput = (clk\_ref /div\_refc \* div\_loopc) / div\_out。

PLL 的 clk\_ref/div\_refc 的结果应该为 25/50/100MHz,推荐使用 50MHz。VCO 频率(上 述式中括号内部分)必须在范围 4.8GHz – 6.4GHz 之内。该要求对内存 PLL 同样适用。

此外,对于 div\_loopc 的推荐设置为小于 255。对于 div\_out 的推荐设置为 1/2/4/6 及 6 以上,3/5 不推荐使用。

下面的寄存器为 Mem Clock 的配置寄存器, Mem Clock 时钟频率应该配置为最终 DDR 总 线时钟频率的 1/2。偏移地址为 0x1c0:

| 位域                                                                                                    | 字段名                    | 访问        | 复位值  | 描述                               |
|----------------------------------------------------------------------------------------------------|------------------------|-----------|------|----------------------------------|
|                                                                                                    |                        |           |      | 时钟输出选择                           |
| $[0] % \begin{center} % \includegraphics[width=\linewidth]{imagesSupplemental_3.png} % \end{center} % \caption { % Our method is used for the method. % Note that the \emph{exponent} is used for the method. % Note that the \emph{exponent} is used for the method. % Note that the \emph{exponent} is used for the method. % Note that the \emph{exponent} is used for the method. % Note that the \emph{exponent} is used for the method. % Note that the \emph{exportector} is used for the method. % Note that the \emph{exportector} is used for the method. % Note that the \emph{exportector} is used for the method. % Note that the \emph{exportector} is used for the method. % Note that the \emph{exportector} is used for the method.$ | SEL_MEM_PLL            | <b>RW</b> | 0x0  | 1: MEM 时钟选择 PLL 输出               |
|                                                                                                    |                        |           |      | 0: MEM 时钟选择 SYS CLOCK            |
| $[1]$                                                                                                    | SOFT_SET_MEM_PLL       | <b>RW</b> | 0x0  | 允许软件设置 MEM PLL                   |
| $[2]$                                                                                                    | BYPASS MEM PLL         | <b>RW</b> | 0x0  | Bypass MEM PLL                   |
| $[3]$                                                                                                    | <b>MEMDIV RESETn</b>   | <b>RW</b> | 0x1  | 复位内部分频器                          |
|                                                                                                    |                        |           |      | 00: 单倍频模式                        |
|                                                                                                    |                        |           |      | 01: 2 倍频模式                       |
| $[5:4]$                                                                                                    | <b>MEMDIV MODE</b>     | <b>RW</b> |      | 10: 4 倍频模式                       |
|                                                                                                    |                        |           |      | 11: 保留                           |
| $[6]$                                                                                                    | LOCKED_MEM_PLL0        | R         | 0x0  | MEM PLLO 是否锁定                    |
| $[7]$                                                                                                    | PD_MEM_PLL             | <b>RW</b> | 0x0  | 关闭 MEM PLL                       |
|                                                                                                    |                        |           |      | MEM PLL 输入参数                     |
| [13:8]                                                                                                    | MEM PLL DIV REFC       | <b>RW</b> | 0x1  | 当选用 NODE 时钟 (NODE_CLOCK_SEL 为 1) |
|                                                                                                    |                        |           |      | 时,作为分频输入                         |
| [23:14]                                                                                                    | MEM_PLLO_DIV_LOOPC     | <b>RW</b> | 0x41 | MEM PLLO 输入参数                    |
| [29:24]                                                                                                    | MEM_PLLO_DIV_OUT       | RW        | 0x0  | MEM PLLO 输入参数                    |
|                                                                                                    |                        |           |      | 0: 使用 MEM PLL 作为 MEM 时钟          |
| $[30]$                                                                                                    | NODE CLOCK SEL         | <b>RW</b> | 0x0  | 1: 使用 NODE CLOCK 作为分频输入          |
| $[31]$                                                                                                    |                        |           |      |                                  |
| $[34:32]$                                                                                                    | VDDA LDO CTRL          | <b>RW</b> |      |                                  |
| $[35]$                                                                                                    | VDDA_LDO_BYPASS        | <b>RW</b> |      |                                  |
| [38:36]                                                                                                    | VDDD_LDO_CTRL          | <b>RW</b> |      |                                  |
| $[39]$                                                                                                    | <b>VDDD LDO BYPASS</b> | <b>RW</b> |      |                                  |
| $[40]$                                                                                                    | VDDA LDO EN            | <b>RW</b> |      |                                  |
| $[41]$                                                                                                    | VDDD_LDO_EN            | <b>RW</b> |      |                                  |
| $[51:42]$                                                                                                    | MEM PLL1 DIV LOOPC     | <b>RW</b> | 0x41 | MEM PLL1 输入参数                    |
| $[57:52]$                                                                                                    | MEM_PLL1_DIV_OUT       | <b>RW</b> | 0x0  | MEM PLL1 输入参数                    |
| $[58]$                                                                                                    | LOCKED MEM PLL1        | R         | 0x0  | MEM PLL1 是否锁定                    |
| 其它                                                                                                    |                        | <b>RW</b> |      | 保留                               |

表 4-11 内存时钟软件倍频设置寄存器

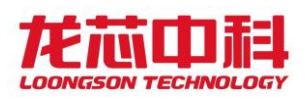

## 4.10 处理器核分频设置寄存器(0x01D0)

以下寄存器用于处理器核动态分频使用,使用该寄存器对处理器核进行调频设置,可 以在 100ns 内完成变频操作,没有其它额外开销。偏移地址 0x01d0。每 4 个核的控制位于 对应内部节点对应的寄存器空间上。

| 位域             | 字段名            | 访问        | 复位值 | 描述             |
|----------------|----------------|-----------|-----|----------------|
| 2:0            | core0 freqctrl | <b>RW</b> | 0x7 | 核 0 分频控制值      |
| 3              | core0_en       | <b>RW</b> | 0x1 | 核 0 时钟使能       |
| 6:4            | core1 freqctrl | <b>RW</b> | 0x7 | 核1分频控制值        |
| $\overline{7}$ | core1 en       | <b>RW</b> | 0x1 | 核1时钟使能         |
| 10:8           | core2 fregctrl | <b>RW</b> | 0x7 | 核2分频控制值        |
| 11             | core2_en       | <b>RW</b> | 0x1 | 核2时钟使能         |
| 14:12          | core3 fregctrl | <b>RW</b> | 0x7 | 核3分频控制值        |
| 15             | core3_en       | <b>RW</b> | 0x1 | 核3时钟使能         |
|                |                |           | 注:  | 软件分频后的时钟频率值等于原 |
|                |                |           |     | 来的(分频控制值+1)/8  |

表 4-12 处理器核软件分频设置寄存器

## 4.11 处理器核复位控制寄存器(0x01D8)

以下寄存器用于处理器核软件控制复位使用。需要复位时,先将对应核的 resetn 置 0, 再将 resetn\_pre 置 0, 等待 500 微秒后,将 resetn\_pre 置 1,再将 resetn 置 1 即可完成整 个复位过程。偏移地址 0x01d8。每 4 个核的控制位于对应内部节点对应的寄存器空间上。

| 位域             | 字段名              | 访问        | 复位值 | 描述         |
|----------------|------------------|-----------|-----|------------|
| $\mathbf{0}$   | Core0 resetn pre | <b>RW</b> | 0x1 | 核 0 复位辅助控制 |
| $\mathbf{1}$   | Core0 resetn     | <b>RW</b> | 0x1 | 核 0 复位     |
| 2              | Core1 resetn pre | <b>RW</b> | 0x1 | 核1复位辅助控制   |
| 3              | Core1 resetn     | <b>RW</b> | 0x1 | 核1复位       |
| 4              | Core2 resetn pre | <b>RW</b> | 0x1 | 核2复位辅助控制   |
| 5              | Core2 resetn     | <b>RW</b> | 0x1 | 核2复位       |
| 6              | Core3 resetn pre | <b>RW</b> | 0x1 | 核3复位辅助控制   |
| $\overline{7}$ | Core3 resetn     | <b>RW</b> | 0x1 | 核3复位       |

表 4-13 处理器核软件分频设置寄存器

## 4.12 路由设置寄存器(0x0400)

以下寄存器用于控制芯片内的部分路由设置。偏移地址 0x0400。

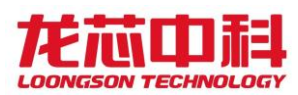

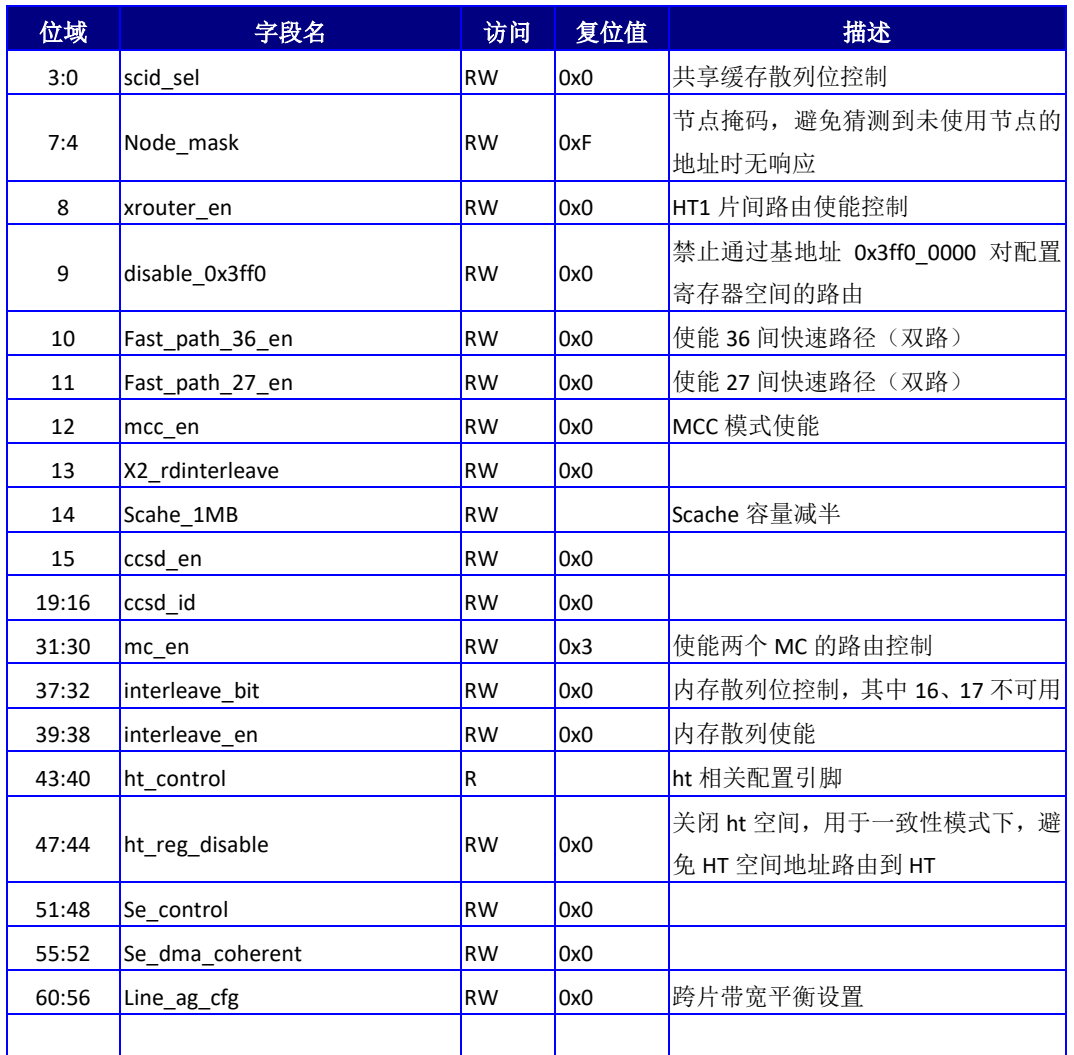

#### 表 4-14 芯片路由设置寄存器

# 4.13 扩展路由设置寄存器(0x0410)

以下寄存器用于控制芯片内的部分路由设置。偏移地址 0x0410。

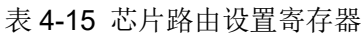

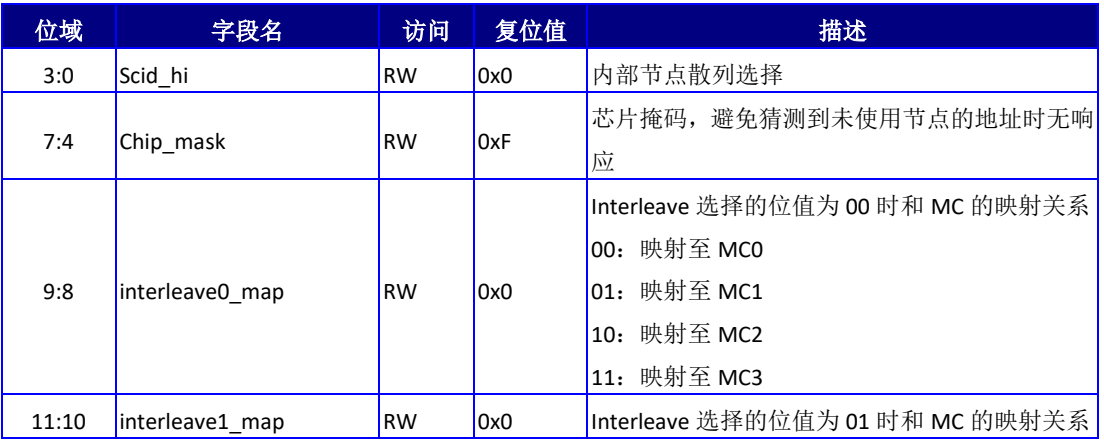

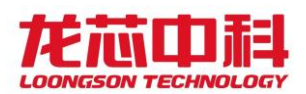

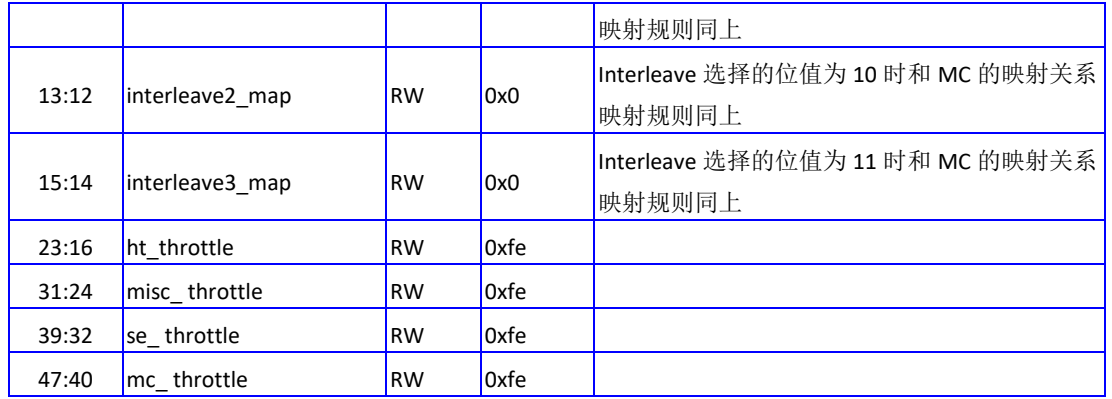

# 4.14 其它功能设置寄存器(0x0420)

以下寄存器用于控制芯片内部分功能使能。偏移地址 0x0420。

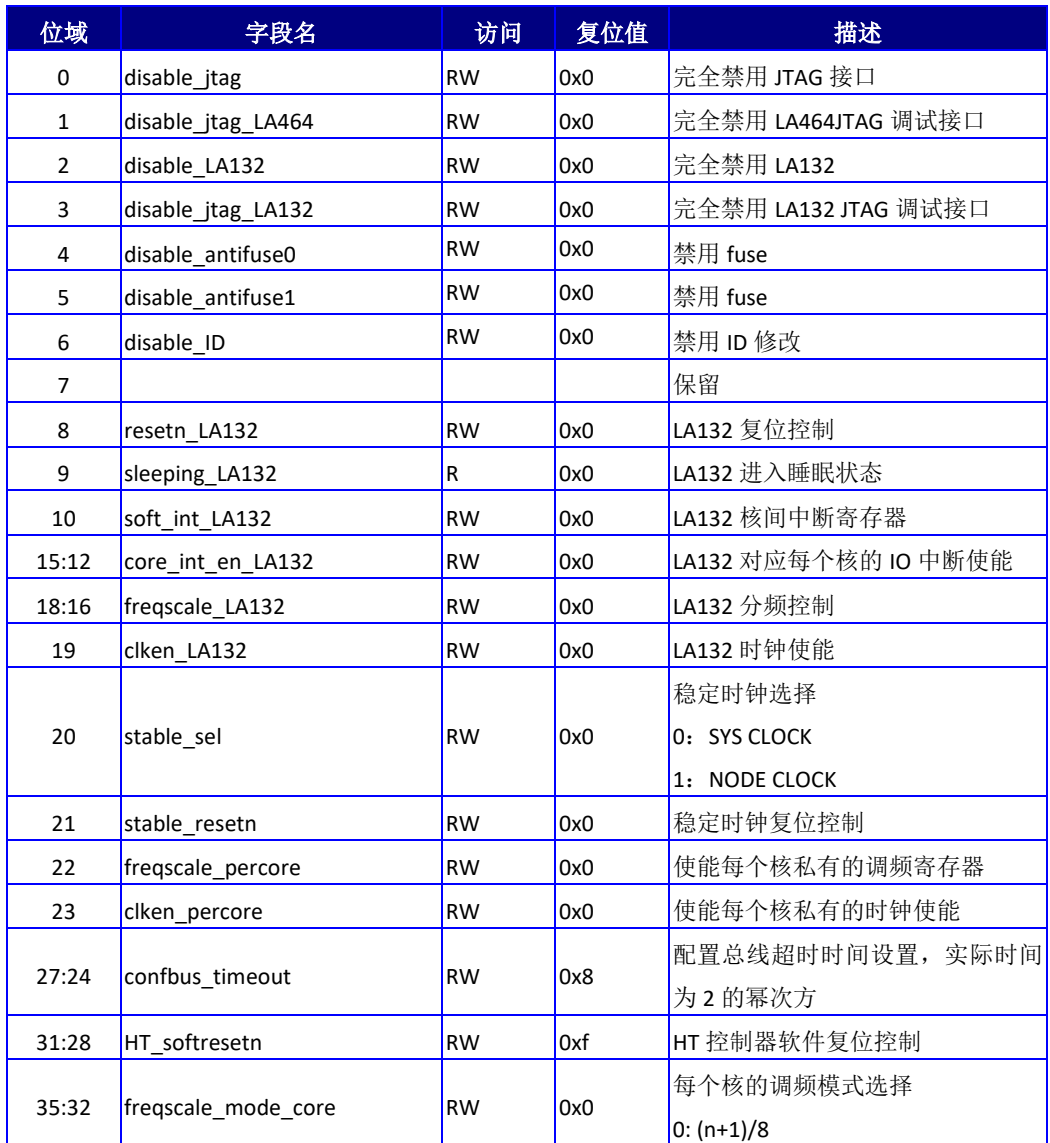

### 表 4-16 其它功能设置寄存器

龙芯中科技术股份有限公司 Loongson Technology Corporation Limited

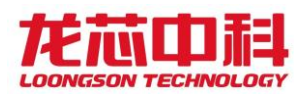

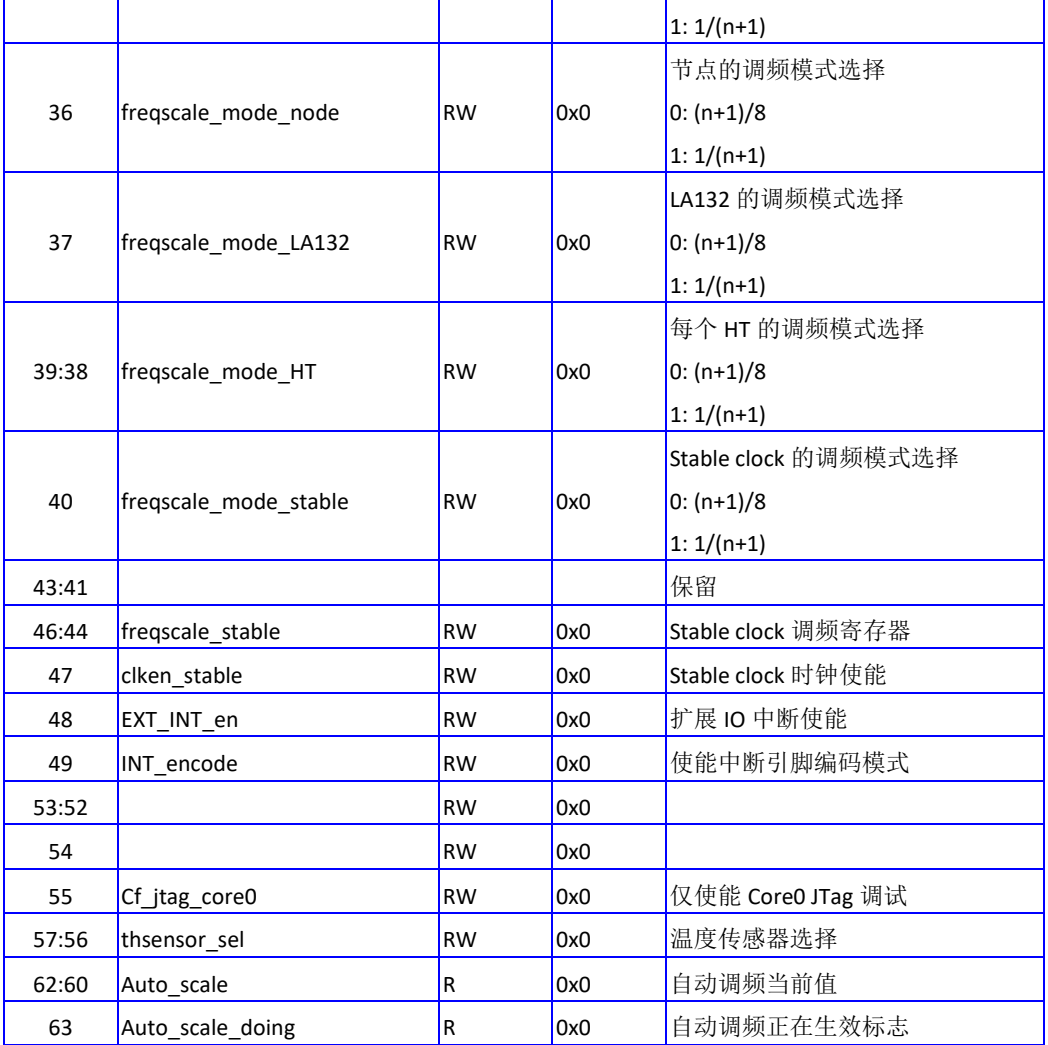

## 4.15 摄氏温度寄存器(0x0428)

以 下 寄 存 器 用 于观 测芯 片 内 部 温 度 传感 器数 值 。 偏 移 地址 0x0428 。 只有当 CSR[0x0008][0]有效时,该寄存器可用。

### 表 4-17 温度观测寄存器

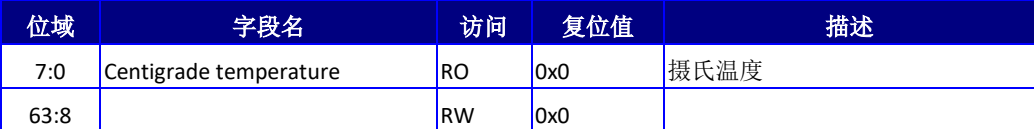

## 4.16 SRAM 调节寄存器(0x0430)

以下寄存器用于调节处理器核内部 Sram 的工作频率。偏移地址 0x0430。

### 表 4-18 处理器核 SRAM 调节寄存器

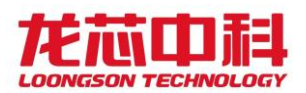

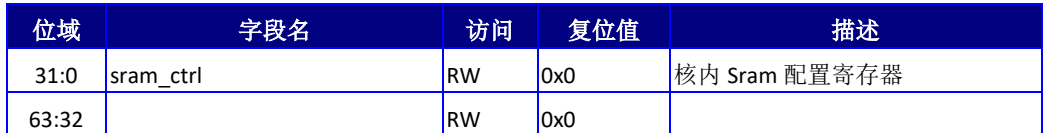

# 4.17 PM\_SENSOR 控制寄存器(0x0438)

偏移地址 0x0438。

表 4-19 PM SEMSOR 控制寄存器

| 位域   | 没名人                                   | 访问         | 复位值                                | 描述 |
|------|---------------------------------------|------------|------------------------------------|----|
| 63:0 | PM SENSOR<br>$\overline{\phantom{0}}$ | <b>IRW</b> | [1/b1,<br>$63'$ <sub>b</sub> $0$ } |    |

# 4.18 DCDL 寄存器(0x0440)

偏移地址 0x0440。

表 4-20 DCDL 寄存器

| 位域                    | ,<br>ζ∕⊏                                | $3.3 -$<br>历回 | 位值<br>冝 | <b>拼决</b> |
|-----------------------|-----------------------------------------|---------------|---------|-----------|
| $\sim$<br><b>03.U</b> | $\overline{\phantom{a}}$<br><b>DCDL</b> | <b>RW</b>     | 0x0     |           |

# 4.19 FUSE0 观测寄存器(0x0460)

以下寄存器用于观测部分软件可见的 Fuse0 数值。偏移地址 0x0460。

表 4-21 FUSE 观测寄存器

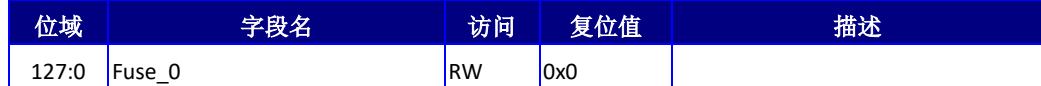

# 4.20 FUSE1 观测寄存器(0x0470)

以下寄存器用于观测部分软件可见的 Fuse1 数值。偏移地址 0x0470。

### 表 4-22 FUSE 观测寄存器

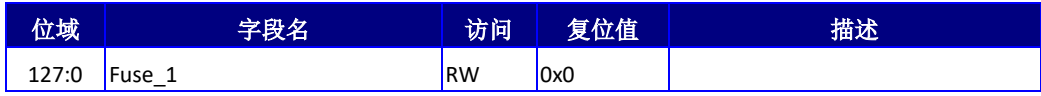

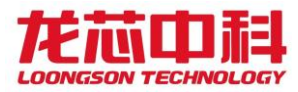

## 5 芯片时钟分频及使能控制

龙芯 3C5000 的参考时钟可以使用 SYS\_CLOCK, 也可以使用 HT0\_CLKp/n, 通过 CLKSEL 引 脚进行选择,以下统称 SYS\_CLOCK。各个时钟的产生都可以依赖于 SYS\_CLOCK,下面章节对 这些时钟分别介绍。

龙芯 3C5000 中为处理器核、片上网络及共享缓存、HT 控制器及 LA132 核分别设置了分 频机制。3C5000 同样支持 1/n 的分频值。

本章各个节点芯片配置寄存器的基地址为 0x1fe00000, 也可以使用配置寄存器指今 (IOCSR)进行访问。当使用地址进行访问时,在兼容模式下,各个内部节点的基址址还需 要在地址的[45:44]上加上内部节点号;在扁平模式下,各个内部节点的基地址需要在地址 的[17:16]上加上内部节点号。

## 5.1 芯片模块时钟介绍

芯片参考时钟 SYS\_CLOCK 通常使用 100MHz 晶振输入, 也可以选用 25MHz 晶振输入。不 同晶振频率需要通过 CLKSEL[4]进行选择。参考时钟 HT0\_CLKp/n 通常使用 200MHz 差分输 入, 也可以选用 100MHz 差分输入, 不同频率需要通过 CLKSEL [6] 进行选择。

如果将芯片的参考时钟选择为 HTO CLKp/n 的差分输入,需要将 CLKSEL[3:2]下拉。

HT PHY 的参考时钟除了使用 SYS CLOCK,还可以使用每个 PHY 的 200MHz 差分参考输入。 使用 CLKSEL[8]进行选择。

龙芯 3C5000 芯片中所使用的时钟及其控制方式如下表所示。

| 时钟                | 时钟来源                            | 倍频方式    | 分频控制 | 使能控制 | 时钟描述                           |
|-------------------|---------------------------------|---------|------|------|--------------------------------|
| <b>Boot Clock</b> | <b>SYS CLOCK</b>                | $*_{1}$ | 不支持  | 不支持  | SPI、UART、I2C 控制器时钟             |
|                   |                                 |         |      |      | SYS PLL 输出。                    |
|                   |                                 |         | 不支持  |      | Node Clock, Core Clock, HTcore |
| Main Clock        | <b>SYS PLL</b>                  | PLL 配置  |      | 不支持  | Clock、LA132 Clock 时钟源          |
|                   |                                 |         |      |      | Mem Clock、Stable Clock 可选时钟源   |
|                   | Main Clock                      | $*_{1}$ | 支持   | 不支持  | 片上网络、共享缓存、节点时钟、HT              |
| Node Clock        |                                 |         |      |      | 控制器时钟源                         |
| CoreX Clock       | Main Clock                      | $*_{1}$ | 支持   | 支持   | CoreX 时钟                       |
|                   | <b>HTcoreX Clock Node Clock</b> | $*1$    | 支持   | 支持   | HTX 控制器时钟, 软件需要保证分             |
|                   |                                 |         |      |      | 频后低于二分频                        |
| LA132 Clock       | Main Clock                      | $*1$    |      |      | LA132 时钟, 软件需要保证分频后            |
|                   |                                 |         | 支持   | 支持   | 低于 1GHz                        |
| Stable Clock      | <b>SYS CLOCK</b>                | $^*1$   | 支持   | 支持   | 处理器核恒定计数器时钟                    |

表 5-1 处理器内部时钟说明

龙芯中科技术股份有限公司 Loongson Technology Corporation Limited

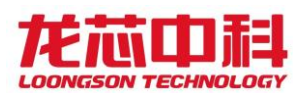

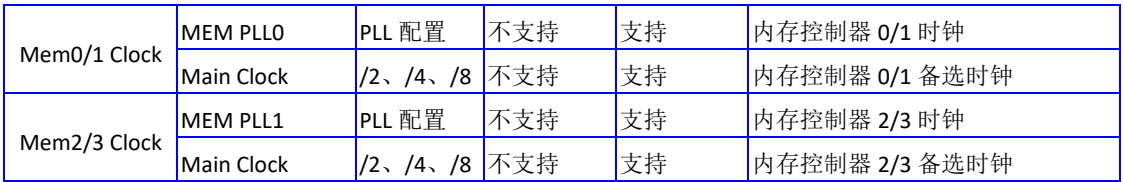

## 5.2 处理器核分频及使能控制

处理器核分频有多种模式,一为按地址访问模式,二是处理器配置指令访问模式,以下 分别进行介绍。每个处理器核可以分别控制。

### 5.2.1 按地址访问

每个龙芯 3C5000 中包含 4 个内部节点,每个节点可以对 4 个处理器核进行控制,其基 地址规则与其它的配置寄存器一致。

使用该寄存器对处理器核进行调频设置,可以在 100ns 内完成变频操作,没有其它额 外开销。偏移地址 0x01d0。

| 位域             | 字段名            | 访问        | 复位值 | 描述              |
|----------------|----------------|-----------|-----|-----------------|
| 2:0            | core0 fregctrl | <b>RW</b> | 0x7 | 核 0 分频控制值       |
| 3              | core0 en       | <b>RW</b> | 0x1 | 核 0 时钟使能        |
| 6:4            | core1_freqctrl | <b>RW</b> | 0x7 | 核1分频控制值         |
| $\overline{7}$ | core1 en       | <b>RW</b> | 0x1 | 核1时钟使能          |
| 10:8           | core2 fregctrl | <b>RW</b> | 0x7 | 核 2 分频控制值       |
| 11             | core2 en       | <b>RW</b> | 0x1 | 核 2 时钟使能        |
| 14:12          | core3 fregctrl | <b>RW</b> | 0x7 | 核 3 分频控制值       |
| 15             | core3 en       | <b>RW</b> | 0x1 | 核3时钟使能          |
|                |                |           | 注:  | 软件分频后的时钟频率值等于原来 |
|                |                |           |     | 的(分频控制值+1)/8    |

表 5-2 处理器核软件分频设置寄存器

除了分频配置方式,3C5000 中还可以通过寄存器的设置,将分频之后的时钟频率由原 来的"(分频控制值+1)/8"调整为"1/(分频控制值+1)"。这个寄存器位于"其它功能设 置寄存器"。基地址为 0x1fe00000,偏移地址 0x0420。

#### 表 5-3 其它功能设置寄存器

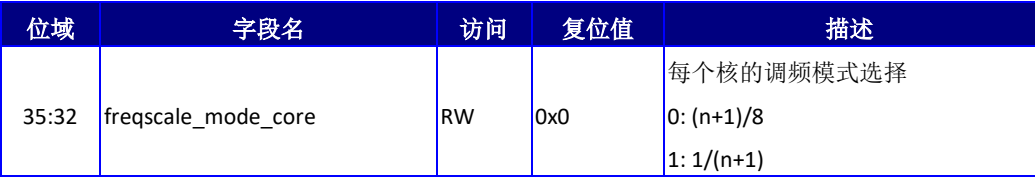

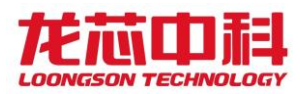

## 5.2.2 配置寄存器指令访问

除了传统的按地址访问模式,3C5000 中还支持使用配置寄存器指令对私有的分频配置 寄存器进行访问。

需要注意的是,私有的分频配置寄存器控制与原有的处理器核软件分频设置寄存器控制 是互斥的,两者只能选一种使用。选择的方法是通过"其它功能设置寄存器"上的对应位进 行控制。该寄存器基地址为 0x1fe00000,偏移地址 0x0420。

表 5-4 其它功能设置寄存器

| 位域 | 字段名               | 访问        | 复位值 | 描述            |
|----|-------------------|-----------|-----|---------------|
| 22 | fregscale percore | <b>RW</b> | 0x0 | 使能每个核私有的调频寄存器 |
| 23 | ciken percore     | RW        | 0x0 | 使能每个核私有的时钟使能  |

当 freqscale\_percore 被设置为 1 时, 使用私有的分频配置寄存器中的 freqscale 位 对自己的时钟进行分频设置(包括了 freqscale\_mode); 当 clken\_percore 被设置为 1 时, 使用私有的分频配置寄存器中的 clken 位对时钟使能进行控制。

该配置寄存器定义如下。偏移地址为 0x1050。

表 5-5 处理器核私有分频寄存器

| 位域  | 字段名            | 访问        | 复位值  | 描述            |
|-----|----------------|-----------|------|---------------|
|     |                |           |      | 当前处理器核的分频模式选择 |
| 4   | fregscale mode | <b>RW</b> | l0x0 | $ 0:(n+1)/8 $ |
|     |                |           |      | $1:1/(n+1)$   |
| 3   | clken          | <b>RW</b> | l0x0 | 当前处理器核的时钟使能   |
| 2:0 | fregscale      | <b>RW</b> | l0x0 | 当前处理器核的分频设置   |

## 5.3 节点时钟分频及使能控制

节点时钟为片上网络与共享缓存所使用的时钟,有两种不同的控制模式,一为软件设置 模式,二是硬件自动分频设置。

节点时钟不支持完全关断功能,所以没有对应的 clken 控制位。

### 5.3.1 软件设置

软件设置方法使用功能设置寄存器中的节点分频位,使用相同的地址进行设置。 该寄存器基地址为 0x1fe00000,偏移地址 0x0180。

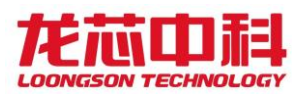

| 位域    | 字段名             | 访问        | 复位值                 | 描述      |
|-------|-----------------|-----------|---------------------|---------|
| 42:40 | Node0_freq_ctrl | <b>RW</b> | 3 <sup>'</sup> b111 | 节点 0 分频 |
| 46:44 | Node1 freq ctrl | <b>RW</b> | 3 <sub>111</sub>    | 节点1分频   |
| 50:48 | Node2 freq ctrl | <b>RW</b> | 3 <sub>111</sub>    | 节点 2 分频 |
| 54:52 | Node3 freq ctrl | <b>RW</b> | 3 <sub>111</sub>    | 节点3分频   |

表 5-6 功能设置寄存器

与处理器核的分频控制一致,节点时钟也可以通过寄存器的设置,将分频之后的时钟频 率由原来的"(分频控制值+1)/8"调整为"1/(分频控制值+1)"。这个寄存器位于"其它 功能设置寄存器"。基地址为 0x1fe00000,偏移地址 0x0420。

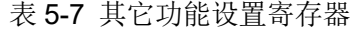

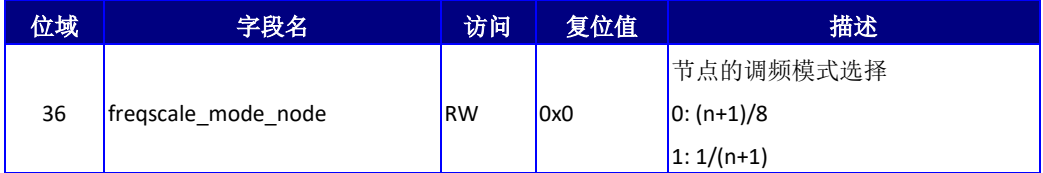

### 5.3.2 硬件自动设置

除了由软件进行主动的设置之外,节点时钟还支持由温度传感器触发的自动分频设置。 自动分频设置是由软件预先针对不同的温度进行设置,当温度传感器的温度达到对应的预设 值时,就会触发相应的自动分频设置。

为了在高温环境中保证芯片的运行,可以设置令高温自动降频,使得芯片在超过预设 范围时主动进行时钟分频,达到降低芯片翻转率的效果。

对于高温降频功能,有 4 组控制寄存器对其行为进行设置。每组寄存器包含以下四个 控制位:

GATE:设置高温或低温的阈值。当输入温度高于高温阈值或低于低温阈值时,将触发 分频操作;

EN:使能控制。置 1 之后该组寄存器的设置才有效;

SEL: 输入温度选择。当前 3C5000 内部集成四个温度传感器,该寄存器用于配置选择 哪个传感器的温度作为输入。

FREQ: 分频数。当触发分频操作时, 这个分频数同样受到 freqscale mode node 的影 响, 当其为 0 时, 将频率调整为当前时钟频率的(FREQ+1) /8 倍; 为 1 时, 将频率调整为当 前时钟频率的 1/(FREQ+1)倍。

其基地址为 0x1fe00000。

#### 表 5-8 高温降频控制寄存器说明

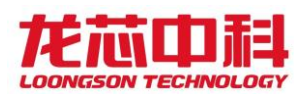

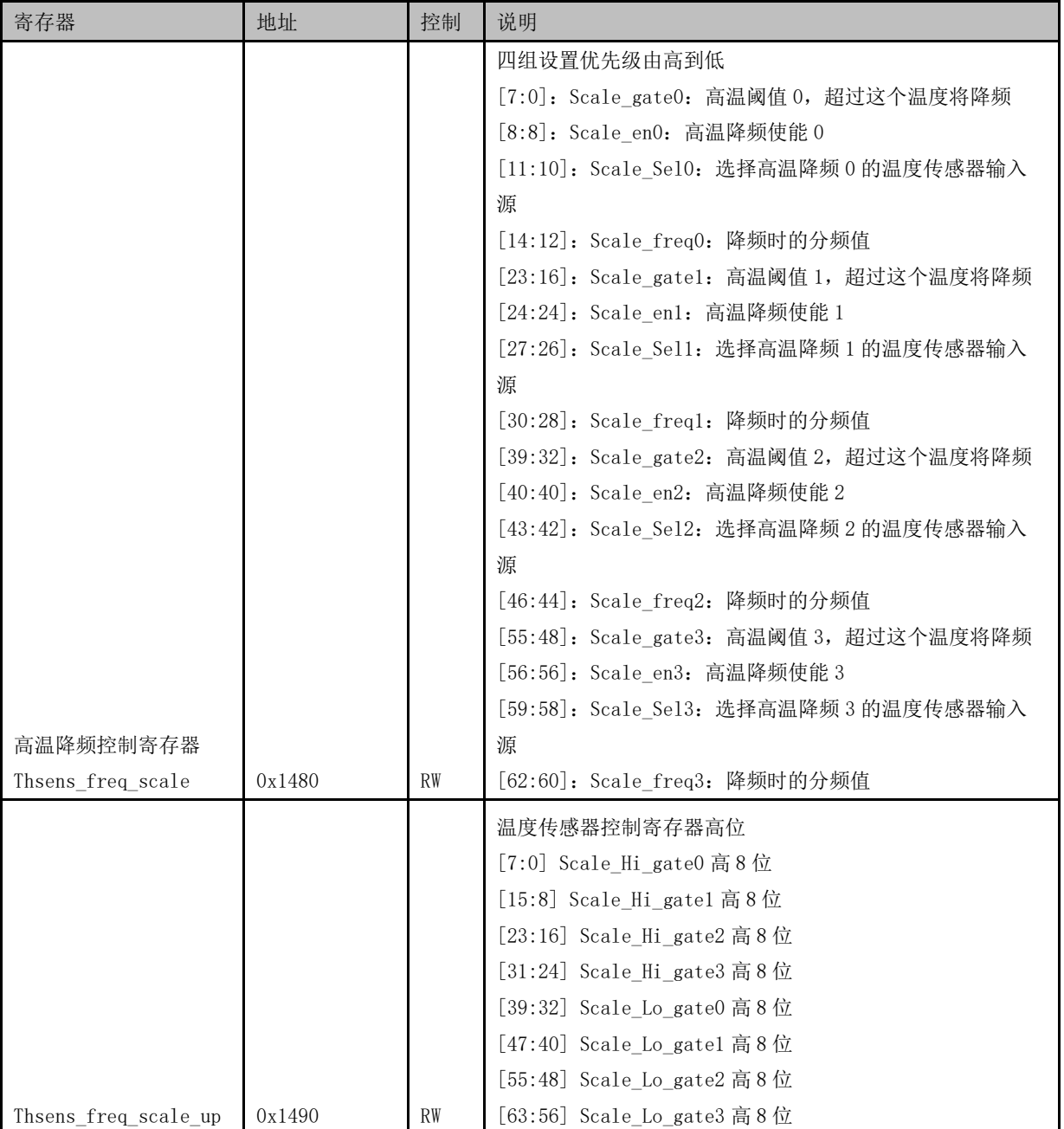

# 5.4 HT 控制器分频及使能控制

HT 控制器的分频机制与其它的类似。两个 HT 控制器可以分别控制。使用功能设置寄存 器中的对应位进行设置。其基地址为 0x1fe00000,偏移地址 0x0180。

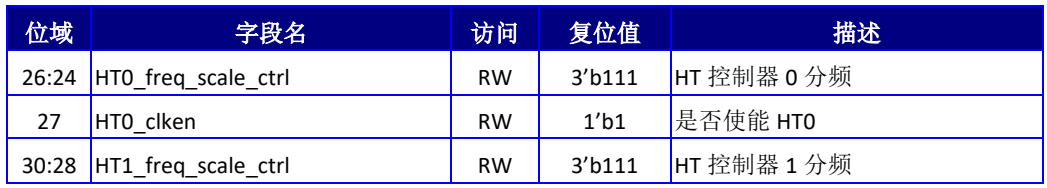

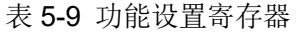

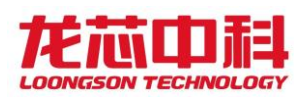

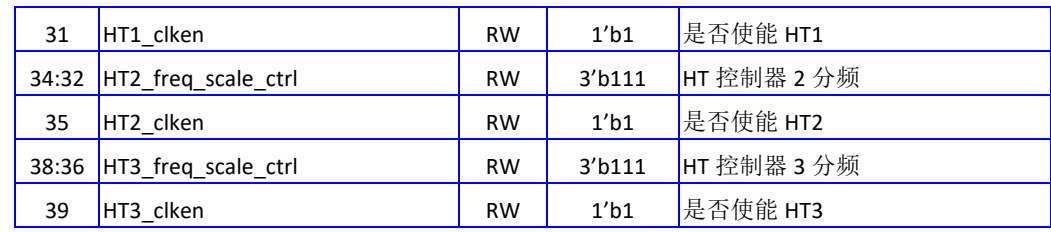

与其它分频控制一致,HT 控制器时钟也可以通过寄存器的设置,将分频之后的时钟频 率由原来的"(分频控制值+1)/8"调整为"1/(分频控制值+1)"。这个寄存器位于"其它 功能设置寄存器"。基地址为 0x1fe00000,偏移地址 0x0420。

需要注意的是,因为 HT core clock 来源于 Node clock, 因此也受到 Node clock 分频 的影响。

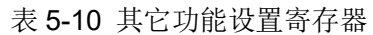

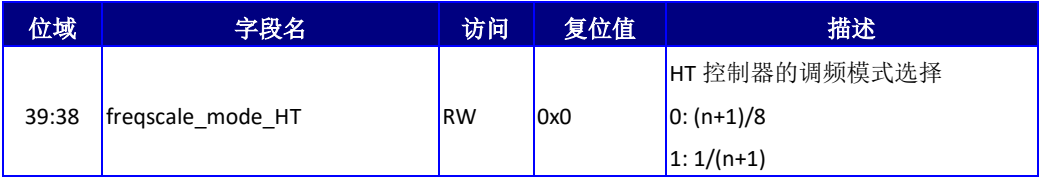

# 5.5 Stable Counter 分频及使能控制

Stable Counter 的分频机制与其它的类似。使用其它功能设置寄存器中的对应位进行 设置。其基地址为 0x1fe00000,偏移地址 0x0420。

| 位域    | 字段名                   | 访问        | 复位值 | 描述                        |
|-------|-----------------------|-----------|-----|---------------------------|
|       |                       |           |     | 稳定时钟选择                    |
| 20    | stable sel            | <b>RW</b> | 0x0 | 0: SYS CLOCK              |
|       |                       |           |     | NODE CLOCK<br>$\vert 1$ : |
|       |                       |           |     | 稳定时钟复位控制                  |
| 21    | stable reset          | <b>RW</b> | 0x0 | 1: 置为复位状态                 |
|       |                       |           |     | 解除软件复位<br>0:              |
|       |                       |           |     | Stable clock 的调频模式选择      |
| 40    | fregscale mode stable | <b>RW</b> | 0x0 | $0: (n+1)/8$              |
|       |                       |           |     | $1:1/(n+1)$               |
| 46:44 | fregscale stable      | <b>RW</b> | 0x0 | Stable clock 调频寄存器        |
| 47    | clken stable          | <b>RW</b> | 0x0 | Stable clock 时钟使能         |

表 5-11 其它功能设置寄存器

需要注意的是, stable reset 设置为 0 之后, 只是解除了软件复位。此时, 如果 GPIO FUNC en[13]为 1 时, stable counter 的复位还受到 GPIO[13]的控制(低有效)。 GPIO 输出使能寄存器基地址为 0x1fe00000,偏移地址 0x0500。

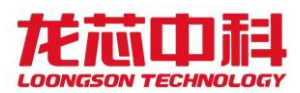

### 表 5-12 GPIO 输出使能寄存器

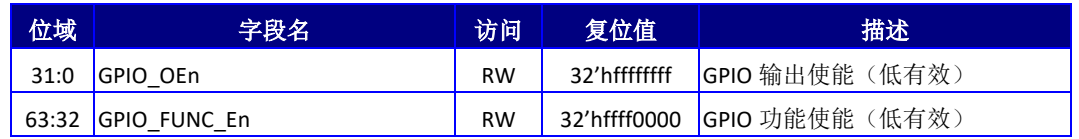

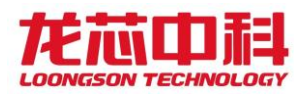

# 6 软件时钟系统

龙芯 3C5000 处理器中为系统软件使用的时钟定义了多个不同层次的使用方法。处理器 核内部有传统的 counter/compare 寄存器,stable counter 寄存器,以及芯片级的 node counter 寄存器。

以下对 stable counter 和 node counter 进行介绍。

### 6.1 Stable Counter

龙芯 3C5000 中恒定时钟源,称之为 stable counter。Stable counter 的时钟有别于处 理器核自身的时钟,也有别于节点时钟,是一支独立的主时钟。

在 3C5000 中,处理器核时钟与节点时钟都来源于主时钟,但都可以自由控制分频数(参 见前一章的介绍),而 stable counter 的时钟源于输入参考时钟,也可以进行独立分频,不 随其它时钟频率的变化而变化。

根据这个时钟源,实现了一个计时器和一个定时器。本章主要介绍 Stable couter 相关 的寄存器。

# 6.1.1 Stable Timer 的配置地址

使用 Stable counter 时钟源, 实现了一个单调增加的计时器 counter, 和一个从设定 值向下减的定时器 timer;每个处理器核有各自独立的 Stable counter 和 Stable timer。 处理器访问计时器时,只能通过 rdhwr、DRDTIME 等特有指令来访问;处理器访问定时器时, 可以通过地址来 load/store 访问,也可以通过 CSR 配置寄存器指令访问。

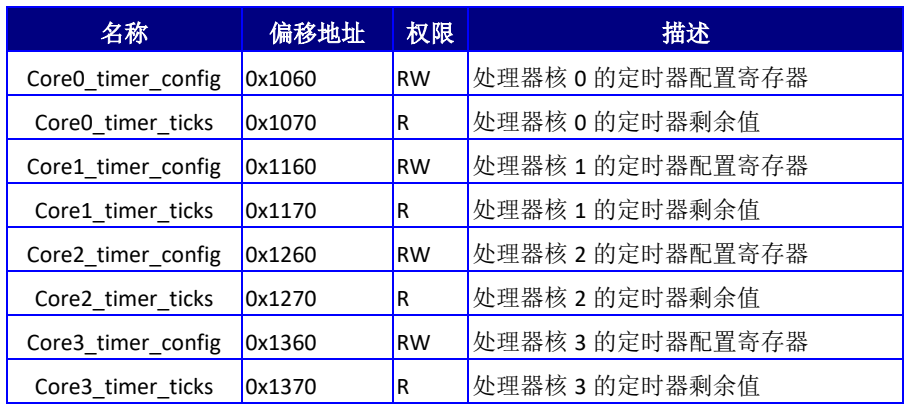

表 6-1 地址访问方式

### 表 6-2 配置寄存器指令访问方式

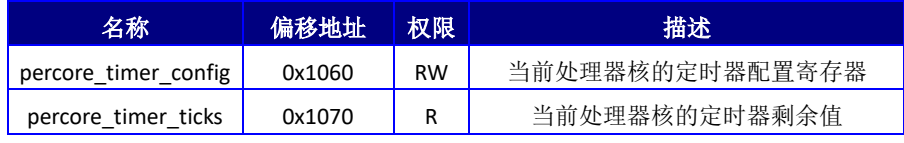

龙芯中科技术股份有限公司 Loongson Technology Corporation Limited

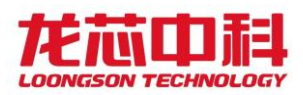

| 位域           | 字段名          | 访问        | 复位值 | 描述                              |  |  |
|--------------|--------------|-----------|-----|---------------------------------|--|--|
| timer_config |              |           |     |                                 |  |  |
| 63           | 1            | <b>RW</b> | 0x1 | 复位为1,应写入为1                      |  |  |
|              |              |           | 0x0 | 循环计数使能。当该位为 1, 则定时器减为 0 后,自动重置为 |  |  |
| 62           | Periodic     | <b>RW</b> |     | timer config 中 InitVal 域的值。     |  |  |
| 61           | Enable       | <b>RW</b> | 0x0 | 总使能。当该位为1时, 定时器才生效。             |  |  |
| 47:0         | InitVal      | <b>RW</b> | 0x0 | 进行倒计时的初始值                       |  |  |
|              | timer ticks  |           |     |                                 |  |  |
| 63:48        | $\Omega$     | R         | 0x0 | 0 值                             |  |  |
|              | <b>Ticks</b> | R         | 0x0 | 倒计时的剩余值。当处于非循环计数时, 计数完成后, 该值    |  |  |
| 47:0         |              |           |     | 将停留在 48'hffff ffff ffff。        |  |  |

表 6-3 寄存器含义

## 6.1.2 Stable Counter 的时钟控制

Stable counter 可以选择使用参考时钟输入, 也可以选择使用主时钟, 并且可以通过 软件分频机制进行分频控制。通常情况下, 推荐使用参考时钟输入, 相比主时钟, 能够完全 不受动态调频的干扰。

以下是 Stable counter 的时钟控制寄存器。该寄存器位于控制芯片其他功能设置寄存 器。基地址为 0x1fe00000,偏移地址 0x0420。

| 位域    | 字段名                   | 访问        | 复位值 | 描述                   |
|-------|-----------------------|-----------|-----|----------------------|
|       |                       |           |     | 稳定时钟选择               |
| 20    | stable sel            | <b>RW</b> | 0x0 | 0: SYS CLOCK         |
|       |                       |           |     | 1: NODE CLOCK        |
|       |                       |           |     | 稳定时钟复位控制             |
| 21    | stable reset          | <b>RW</b> | 0x0 | 1: 置为复位状态            |
|       |                       |           |     | 0: 解除软件复位            |
|       |                       |           |     | Stable clock 的调频模式选择 |
| 40    | fregscale mode stable | <b>RW</b> | 0x0 | $0: (n+1)/8$         |
|       |                       |           |     | $1:1/(n+1)$          |
| 46:44 | freqscale_stable      | <b>RW</b> | 0x0 | Stable clock 调频寄存器   |
| 47    | clken stable          | <b>RW</b> | 0x0 | Stable clock 时钟使能    |

表 6-4 其它功能设置寄存器

当 BIOS 对 Stable counter 时钟源进行配置后,需要更新每个处理器核中的 MCSR 部分 用于控制 CPUCFG.0x4 和 CPUCFG.0x5 的值。参照第 8.1 节描述,CPUCFG.0x4 中应该填写以 Hz 为单位的晶振时钟频率;CPUCFG.0x5[31:16]应填写分频系数;CPUCFG.0x5[15:0]应填写 倍频因子。后两者的填写,需要 BIOS 帮助进行计算,从而使得 CCFreq\*CFM/CFD 的结果等于 Stable Counter 的实际频率。

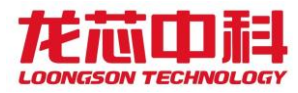

### 6.1.3 Stable Counter 的校准

单芯片情况下,每个核的 Counter 差距在 2 个周期之内,无需特别的校准。在多芯片情 况下,不同的芯片之间会有较大的差异,需要由一套专门的软硬件校准机制,将各个核的 counter 差异保持在 100ns 以下。

首先,为了保证每个芯片的主时钟在使用过程中不会产生偏差,使用同一个晶振驱动所 有芯片的 SYS\_CLK。

其次, 为了保证每个芯片的 Stable counter 在同一时刻开始计时, 硬件上需要使用两 个 GPIO 管脚的复用功能。节点 0 使用 GPIO12 来输出复位信号,其它所有节点(包括节点 0)使用 GPIO13 来输入复位信号(需要配置为 Stable counter 功能)。在主板上需要使用缓 冲器件来保证复位时序、(主要是信号斜率),复位时序越好,不同芯片间的时钟差异越小。

软件在使用 Stable counter 之前必须对全局的 Stable counter 通过 GPIO12 来进行复 位,复位之前需要保证各个芯片的时钟选择一致,各个芯片的复位已经解除。这个工作通常 由 BIOS 来完成。系统的连接方案如下图所示。

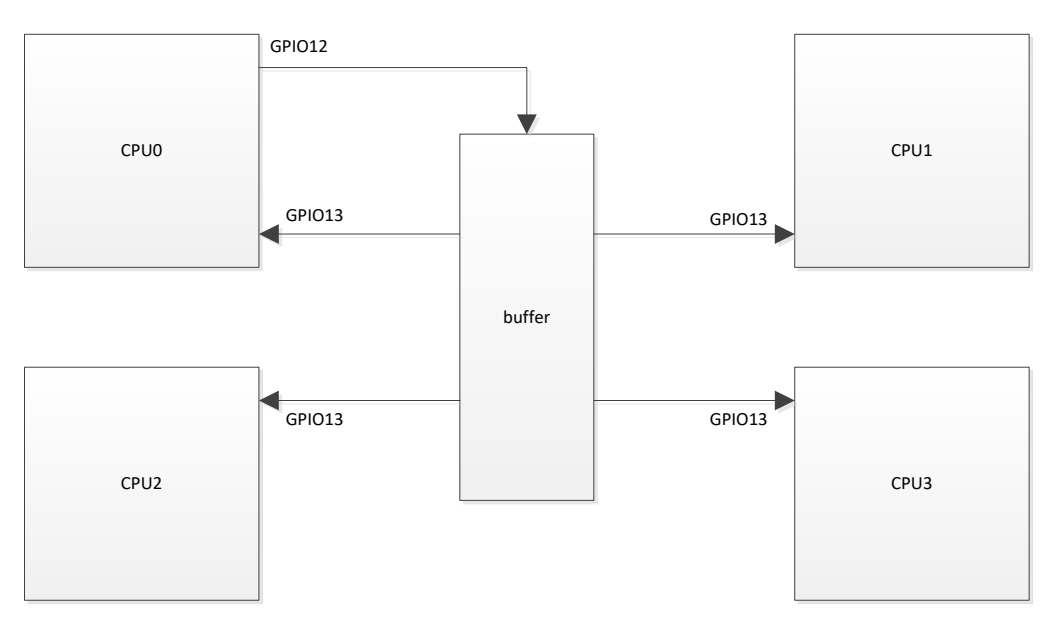

图 6-1 多片互连时的 Stable 复位控制

### 6.2 Node Counter

龙芯 3C5000 中的 Node counter 地址与 3A3000 及之前的芯片相同,但避免了原有的需 要软件修正的问题,需要注意的是,龙芯 3C5000 不可以采用配置寄存器指令进行访问。

同样需要注意的是,与 3A3000 及之前的芯片相同, Node counter 的计数频率与 Node clock 完全相同,如果希望使用 Node counter 作为时钟计算依据,就要避免对 Node clock

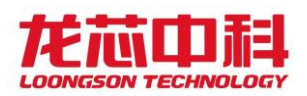

进行变频。

## 6.2.1 按地址访问

配置寄存器的基地址为 0x1fe00000,如下表所示。

表 6-5 Node counter 寄存器

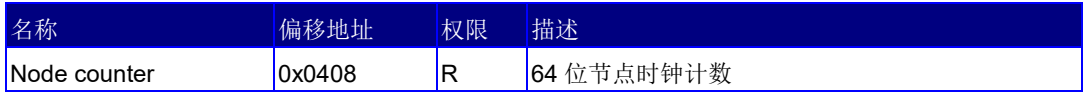

## 6.3 时钟系统小结

Stable counter 在稳定性上比起 node counter 更有优势,不会随着其它时钟(node clock 和 core clock)分频的变化而变化。

在易用性上来说 Stable counter 也更方便访问,是软件参考时钟系统的首选方案。

Node clock 更多是考虑传统兼容性的一个设计,是一个时钟系统的备份方案。在以后 的芯片设计中将逐步淘汰。

# 7 GPIO 控制

龙芯 3C5000 中提供最多 32+16 个 GPIO 供系统使用,绝大部分都与其它功能复用。通 过寄存器设置,还可以将 GPIO 配置为中断输入功能,并可以设置其中断电平。

本章各个芯片配置寄存器的基地址为 0x1fe00000。

# 7.1 输出使能寄存器(0x0500)

基地址为 0x1fe00000,偏移地址 0x0500。

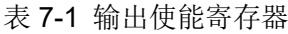

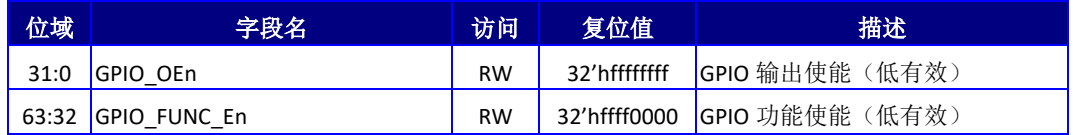

# 7.2 输入输出寄存器(0x0508)

基地址为 0x1fe00000,偏移地址 0x0508。

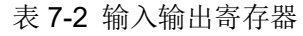

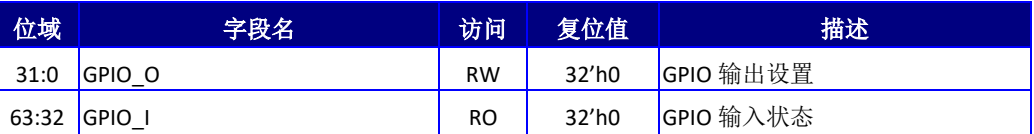

# 7.3 中断控制寄存器(0x0510)

基地址为 0x1fe00000,偏移地址 0x0510。

表 7-3 中断控制寄存器

| 位域    | 字段名          | 访问        | 复位值                            | 描述                                    |
|-------|--------------|-----------|--------------------------------|---------------------------------------|
| 31:0  | GPIO INT Pol | <b>RW</b> | 32 <sup>′</sup> h <sub>0</sub> | GPIO 中断有效电平设置<br>0- 低电平有效<br>1- 高电平有效 |
| 63:32 | GPIO INT en  | <b>RW</b> | 32 <sup>′</sup> h <sub>0</sub> | GPIO 中断使能控制, 高有效                      |

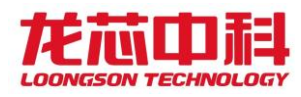

## 7.4 GPIO 引脚功能复用表

3C5000 中 GPIO 引脚与其它功能进行了大量复用,以下列表为芯片功能引脚的引脚功能 选择。

需要特别指出的是,GPIO00 – GPIO15 芯片复位时即为 GPIO 功能,默认为输入状态, 不驱动 IO。

而 GPI016 - GPI031 是复用 HT 的各个控制引脚,复位时为 HT 功能,为了防止内部逻 辑驱动对应的 IO,可以将对应的 HTO/1\_Hi/Lo\_Hostmode 引脚下拉。此时复位时虽然默认仍 为 HT 功能,但却不会驱动 IO 引脚,不会对外部设备造成影响,只需要在软件使用 GPIO 功 能前将功能设置为 GPIO 模式即可。

内部节点 1 的 GPI016-GPI023、GPI024-GPI031 分别复用 HT2/3 的控制引脚, 使用方法 与内部节点 0 的相同。其对应的配置寄存器位于内部节点 1 对应的空间。

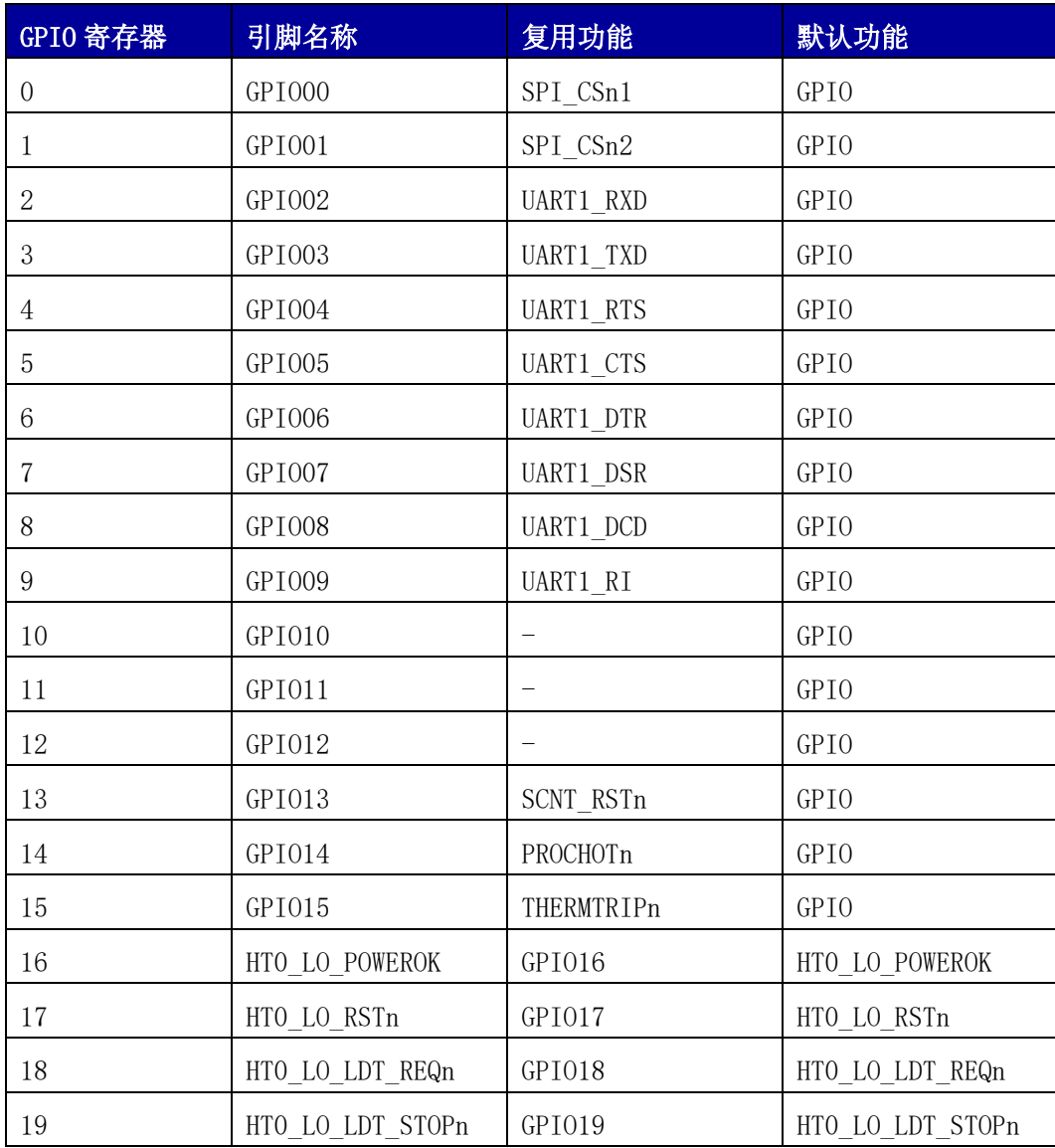

#### 表 7-4 GPIO 功能复用表

龙芯中科技术股份有限公司 Loongson Technology Corporation Limited

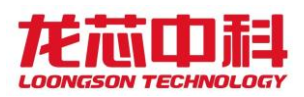

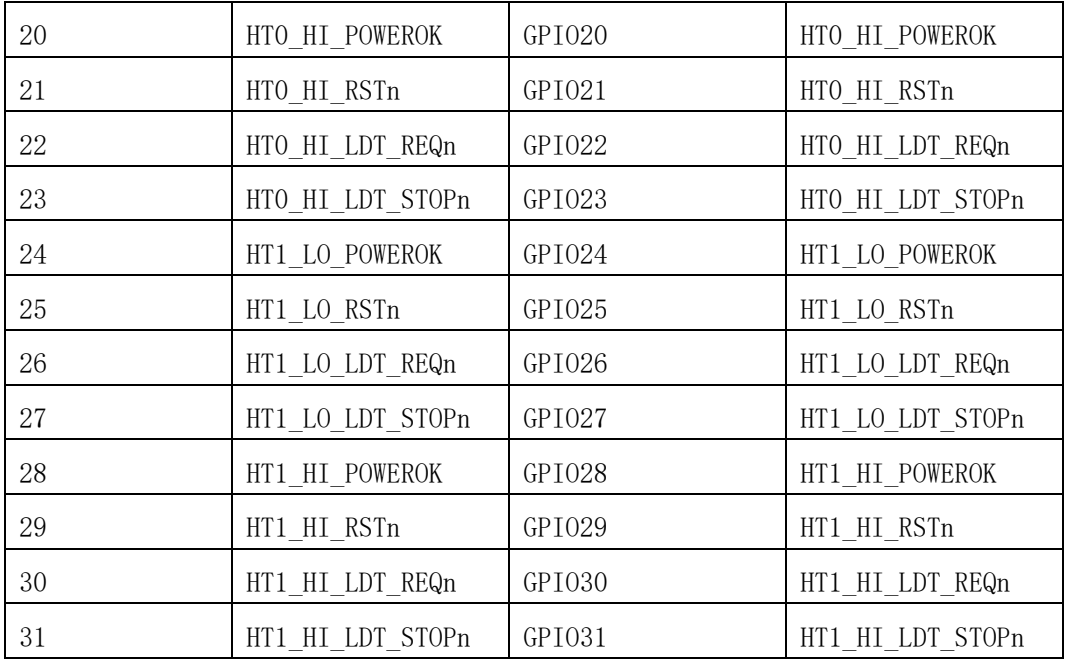

### 表 7-5 HT2/3 的 GPIO 功能复用表

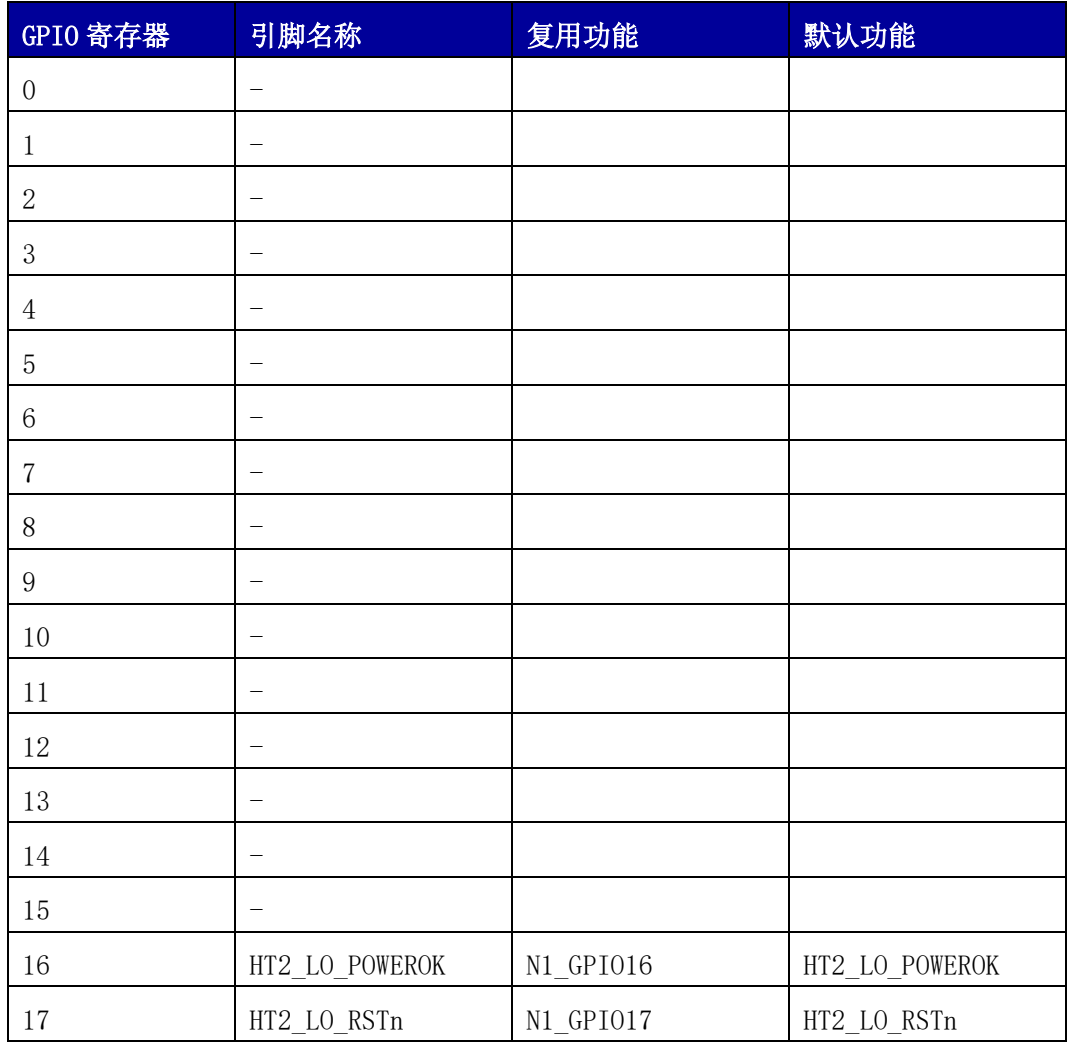

龙芯中科技术股份有限公司 Loongson Technology Corporation Limited

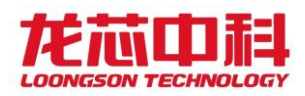

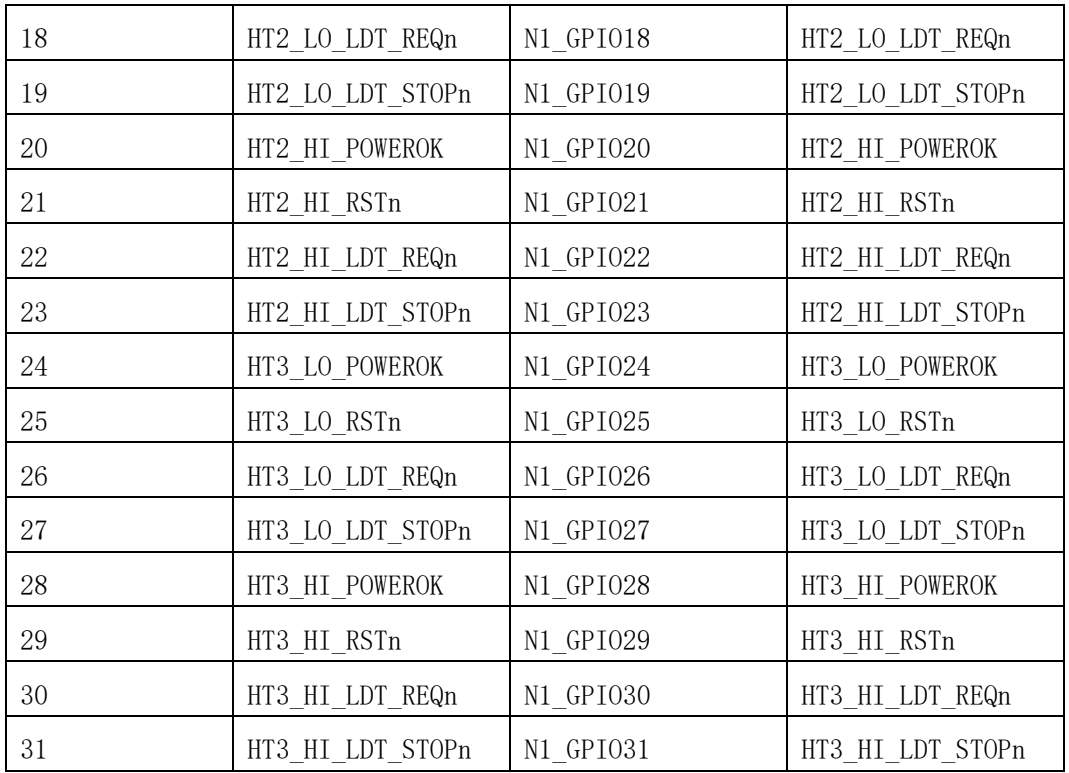

## 7.5 GPIO 中断控制

3C5000 中 GPIO 引脚都可以作为中断输入使用。 GPIO00、GPIO08、GPIO16、GPIO24 共享中断控制器的 0 号中断线。 GPIO01、GPIO09、GPIO17、GPIO25 共享中断控制器的 1 号中断线。 GPIO02、GPIO10、GPIO18、GPIO26 共享中断控制器的 2 号中断线。 GPIO03、GPIO11、GPIO19、GPIO27 共享中断控制器的 3 号中断线。 GPIO04、GPIO12、GPIO20、GPIO28 共享中断控制器的 4 号中断线。 GPIO05、GPIO13、GPIO21、GPIO29 共享中断控制器的 5 号中断线。 GPIO06、GPIO14、GPIO22、GPIO30 共享中断控制器的 6 号中断线。 GPIO07、GPIO15、GPIO23、GPIO31 共享中断控制器的 7 号中断线。

每个 GPIO 的中断使能由配置寄存器 GPIO\_INT\_en 控制,中断电平由 GPIO\_INT\_POL 控 制,寄存器如下:

基地址为 0x1fe00000,偏移地址 0x0510。

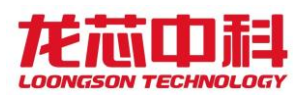

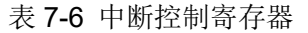

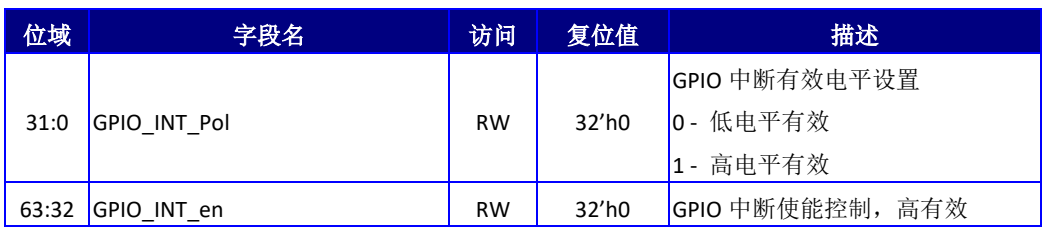

当中断控制器上的每个中断线只使能其中一位 GPIO 时,可以使用边沿触发方式, 固定 在某个沿(POL 设为 0 时下降沿, 为 1 时上升沿)触发中断并在中断控制器中记录。

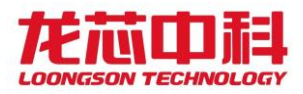

## 8 LA464 处理器核

LA464 是四发射 64 位的处理器核。该处理器核既可以作为单核面向高端嵌入式应用和 桌面应用,也可以作为基本的处理器核构成片内多核系统面向服务器。在龙芯 3C5000 中的 多个 LA464 核以及共享 Cache 模块通过 AXI 互连网络形成一个分布式共享片上末级 Cache 的多核结构。LA464 的主要特点如下:

- 支持龙芯自主指令系统(LoongArch);
- 四发射超标量结构,四个定点、两个向量、两个访存部件;
- 每个向量部件宽度为 256 位,每个部件最多支持 8 个单精度或 4 个双精度乘加运 算;
- 访存部件支持 256 位存储访问,虚地址为 64 位, 物理地址为 48 位;
- 支持寄存器重命名、动态调度、转移预测等乱序执行技术;
- 64 项全相联外加 8 路组相连 2048 项,共计 2112 项 TLB, 64 项指令 TLB,可变页大 小;
- 一级指令 Cache 和数据 Cache 大小各为 64KB, 4 路组相联;
- Victim Cache 作为私有二级 Cache, 大小为 256KB, 16 路组相连;
- 支持 Non-blocking 访问及 Load-Speculation 等访存优化技术;
- 支持 Cache 一致性协议,可用于片内多核处理器;
- 一级 Cache 实现奇偶校验,二级、片上末级 Cache 实现 ECC 校验;
- 支持标准的 JTAG 调试接口, 方便软硬件调试。

### 8.1 3C5000 实现的指令集特性

龙芯 3C5000 具体实现的龙芯指令集功能特性,可以通过龙芯指令集属性识别机制予以 动态确认。

龙芯 3C5000 推荐软件使用龙芯自定义的 CPUCFG 指令进行龙芯指令集属性的识别。

CPUCFG 指令为用户态指令,其使用方式为 CPUCFG rd, rj,其中源操作数 rj 寄存器 中存放待访问配置信息字的寄存器号,返回的配置字信息写入到 rd 寄存器中,每个配置 信息字包含至多 32 位配置信息。例如,1 号配置字中的第 0 位表明是否是否实现 LA32 架 构,那么这个配置信息就表示为 CPUCFG.1.LA32[bit0],其中 1 表示配置信息字的字号是 1 号,LA32 表示这个配置信息域的所起的助记名称叫 LA32,bit0 表示 LA32 这个域位于配 置字的第 0 位。如果配置信息需要多位表达,那么其位置信息将会记为 bitAA:BB 的形式,

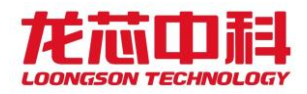

表示从配置信息字的第 AA 位到第 BB 位的连续(AA-BB+1) 位。

下表给出 3C5000 实现的指令集功能配置信息列表。最后一列"可能取值",表示从这 个寄存器中有可能读出的值,但不意味着从 3C5000 处理器中读出的就是这个值。具体读出 的值,请按照实际硬件执行该指令读出的结果为准,并按照实际读出的值,进行后续的软 件判断,尽量不要按本表格最后一列的内容,直接断定某个 3C5000 芯片支持或不支持某功 能。

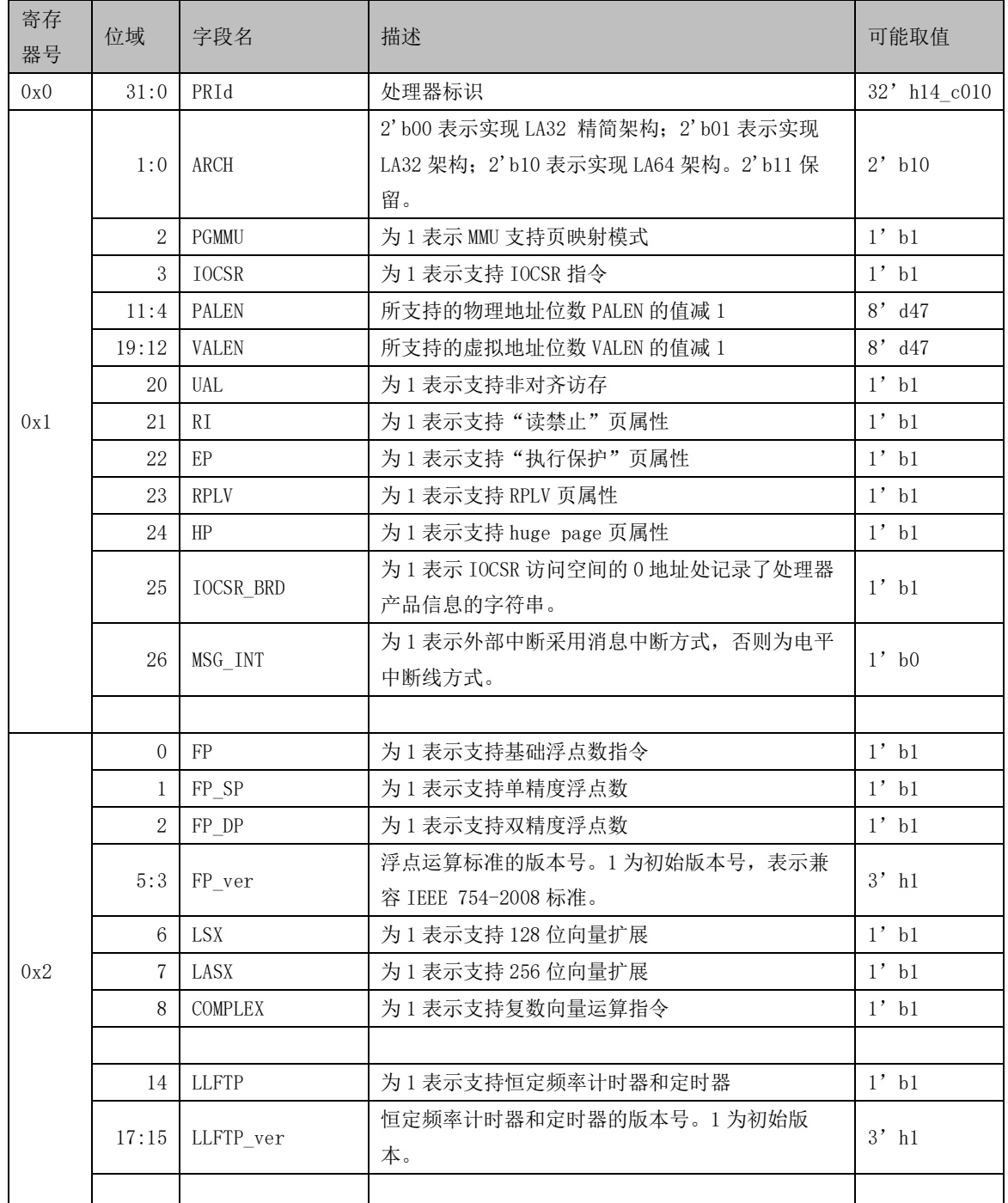

#### 表 8-1 3C5000 实现的指令集功能配置信息列表

龙芯中科技术股份有限公司 Loongson Technology Corporation Limited

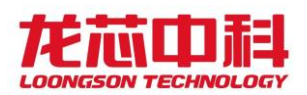

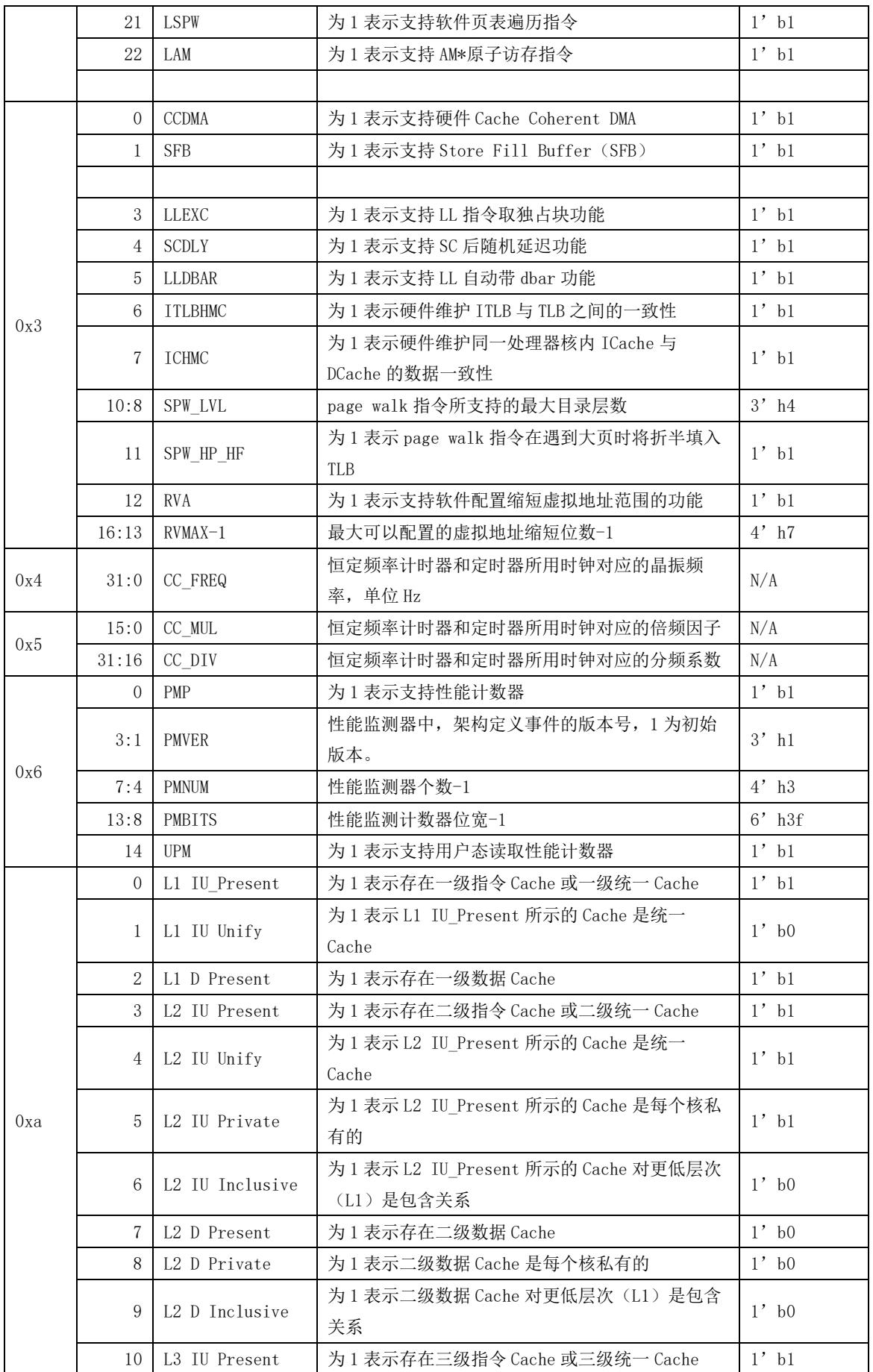

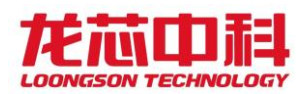

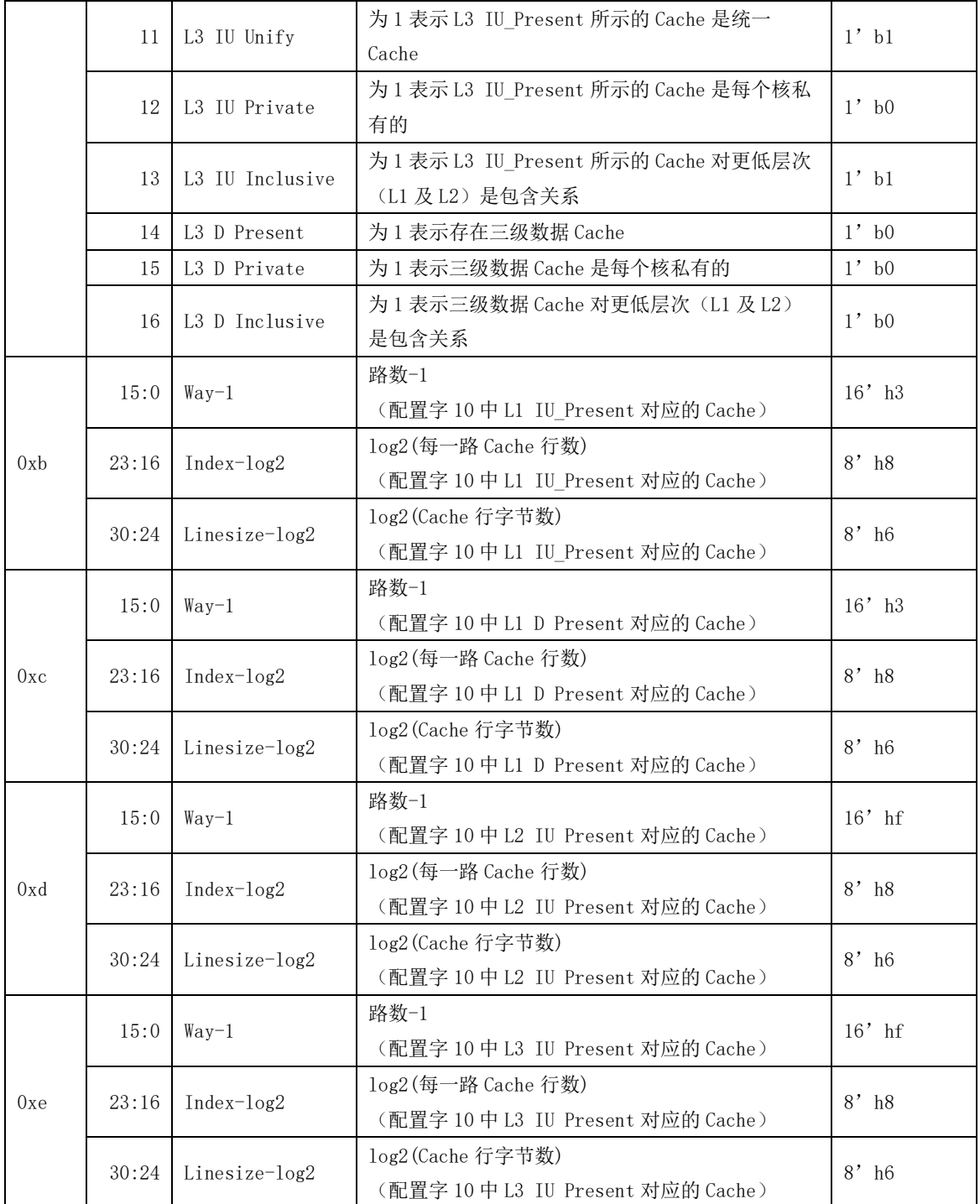

# 8.2 配置状态寄存器访问

3C5000 支持配置状态寄存器空间访问, CSR 使用一个新的独立的寻址空间进行访问, 称为 CSR 空间, 与现有的寄存器空间、内存空间和 JTAG 空间互不重叠。

49

CSR 通过自定义的 IOCSRRD.B/H/W/D 和 IOCSRWR.B/H/W/D 指令进行读、写访问。其中

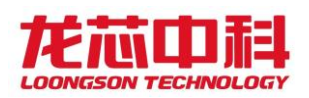

IOCSRRD.B/H/W/D 的使用方式为 IOCSRRD.B/H/W/D rd, rj,其中源操作数 rj 寄存器中存放 待访问的 CSR 的地址,CSR 读回的内容写入到 rd 寄存器中。IOCSRWR.B/H/W/D 的使用方式 为 IOCSRWR. B/H/W/D rd, rj, 其中源操作数 rj 寄存器中存放待访问的 CSR 的地址, 源操 作数 rd 寄存器中存放待写入 CSR 的值。IOCSRRD.B/H/W/D 和 IOCSRWR.B/H/W/D 只允许在 核心态下运行。

使用 IOCSRRD.B/H/W/D 和 IOCSRWR.B/H/W/D 指令可以替代原有的地址映射配置寄存器 的方式,即 0x1fe00000 空间,具体的访问方式参考相关章节说明。

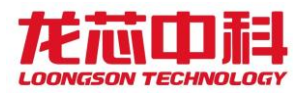

## 9 共享 Cache (SCache)

SCache 模块是龙芯 3C5000 处理器内部所有处理器核所共享的三级 Cache。SCache 模块 的主要特征包括:

- 16 项 Cache 访问队列。
- 关键字优先。
- 通过目录支持 Cache 一致性协议。
- 可用于片上多核结构,也可直接和单处理器 IP 对接。
- 采用 16 路组相联结构。
- 支持 ECC 校验。
- 支持 DMA 一致性读写和预取读。
- 支持 16 种共享 Cache 散列方式。
- 支持按窗口锁共享 Cache。
- 保证读数据返回原子性。

共享 Cache 模块包括共享 Cache 管理模块 scachemanage 及共享 Cache 访问模块 scacheaccess。Scachemanage模块负责处理器来自处理器和DMA的访问请求,而共享Cache 的 TAG、目录和数据等信息存放在 scacheaccess 模块中。为降低功耗,共享 Cache 的 TAG、 目录和数据可以分开访问,共享 Cache 状态位、w 位与 TAG 一起存储,TAG 存放在 TAG RAM 中,目录存放在 DIR RAM 中,数据存放在 DATA RAM 中。失效请求访问共享 Cache,同时读 出所有路的 TAG、目录,并根据 TAG 来选出目录,并根据命中情况读取数据。替换请求、重 填请求和写回请求只操作一路的 TAG、目录和数据。

为提高一些特定计算任务的性能,共享 Cache 增加了锁机制。落在被锁区域中的共享 Cache 块会被锁住,因而不会被替换出共享 Cache。通过芯片配置寄存器空间可以对共享 Cache 模块内部的四组锁窗口寄存器进行动态配置,锁 Cache 时连续区域大小需小于 7MB。

配置窗口基地址为 0x1FE0\_0000。

| 名称           | 偏移地址   | 位域      | 描述       |
|--------------|--------|---------|----------|
| Slock0 valid | 0x0200 | [63:63] | 0号锁窗口有效位 |
| Slock0 addr  | 0x0200 | [147:0] | 0号锁窗口锁地址 |
| Slock0 mask  | 0x0240 | [147:0] | 0号锁窗口掩码  |
| Slock1 valid | 0x0208 | [63:63] | 1号锁窗口有效位 |
| Slock1 addr  | 0x0208 | [47:0]  | 1号锁窗口锁地址 |

表 9-1 共享 Cache 锁窗口寄存器配置

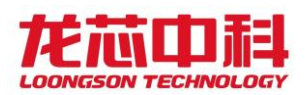

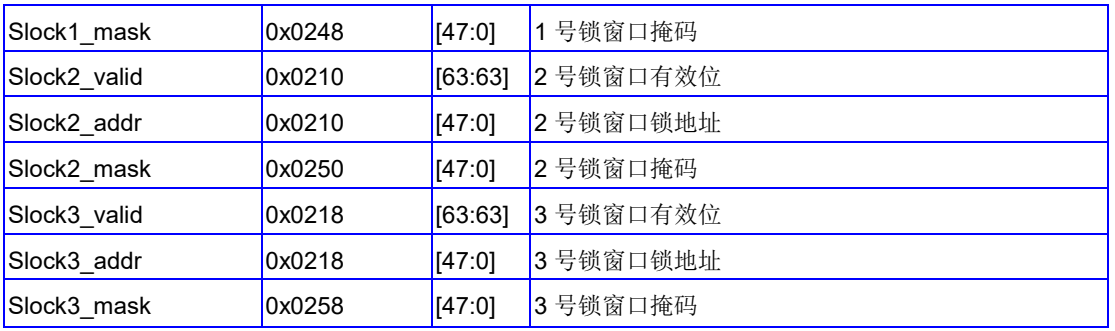

举例来说,当一个地址 addr 使得 slock0\_valid && ((addr & slock0\_mask) == (slock0\_addr & slock0\_mask) )为 1 时,这个地址就被锁窗口 0 锁住了。

每节点 4 个 scache 使用同一个配置寄存器, 基地址为 0x1fe00000, 偏移地址 0x0280。

| 位域 | 字段名                       | 访问        | 复位值            | 描述                         |
|----|---------------------------|-----------|----------------|----------------------------|
| 0  | LRU en                    | <b>RW</b> | 1'b1           | Scache LRU 替换算法使能          |
| 16 | Prefetch En               | <b>RW</b> | 1'b1           | Scache 预取功能使能              |
|    |                           |           |                | 当 scache 预取越过配置大小的地址       |
|    |                           |           | 3'h1           | 范围时,停止预取                   |
|    |                           |           |                | $0 - 4KB$                  |
|    |                           |           |                | $1-16KB$                   |
|    | 22:20 Prefetch config     | <b>RW</b> |                | $2 - 64KB$                 |
|    |                           |           |                | $3 - 1MB$                  |
|    |                           |           |                | 7-不受限                      |
|    |                           |           |                | (注: SCID_SEL==0 时有效)       |
|    | 26:24 Prefetch lookahead  |           |                | scache 预取步长                |
|    |                           | <b>RW</b> | 3'h2           | 0- 保留                      |
|    |                           |           |                | $1 - 0x100$                |
|    |                           |           |                | $2 - 0x200$                |
|    |                           |           |                | $3 - 0x300$                |
|    |                           |           |                | $4 - 0x400$                |
|    |                           |           |                | $5 - 0x500$                |
|    |                           |           |                | $6 - 0x600$                |
|    |                           |           |                | $7 - 0x700$                |
|    |                           |           |                | (注: SCID_SEL==0 时有效)       |
|    | 30:28 Sc stall dirq cycle | <b>RW</b> |                | SC 指令堵住 dirq 的时钟周期数        |
|    |                           |           |                | $0 - 1$ cycle (nonstall)   |
|    |                           |           |                | $1 - 16 - 31$ cycle random |
|    |                           |           | 3'h2           | $2 - 32 - 63$ cycle random |
|    |                           |           |                | 3-64-127 cycle random      |
|    |                           |           |                | 4-128-255 cycle random     |
|    |                           |           |                | 其他 - 无效值                   |
| 31 | MCC storefill en          | <b>RW</b> | 1 <sub>1</sub> | MCC storefill 功能使能         |

表 9-2 共享 Cache 配置寄存器(SC\_CONFIG)

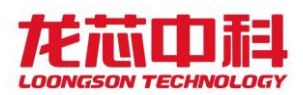

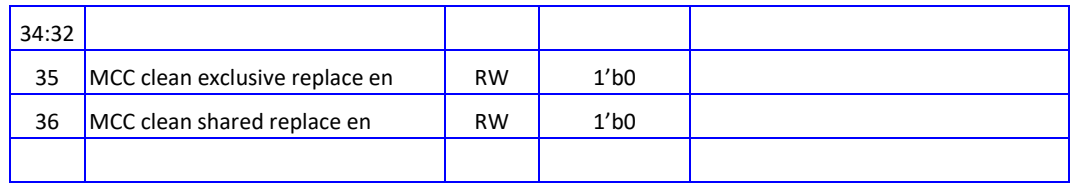

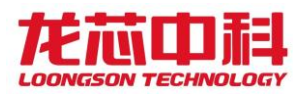

# 10 处理器核间中断与通信

龙芯 3C5000 为每个处理器核都实现了 8 个核间中断寄存器(IPI)以支持多核 BIOS 启 动和操作系统运行时在处理器核之间进行中断和通信。

龙芯 3C5000 中支持两种不同的访问方式,一种是地址访问模式,另一种是为了支持处 理器寄存器空间的直接指令访问。后面章节进行分别说明。推荐使用处理器 IOCSR 指令访问 模式。

### 10.1 按地址访问模式

对于龙芯 3C5000,下列寄存器可以使用基地址 0x3ff0\_0000 或者 0x1fe0\_0000 进行访 问。其中, 基地址 0x3ff0\_0000 可以通过路由设置寄存器中的 disable\_0x3ff0 控制位进行 关闭。具体寄存器说明和地址见表 [10-1](#page-70-0) 到表 [10-5](#page-71-0)。

当使用地址进行访问时,在兼容模式下,各个内部节点的基址址还需要在地址的[45:44] 上加上内部节点号;在扁平模式下,各个内部节点的基地址需要在地址的[17:16]上加上内 部节点号。

<span id="page-70-0"></span>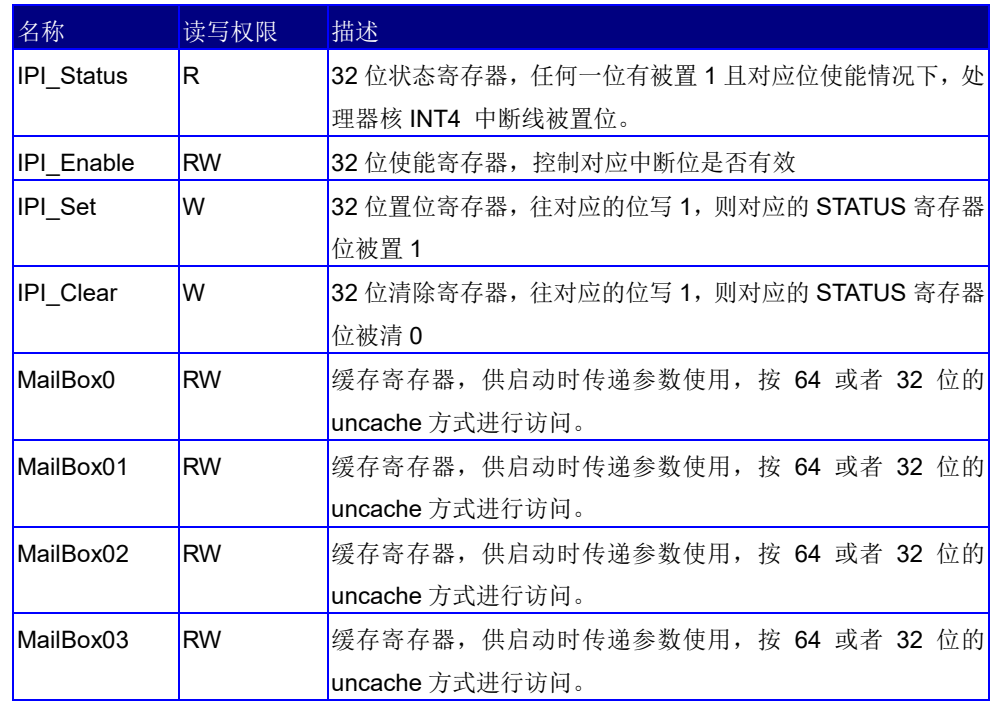

表 10-1 处理器核间中断相关的寄存器及其功能描述

在龙芯 3C5000 与处理器核间中断相关的寄存器及其功能描述如下:

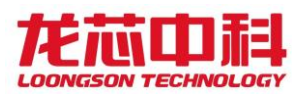

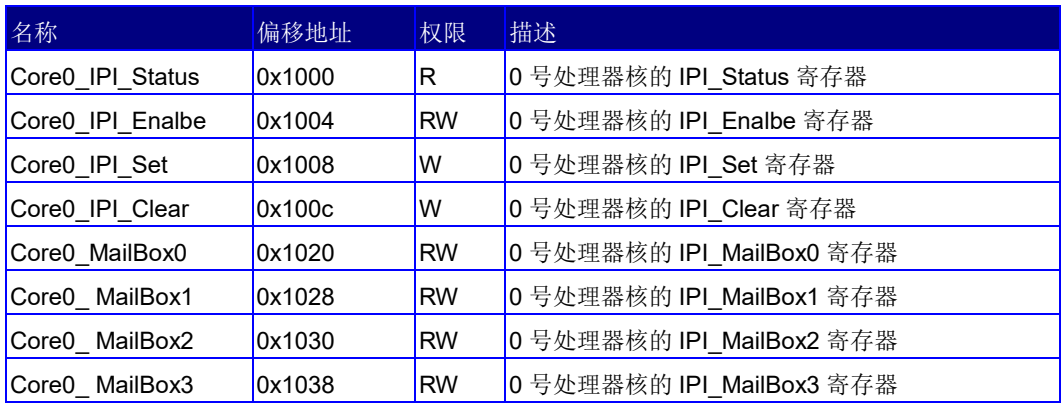

#### 表 10-2 0 号处理器核的核间中断与通信寄存器列表

### 表 10-3 1 号处理器核的核间中断与通信寄存器列表

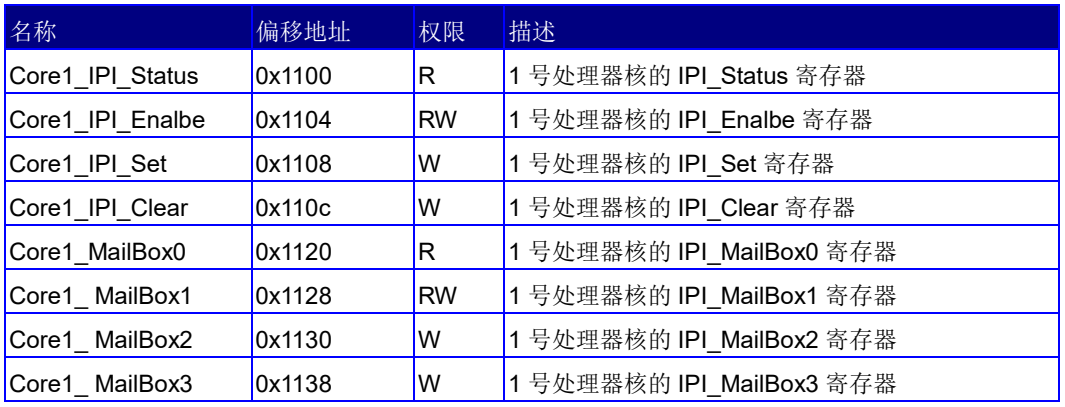

#### 表 10-4 2 号处理器核的核间中断与通信寄存器列表

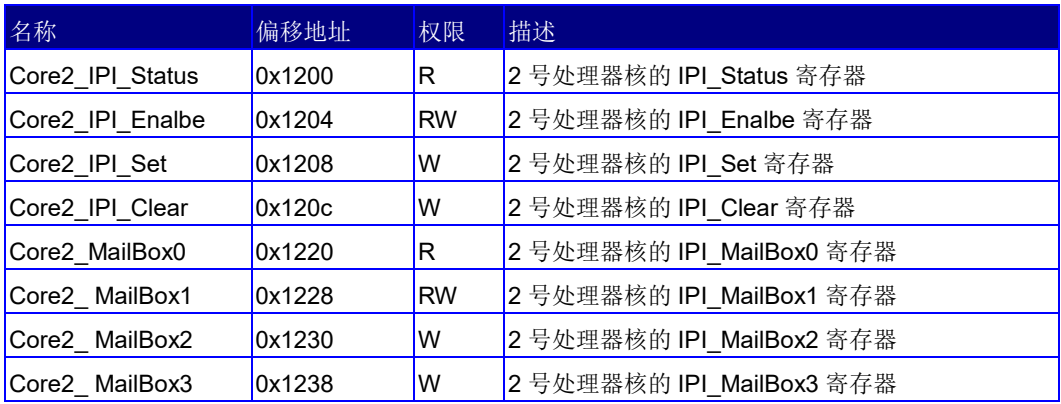

#### 表 10-5 3 号处理器核的核间中断与通信寄存器列表

<span id="page-71-0"></span>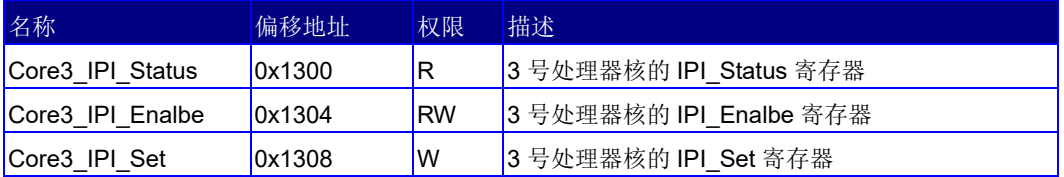
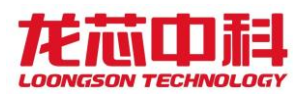

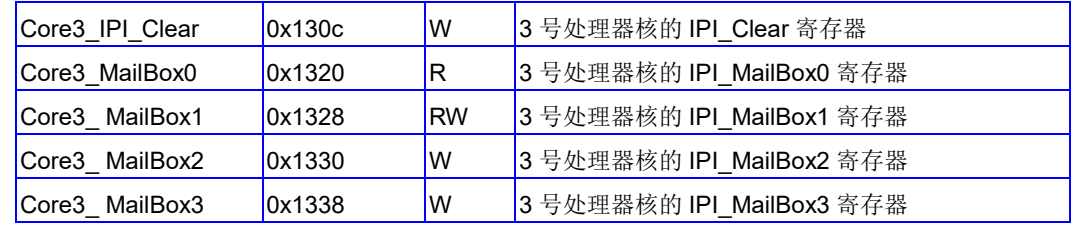

上面列出的是单个龙芯 3C5000 单节点的的核间中断相关寄存器列表。当使用地址进行 访问时,在兼容模式下,各个内部节点的基址址还需要在地址的[45:44]上加上内部节点号; 在扁平模式下,各个内部节点的基地址需要在地址的[17:16]上加上内部节点号。如下表所 示:

表 10-6 不同地址模式的基地址

| 内部节点号 | 兼容模式基地址               | 扁平模式基地址     |
|-------|-----------------------|-------------|
| 0     | 0x0000 0000 1FE0 0000 | 0x1FE0 0000 |
|       | 0x0001 0000 1FE0 0000 | 0x1FE1 0000 |
|       | 0x0002 0000 1FE0 0000 | 0x1FE2 0000 |
| 3     | 0x0003 0000 1FE0 0000 | 0x1FE3 0000 |

# 10.2 配置寄存器指令访问

在龙芯 3C5000 中,新增了处理器核直接的寄存器访问指令,可以通过私有空间对配置 寄存器进行访问。为了更方便地使用核间中断寄存器,在这个模式下,对核间中断寄存器定 义进行一些调整。

| 名称                 | 偏移地址   | 权限        | 描述                       |
|--------------------|--------|-----------|--------------------------|
| perCore IPI Status | 0x1000 | R         | 当前处理器核的 IPI Status 寄存器   |
| perCore IPI Enalbe | 0x1004 | <b>RW</b> | 当前处理器核的 IPI Enalbe 寄存器   |
| perCore IPI Set    | 0x1008 | w         | 当前处理器核的 IPI Set 寄存器      |
| perCore_IPI_Clear  | 0x100c | W         | 当前处理器核的 IPI Clear 寄存器    |
| perCore MailBox0   | 0x1020 | <b>RW</b> | 当前处理器核的 IPI_MailBox0 寄存器 |
| perCore MailBox1   | 0x1028 | <b>RW</b> | 当前处理器核的 IPI_MailBox1 寄存器 |
| perCore MailBox2   | 0x1030 | <b>RW</b> | 当前处理器核的 IPI MailBox2 寄存器 |
| perCore MailBox3   | 0x1038 | <b>RW</b> | 当前处理器核的 IPI_MailBox3 寄存器 |

表 10-7 当前处理器核核间中断与通信寄存器列表

为了向其它核发送核间中断请求及 MailBox 通信,通过以下寄存器进行访问。

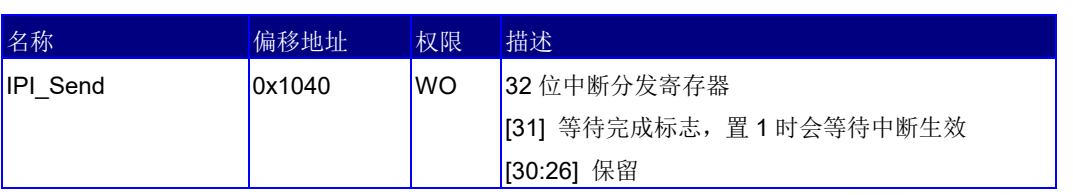

表 10-8 处理器核核间通信寄存器

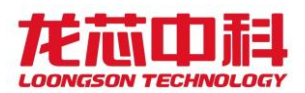

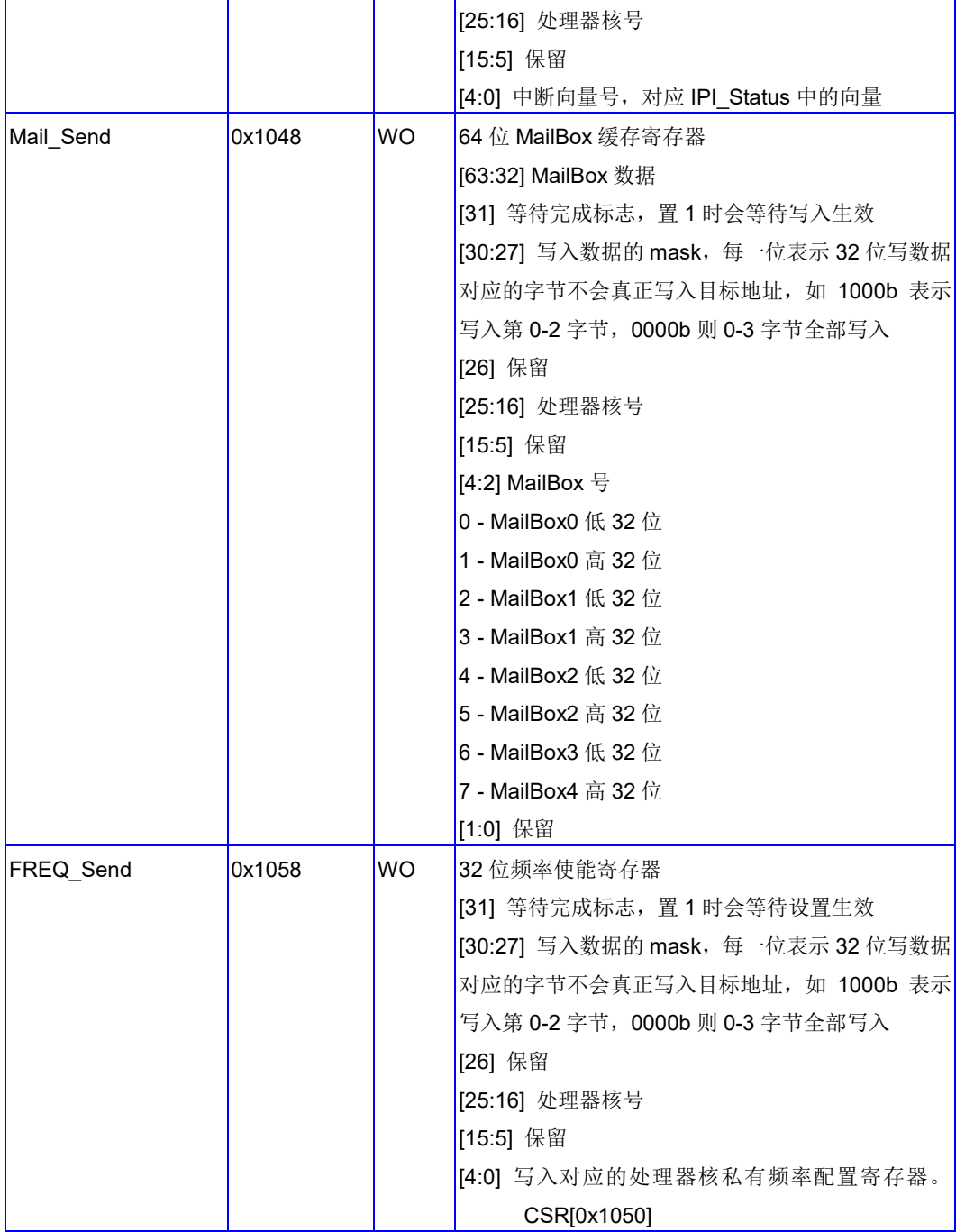

需要注意的是,由于 Mail Send 寄存器一次只可以发送 32 位的数据, 当发送 64 位数据 时必须拆分为两次发送。因此,目标核在等待 Mail\_Box 内容时,需要通过其它的软件手段 来确保传输的完整性。例如,发送完 Mail Box 数据之后,通过核间中断来表示已经发送完 成。

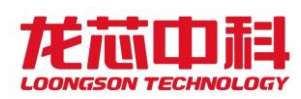

# 10.3 配置寄存器指令调试支持

配置寄存器指令原则上在使用时不跨片访问,但为了满足对调试等的需求,在此使用多 个寄存器地址对跨片访问进行支持。值得注意的是,这类寄存器只能写,不能读。

除了前一节提到的 IPI\_Send、Mail Send、Freq Send, 还有一个 Any Send 寄存器可供 使用,其地址如下。

| 名称              | 偏移地址   | 权限        | 描述                                |
|-----------------|--------|-----------|-----------------------------------|
| <b>ANY</b> Send | 0x1158 | <b>WO</b> | 64 位寄存器访问寄存器                      |
|                 |        |           | [63:32] 写入数据                      |
|                 |        |           | [31] 等待完成标志, 置 1 时会等待中断生效         |
|                 |        |           | [30:27] 写入数据的 mask, 每一位表示 32 位写数据 |
|                 |        |           | 对应的字节不会真正写入目标地址, 如 1000b 表示       |
|                 |        |           | 写入第 0-2 字节,0000b 则 0-3 字节全部写入     |
|                 |        |           | [26] 保留                           |
|                 |        |           | [25:16] 目标处理器核号                   |
|                 |        |           | [15:0] 写入的寄存器偏移地址                 |

表 10-9 处理器配置访问寄存器

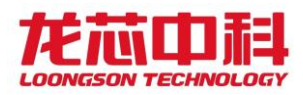

## 11 I/O 中断

龙芯 3C5000 芯片支持两种不同的中断方式。第一种为传统中断方式,与 3A3000 等处理 器兼容;第二种为新增的扩展 IO 中断方式,用于支持 HT 控制器的中断跨片与动态分发功 能。以下分别对两种中断方式进行介绍。

龙芯 3C5000 上,每个内部节点都有对应的中断控制器,可以对每个节点的中断控制器 分别配置使用。每个中断控制器寄存器的访问方法与前面章节配置寄存器的访问方法一致。

## 11.1 传统 I/O 中断

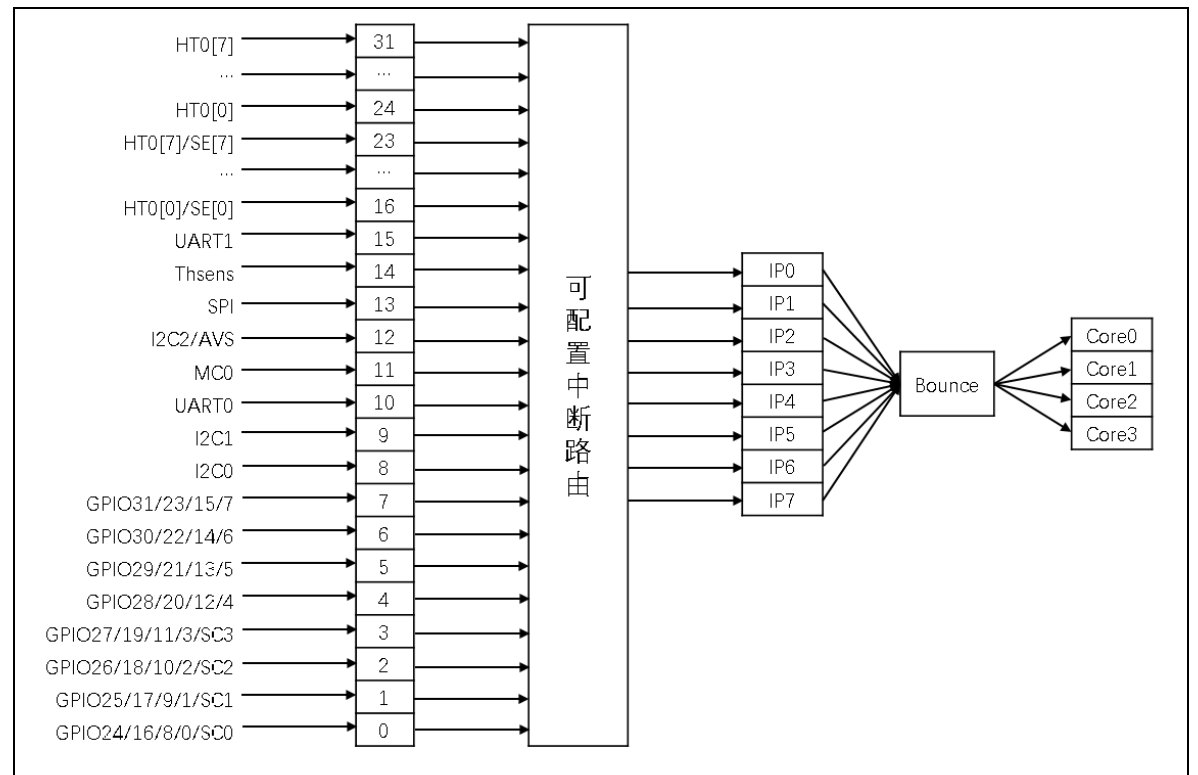

龙芯 3C5000 芯片的传统中断支持 32 个中断源,以统一方式进行管理,如下图所示。

图 11-1 龙芯 3C5000 处理器中断路由示意图

每一个内部节点对应一个中断路由模块,其寄存器的基址与其它的配置寄存器基址同 样都是内部节点号位置的变化。每个中断路由模块的中断源,除了 MC 和 SC 的中断为各自节 点内部的之外,其它的中断源全部一致。

任意一个 IO 中断源可以被配置为是否使能,可以配置触发的方式以及被路由的目标处 理器核中断脚。传统中断不支持中断的跨节点分发,只能中断同一个处理器节点内的处理器 核。

中断相关配置寄存器都是以位的形式对相应的中断线进行控制,中断控制位连接及属 性配置见下表。

59

中断使能(Enable)的配置有三个寄存器:Intenset、Intenclr 和 Inten。Intenset 设置中断使能,Intenset 寄存器写 1 的位对应的中断被使能。Intenclr 清除中断使能, Intenclr 寄存器写 1 的位对应的中断被清除。Inten 寄存器读取当前各中断使能的情况。

边沿触发的中断信号由 Intedge 配置寄存器来选择,写 1 表示边沿触发,写 0 表示电 平触发。中断处理程序可以通过 Intenclr 的相应位来清除中断记录,清除中断的同时也会 清除中断使能。

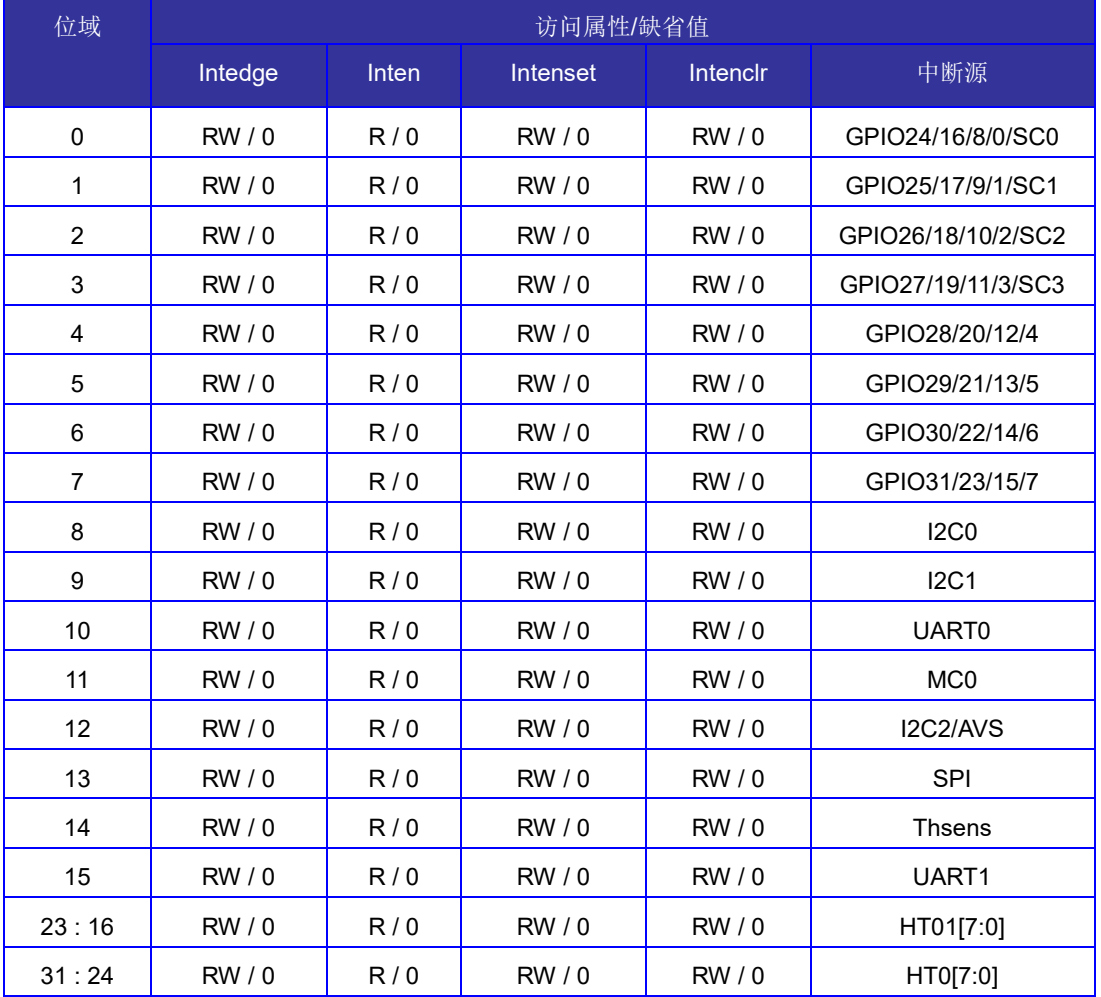

表 11-1 中断控制寄存器

与核间中断类似,IO 中断的基地址同样可以使用 0x1fe00000 进行访问,也可以通过处 理器核的专用寄存器配置指令进行访问。不同节点使用的基地址规则与之前的配置寄存器 基地址规则一致。

### 11.1.1 按地址访问

这种访问方式下,基地址可以使用 0x1fe00000 或 0x3ff00000。0x3ff00000 的基地址 可以通过路由配置寄存器中的 disable\_0x3ff0 控制位进行禁用。不同节点使用的基地址规

60

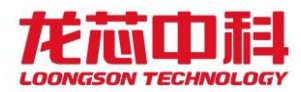

则与之前的配置寄存器基地址规则一致。

| 名称                  | 偏移地址   | 描述                   |
|---------------------|--------|----------------------|
| Intisr              | 0x1420 | 32 位中断状态寄存器          |
| Inten               | 0x1424 | 32 位中断使能状态寄存器        |
| Intenset            | 0x1428 | 32 位设置使能寄存器          |
| Intencir            | 0x142c | 32 位清除使能寄存器          |
| Intedge             | 0x1434 | 32 位触发方式寄存器          |
| <b>COREO INTISR</b> | 0x1440 | 路由给 CORE0 的 32 位中断状态 |
| CORE1 INTISR        | 0x1448 | 路由给 CORE1 的 32 位中断状态 |
| <b>CORE2 INTISR</b> | 0x1450 | 路由给 CORE2 的 32 位中断状态 |
| <b>CORE3 INTISR</b> | 0x1458 | 路由给 CORE3 的 32 位中断状态 |

表 11-2 IO 控制寄存器地址

龙芯 3C5000 每个节点中集成了 4 个处理器核,上述的 32 位中断源可以通过软件配置 选择期望中断的目标处理器核。进一步,中断源可以选择路由到该节点内的处理器核中断 INT0 到 INT7 中任意一个。32 个 I/O 中断源中每一个都对应一个 8 位的路由控制器,其格式 和地址如表 [11-3](#page-77-0) 和表 [11-4](#page-77-1) 所示。路由寄存器采用向量的方式进行路由选择, 如 0x48 表示 路由到 3 号处理器的 INT2 上。

采用位向量模式时,中断路由能够直接对应低 4 位中断引脚;而使用编码方式,则可 以映射到 8 个中断中的任意一个,编码方式由 CSR[0x420][49]位控制使能。当该位使能时, 下表的[7:4]由位图表示法变为数值编码法。可配置的数值 0-7 表示中断引脚 0-7。例如, 在该模式下,0x28 表示路由到 3 号处理器的 INT2 上。

<span id="page-77-0"></span>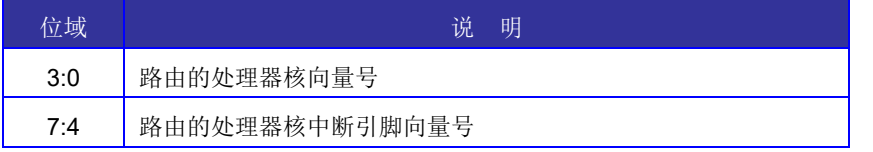

#### 表 11-3 中断路由寄存器的说明

#### 表 11-4 中断路由寄存器地址

<span id="page-77-1"></span>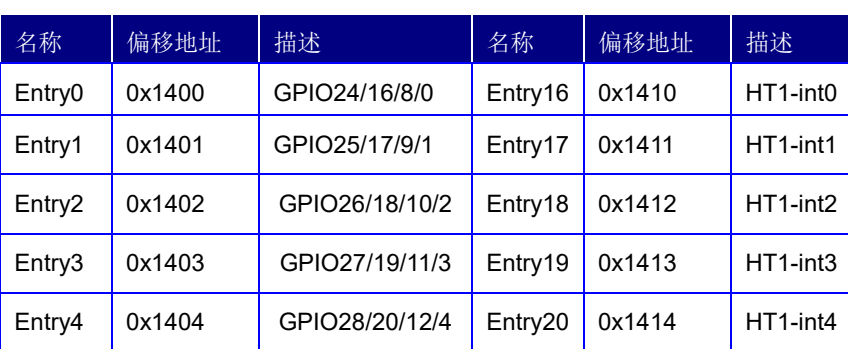

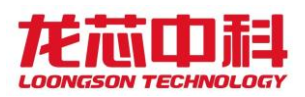

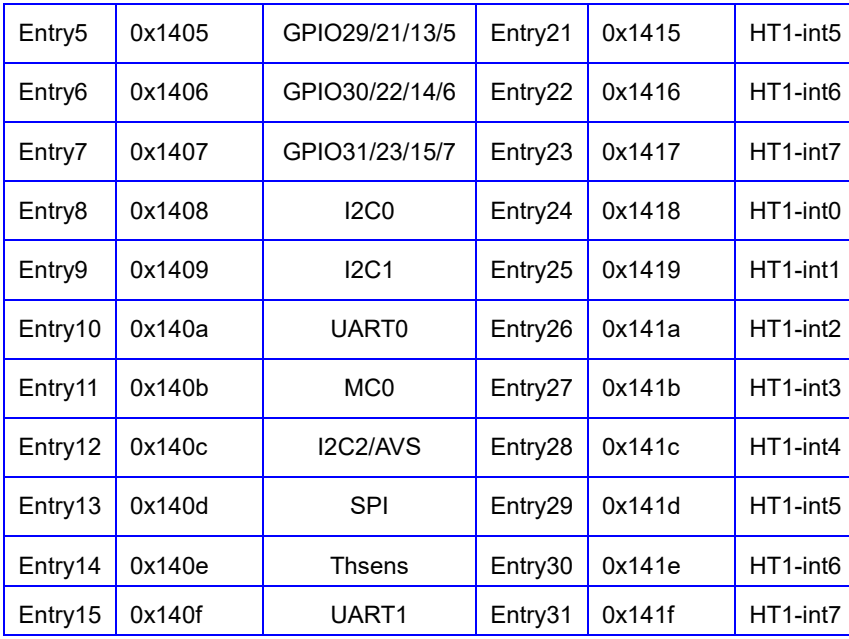

## 11.1.2 配置寄存器指令访问

在龙芯 3C5000 中,同样可以通过配置寄存器指令的访问方法,通过私有空间对配置寄 存器进行访问。指令所使用的偏移地址与通过地址访问的方式相同。此外,为了方便用户的 使用,对每个核不同的当前中断状态设置了专用的私有中断状态寄存器,如下表所示。

#### 表 11-5 处理器核私有中断状态寄存器

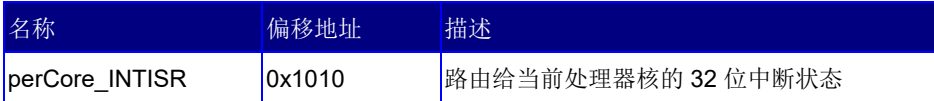

## 11.2 扩展 I/O 中断

除了兼容原有的传统 IO 中断方式, 3C5000 开始支持扩展 I/O 中断, 用于将 HT 总线上 的 256 位中断直接分发给各个处理器核,而不再通过 HT 的中断线进行转发,提升 IO 中断使 用的灵活性。

内核在使用扩展 IO 中断前,需要使能"其他功能设置寄存器"中的对应位。该寄存器 基地址为 0x1fe00000,偏移地址 0x0420。

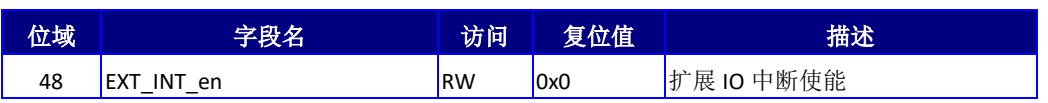

62

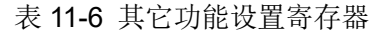

在扩展 IO 中断模式下,HT 中断可以直接进行跨片的转发以及轮转分发等操作。当前版

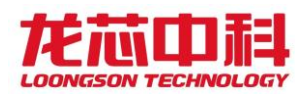

本,最多可以支持 256 个扩展中断向量。

### 11.2.1 按地址访问

以下是相关的扩展 IO 中断寄存器。与其它的配置寄存器一样,基地址可以使用 0x1fe00000,也可以通过处理器核的专用寄存器配置指令进行访问。不同节点使用的基地址 规则与之前的配置寄存器基地址规则一致。

表 11-7 扩展 IO 中断使能寄存器

| 名称                                               | 偏移地址   | 描述                       |
|--------------------------------------------------|--------|--------------------------|
| $\left $ EXT $\right $ IOlen $\left 63:0\right $ | 0x1600 | 扩展 IO 中断[63:0]的中断使能配置    |
| $\left[$ EXT IOlen $\left[$ 127:64]              | 0x1608 | 扩展 IO 中断[127:64]的中断使能配置  |
| <b>EXT IOlen[191:128]</b>                        | 0x1610 | 扩展 IO 中断[191:128]的中断使能配置 |
| <b>EXT IOlen[255:192]</b>                        | 0x1618 | 扩展 IO 中断[255:192]的中断使能配置 |

#### 表 11-8 扩展 IO 中断自动轮转使能寄存器

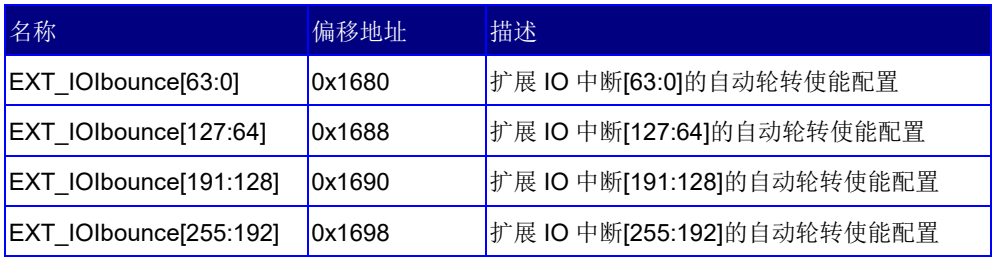

#### 表 11-9 扩展 IO 中断状态寄存器

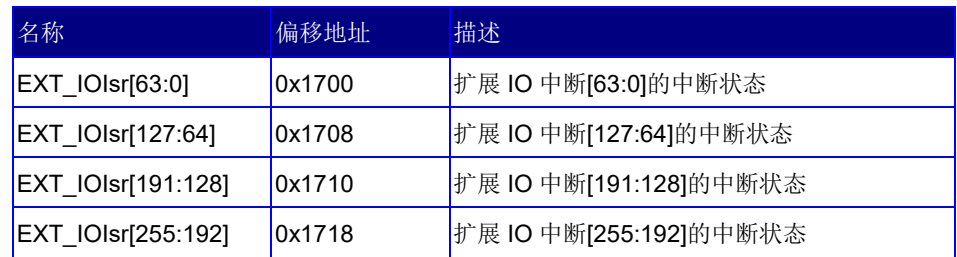

#### 表 11-10 各处理器核的扩展 IO 中断状态寄存器

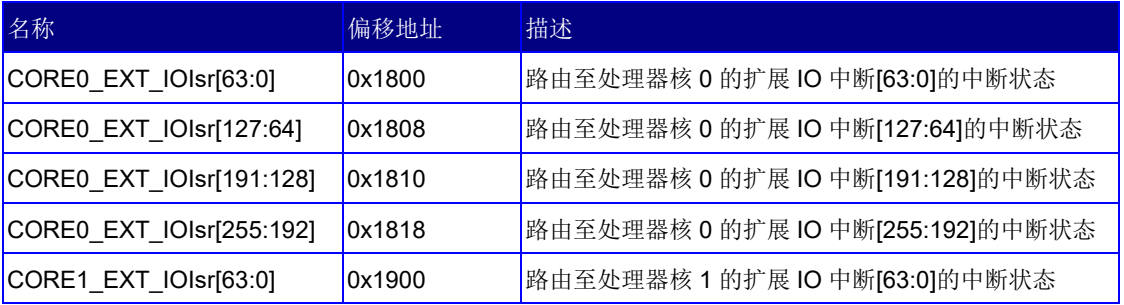

龙芯中科技术股份有限公司 Loongson Technology Corporation Limited

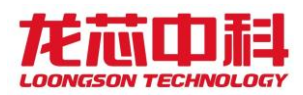

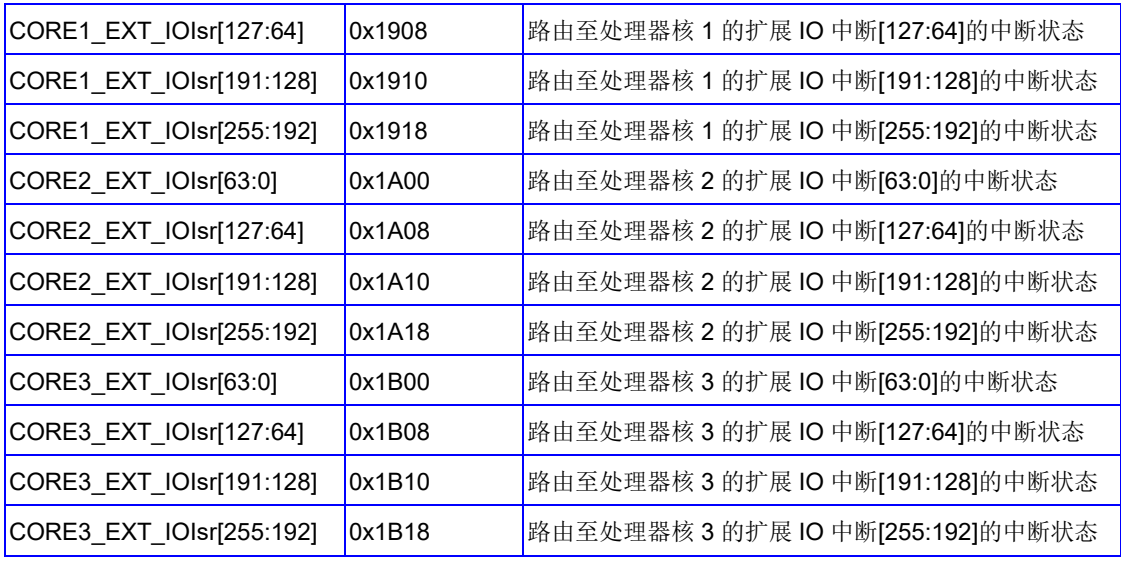

与传统 IO 中断类似,扩展 IO 中断的 256 位中断源也可以通过软件配置选择期望中断 的目标处理器核。

但中断源并不可以单独选择路由到处理器核中断 INT0 到 INT7 中的任意一个,而是以 组为单位进行 INT 中断的路由,以中断对应 ESTAT 的 IS2 到 IS9。下面是按组进行配置的 中断引脚路由寄存器。

从 3C5000 开始,中断引脚路由位增加了编码方式,由 CSR[0x420][49]位控制使能。当 该位使能时,下表的[3:0]由位图表示法变为数值编码法。可配置的数值 0-7 表示中断引脚 0-7。例如,在该模式下,0x2 表示路由到 INT2 上。

#### 表 11-11 中断引脚路由寄存器的说明

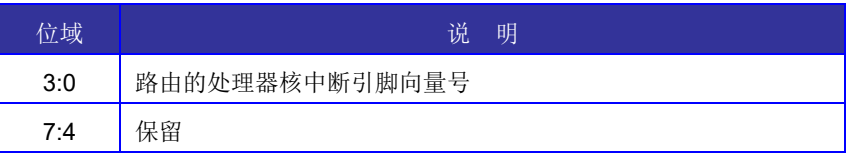

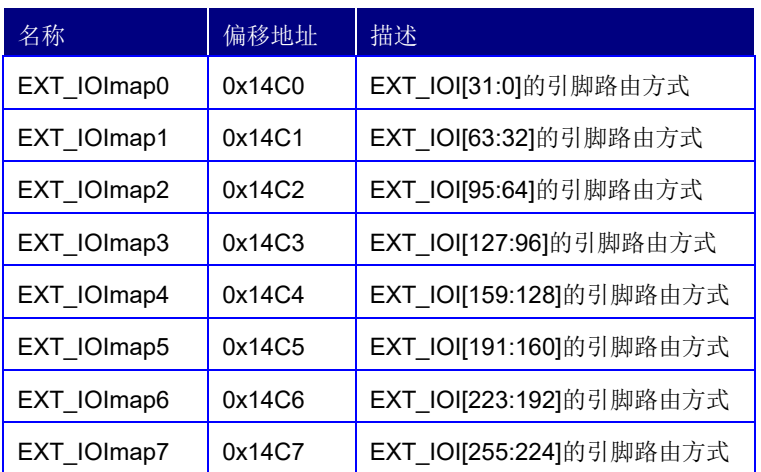

#### 表 11-12 中断路由寄存器地址

龙芯中科技术股份有限公司 Loongson Technology Corporation Limited

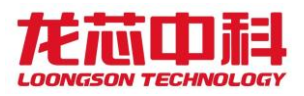

每个中断源都另外对应一个 8 位的路由控制器,其格式和地址如下表 [11-13](#page-81-0) 和表 [11-14](#page-81-1) 所示。其中[7:4]用于在表 [11-15](#page-81-2) 中选择真正的节点路由向量。路由寄存器采用向量的方式 进行路由选择,如 0x48 表示路由到 EXT\_IOI\_node\_type4 及 EXT\_IOI\_cluster\_type4 所指 节点的 3 号处理器核。

表 11-13 中断目标处理器核路由寄存器的说明

<span id="page-81-0"></span>

| 位域  | 说<br>昍                        |
|-----|-------------------------------|
| 3:0 | 路由的处理器核向量号                    |
| 7:4 | 路由的内部节点映射方式选择(如表 11-15 的配置方法) |

需要注意的是,当使用轮转分发模式时(对应的 EXT\_IOIbounce 为 1), 在节点号与处 理器核号的全映射模式上轮转。EXT\_IOIbounce 的设置应该在相关的路由映射配置之后。需 要注意的是,此处的节点为内部节点号,每个内部节点对应 4 个处理器核。由于龙芯 3C5000 中每个处理器集成了 4 个内部节点,所以在计算期望路由的处理器核时需要计算内部节点 号。

#### 内部节点号 = 处理器核号 / 4

例如, 当表 [11-13](#page-81-0) 中的设置为 0x27, 而表 [11-15](#page-81-2) 中的 EXT\_IOI\_node\_type2 的设置为 0x0013 时,使能轮转分发模式下,该中断将依次在处理器 0 核 0(内部节点 0 核 0,核号 0)、 处理器 0 核 1 (内部节点 0 核 1, 核号 1)、处理器 0 核 2 (内部节点 0 核 2, 核号 2)、处理 器 0 核 4 (内部节点 1 核 0, 核号 4)、处理器 0 核 5 (内部节点 1 核 1, 核号 5)、处理器 0 核 6 (内部节点 1 核 2,核号 6)、处理器 1 核 0 (内部节点 4 核 0,核号 16)、处理器 1 核 1 (内部节点 4 核 1,核号 17)、处理器 1 核 2(内部节点 4 核 2,核号 18)上轮转。

<span id="page-81-1"></span>当使用固定分发模式时(对应的 EXT\_IOIbounce 为 0),节点号的 bitmap 上只允许有一 位为 1, 或为全 0, 对应本地触发。

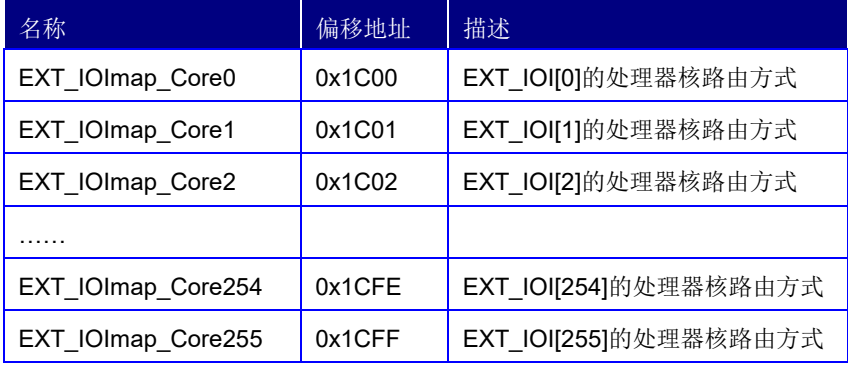

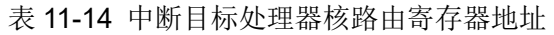

表 11-15 中断目标节点映射方式配置

<span id="page-81-2"></span>名称 2000年 1000 年 1000 偏移地址 相述

65

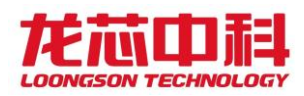

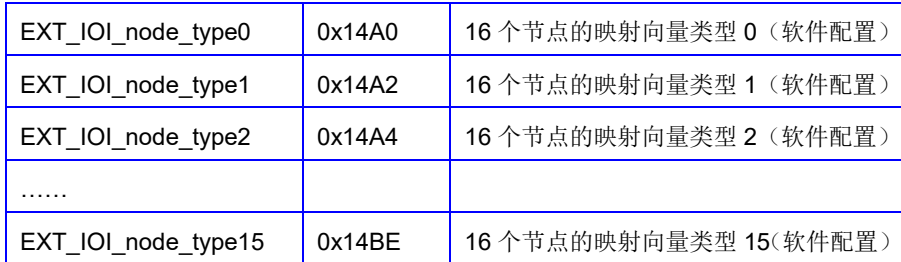

除了 EXT\_IOI\_node\_type 之外, 3C5000 还提供了按 Cluster 映射中断的功能。使用 0x14E0 – 0x14F8 共 4 个 64 位寄存器,每个 Cluster 对应 4 个处理器芯片共 64 核(16 个 node), 256 位 cluster\_map 被分为 16 组。3C5000 中每组的低两位表示该组处理器核的中断 被映射到的新 Cluster。具体来说,使用 EXT\_IOImap Core 每 8 位的高 4 位作为索引, 在 3C5000 中, 除了使用 EXT\_IOI\_node\_type 进行 16 个 node 的映射之外, 还将中断按组 (16 个 node 为 Cluster)映射到最多 4 个组中的一个。

与 EXT\_IOI\_node\_type 中采用位向量不同的是, EXT\_IOI\_Cluster\_type 采用编码的方 向, 指令唯一的映射组。换句话说, 如果采用轮转方式进行中断路由, 最多只能在同一个 Cluster 内部进行硬件的自动轮转分发。

| 名称                      | 偏移地址   | 描述                           |
|-------------------------|--------|------------------------------|
| EXT IOI Cluster type0   | 0x14E0 | 4个 Cluster 的映射编码类型 0 (软件配置)  |
| EXT IOI Cluster type 1  | 0x14E2 | 4个 Cluster 的映射编码类型 1 (软件配置)  |
| EXT IOI Cluster type 2  | 0x14E4 | 4个 Cluster 的映射编码类型 2 (软件配置)  |
|                         |        |                              |
| EXT IOI Cluster type 14 | 0x14FC | 4个 Cluster 的映射编码类型 14 (软件配置) |
| EXT IOI Cluster type 15 | 0x14FF | 4个 Cluster 的映射编码类型 15 (软件配置) |

表 11-16 中断组映射寄存器地址

## 11.2.2 配置寄存器指令访问

使用处理器核的配置寄存器指令进行访问时,最大的不同在于对处理器核的中断状态 寄存器的访问成为私有的访问,每个核都只需要向同一个地址发出查询请求就可以得到当前 核的中断状态。

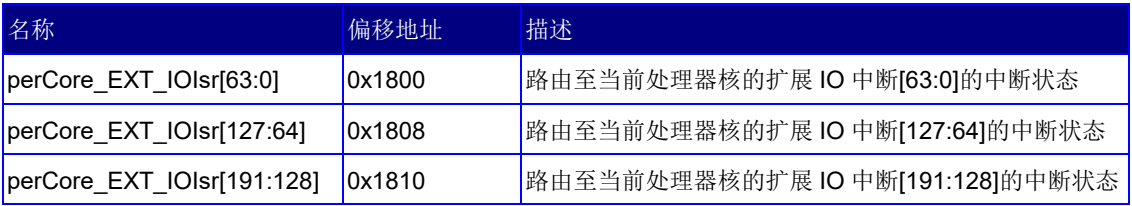

66

表 11-16 当前处理器核的扩展 IO 中断状态寄存器

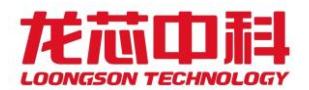

|perCore EXT IOIsr[255:192] |0x1818 ||路由至当前处理器核的扩展 IO 中断[255:192]的中断状态

## 11.2.3 扩展 IO 中断触发寄存器

为了支持扩展 IO 中断的动态分发,在配置寄存器中增加了一个扩展 IO 中断触发寄存 器,用于将对应的 IO 中断置位。平时可以利用这个寄存器对中断进行调试或测试。

这个寄存器的说明如下:

表 11-17 扩展 IO 中断触发寄存器

| 名称           | 偏移地址   | 权限        | 描述              |
|--------------|--------|-----------|-----------------|
| EXT IOI send | 0x1140 | <b>WO</b> | 扩展 IO 中断设置寄存器   |
|              |        |           | [7:0]为期望设置的中断向量 |

### 11.2.4 扩展 IO 中断与传统 HT 中断处理的区别

传统的 HT 中断处理方式下, HT 中断由 HT 控制器进行内部处理, 直接映射到 HT 配置 寄存器上的 256 个中断向量,再由 256 个中断向量分组产生 4 个或 8 个中断,再路由至各个 不同的处理器核。由于采用的是传统的中断线连接,不能直接产生跨片中断,由此所有的 HT IO 中断都只能直接由单个芯片进行处理。另一方面,芯片内硬件分发的中断只是以最终的 4 个或 8 个中断为单位,不能按位处理,由此导致硬件中断分发不好用的问题。

扩展 IO 中断方式,HT 中断由 HT 控制器直接发给芯片的中断控制器进行处理,中断控 制器能直接得到 256 位中断,而不是之前的 4 个或 8 个中断,这 256 位中断每一位都可以独 立路由,独立分发,而且可以实现跨片的分发及轮转。

使用扩展 IO 中断之后,软件处理上与使用传统的 HT 中断稍有不同。

传统的 HT 中断处理时,内核直接到 HT 控制器的中断向量(物理地址 0xefdfb000080) 上进行查找,然后按位进行处理,此时无论路由模式如何配置,都是直接读到 HT 控制器上 的所有中断。

使用扩展 IO 中断之后,内核直接到扩展 IO 状态寄存器(配置空间 0x1800)上读取中 断状态进行处理,每个核只会读到中断自己的中断状态并进行处理,不同核之间不会产生干 扰。

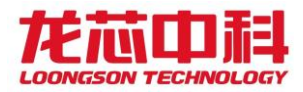

## 12 温度传感器

# 12.1 实时温度采样

龙芯 3C5000 内部集成多个温度传感器,可以通过 0x1FE00198 开始的采样寄存器进行 观测,同时,可以使用灵活的高低温中断报警或者自动调频功能进行控制。温度传感器在  $\mathcal{R}$ 样寄存器的对应位如下(基地址为 0x1FE00000, 偏移地址为 0x0198):

| 位域    | 字段名              | 访问 | 复位值 | 描述                           |
|-------|------------------|----|-----|------------------------------|
| 24    | Thsens0 overflow | R  |     | 温度传感器 0 上溢                   |
| 25    | Thsens1 overflow | R  |     | 温度传感器1上溢                     |
|       |                  |    |     | 温度传感器 0 摄氏温度                 |
| 47:32 |                  | R  |     | 节点温度=Thens0 out *731/0x4000  |
|       | Thsens0 out      |    |     | $-273$                       |
|       |                  |    |     | 温度范围 -40 度 -125 度            |
|       |                  |    |     | 温度传感器1摄氏温度                   |
| 65:48 | Thsens1 out      | R  |     | 节点温度=Thens1 out -*731/0x4000 |
|       |                  |    |     | $-273$                       |
|       |                  |    |     | 温度范围 -40 度 -125 度            |

表 12-1 温度采样寄存器说明

通过对控制寄存器的设置,可以实现超过预设温度中断、低于预设温度中断及高温自 动降频功能。

此外,还可以使用新增的摄氏温度寄存器直接读取当前的摄氏温度。这个寄存器同样 可以使用 0x1FE00000 为基地址的读操作进行访问,也可以使用配置寄存器指令进行直接访 问,偏移地址为 0x0428。该寄存器描述如下:

表 12-2 扩展 IO 中断触发寄存器

| 名称                        | 偏移地址 | 权限 | 描述        |
|---------------------------|------|----|-----------|
| Thsens Temperature 0x0428 |      |    | 温度传感器摄氏温度 |

## 12.2 高低温中断触发

对于高低温中断报警功能,分别有 4 组控制寄存器对其阈值进行设置。每组寄存器包 含以下三个控制位:

GATE:设置高温或低温的阈值。当输入温度高于高温阈值或低于低温阈值时,将会产 生中断。需要注意的是,Gate 值的设置应该是与 0x198 寄存器相对应的 16 位数值,而不是 摄氏温度;

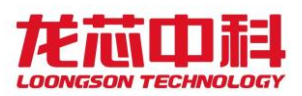

EN:中断使能控制。置 1 之后该组寄存器的设置才有效;

SEL: 输入温度选择。当前 3C5000 内部集成两个温度传感器, 该寄存器用于配置选择 哪个传感器的温度作为输入。可以使用 0 或者 1。

高温中断控制寄存器中包含 4 组用于控制高温中断触发的设置位;低温中断控制寄存 器中包含 4 组用于控制低温中断触发的设置位。另外还有一组寄存器用于显示中断状态,分 别对应于高温中断和低温中断,对该寄存器进行任意写操作将清除中断状态。

这几个寄存器的具体描述如下,其基地址为 0x1fe00000:

表 12-3 高低温中断寄存器说明

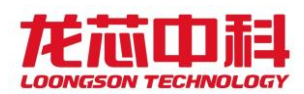

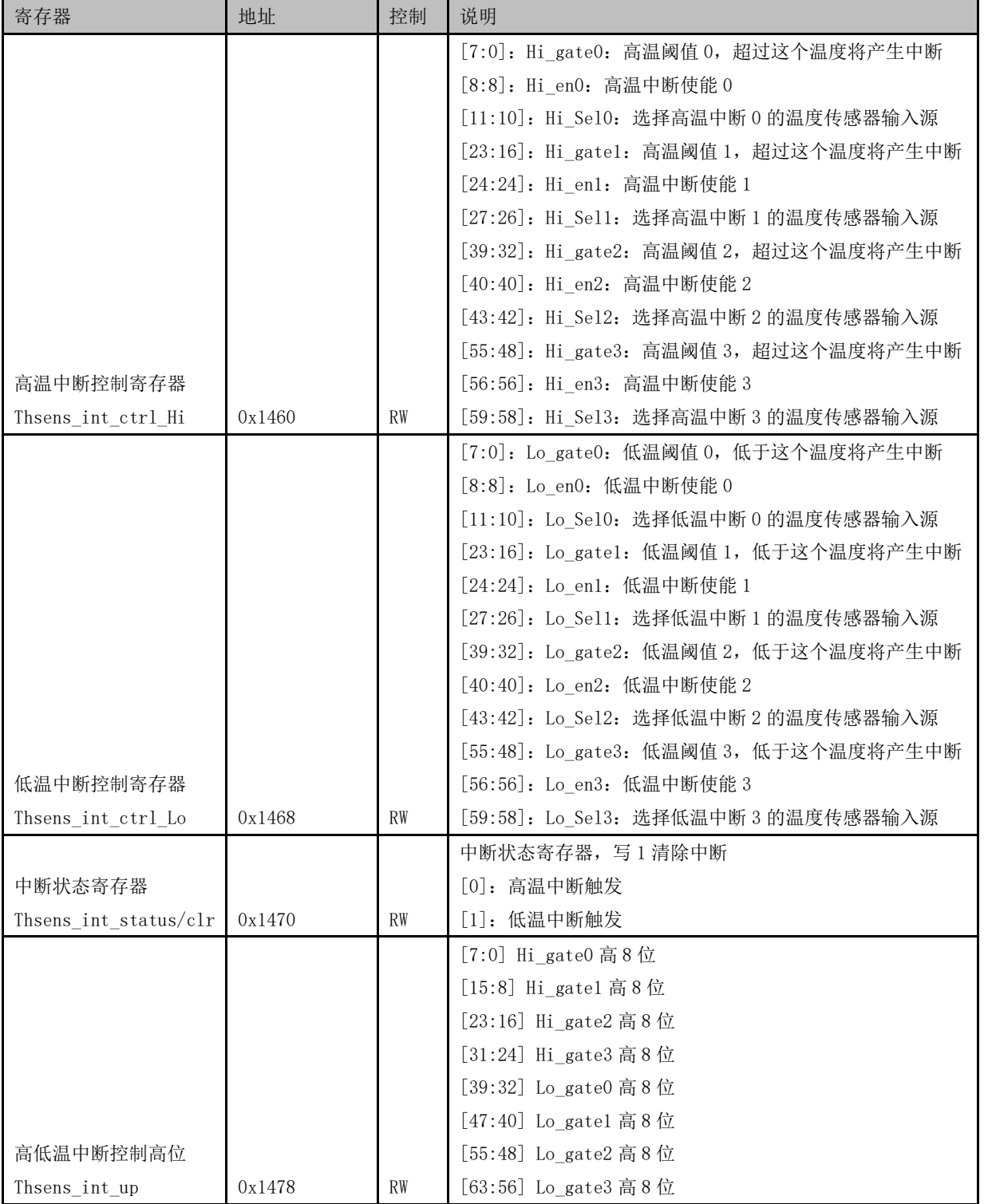

# 12.3 高温自动降频设置

为了在高温环境中保证芯片的运行,可以设置令高温自动降频,使得芯片在超过预设 范围时主动进行时钟分频,达到降低芯片翻转率的效果。

70

对于高温降频功能,有 4 组控制寄存器对其行为进行设置。每组寄存器包含以下四个

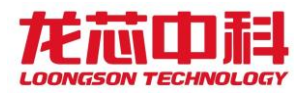

控制位:

GATE:设置高温或低温的阈值。当输入温度高于高温阈值或低于低温阈值时,将触发 分频操作;

EN:使能控制。置 1 之后该组寄存器的设置才有效;

SEL: 输入温度选择。当前 3C5000 内部集成四个温度传感器,该寄存器用于配置选择 哪个传感器的温度作为输入。

FREQ: 分频数。当触发分频操作时, 使用预设的 FREQ 对时钟进行分频, 分频的模式受 freqscale\_mode\_node 的控制。

其基地址为 0x1fe00000。

| 寄存器                  | 地址     | 控制        | 说明                                      |
|----------------------|--------|-----------|-----------------------------------------|
|                      |        |           | 四组设置优先级由高到低                             |
|                      |        |           | [7:0]: Scale_gate0: 高温阈值 0, 超过这个温度将降频   |
|                      |        |           | [8:8]: Scale_en0: 高温降频使能 0              |
|                      |        |           | [11:10]: Scale_Sel0: 选择高温降频 0 的温度传感器输入  |
|                      |        |           | 源                                       |
|                      |        |           | [14:12]: Scale_freq0: 降频时的分频值           |
|                      |        |           | [23:16]: Scale_gate1: 高温阈值 1, 超过这个温度将降频 |
|                      |        |           | [24:24]: Scale_en1: 高温降频使能 1            |
|                      |        |           | [27:26]: Scale_Sel1: 选择高温降频 1 的温度传感器输入  |
|                      |        |           | 源                                       |
|                      |        |           | [30:28]: Scale_freq1: 降频时的分频值           |
|                      |        |           | [39:32]: Scale_gate2: 高温阈值 2, 超过这个温度将降频 |
|                      |        |           | [40:40]: Scale_en2: 高温降频使能 2            |
|                      |        |           | [43:42]: Scale_Sel2: 选择高温降频 2 的温度传感器输入  |
|                      |        |           | 源                                       |
|                      |        |           | [46:44]: Scale_freq2: 降频时的分频值           |
|                      |        |           | [55:48]: Scale_gate3: 高温阈值 3, 超过这个温度将降频 |
|                      |        |           | [56:56]: Scale_en3: 高温降频使能 3            |
|                      |        |           | [59:58]: Scale_Sel3: 选择高温降频 3 的温度传感器输入  |
| 高温降频控制寄存器            |        |           | 源                                       |
| Thsens_freq_scale    | 0x1480 | <b>RW</b> | [62:60]: Scale_freq3: 降频时的分频值           |
|                      |        |           | 温度传感器控制寄存器高位                            |
|                      |        |           | [7:0] Scale_Hi_gate0 高8位                |
|                      |        |           | [15:8] Scale_Hi_gate1 高8位               |
|                      |        |           | [23:16] Scale_Hi_gate2 高8位              |
|                      |        |           | [31:24] Scale_Hi_gate3 高8位              |
|                      |        |           | [39:32] Scale_Lo_gate0 高8位              |
|                      |        |           | [47:40] Scale_Lo_gate1 高8位              |
|                      |        |           | [55:48] Scale_Lo_gate2 高8位              |
| Thsens_freq_scale_up | 0x1490 | RW        | [63:56] Scale_Lo_gate3 高8位              |

表 12-4 高温降频控制寄存器说明

龙芯中科技术股份有限公司 Loongson Technology Corporation Limited

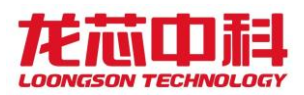

## 12.4 温度状态检测与控制

引脚 PROCHOTn 和 THERMTRIPn 用于温度状态检测与控制,这两个信号分别与 GPIO14 和 GPIO15 复用。其中 PROCHOTn 既可作为输入也可作为输出,THERMTRIPn 仅有输出功能。

PROCHOTn 作为输入时,芯片受外部温度检测电路的控制,外部温度检测电路需要降低 芯片温度时可以置 PROCHOTn 为 0,芯片接收到该低电平后会采取降频措施,降频时的分频 值由通过寄存器 prochotn freq scale 设置。PROCHOTn 作为输出时,芯片可输出高温中断, 通过 prochotn o sel 寄存器从高温中断控制寄存器所设置的 4 个中断中选择一个作为对外 发出的高温中断。

THERMTRIPn 作为输出, 由芯片通过 thermtripn\_o\_sel 寄存器从高温中断控制寄存器 所设置的 4 个中断中选择一个作为对外发出的高温中断。

虽然 THERMTRIPn 和 PROCHOTn 都是对外的高温中断,但是 THERMTRIPn 的紧急程度较 PROCHOTn 更高。PROCHOTn 置位时, 外部温度控制电路还可以采取一定的措施, 比如提高风 扇转速。而 THERMTRIPn 置位时,外部电源控制电路应该直接采取紧急断电措施。

具体的控制寄存器如下:

| 寄存器            | 地址     | 控制 | 说明                                            |
|----------------|--------|----|-----------------------------------------------|
|                |        |    | [0:0]: prochotn_oe PROCHOTn 引脚输出使能控制, 0 为输    |
|                |        |    | 出, 1 为输入                                      |
|                |        |    | [5:4]: prochotn_o_sel PROCHOTn 高温中断输出选择       |
| 温度状态检测与控制寄     |        |    | [10:8]: prochotn_freq_scale: PROCHOTn 输入有效时的分 |
| 存器             |        |    | 频值                                            |
| Thsens_hi_ctrl | 0x1498 | RW | [17:16]: thermtripn_o_sel THERMTRIPn 高温中断输出选择 |

表 12-5 温度状态检测与控制寄存器说明

## 12.5 温度传感器的控制

3C5000 内部集成了多个温度传感器,可通过寄存器配置调整监测点配置与监测频率等 配置,还可直接观测到每一个温度传感器的输出内容用于调试。共有六个传感器,其中每个 内部节点各一个,分别使用"内部节点号+内部 ID 号 0"访问,其余两个传感器使用"内部 节点 0+内部 ID 号 1/2"进行访问。

基地址为 0x1FE00000,内部节点号的地址计算规则与其它配置寄存器一致,ID 号的计 算规则为 0x01580+vtsensor\_id<<4。

#### 表 12-6 温度传感器配置寄存器说明

72

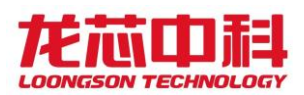

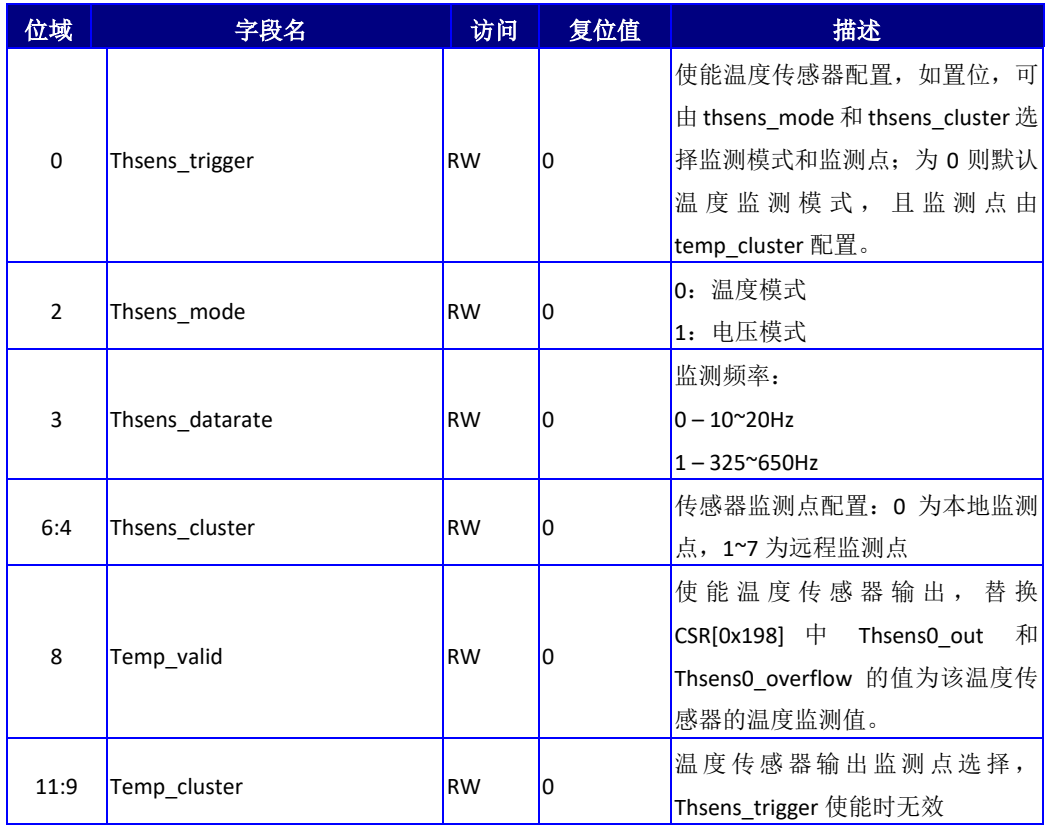

读出值的计算方法:

节点温度=data\*731/0x4000 - 273 (温度范围 -40 度 ~ 125 度)

监测点的配置如下:

| 传感器     | <b>Cluster</b> | 监测点             | 传感器     | <b>Cluster</b> | 监测点             |
|---------|----------------|-----------------|---------|----------------|-----------------|
| $0-0$   | 0              | Reserved        | $0 - 2$ | 0              | Reserved        |
|         | $\mathbf{1}$   | Reserved        |         | $\mathbf{1}$   | Reserved        |
|         | $\overline{2}$ | Node0 L1X/L2X 0 |         | $\overline{2}$ | Node2 L1X/L2X 0 |
|         | 3              | Node0 Core2     |         | 3              | Node2 Core2     |
|         | 4              | Node0 MCA       |         | 4              | Node2 MCA       |
|         | 5              | Node0 Core3     |         | 5.             | Node2 Core3     |
|         | 6              | Node0 Core0     |         | 6              | Node2 Core0     |
|         | 7              | Reserved        |         | 7              | Reserved        |
| $0 - 1$ | 0              | Reserved        | $0 - 3$ | 0              | Reserved        |
|         | $\mathbf{1}$   | Reserved        |         | $\mathbf{1}$   | Reserved        |
|         | $\overline{2}$ | Node1 L1X/L2X 0 |         | $\overline{2}$ | Node3 L1X/L2X 0 |
|         | 3              | Node1 Core2     |         | 3              | Node3 Core2     |
|         | 4              | Node1 MCA       |         | 4              | Node3 MCA       |
|         | 5              | Node1 Core3     |         | 5              | Node3 Core3     |
|         | 6              | Node1 Core0     |         | 6              | Node3 Core0     |
|         | $\overline{7}$ | Reserved        |         | $\overline{7}$ | Reserved        |
| $0 - 1$ | 0              | Reserved        | $0 - 2$ | 0              | Reserved        |

表 12-7 温度传感器监测点说明

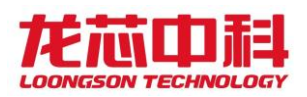

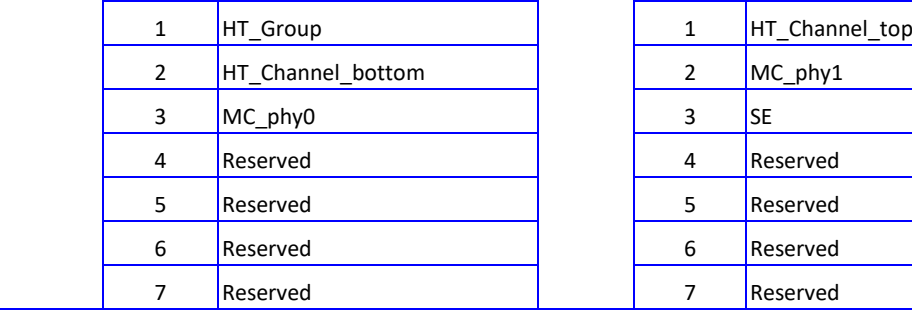

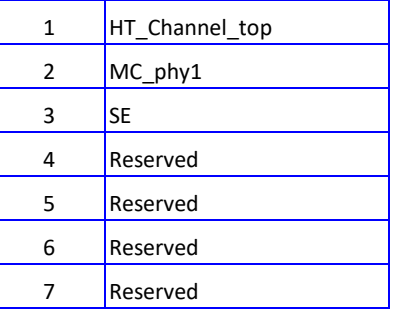

除了监测温度之外,还可以监测电压。电压与温度在每个传感器上只能同时观测一个。 以下是电压传感器的监测点说明。

#### 电压=data\*1.226/0x1000

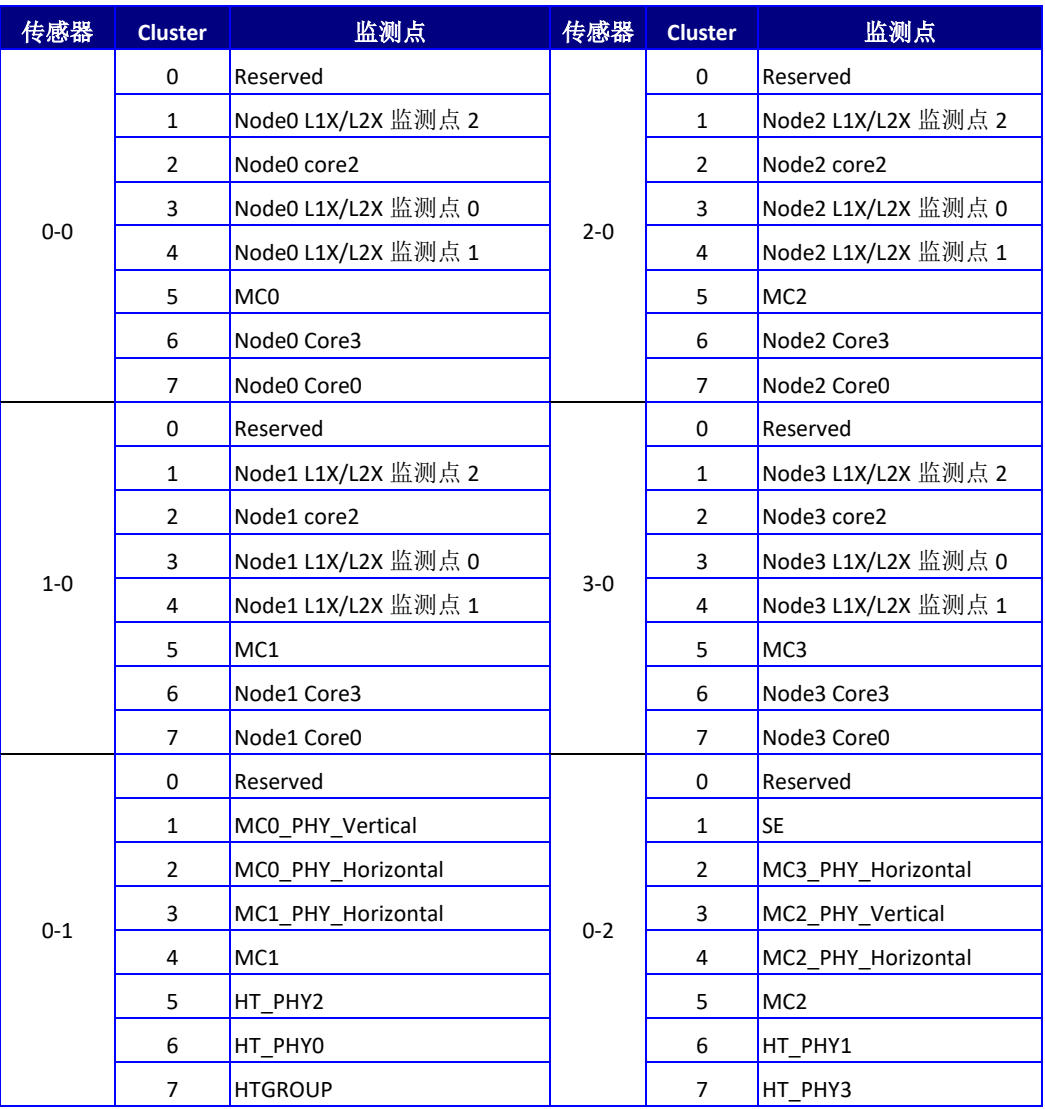

### 表 12-8 电压传感器监测点说明

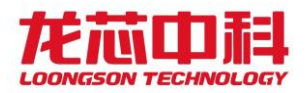

## 13 DDR4 SDRAM 控制器配置

龙芯 3C5000 处理器内部集成的内存控制器的设计遵守 DDR4 SDRAM 行业标准(JESD79- 4)。

## 13.1 DDR4 SDRAM 控制器功能概述

龙芯 3C5000 处理器的内存控制器支持 DDP 和 3DS 封装模式。其中 DDP 最大支持 8 个 CS (由 8 个 DDR4 SDRAM 片选信号实现, 即 4 个双面内存条), 3DS 最大支持 4 个 CS (由 8 个 DDR4 SDRAM 片选信号实现,即 32 个逻辑 RANK)。一共含有 22 位的地址总线(即: 18 位的 行列地址总线、2 位逻辑 Bank 总线和 2 位逻辑 Bank Group 总线,其中行列地址总线与 RASn、 CASn 和 Wen 复用)。

龙芯 3C5000 处理器在具体选择使用不同内存芯片类型时,可以调整 DDR4 控制器参数 设置进行支持。其中,支持的最大片选(CS\_n)为 8,逻辑 RANK(CHIP ID)数为 8,行地址 (ROW)数为 18,列地址(COL)数为 12,逻辑体选择(BANK)数为 2(DDR4),逻辑体组(BANK Group)数为 2。CS\_n 与 Chip ID 的复用关系可配。

CPU 发送的内存请求物理地址可以根据控制器内部不同的配置进行多种不同的地址映 射。

龙芯 3C5000 处理器所集成的内存控制电路只接受来自处理器或者外部设备的内存读/ 写请求,在所有的内存读/写操作中,内存控制电路处于从设备状态(Slave State)。

龙芯 3C5000 处理器中内存控制器具有如下特征:

- ⚫ 接口上命令、读写数据全流水操作;
- ⚫ 内存命令合并、排序提高整体带宽;
- 配置寄存器读写端口,可针对内存设备的进行参数调整;
- ⚫ ECC 功能可以对数据通路上的 1 位和 2 位错误进行检测,并能对 1 位错误进行 自动纠错;
- ⚫ 支持内存镜像容错功能;
- 支持 DDR4 SDRAM, 且参数配置支持 x4、x8、x16 颗粒;
- 控制器与 PHY 频率比 1/2;
- ⚫ 支持数据传输速率范围为 800Mbps-3200Mbps。

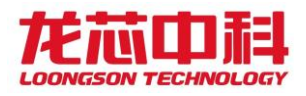

# 13.2 DDR4 SDRAM 参数配置格式

# 13.2.1 内存控制器的参数列表

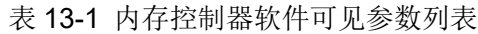

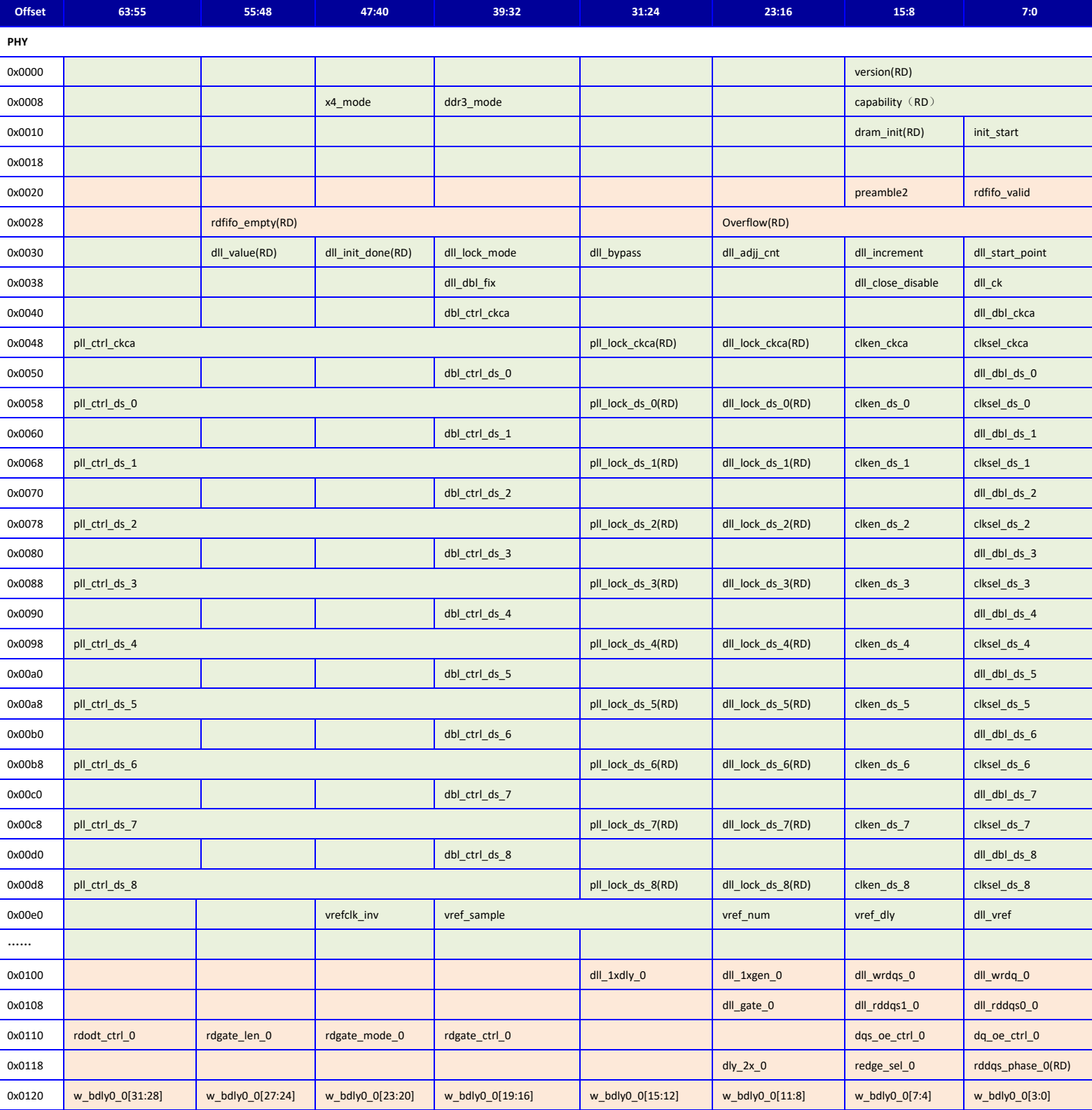

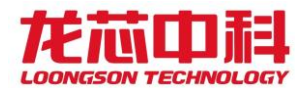

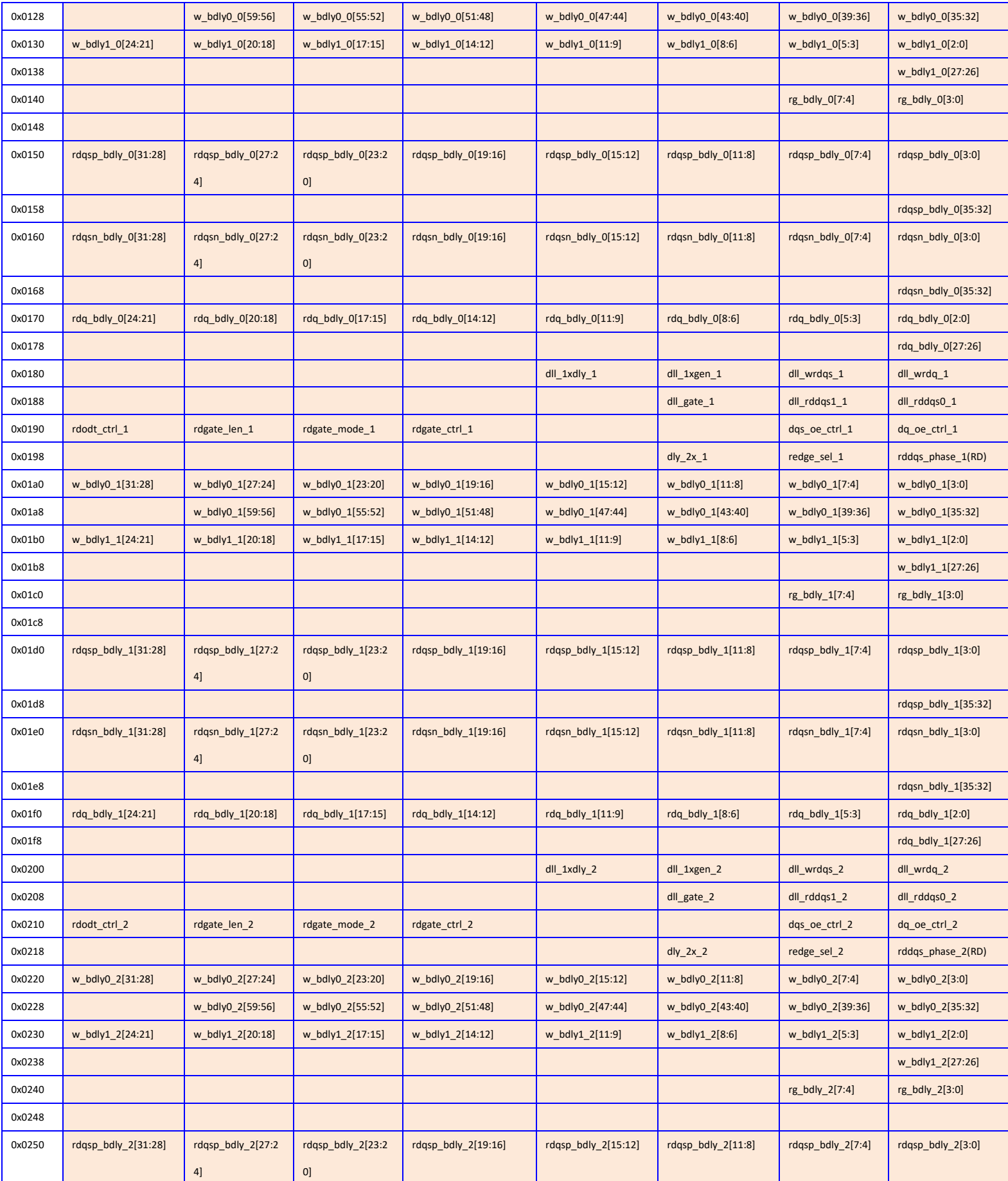

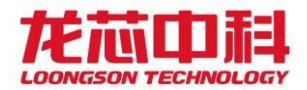

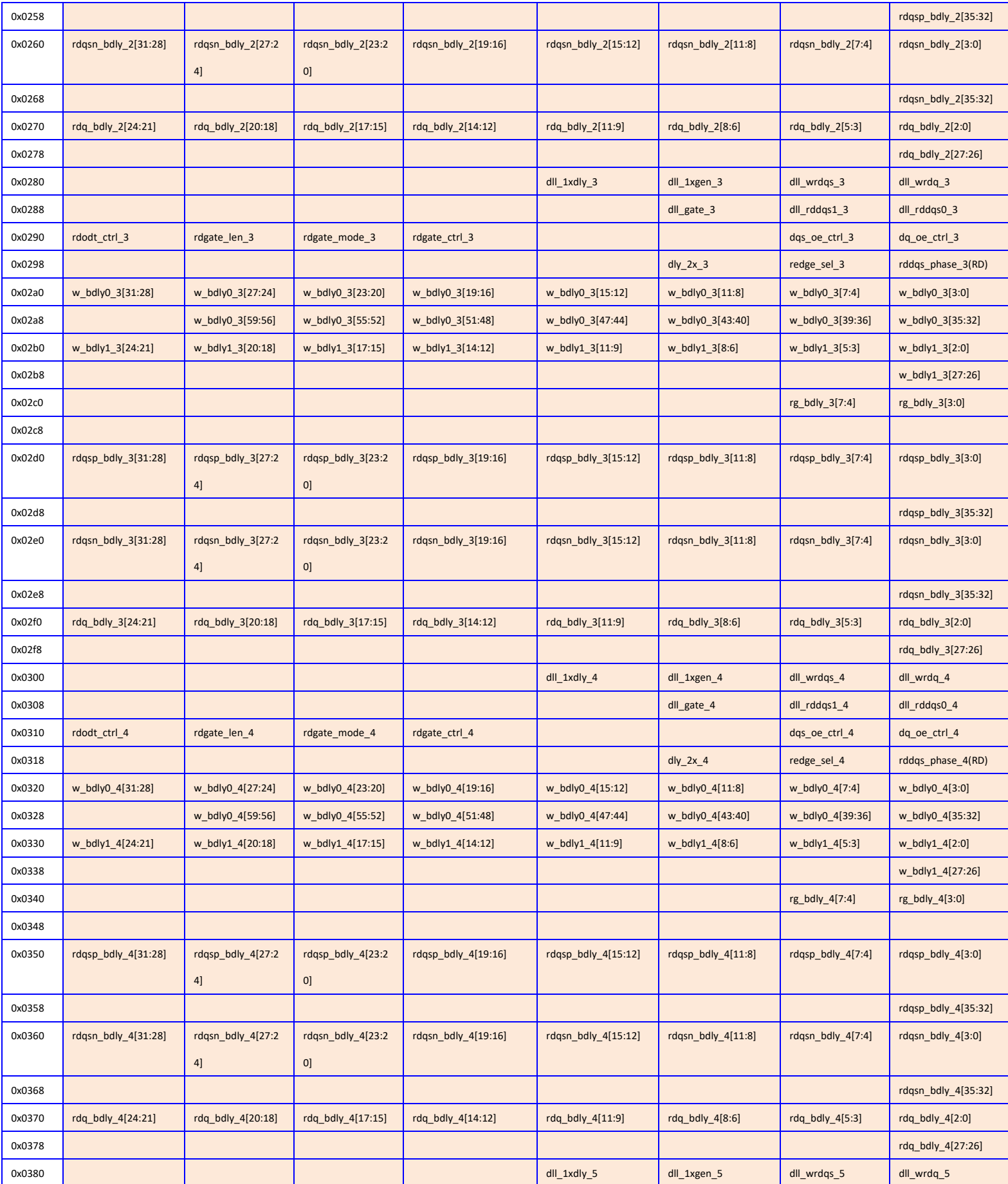

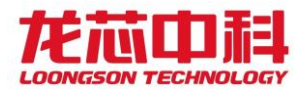

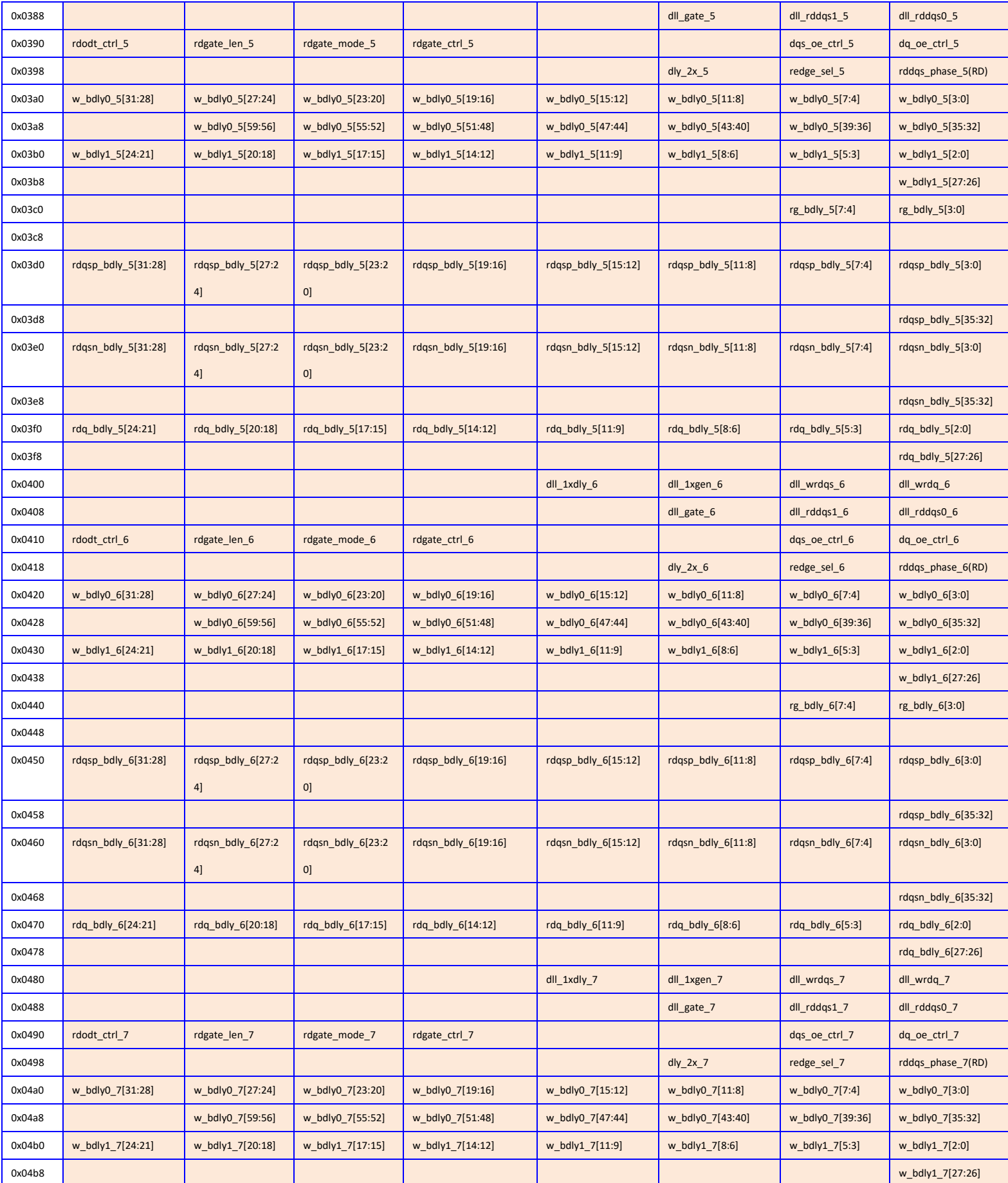

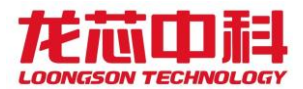

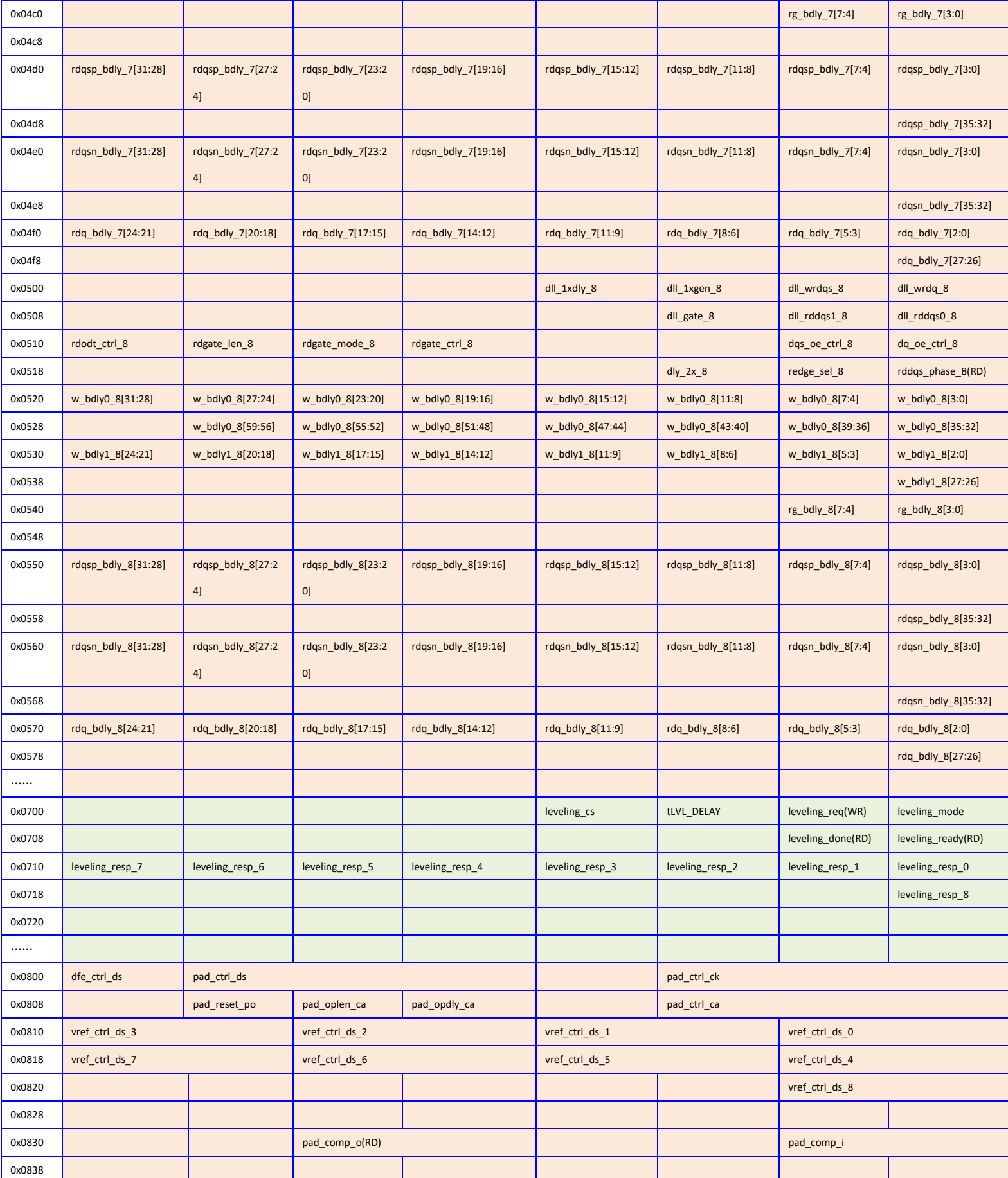

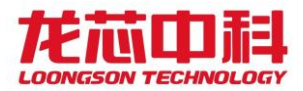

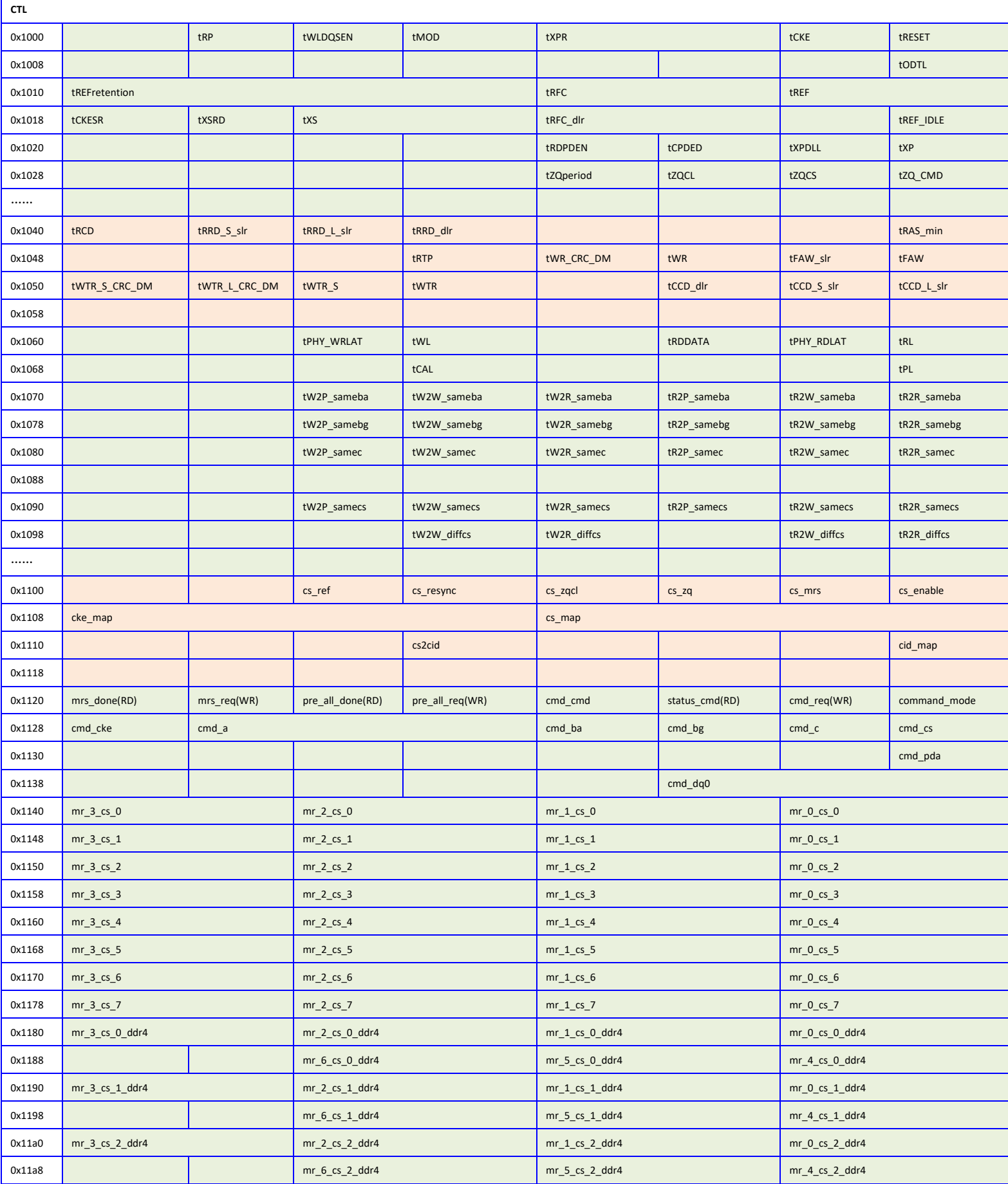

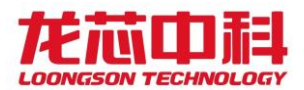

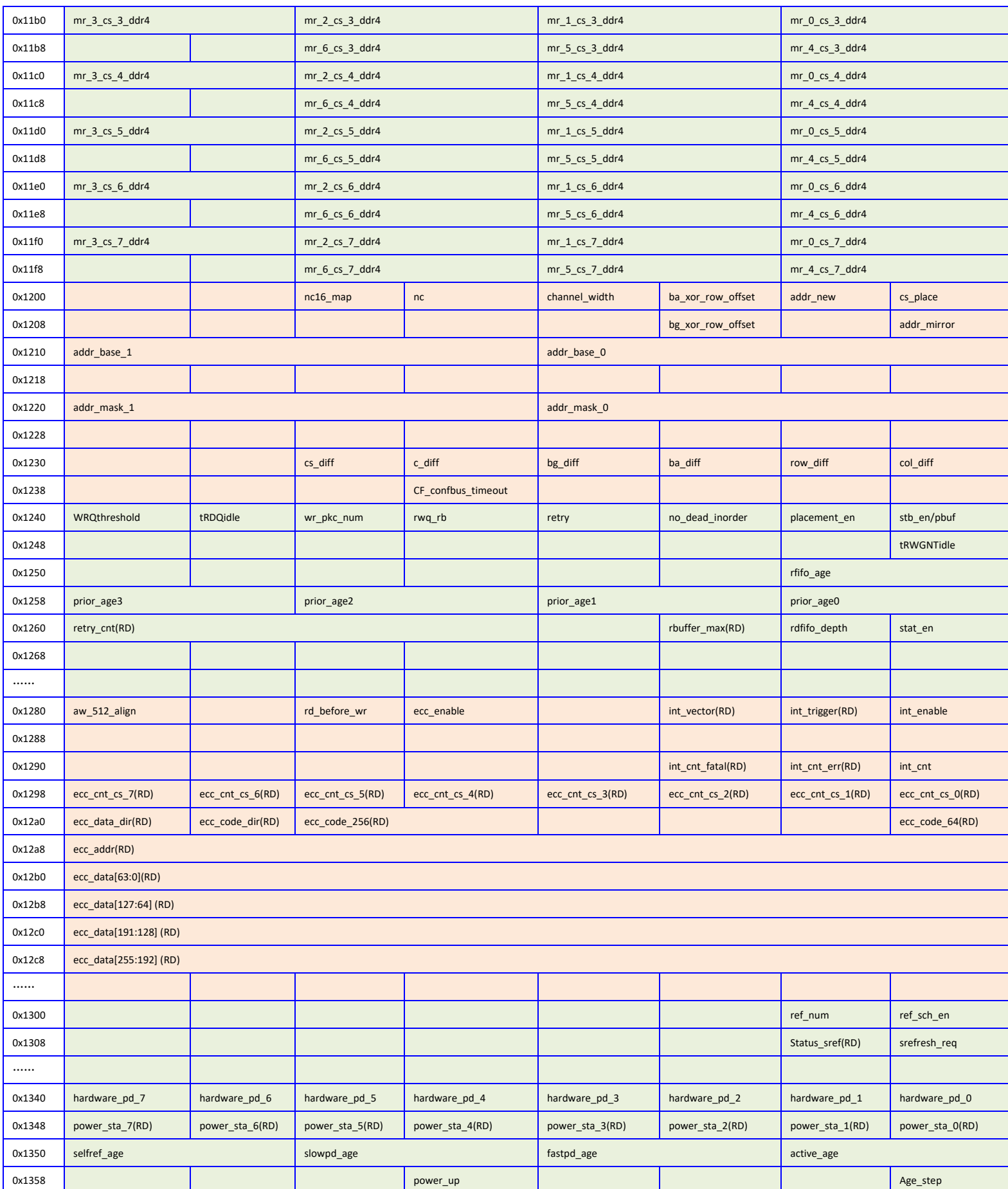

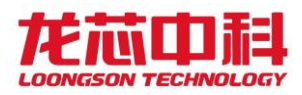

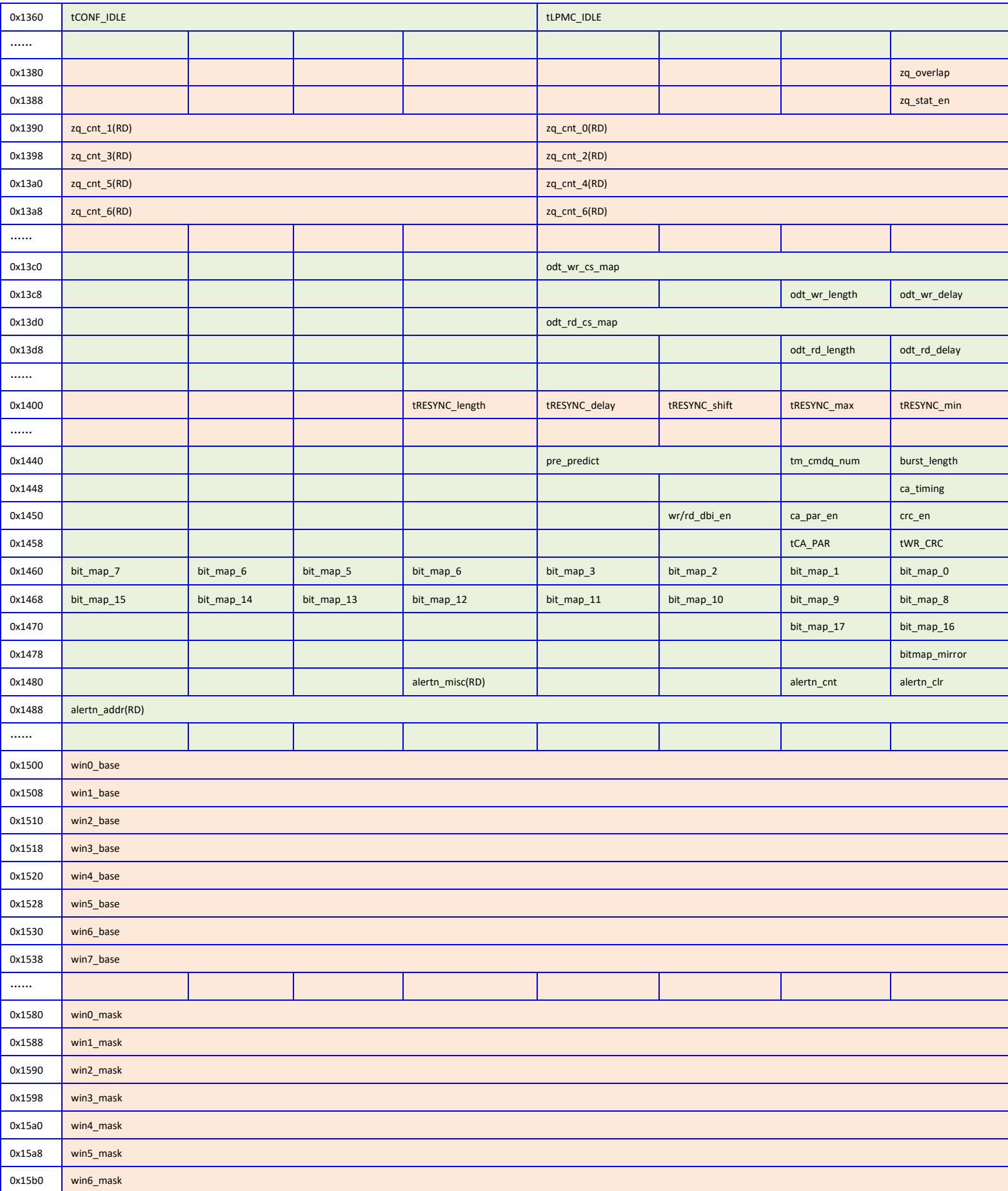

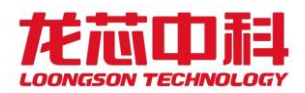

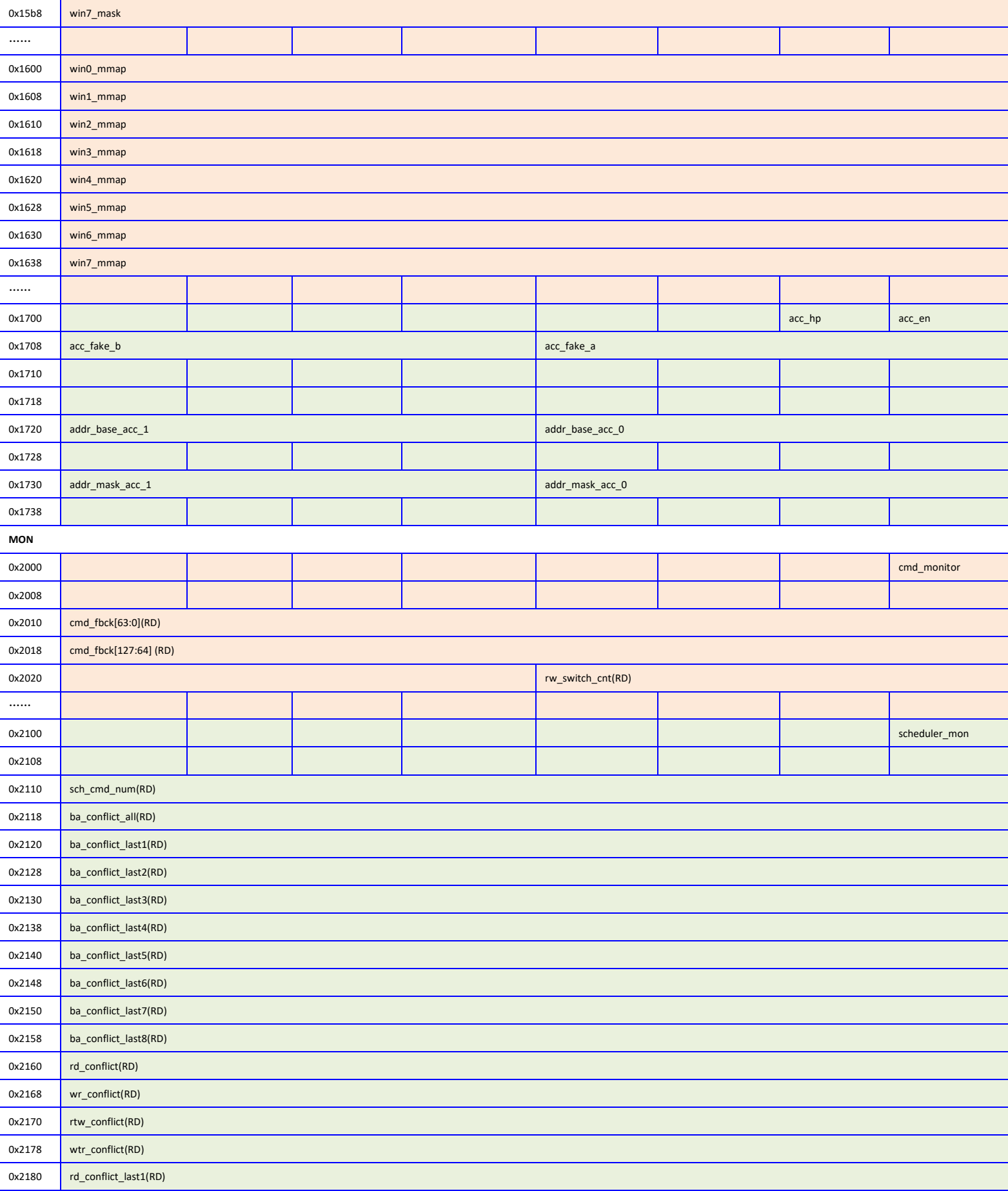

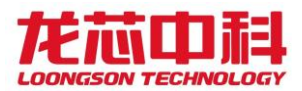

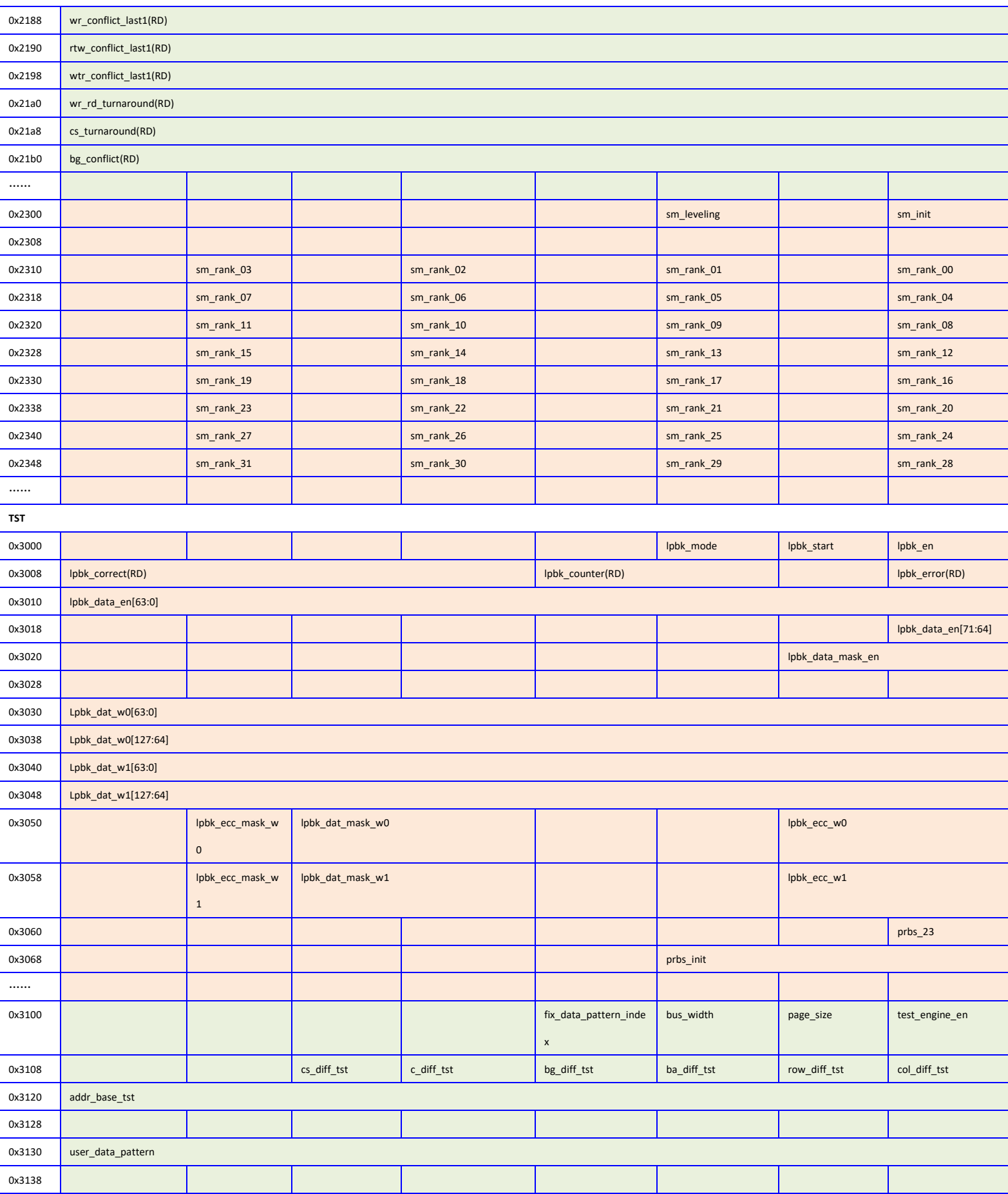

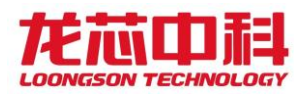

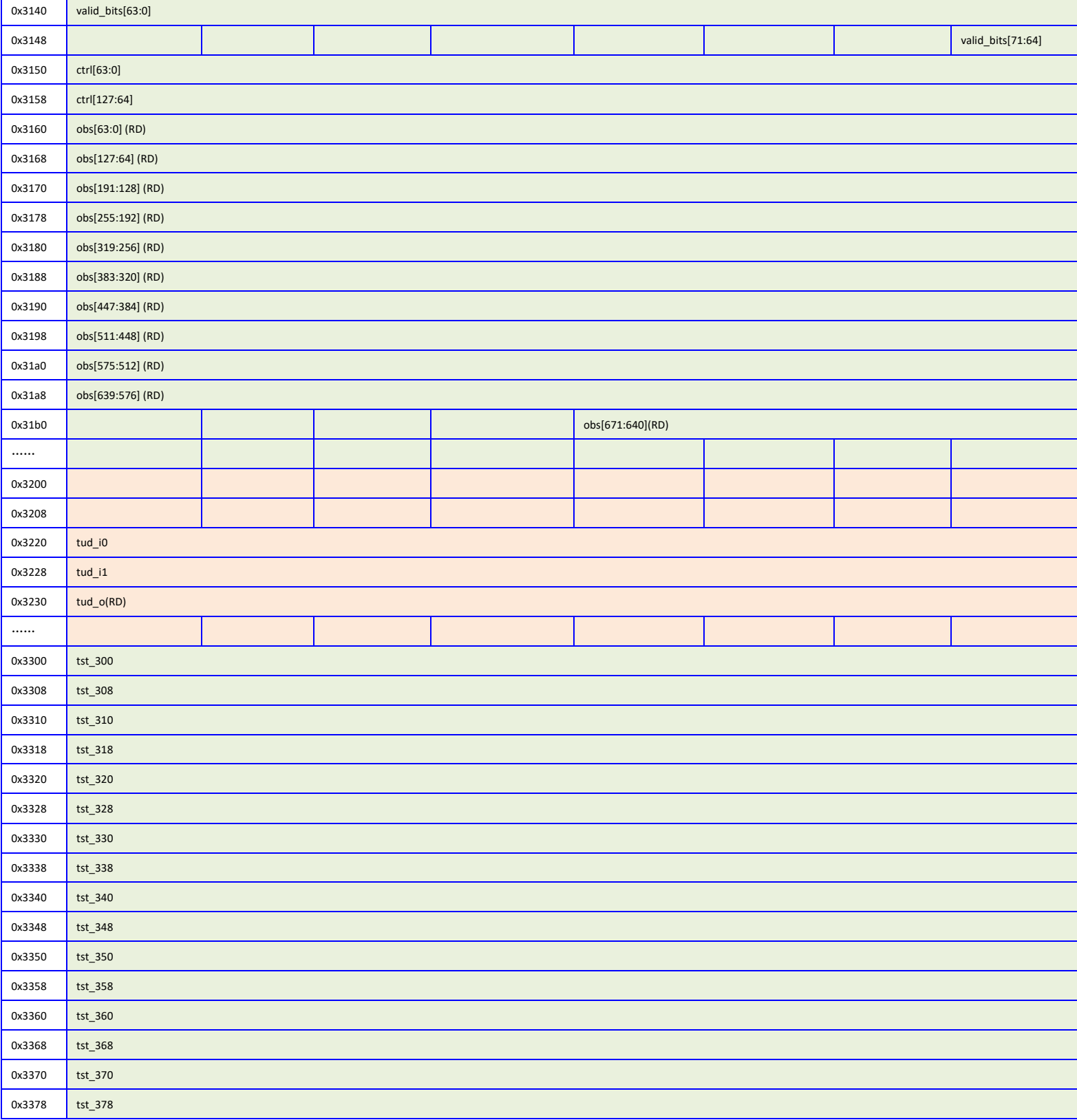

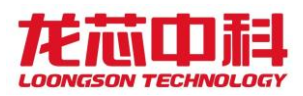

## 13.3 软件编程指南

## 13.3.1 初始化操作

初始化操作由软件向寄存器 Init\_start(0x010)写入 0x2 时开始,在设置 Init\_start 信号之前,必须将其它所有寄存器设置为正确的值。

软硬件协同的 DRAM 初始化过程如下:

- (1) 设置 pm\_clk\_sel\_ckca 和 pm\_clk\_sel\_ds;
- (2) 设置 pm\_phy\_init\_start 为 1,开始初始化 PHY;
- (3) 等待 DLL 主控模块锁定, 即 pm\_dll\_init\_done 为 1;
- (4) 等待所有时钟产生模块的 pm\_dll\_lock \*或者 pm\_pll\_lock \*变为 1;
- (5) 使能所有的 pm\_clken  $*$ ;
- (6) 将 pm\_init\_start 设置为 1, 内存控制器开始初始化;
- (7) 等待内存控制器初始化完成,即 pm\_dram\_init 的值与 pm\_cs\_enable 相同。

### 13.3.2 复位引脚的控制

为了在 STR 等状态下更加简单地控制复位引脚,可以通过 pad\_reset\_po(0x808)寄存 器进行特别的复位引脚(DDR\_RESETn)控制,主要的控制模式有两种:

- $(1)$  一般模式, reset ctrl $[1:0]$  == 2' b00。这种模式下, 复位信号引脚的行为与一 般的控制模式相兼容。主板上直接将 DDR\_RESETn 与内存槽上的对应引脚相连。引 脚的行为是:
- ⚫ 未上电时:引脚状态为低;
- ⚫ 上电时:引脚状态为低;
- ⚫ 控制器开始初始化时,引脚状态为高;
- ⚫ 正常工作时,引脚状态为高。

时序如下图所示:

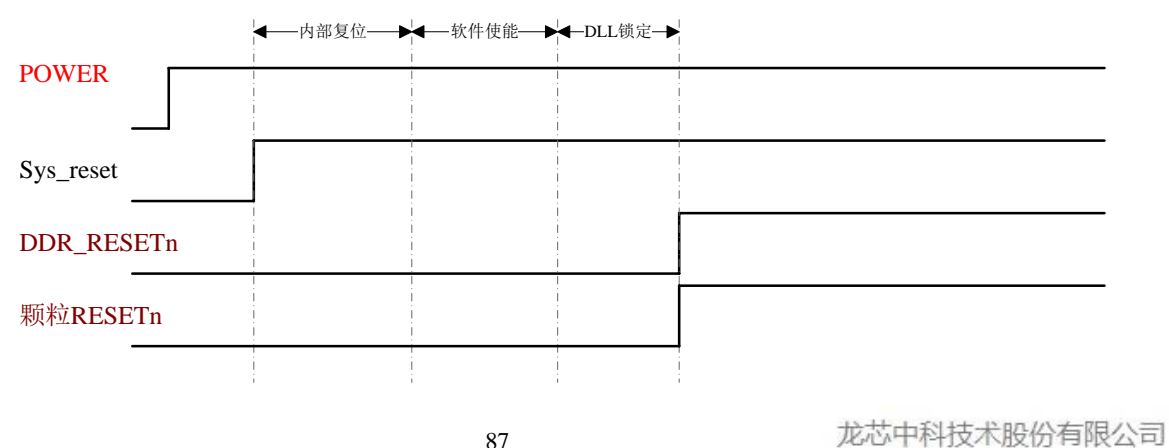

87

Loongson Technology Corporation Limited

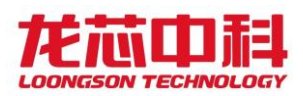

- (2) 反向模式, reset ctrl [1:0] == 2' b10。这种模式下,复位信号引脚在进行内存 实际控制的时候,有效电平与一般的控制模式相反。所以主板上需要将 DDR\_RESETn 通过反向器与内存槽上的对应引脚相连。引脚的行为是:
- 未上电时:引脚状态为低;
- ⚫ 上电时:引脚状态为低;
- ⚫ 控制器开始配置时:引脚状态为高;
- ⚫ 控制器开始初始化时:引脚状态为低;
- ⚫ 正常工作时:引脚状态为低。

时序如下图所示:

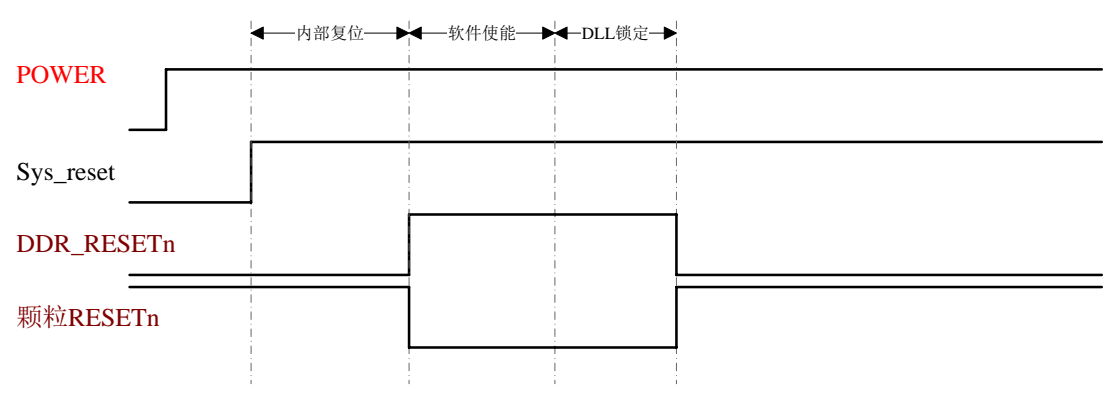

- (3) 复位禁止模式, pm\_pad\_reset\_o[1:0] == 2' b01。这种模式下,复位信号引脚在 整个内存工作期间,保持低电平。所以主板上需要将 DDR\_RESETn 通过反向器与内 存槽上的对应引脚相连。引脚的行为是:
- ⚫ 始终为低。

时序如下图所示:

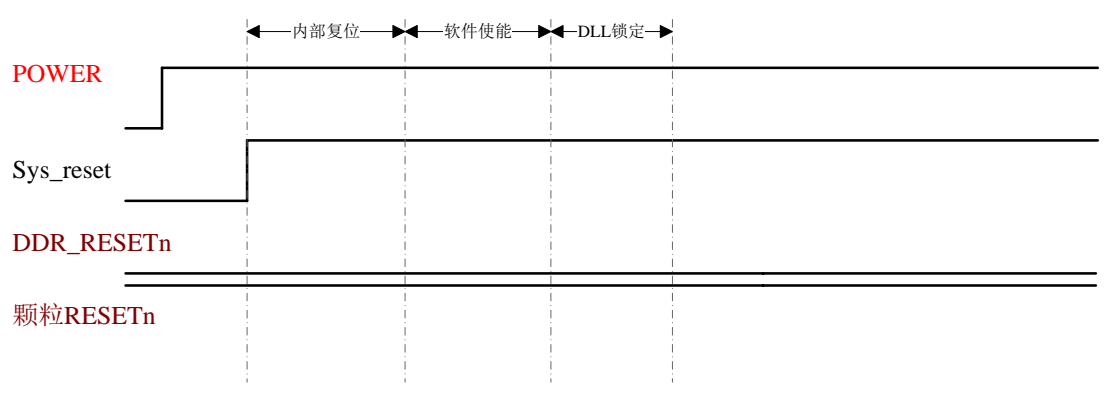

由后两种复位模式相配合,就可以直接在使用内存控制器的复位信号的情况下实现 STR 控制。当整个系统从关闭状态下启动时,使用(2)中的方法来使用内存条正常复位并

88

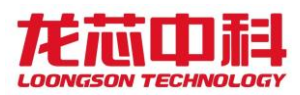

开始工作。当系统从 STR 中恢复的时候,使用(3)中的方法来重新配置内存条,使得在不 破坏内存条原有状态的条件上使其重新开始正常工作。

### 13.3.3 Leveling

Leveling 操作是在 DDR4 中,用于智能配置内存控制器读写操作中各种信号间相位关系 的操作。通常它包括了 Write Leveling、Read Leveling 和 Gate Leveling。在本控制器中, 只实现了 Write Leveling 与 Gate Leveling, Read Leveling 没有实现, 软件需要通过判断 读写的正确性来实现 Read Leveling 所完成的功能。除了在 Leveling 过程中操作的 DQS 相 位、GATE 相位之外,还可以根据这些最后确认的相位来计算出写 DQ 相位、读 DQ 相位的配 置方法。此外,本设计还支持 bit-deskew 功能,用于补偿一个 dataslice 内不同 bit 之间 的延时差。

### 13.3.3.1 Write Leveling

Write Leveling 用于配置写 DQS 与时钟之间的相位关系,软件编程需要参照如下步骤。

- (1) 完成控制器初始化,参见上一小节内容;
- (2) 将 D11\_wrdqs\_x(x = 0…8)设置为 0x20;
- (3) 将 D11\_wrdq\_x(x = 0…8)设置为 0x0;
- (4) 设置 Lvl\_mode 为 2'b01;
- (5) 采样 Lv1 ready 寄存器, 如果为 1, 表示可以开始 Write Leveling 请求;
- (6) 设置 Lvl\_req 为 1;
- (7) 采样 Lv1 done 寄存器, 如果为 1, 表示一次 Write Leveling 请求完成;
- (8) 采 样 Lvl\_resp\_x 寄 存 器 , 如 果 为 0 , 则 将 对 应 的 Dll\_wrdq\_x[6:0] 和 dll 1xdly[6:0]增加 1, 并重复执行 5-7 直至 Lvl resp x 为 1, 然后转向 9; 如果 为 1, 则将对应的 D11 wrdq x[6:0]和 d11 1xdly[6:0]增加 1, 并重复执行 5-7 直 至 Lvl\_resp\_x 为 0, 然后继续将对应的 Dll\_wrdq\_x[6:0]和 dll\_1xdly[6:0]增加 1, 并重复执行 5-7 直至 Lv1 resp x 为 1, 然后转向 9。
- (9) 将 Dll\_wrdq\_x 和 dll\_1xdly 的值减 0x40, 此时 Dll\_wrdq\_x 和 dll\_1xdly 的值就 应该是正确的设置值。
- $(10)$  根据 DIMM 类型设置 pm\_dly\_2x, 对于  $0x0$  边界右边的颗粒对应的 pm\_dly\_2x 值增 加 0x010101。
- (11)将 Lvl\_mode(0x700)设置为 2'b00,退出 Write Leveling 模式。

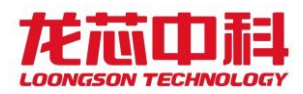

骤。

### 13.3.3.2 Gate Leveling

Gate Leveling 用于配置控制器内使能采样读 DQS 窗口的时机,软件编程参照如下步

- (1) 完成控制器初始化,参见上一小节内容;
- (2) 完成 Write Leveling,参见上一小节内容;
- (3) 将 D11 gate  $x(x = 0...8)$  设置为 0;
- (4) 设置 Lvl\_mode 为 2'b10;
- (5) 采样 Lvl\_ready 寄存器,如果为 1,表示可以开始 Gate Leveling 请求;
- (6) 设置 Lvl\_req 为 1;
- (7) 采样 Lv1 done 寄存器, 如果为 1, 表示一次 Gate Leveling 请求完成;
- (8) 采样 Lv1 resp x[0]寄存器。如果第一次采样发现 Lv1 resp x[0]为 1, 则将对应 的 D11 gate  $x[6:0]$ 增加 1, 并重复执行 6-8, 直至采样结果为 0, 否则进行下一 步;
- (9) 如果采样结果为 0, 则将对应的 Dll\_gate\_x[6:0]增加 1, 并重复执行 6-9; 如果 为 1, 则表示 Gate Leveling 操作已经成功;
- (10)根据 pm\_rddqs\_phase 的值设置 pm\_rdedge\_sel
- (11) 将 D11 gate  $x(x = 0...8)$  减 0x20;
- (12) 调 整 完 毕 后, 再 分 别 进 行 两 次 Lv1 req 操 作, 观 察 Lv1 resp x[7:5] 与 Lvl\_resp\_x[4:2]的值变化, 如果各增加为 Burst\_length/2, 则继续讲行第 13 步 操作; 如果不为 4, 可能需要对 Rd oe begin x 进行加一或减一操作, 如果大于 Burst\_length/2, 很可能需要对 Dll\_gate\_x 的值进行一些微调;
- (13)将 Lvl\_mode(0x700)设置为 2'b00,退出 Gate Leveling 模式;
- (14)至此 Gate Leveling 操作结束。

### 13.3.4 功耗控制配置流程

首 先 需 要 设 置 pm\_pad\_ctrl\_ca<sup>[0]</sup> 为 1, 等 待 内 存 初 始 化 完 成 之 后, 再 设 置 pm\_pad\_ctrl\_ca[0]为 0。该功能只有 DDR4 模式下使能了 CAL Mode 才可以使用。

### 13.3.5 单独发起 MRS 命令

对于 DDR4 模式时, 内存控制器向内存发出的 MRS 命令次序分别为:

90

MR3\_CS0、MR3\_CS1、MR3\_CS2、MR3\_CS3、MR3\_CS4、MR3\_CS5、MR3\_CS6、MR3\_CS7、

MR6\_CS0、MR6\_CS1、MR6\_CS2、MR6\_CS3、MR6\_CS4、MR6\_CS5、MR6\_CS6、MR6\_CS7、

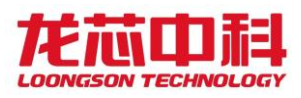

MR5\_CS0、MR5\_CS1、MR5\_CS2、MR5\_CS3、MR5\_CS4、MR5\_CS5、MR5\_CS6、MR5\_CS7、 MR4\_CS0、MR1\_CS1、MR1\_CS2、MR1\_CS3、MR4\_CS4、MR4\_CS5、MR4\_CS6、MR4\_CS7、 MR2\_CS0、MR2\_CS1、MR2\_CS2、MR2\_CS3、MR2\_CS4、MR2\_CS5、MR2\_CS6、MR2\_CS7、 MR1\_CS0、MR1\_CS1、MR1\_CS2、MR1\_CS3、MR1\_CS4、MR1\_CS5、MR1\_CS6、MR1\_CS7、 MR0\_CS0、MR1\_CS1、MR1\_CS2、MR1\_CS3、MR0\_CS4、MR0\_CS5、MR0\_CS6、MR0\_CS7。

其中,对应 CS 的 MRS 命令是否有效,是由 Cs\_mrs 决定,只有 Cs\_mrs 上对应每个片选 的位有效,才会真正向 DRAM 发出这个 MRS 命令。对应的每个 MR 的值由寄存器 Mr\*\_cs\*决 定。这些值同时也用于初始化内存时的 MRS 命令。

具体操作如下:

- (1) 将寄存器 Cs\_mrs  $(0x1101)$ 、Mr\* cs\*  $(0x1140 0x11f8)$  设置为正确的值;
- (2) 设置 Command\_mode (0x0x1120)为 1, 使控制器讲入命今发送模式;
- (3) 采样 Status\_cmd (0x1122), 如果为 1, 则表示控制器已进入命令发送模式, 可以 进行下一步操作,如果为 0,则需要继续等待;
- (4) 写 Mrs\_req (0x1126) 为 1, 向 DRAM 发送 MRS 命令;
- (5) 采样 Mrs\_done(0x1127),如果为 1,则表示 MRS 命令已经发送完毕,可以退出, 如果为 0, 则需要继续等待;
- $(6)$  设置 Command mode  $(0x1120)$  为  $0$ , 使控制器退出命令发送模式。

### 13.3.6 任意操作控制总线

内存控制器可以通过命令发送模式向 DRAM 发出任意的命令组合, 软件可以设置 Cmd\_cs、 Cmd cmd、Cmd ba、Cmd a (0x1128), 在命令发送模式下向 DRAM 发出。

具体操作如下:

- (1) 将寄存器 Cmd\_cs、Cmd\_cmd、Cmd\_ba、Cmd\_a(0x1128)设置为正确的值;
- (2) 设置 Command\_mode(0x1120)为 1,使控制器进入命令发送模式;
- (3) 采样 Status\_cmd (0x1122), 如果为 1, 则表示控制器已进入命令发送模式, 可以 进行下一步操作,如果为 0, 则需要继续等待;
- (4) 写 Cmd req (0x1121) 为 1, 向 DRAM 发送命令;
- (5) 设置 Command\_mode(0x1120)为 0,使控制器退出命令发送模式。

91

#### 13.3.7 自循环测试模式控制

自循环测试模式可以分别在测试模式下或者正常功能模式下使用,为此,本内存控制 器分别实现了两套独立的控制接口,一套用于在测试模式下由测试端口直接控制,另一套
用于在正常功能模式下由寄存器配置模块进行配置使能测试。

这两套接口的复用使用端口 test\_phy 进行控制, 当 test\_phy 有效时, 使用控制器的 test \*端口进行控制, 此时的自测试完全由硬件控制; 当 test\_phy 无效时, 使用软件编程 的 pm\_\*的参数进行控制。使用测试端口的具体信号含义可以参考寄存器参数中的同名部分。

这两套接口从控制的参数来说基本一致,仅仅是接入点不同,在此介绍软件编程时的 控制方法。具体操作如下:

- (1) 将内存控制器所有的参数全部正确设置;
- (2) 按照初始化流程等待时钟复位稳定;
- (3) 将寄存器 Lpbk\_en 设为 1;
- (4) 将寄存器 Lpbk start 设为 1; 此时自循环测试正式开始。
- (5) 到此为止自循环测试已经开始,软件需要经常检测是否有错误发生,具体操作 如下:
- (6) 采样寄存器 Lpbk\_error,如果这个值为 1,表示有错误发生,此时可以通过 Lpbk \*等观测用寄存器来观测第一个出错时的错误数据和正确数据; 如果这个 值为 0,表示还没有出现过数据错误。

### 13.3.8 ECC 功能使用控制

ECC 功能只有在 64 位模式下可以使用。

Ecc\_enable  $(0x1280)$  包括以下 2 个控制位:

Ecc\_enable[0]控制是否使能 ECC 功能,只有设置了这个有效位,才会使能 ECC 功能。

Ecc\_enable[1]控制是否通过处理器内部的读响应通路进行报错,以使得出现 ECC 两位 错的读访问能立即导致处理器核的异常发生。

除此之外,ECC 出错还可以通过中断方式通知处理器核。这个中断通过 Int\_enable 进 行控制。中断包括两个向量, Int\_vector[0]表示出现 ECC 错误(包括 1 位错与 2 位错), Int\_vecotr[1]表示出现 ECC 两位错。Int\_vector 的清除通过向对应位写 1 实现。

### 13.3.9 出错状态观测

内存控制器出错后,可通过访问相应的系统配置寄存器来获取相应的出错信息,并进行 简单的调试操作。寄存器基地址为 0x1fe00000,同样也可以使用配置寄存器指令进行访问, 寄存器及其对应位如下。每个内存控制器的状态观测寄存器位于对应内部节点对应的寄存器 空间内,其内部的偏移皆由 0x600 开始。

92

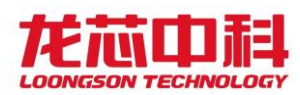

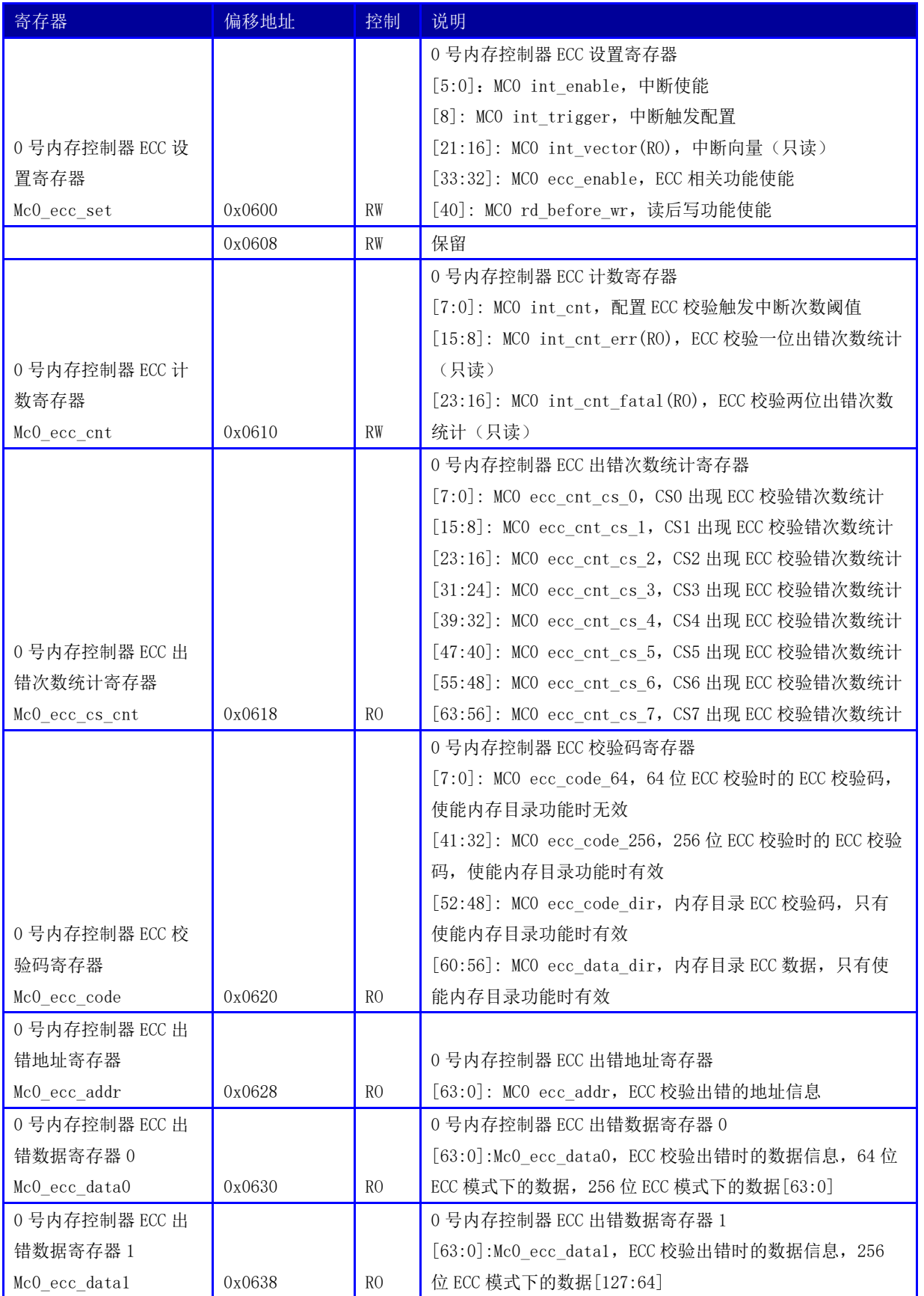

#### 表 13-2 0 号内存控制器出错状态观测寄存器

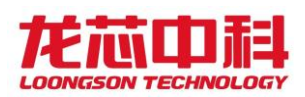

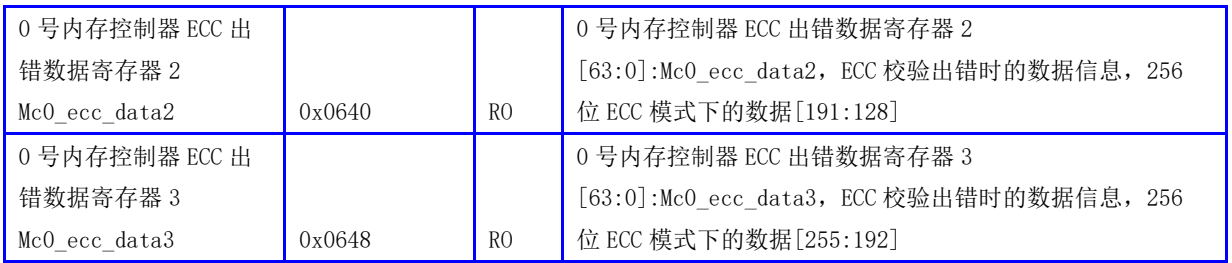

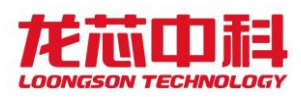

# 14 HyperTransport 控制器

 $\dot{\pi}$ 芯 3C5000 中, 总共集成了四个 HyperTransport 高速接口, 其中 HT0 用于 IO 桥片连 接,HT1/2/3 用于多处理器间互连。用于外设连接时,可由用户程序自由选择是否支持 IO Cache 一致性(通过地址窗口 Uncache 进行设置,详见 14.5.14 节): 当配置为支持 Cache 一致性模式时,IO 设备对内 DMA 的访问对于 Cache 层次透明,即由硬件自动维护其一致性, 而无需软件通过程序 Cache 指令进行维护。

在系统自动初始化建立连接后,用户程序可以通过修改协议中相应的配置寄存器,实 现对宽度和运行频率的更改,并重新进行初始化,具体方法见 14.1 节。

在龙芯 3C5000 中,每个 16 位 HT 接口被两个控制器所复用,可拆分为两个独立的 8 位 接口使用。

龙芯 3C5000 HyperTransport 控制器的主要特征如下:

- 支持 HT1.0/HT3.0 协议
- ⚫ 支持 200/400/800/1600/2000/2400/3200MHz 运行频率
- HT1.0 支持 8 位宽度
- HT3.0 支持 8/16 位宽度
- 总线控制信号(包括 PowerOK, Rstn, LDT Stopn)方向可配置
- 外设 DMA 空间 Cache/Uncache 可配置
- 用于多片互连时可配置为 Cache 一致性模式

# 14.1 HyperTransport 硬件设置及初始化

HyperTransport 总 线 由 传 输 信 号 总 线 和 控 制 信 号 引 脚 等 组 成 , 下 表 给 出 了 HyperTransport 总线相关的引脚及其功能描述。

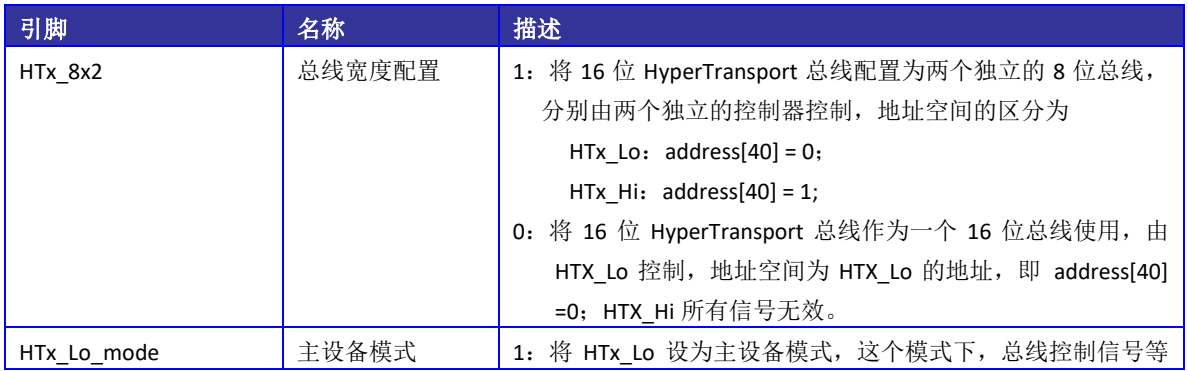

#### 表 14-1 HyperTransport 总线相关引脚信号

龙芯中科技术股份有限公司

Loongson Technology Corporation Limited

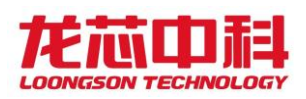

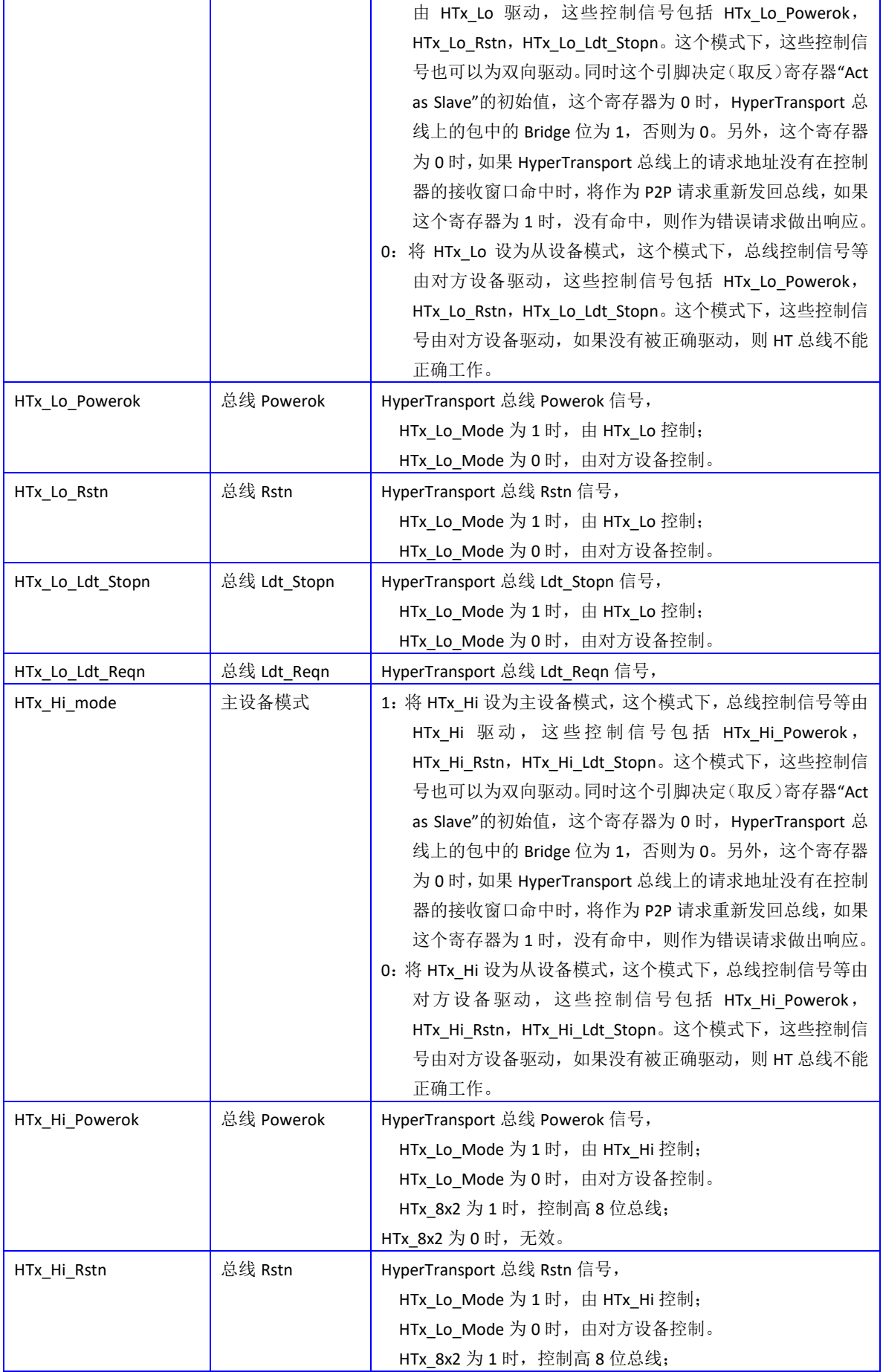

龙芯中科技术股份有限公司 Loongson Technology Corporation Limited

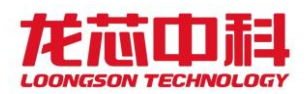

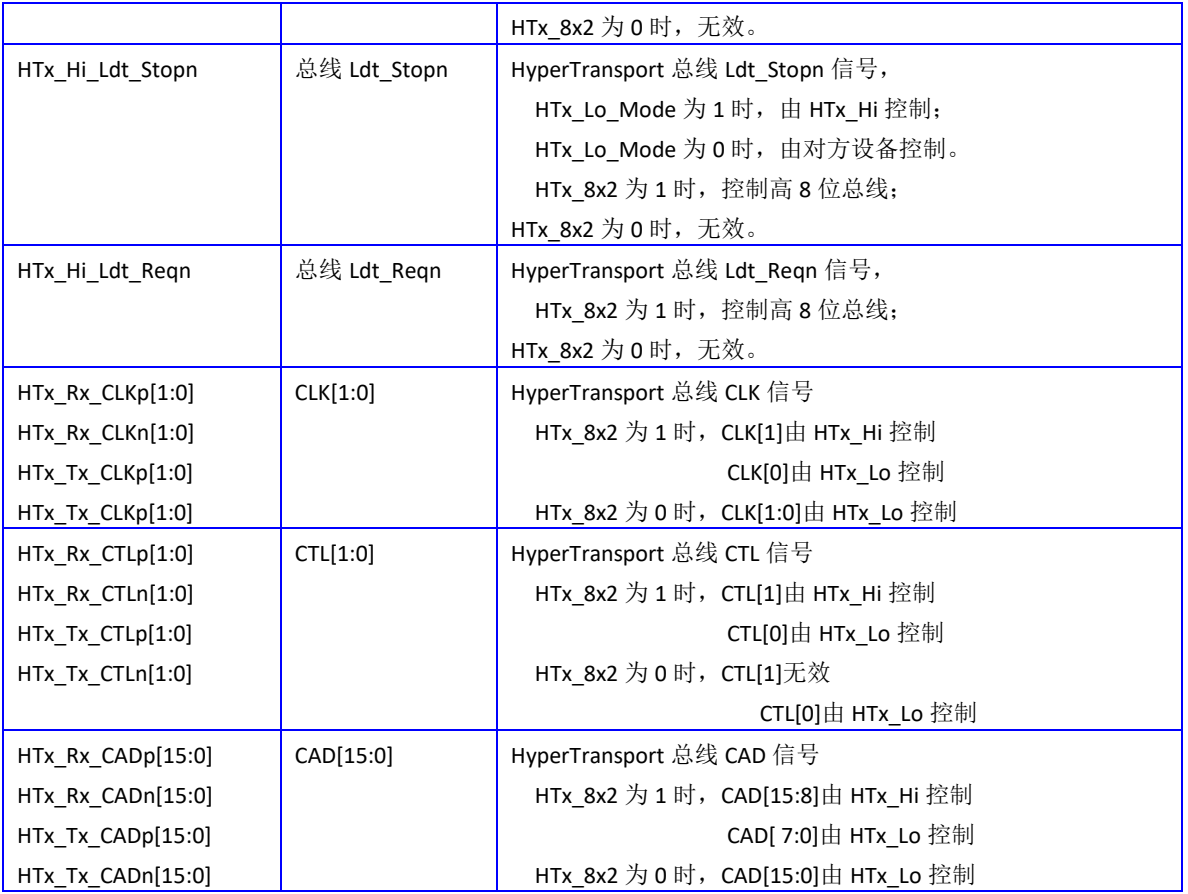

HyperTransport 的初始化在每次复位完成后自动开始,冷启动后 HyperTransport 总线 将自动工作在最低频率 (200MHz)与最小宽度(8bit),并尝试进行总线初始化握手。初始化 是否已处于完成状态可以由寄存器"Init Complete" (见 [14.5.2](#page-122-0) 节)读出。初始化完成 后,总线的宽度可以由寄存器"Link Width Out"与"Link Width In" (见 [14.5.2](#page-122-0) 节) 读出。初始化完成后,用户可重写寄存器"Link Width Out"、"Link Width In"以及 "Link Freq",同时还需要配置对方设备的相应寄存器,配置完成后需要热复位总线或者 通过"HT Ldt Stopn"信号进行重新初始化操作,以便使寄存器重写后的值生效。重新初 始 化 完 成 后 HyperTransport 总 线 将 工 作 在 新 的 频 率 和 宽 度 。 需 要 注 意 的 是 , HyperTransport 两端的设备的配置需要一一对应,否则将使得 HyperTransport 接口不能正 常工作。

# 14.2 HyperTransport 协议支持

龙芯 3C5000 的 HyperTransport 总线支持 1.03/3.0 版协议中的大部分命令,并且在支 持多芯片互连的扩展一致性协议中加入了一些扩展指令。在以上两种模式下,

97

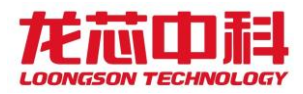

HyperTransport 接收端可接收的命令如下表所示。需要注意的是,不支持 HyperTransport 总线的原子操作命令。

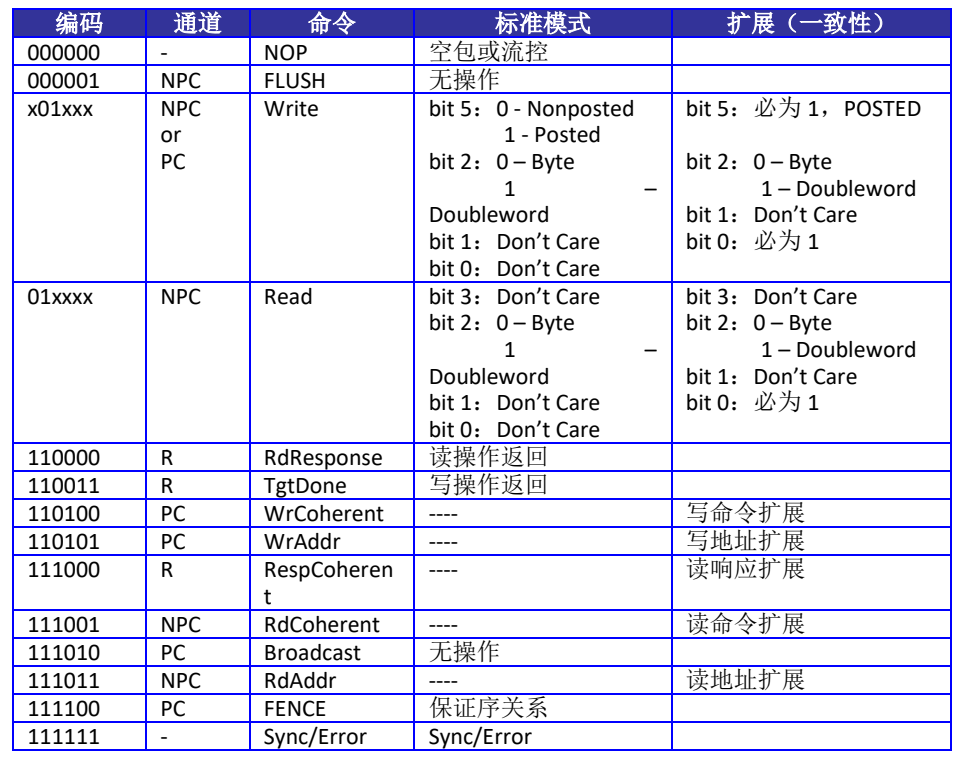

#### 表 14-2 HyperTransport 接收端可接收的命令

对于发送端,在两种模式下会向外发送的命令如下表所示。

#### 表 14-3 两种模式下会向外发送的命令

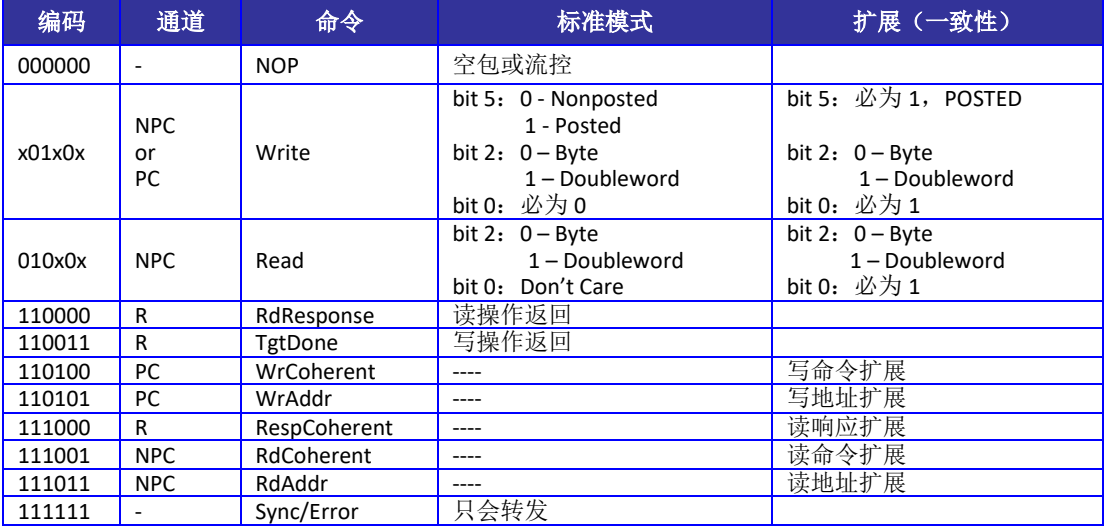

# 14.3 HyperTransport 中断支持

HyperTransport 控制器提供了 256 个中断向量, 可以支持 Fix, Arbiter 等类型的中

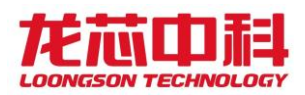

断,但是,没有对硬件自动 EOI 提供支持。对于以上两种支持类型的中断,控制器在接收 之后会自动写入中断寄存器中,并根据中断屏蔽寄存器的设置对系统中断控制器进行中断 通知。具体的中断控制请见 [14.5.7](#page-126-0) 节中的中断控制寄存器描述。

#### 14.3.1 PIC 中断

控制器对 PIC 中断做了专门的支持,以加速该类型的中断处理。

一个典型的 PIC 中断由下述步骤完成:①PIC 控制器向系统发送 PIC 中断请求;②系统 向 PIC 控制器发送中断向量查询;③PIC 控制器向系统发送中断向量号;④系统清除 PIC 控 制器上的对应中断。只有上述 4 步都完成后,PIC 控制器才会对系统发出下一个中断。对于 龙芯 3C5000 HyperTransport 控制器,将自动进行前 3 步的处理,并将 PIC 中断向量写入 256 个中断向量中的对应位置。而软件系统在处理了该中断之后,需要讲行第 4 步处理,即 向 PIC 控制器发出清中断。之后开始下一个中断的处理过程。

### 14.3.2 本地中断处理

传统的中断处理模式中,所有的中断都由 HT 控制器内部的中断向量进行存储,再通过 HT 控制器的中断线连接至芯片上的中断路由器进行分发。这种情况下,HT 中断只通过有限 的几种连接方式对 CPU 核进行中断,也不能进行跨片分发,使用场景比较受限。

在这种 HT 中断模式下,进行中断处理时,芯片上的中断路由器对软件透明,内核直接 到 HT 控制器的中断向量(物理地址一般为 0xefdfb000080)上进行查找,然后按位进行处 理,此时无论路由模式如何配置,都是直接读到 HT 控制器上的所有中断。

## 14.3.3 扩展中断处理

在 3C5000 中实现的扩展 IO 中断, 可以大大增加中断分发、中断处理的灵活性。

HT 的中断扩展模式下,将除了 PIC 中断之外的其他中断直接写入芯片中断路由器上新 增的扩展中断寄存器上,再根据扩展中断寄存器的相关配置进行路由或者分发。

使用扩展 IO 中断之后,进行中断处理时,HT 控制器对软件透明,内核直接到扩展 IO 状态寄存器(配置空间 0x1800)上读取中断状态进行处理,每个核只会读到中断自己的中 断状态并进行处理,不同核之间不会产生干扰。

HT 控制器上是通过使能外部中断转换配置寄存器来进行中断转发的。如 [14.5.34](#page-157-0) 所述, 软件需要将 HT\_int\_trans 设置为扩展 IO 中断触发寄存器的目标地址。3C5000 中该寄存器 地址为 0x1fe01140, 或 0x10000\_00001140。

内核在使用扩展中断处理前,需要使能"其他功能设置寄存器"中的对应位。该寄存器

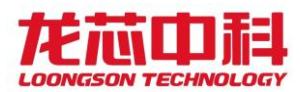

基地址为 0x1fe00000,偏移地址 0x0420。

表 14-4 其它功能设置寄存器

| 位域    | 段名                                                              | $\mathbf{A}$<br>切回 | 复位值 | 描述                      |
|-------|-----------------------------------------------------------------|--------------------|-----|-------------------------|
| 51:48 | $IN^{\mathsf{T}}$<br>EVT<br>en<br>$\overline{\phantom{0}}$<br>- | <b>IRW</b>         | 0x0 | 使能<br>断<br>展<br>I∄<br>Н |

# 14.4 HyperTransport 地址空间分布

# 14.4.1 HyperTransport 空间

龙芯 3C5000 处理器中,每节点默认的 4 个 HyperTransport 接口的地址分布如下:

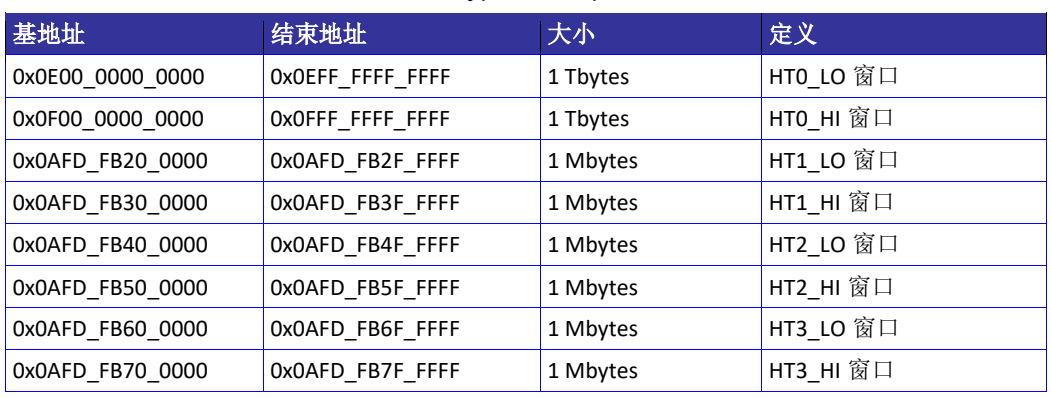

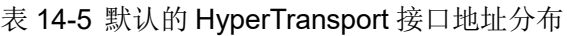

在默认情况下(未对系统地址窗口另行配置),软件根据上述地址空间对各个 HyperTransport 接口进行访问, 此外, 软件还可以通过对交叉开关上的地址窗口进行配置 实现用其它的地址空间对其进行访问。对于 HT0,内部 40 位地址空间分布如下表所示。

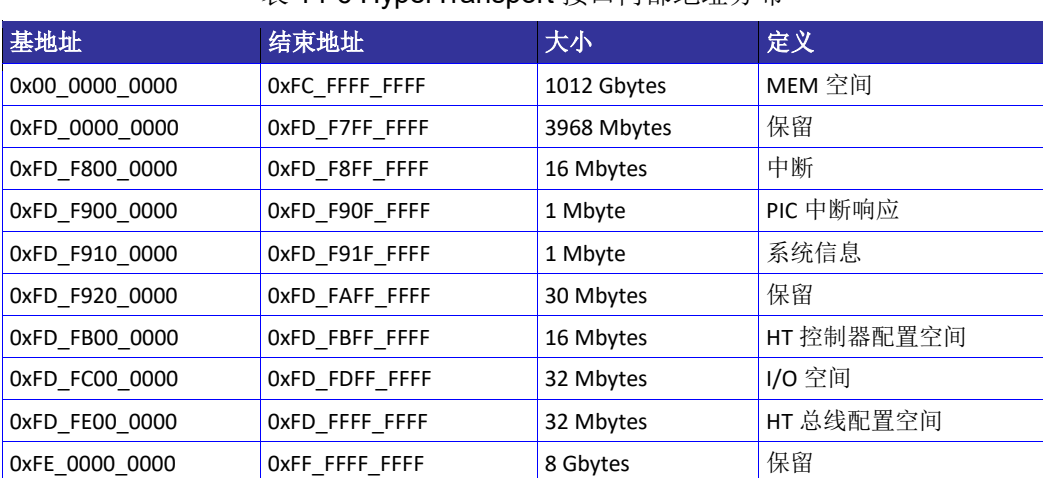

#### 表 14-6 HyperTransport 接口内部地址分布

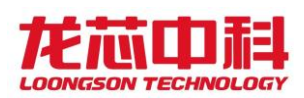

# 14.4.2 HyperTransport 控制器内部窗口配置

龙芯3C5000处理器的HyperTransport接口中提供了多种丰富的地址窗口供用户使用, 这些地址窗口的作用和功能描述如下表所示。

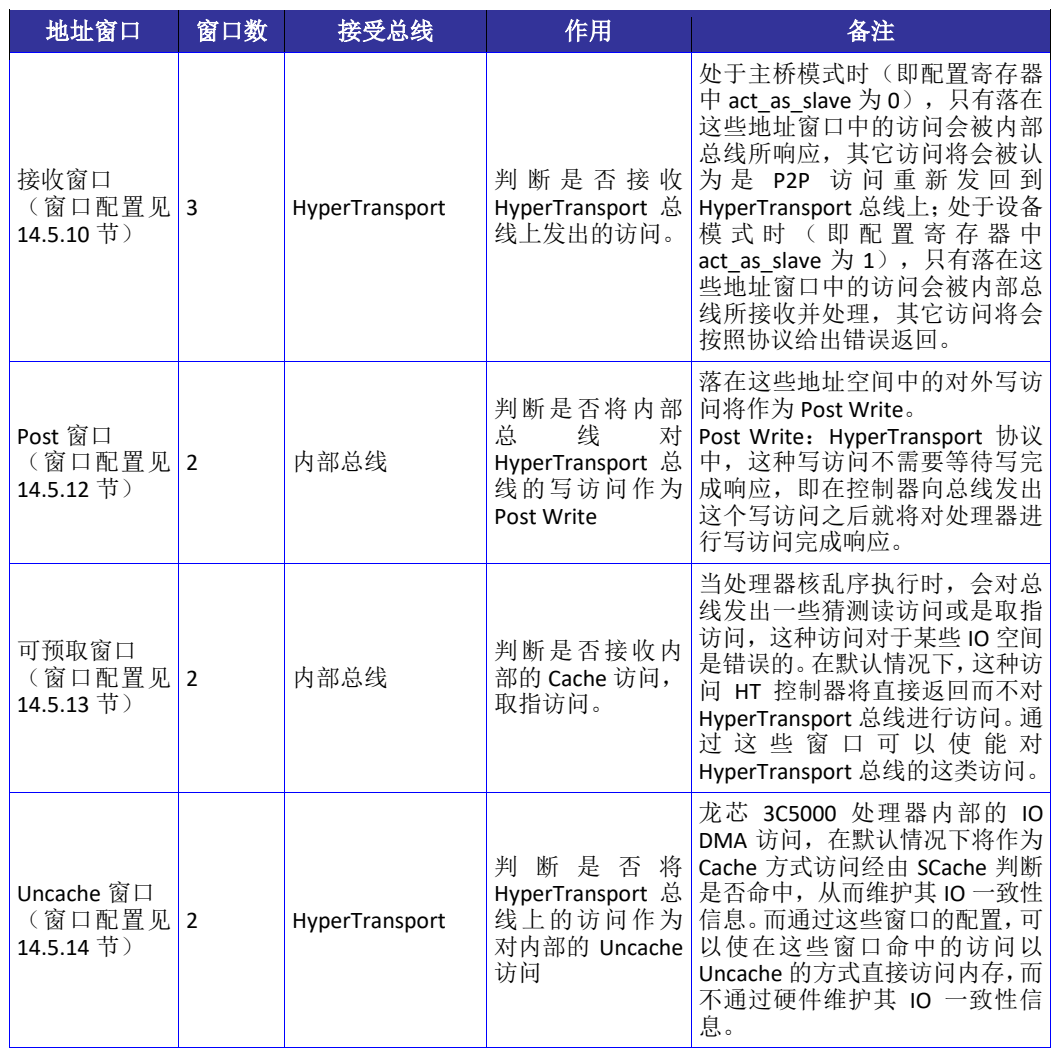

#### 表 14-7 HyperTransport 接口控制器地址窗口

# 14.5 配置寄存器

配置寄存器模块主要用于控制从 AXI SLAVE 端或是 HT RECEIVER 端到达的配置寄存器 访问请求,进行外部中断处理,并保存了大量软件可见的用于控制系统各种工作方式的配 置寄存器。

首先,用于控制 HT 控制器各种行为的配置寄存器的访问与存储都在本模块中,本模块 的访问偏移地址在 HT 控制器端为 0xFD\_FB00\_0000 到 0xFD\_FBFF\_FFFF。HT 控制器中所有软

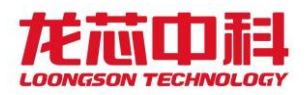

## 件可见寄存器如下表所示:

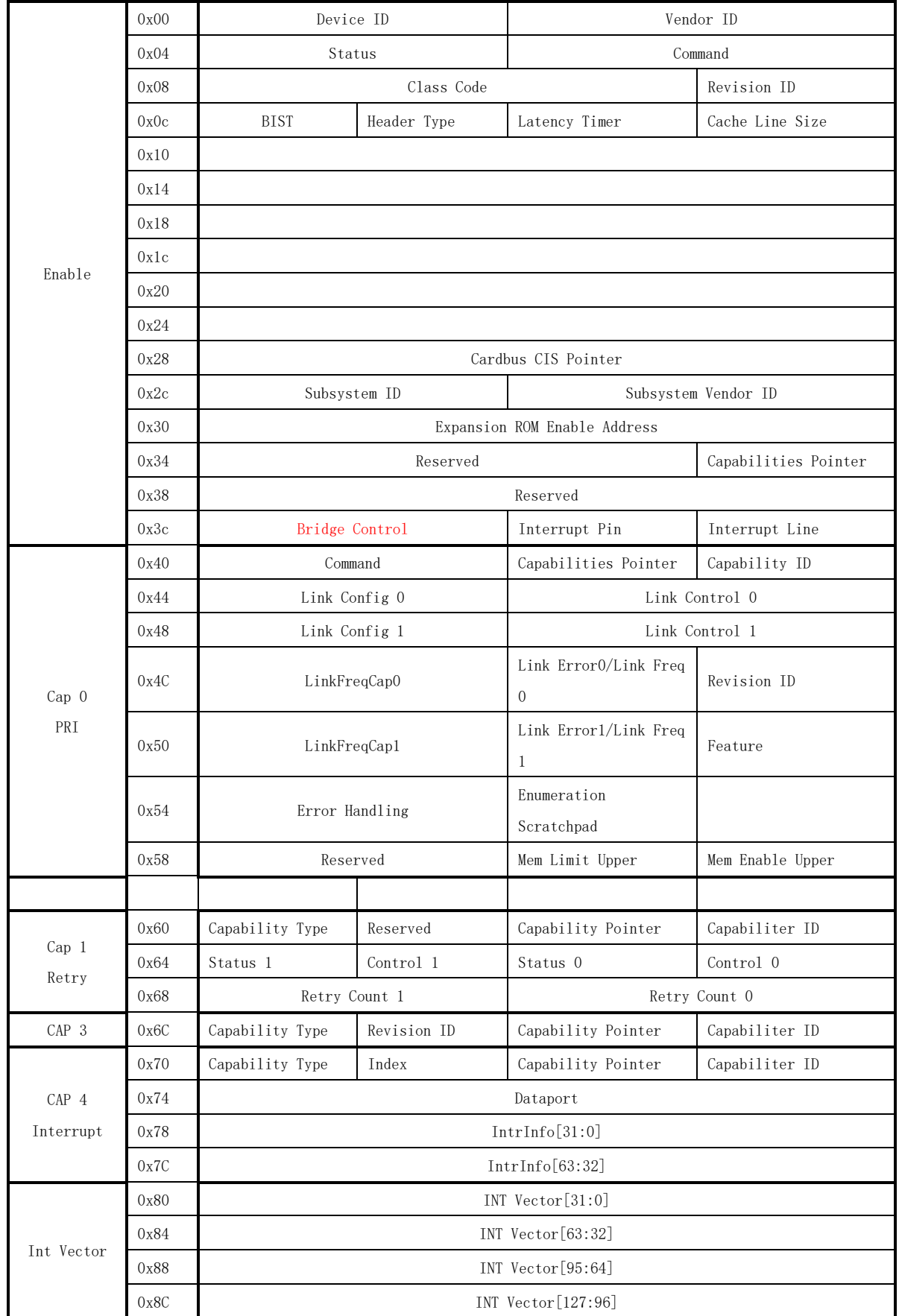

龙芯中科技术股份有限公司 Loongson Technology Corporation Limited

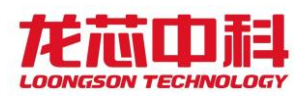

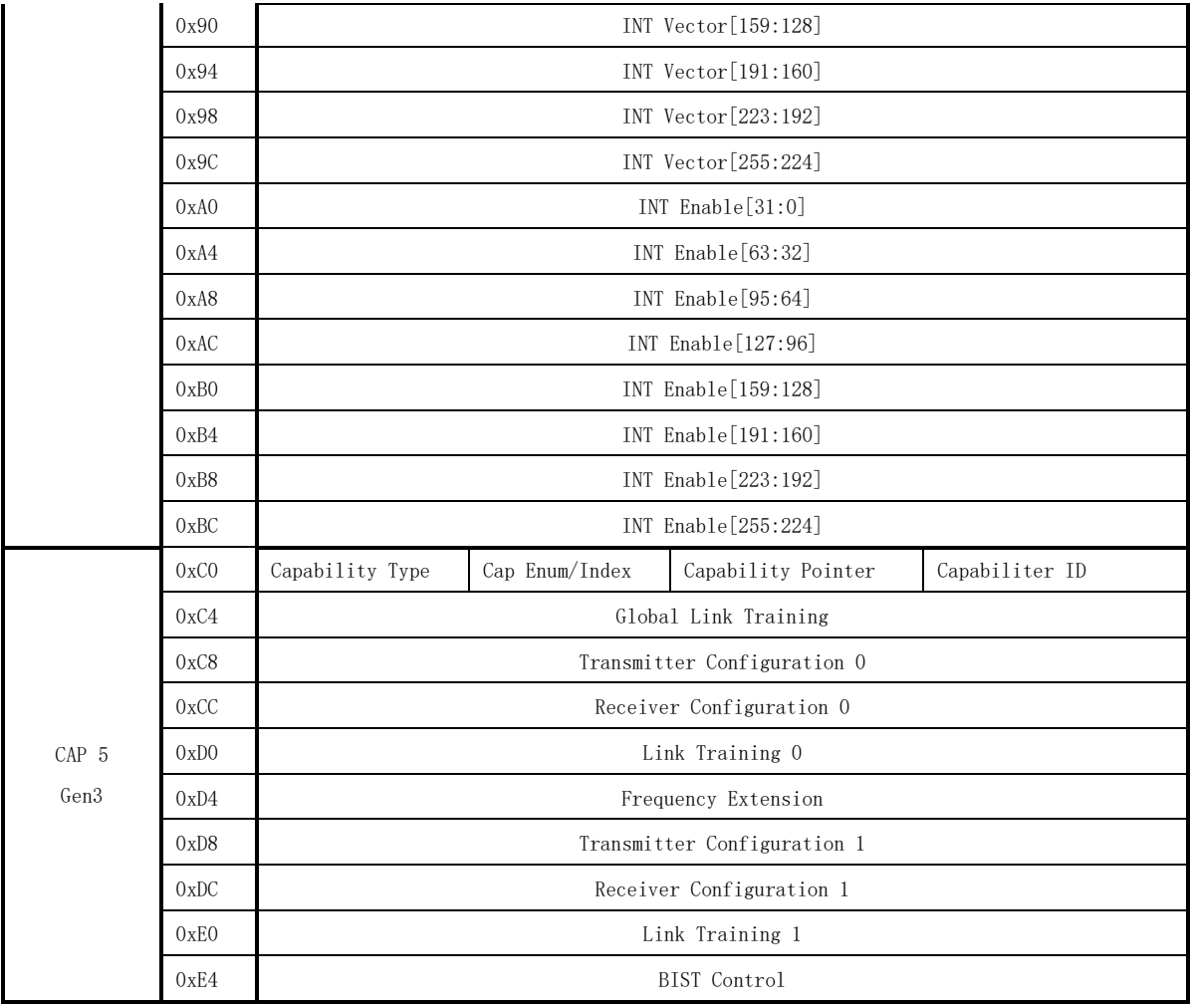

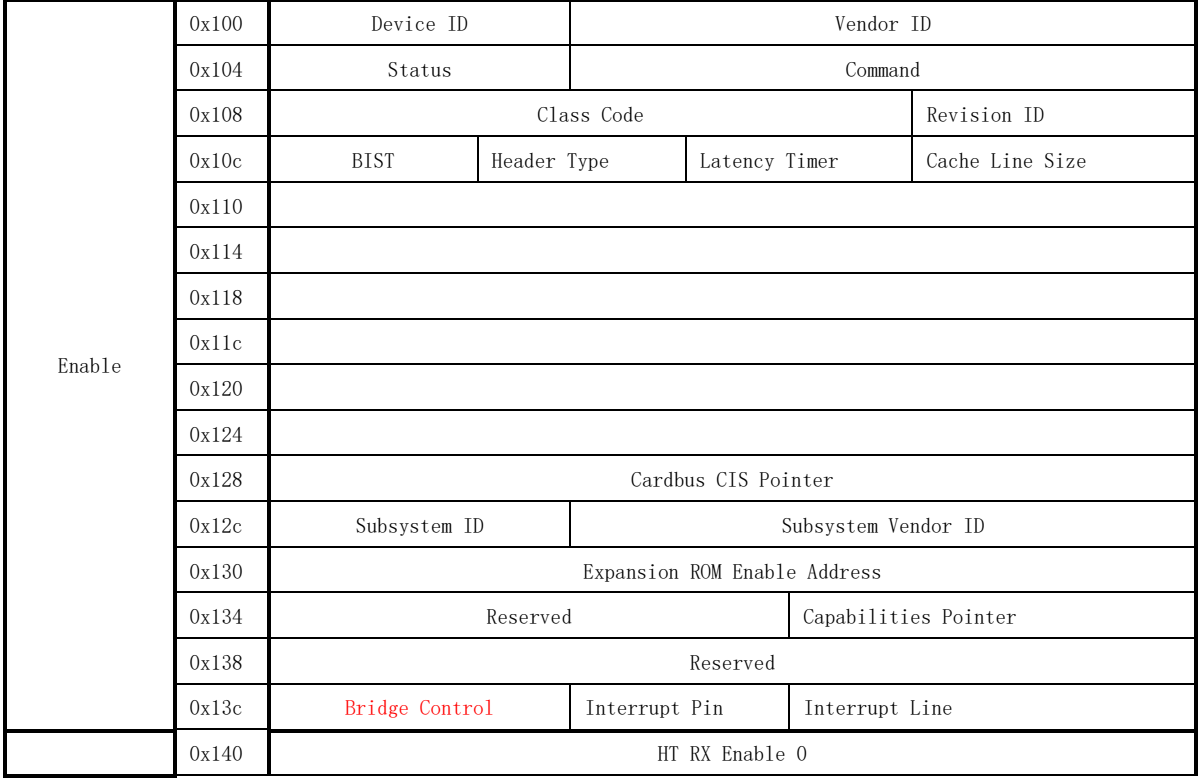

103

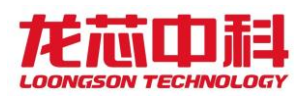

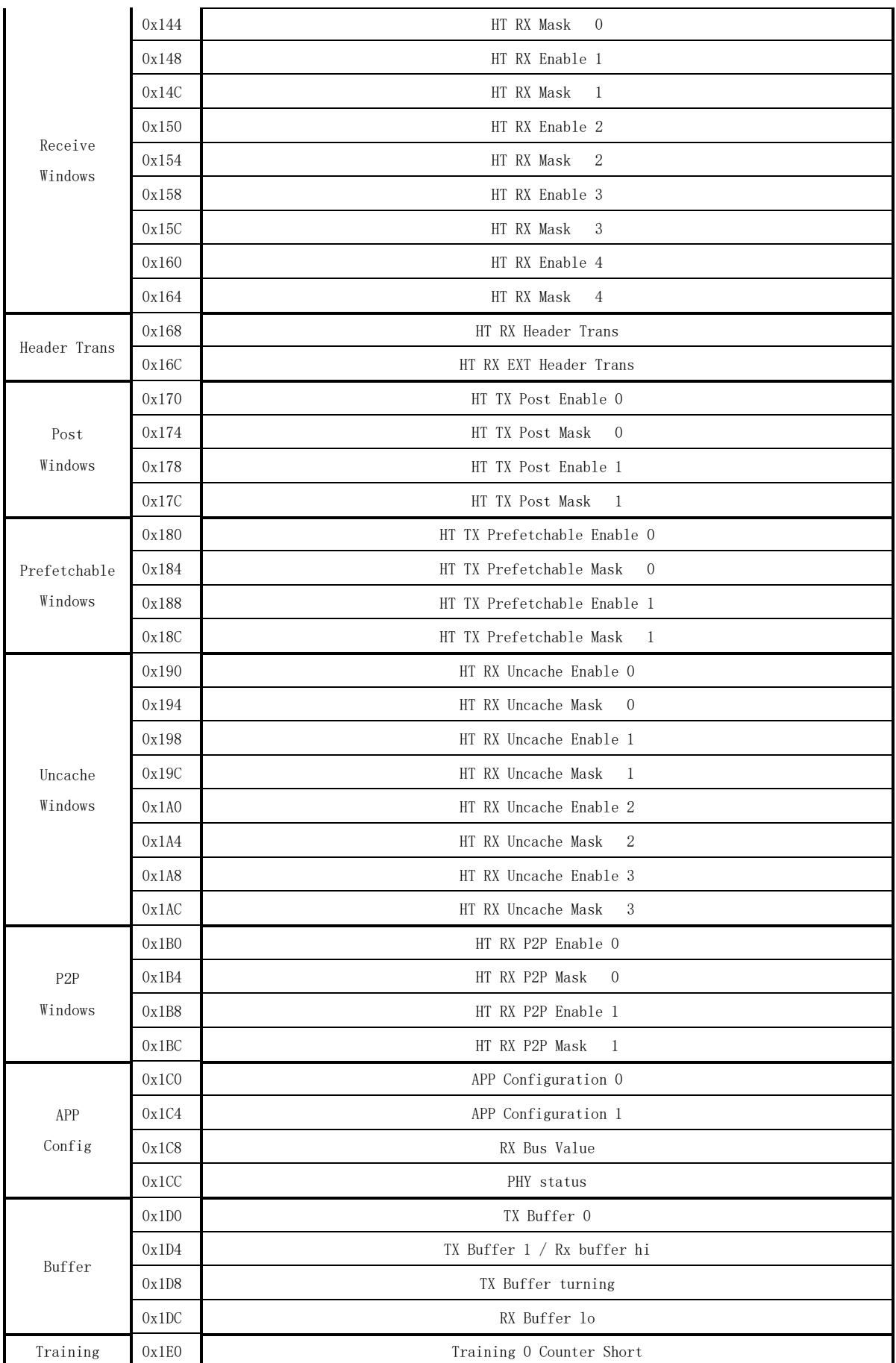

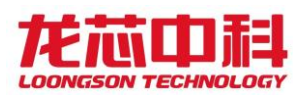

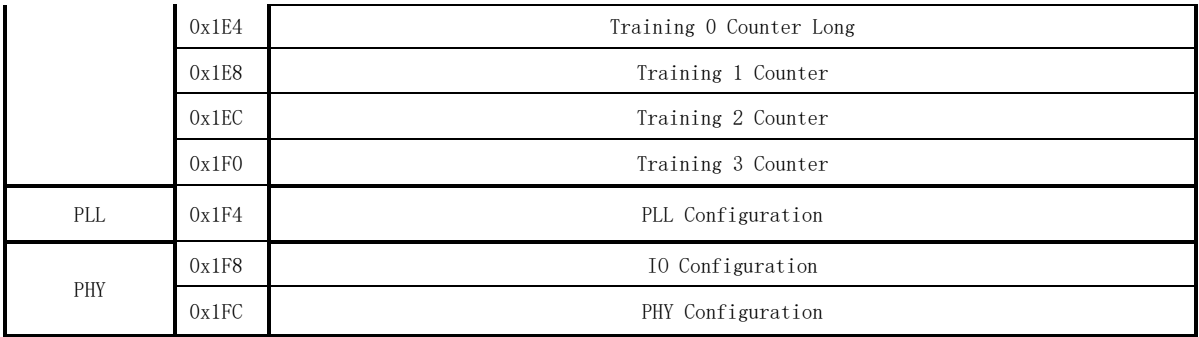

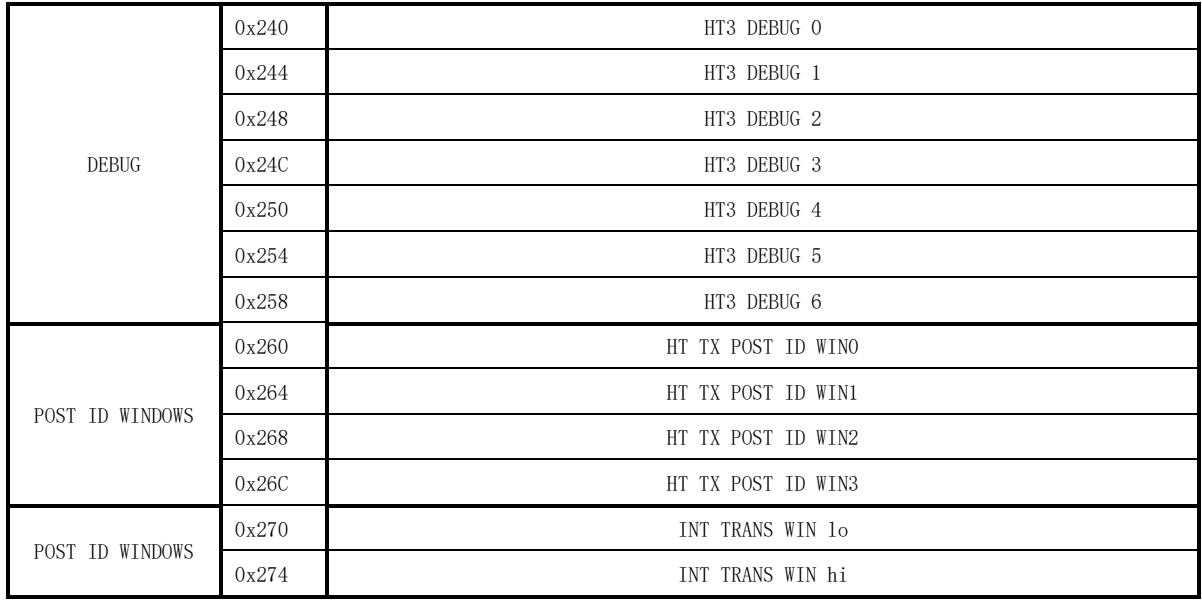

每个寄存器的具体含义如下节所示:

# 14.5.1 Bridge Control

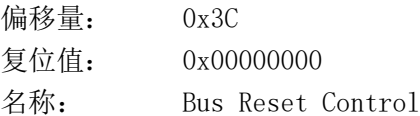

#### 表 14-8 Bus Reset Control 寄存器定义

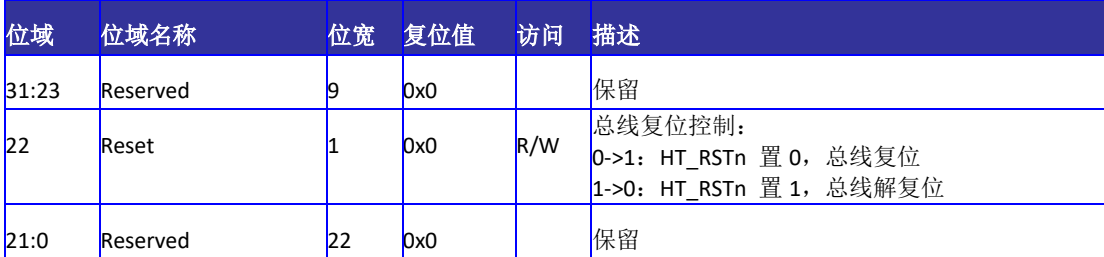

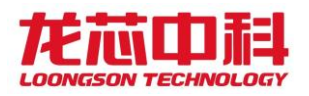

# <span id="page-122-0"></span>14.5.2 Capability Registers

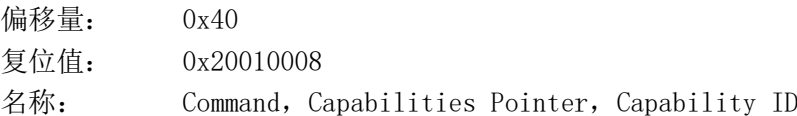

## 表 14-9 Command, Capabilities Pointer, Capability ID 寄存器定义

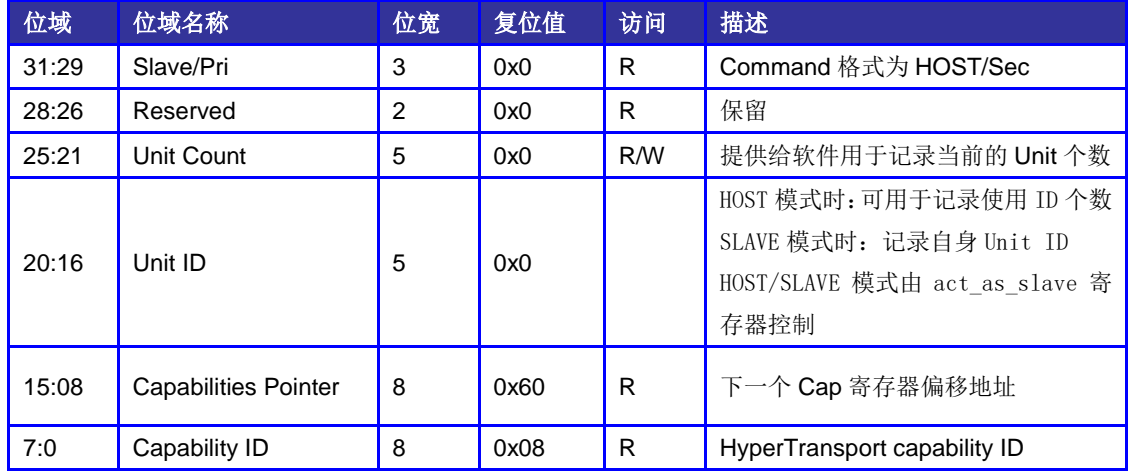

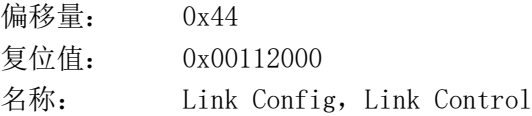

#### 表 14-10 Link Config, Link Control 寄存器定义

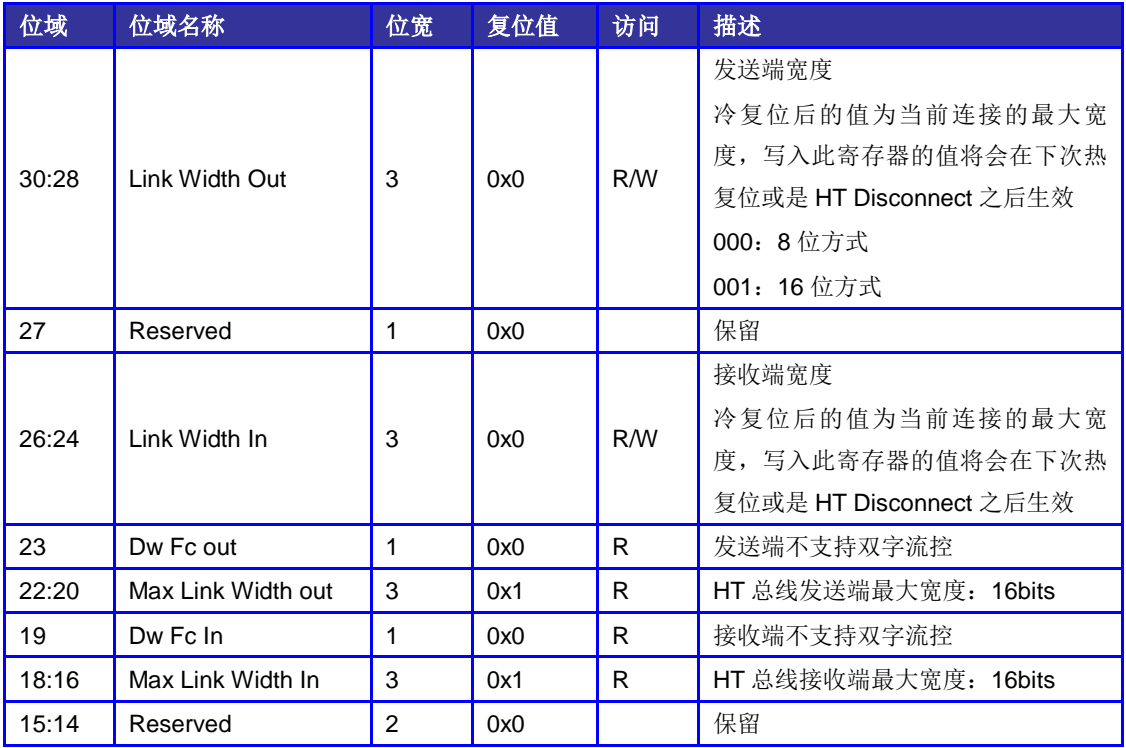

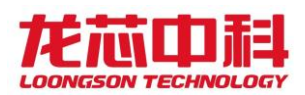

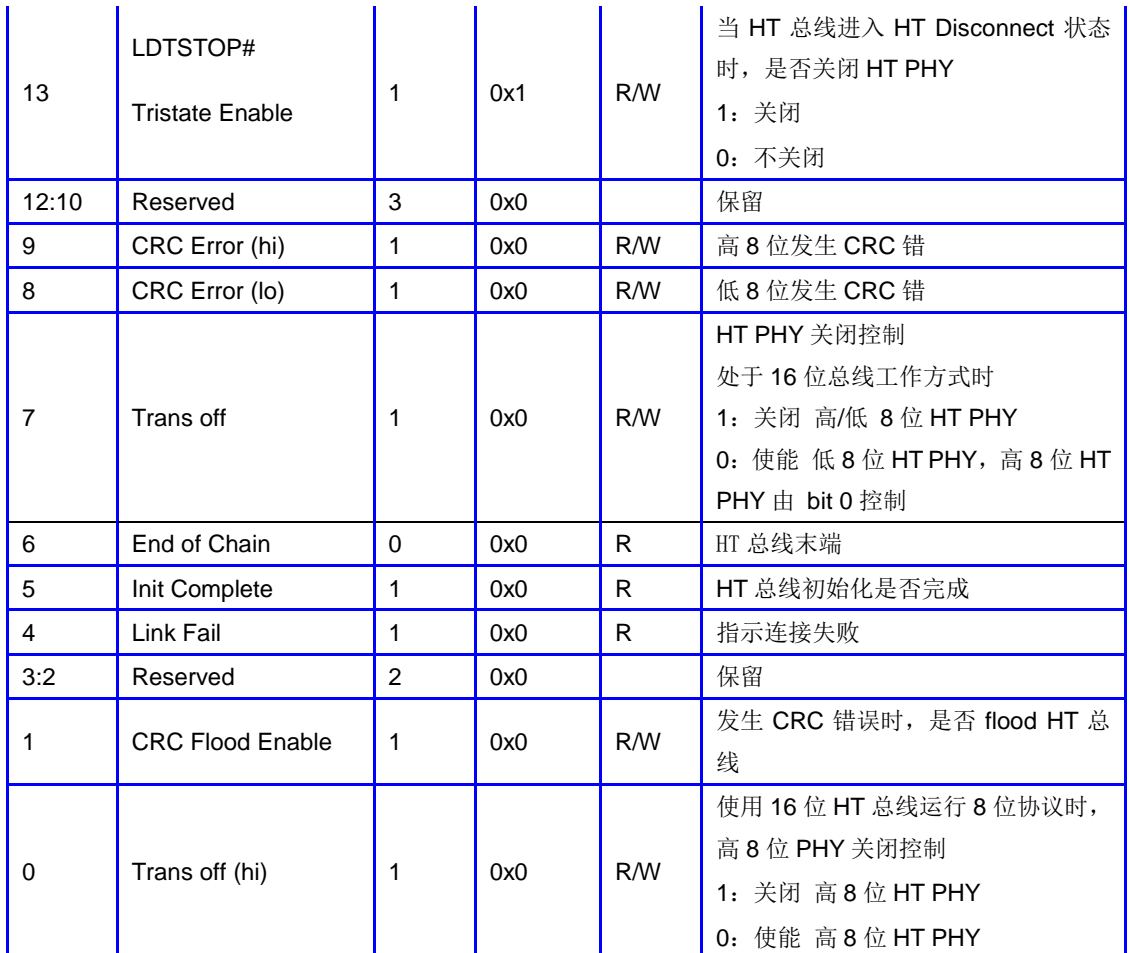

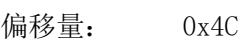

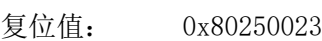

名称: Revision ID, Link Freq, Link Error, Link Freq Cap

## 表 14-11 Revision ID, Link Freq, Link Error, Link Freq Cap 寄存器定义

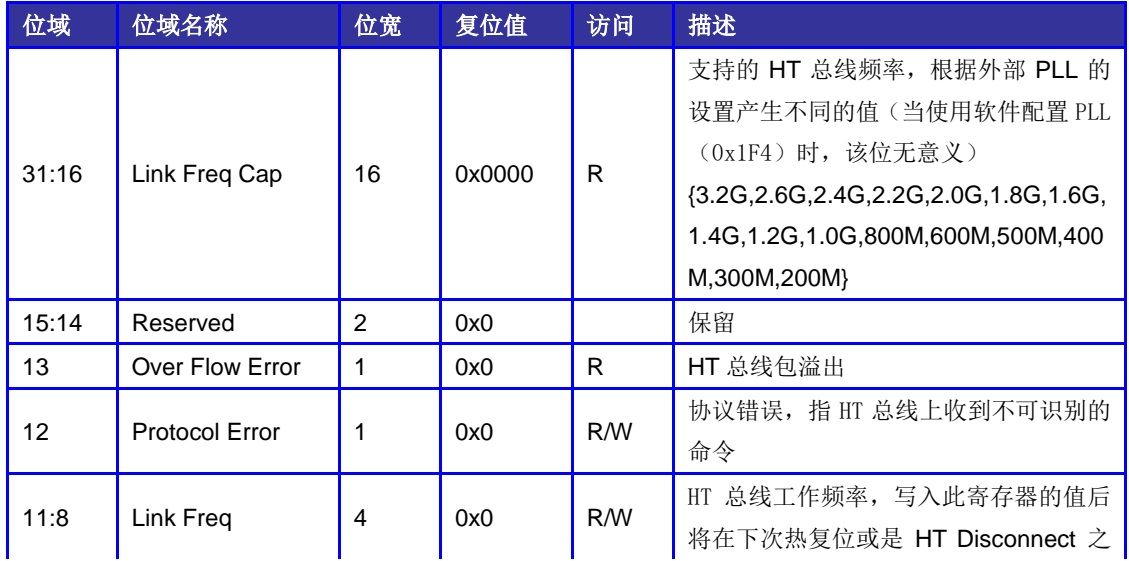

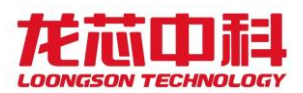

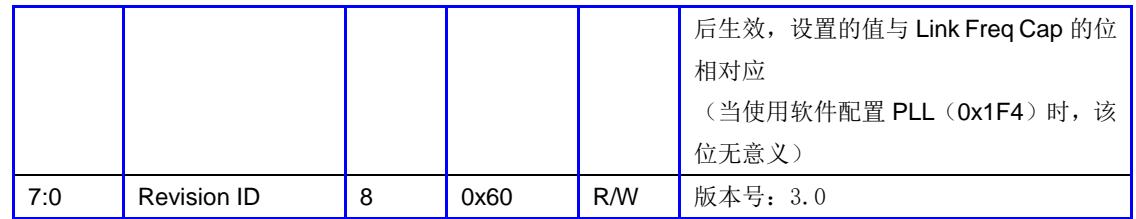

偏移量: 0x50 复位值: 0x00000002

名称: Feature Capability

#### 表 14-12 Feature Capability 寄存器定义

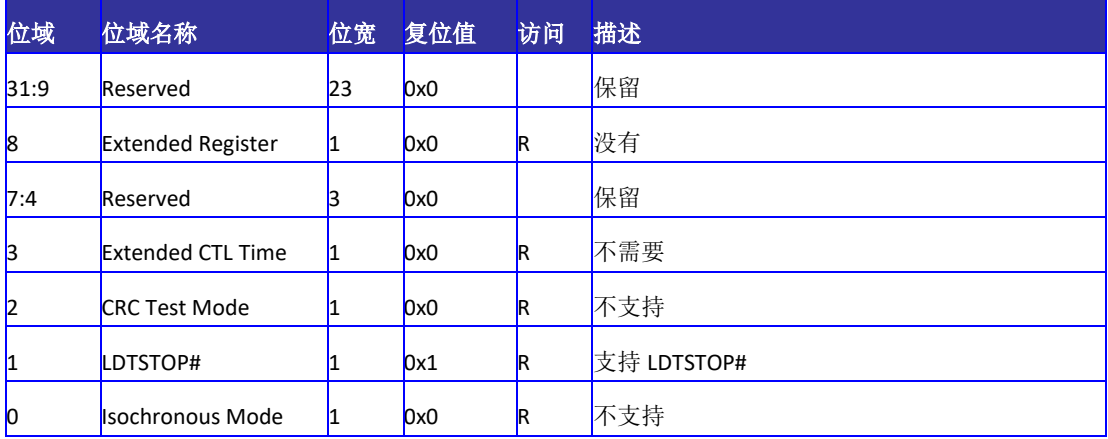

# 14.5.3 Error Retry 控制寄存器

用于 HyerTransport 3.0 模式下错误重传使能, 配置 Short Retry 的最大次数, 显示 Retry 计数器是否翻转。

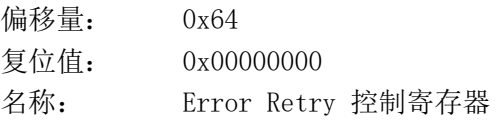

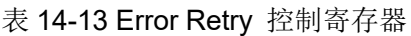

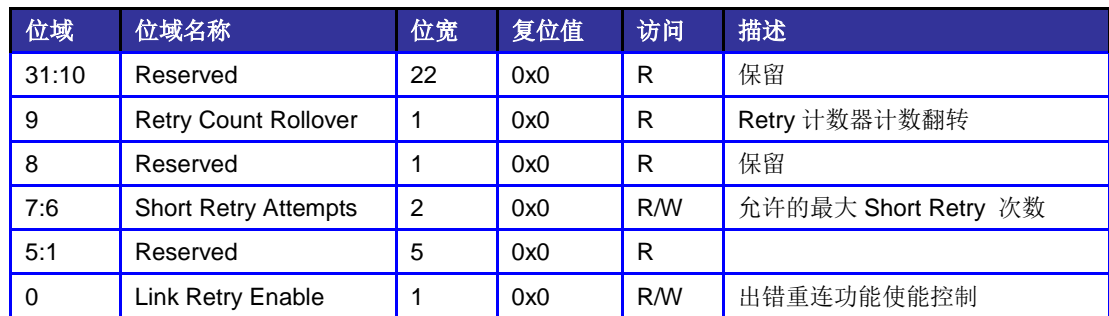

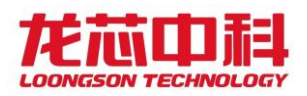

# 14.5.4 Retry Count 寄存器

用于 HyerTransport 3.0 模式下错误重传计数。

偏移量: 0x68 复位值: 0x00000000

名称: Retry Count 寄存器

表 14-14 Retry Count 寄存器

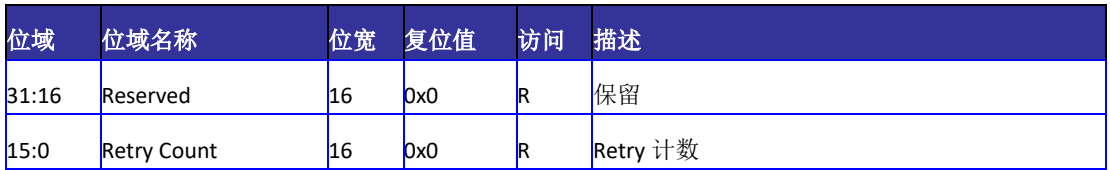

# 14.5.5 Revision ID 寄存器

用于配置控制器版本,配置成新的版本号,通过 Warm Reset 生效。

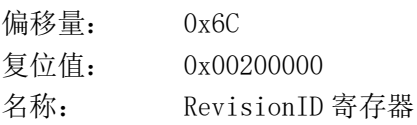

#### 表 14-15 Revision ID 寄存器

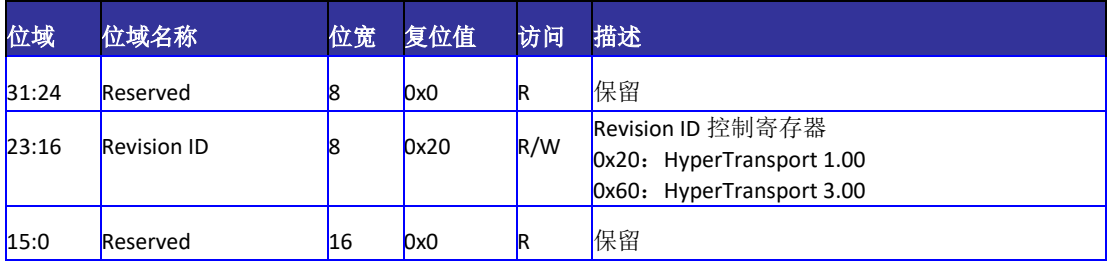

# 14.5.6 Interrupt Discovery & Configuration

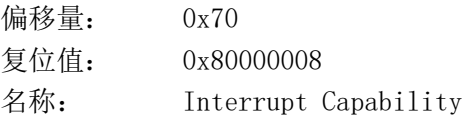

#### 表 14-16 Interrupt Capability 寄存器定义

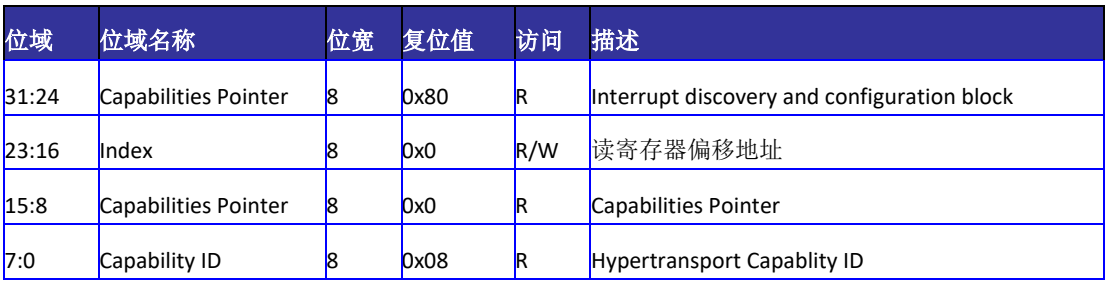

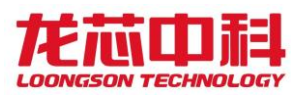

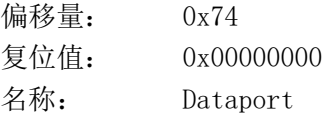

表 14-17 Dataport 寄存器定义

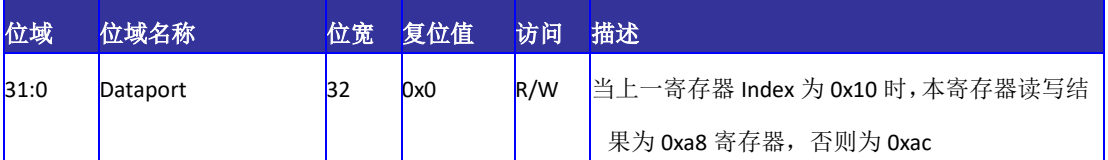

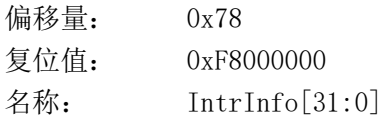

#### 表 14-18 Intrinfo 寄存器定义(1)

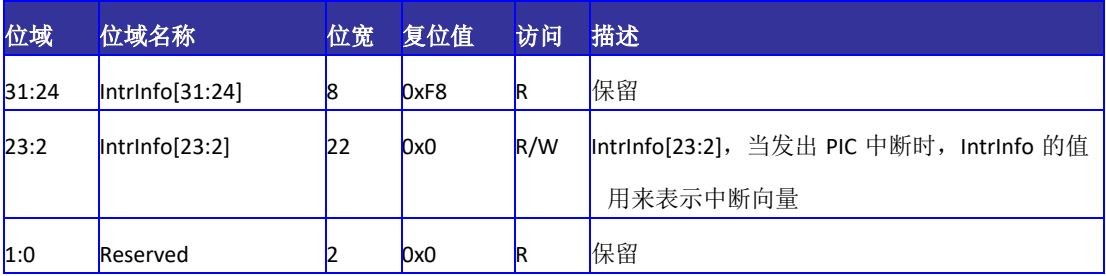

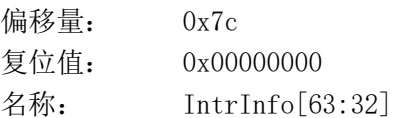

#### 表 14-19 Intrinfo 寄存器定义(2)

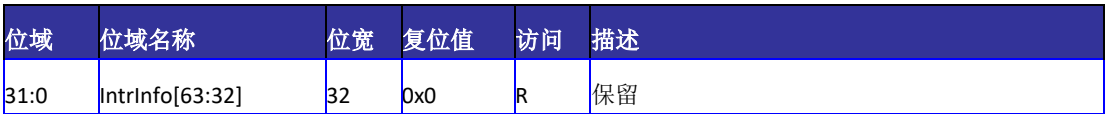

# <span id="page-126-0"></span>14.5.7 中断向量寄存器

中断向量寄存器共 256 个, 其中除去 HT 总线上的 Fix、Arbiter 以及 PIC 中断直接映 射到此 256 个中断向量之中, 其它的中断, 如 SMI, NMI, INIT, INTA, INTB, INTC, INTD 可以通过寄存器 0x50 的[28:24]映射到任意一个 8 位中断向量上去,映射的顺序为{INTD, INTC,INTB,INTA,1'b0,INIT,NMI,SMI}。此时中断向量对应值为{Interrupt Index, 内部向量[2:0]}。

默认情况下可以将 256 位中断分发到 4 位中断线上。在不使用高 8 位 HT 控制器的中断 时, 也可以通过设置 ht\_int\_8bit 将 256 位中断分发到 8 位中断线上。

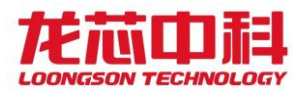

256 个中断向量根据中断路由方式选择不同的寄存器配置映射到不同的中断线上,具

体的映射方式为:

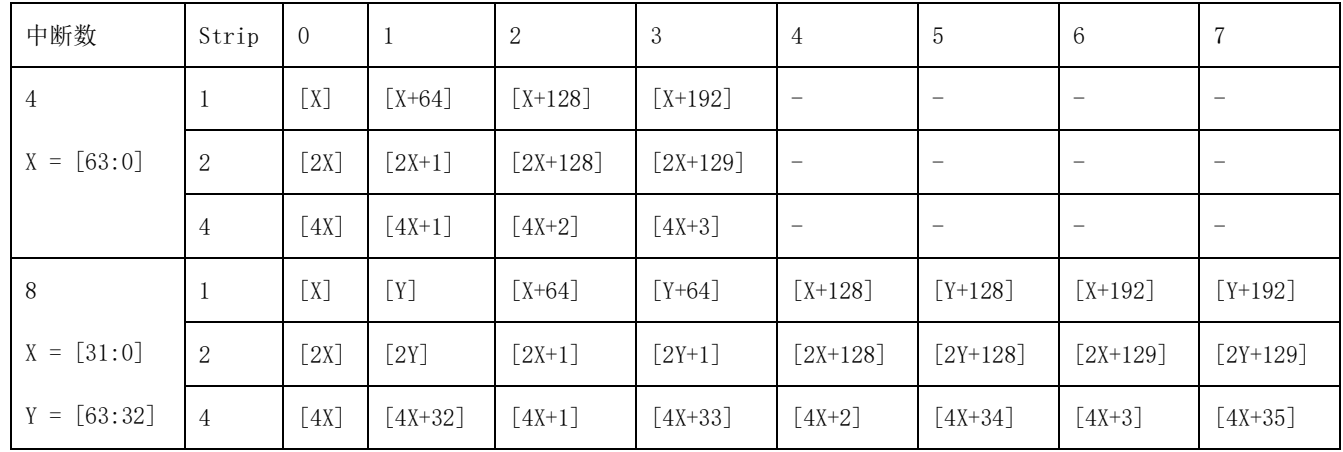

以使用 4 位中断线为例,不同的映射方式如下。

ht int stripe 1:

[0,1,2,3……63]对应中断线 0 /HT HI 对应中断线 4

[64,65,66,67……127]对应中断线 1 /HT HI 对应中断线 5

[128,129,130,131……191]对应中断线 2 /HT HI 对应中断线 6

[192,193,194,195……255]对应中断线 3 /HT HI 对应中断线 7

ht int stripe 2:

[0,2,4,6……126]对应中断线 0 /HT HI 对应中断线 4

[1,3,5,7……127]对应中断线 1 /HT HI 对应中断线 5

[128,130,132,134……254]对应中断线 2 /HT HI 对应中断线 6

[129,131,133,135……255]对应中断线 3 /HT HI 对应中断线 7

ht int stripe 4:

[0,4,8,12……252]对应中断线 0 /HT HI 对应中断线 4

[1,5,9,13……253]对应中断线 1 /HT HI 对应中断线 5

[2,6,10,14……254]对应中断线 2 /HT HI 对应中断线 6

[3,7,11,15……255]对应中断线 3 /HT HI 对应中断线 7

以下中断向量的描述对应于 ht\_int\_stripe\_1,另外两种方式可由以上说明得到。

111

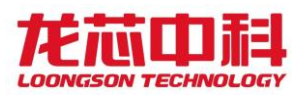

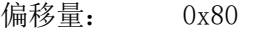

复位值: 0x00000000

名称: HT 总线中断向量寄存器[31:0]

### 表 14-20 HT 总线中断向量寄存器定义(1)

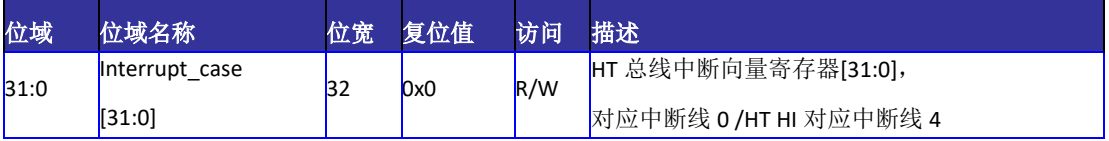

偏移量: 0x84

复位值: 0x00000000

名称: HT 总线中断向量寄存器[63:32]

#### 表 14-21 HT 总线中断向量寄存器定义(2)

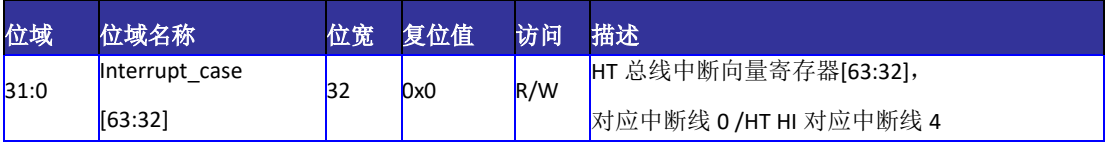

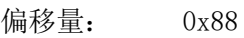

复位值: 0x00000000

名称: HT 总线中断向量寄存器[95:64]

### 表 14-22 HT 总线中断向量寄存器定义(3)

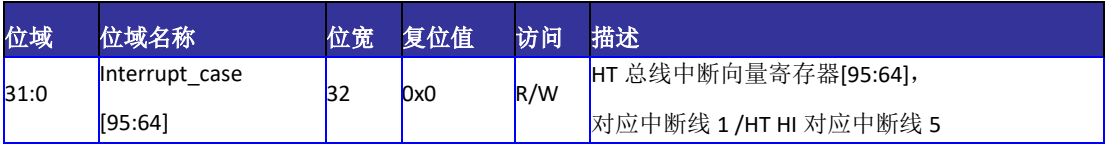

偏移量: 0x8c

复位值: 0x00000000

名称: HT 总线中断向量寄存器[127:96]

## 表 14-23 HT 总线中断向量寄存器定义(4)

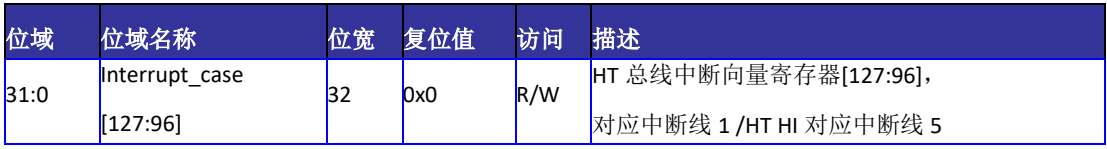

偏移量: 0x90

复位值: 0x00000000

名称: HT 总线中断向量寄存器[159:128]

## 表 14-31 HT 总线中断向量寄存器定义(5)

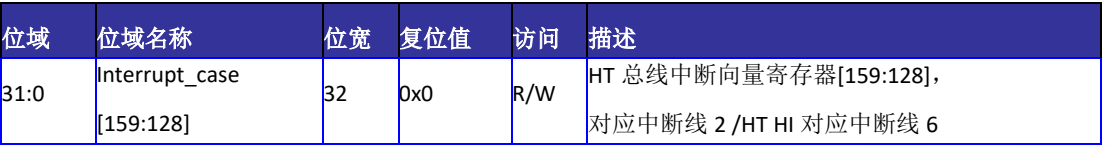

龙芯中科技术股份有限公司 Loongson Technology Corporation Limited

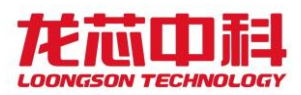

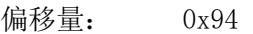

复位值: 0x00000000

名称: HT 总线中断向量寄存器[191:160]

表 14-24 HT 总线中断向量寄存器定义(6)

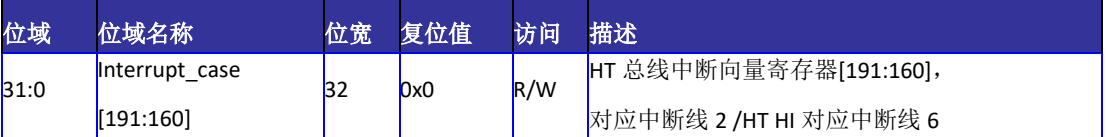

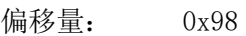

复位值: 0x00000000

名称: HT 总线中断向量寄存器[223:192]

表 14-25 HT 总线中断向量寄存器定义(7)

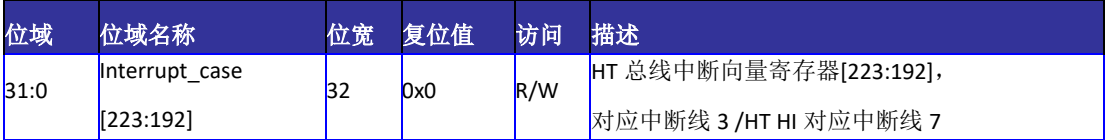

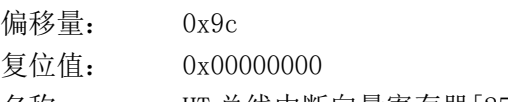

名称: HT 总线中断向量寄存器[255:224]

表 14-26 HT 总线中断向量寄存器定义(8)

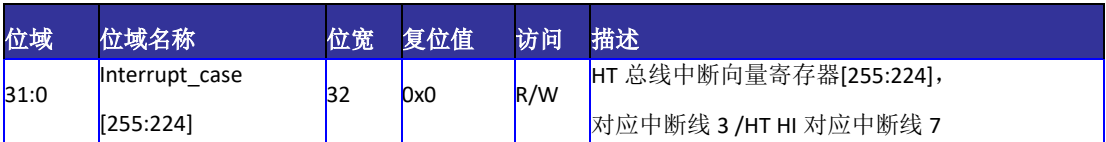

# 14.5.8 中断使能寄存器

中断使能寄存器共 256 个, 与中断向量寄存器一一对应。 置 1 为对应中断打开, 置 0 则为中断屏蔽。

256 个中断向量根据中断路由方式选择寄存器配置的不同映射到不同的中断线上,具 体的映射方式为:

ht int stripe 1:

[0,1,2,3……63]对应中断线 0 /HT HI 对应中断线 4

[64,65,66,67……127]对应中断线 1 /HT HI 对应中断线 5

[128,129,130,131……191]对应中断线 2 /HT HI 对应中断线 6

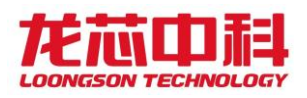

[192,193,194,195……255]对应中断线 3 /HT HI 对应中断线 7

ht int stripe 2:

[0,2,4,6……126]对应中断线 0 /HT HI 对应中断线 4

[1,3,5,7……127]对应中断线 1 /HT HI 对应中断线 5

[128,130,132,134……254]对应中断线 2 /HT HI 对应中断线 6

[129,131,133,135……255]对应中断线 3 /HT HI 对应中断线 7

ht int stripe 4:

[0,4,8,12……252]对应中断线 0 /HT HI 对应中断线 4

[1,5,9,13……253]对应中断线 1 /HT HI 对应中断线 5

[2,6,10,14……254]对应中断线 2 /HT HI 对应中断线 6

[3,7,11,15……255]对应中断线 3 /HT HI 对应中断线 7

以下中断向量的描述对应于 ht\_int\_stripe\_1, 另外两种方式可由以上说明得到。

- 偏移量: 0xa0
- 复位值: 0x00000000
- 名称: HT 总线中断使能寄存器[31:0]

表 14-27 HT 总线中断使能寄存器定义(1)

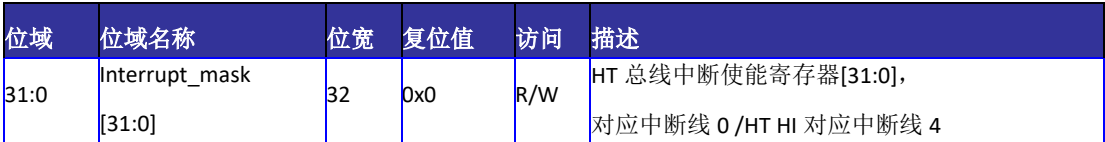

- 偏移量: 0xa4
- 复位值: 0x00000000
- 名称: HT 总线中断使能寄存器[63:32]

### 表 14-28 HT 总线中断使能寄存器定义(2)

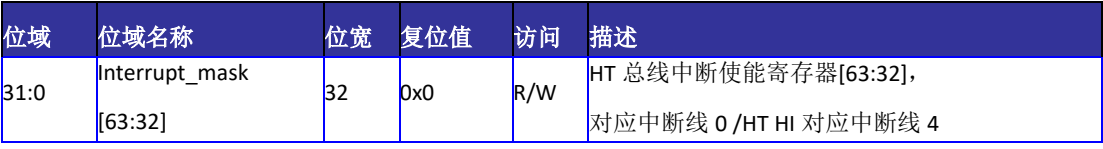

- 偏移量: 0xa8
- 复位值: 0x00000000
- 名称: HT 总线中断使能寄存器[95:64]

表 14-29 HT 总线中断使能寄存器定义(3)

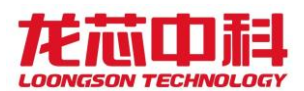

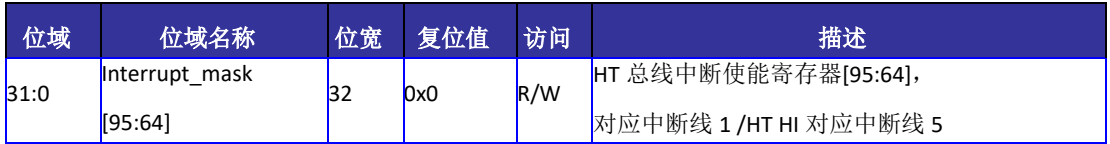

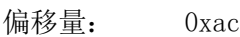

复位值: 0x00000000

名称: HT 总线中断使能寄存器[127:96]

### 表 14-30 HT 总线中断使能寄存器定义(4)

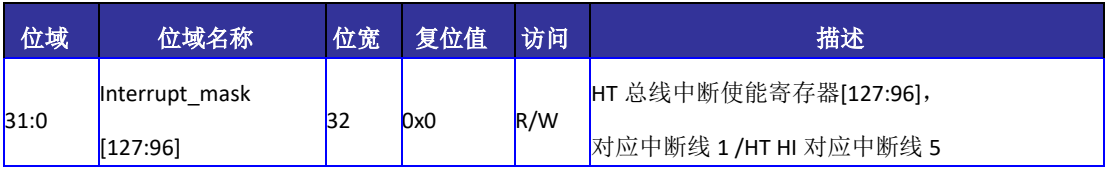

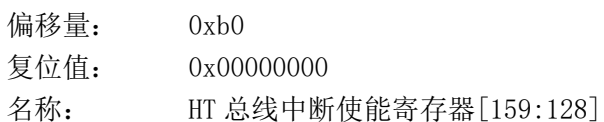

### 表 14-31 HT 总线中断使能寄存器定义(5)

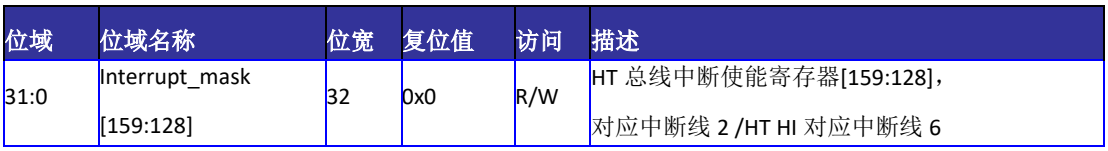

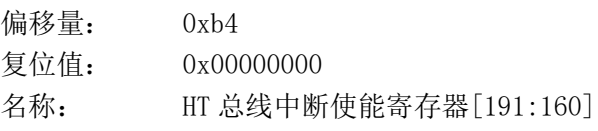

### 表 14-32 HT 总线中断使能寄存器定义(6)

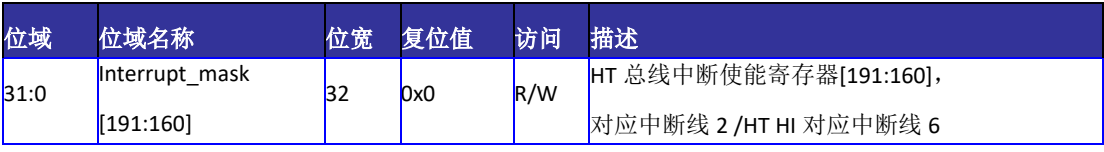

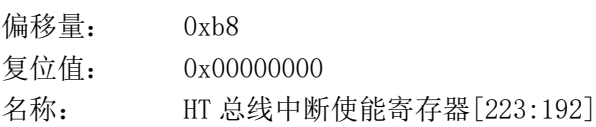

### 表 14-33 HT 总线中断使能寄存器定义(7)

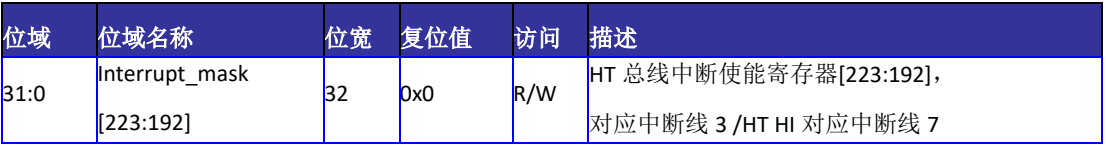

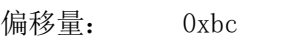

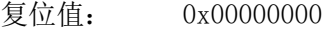

名称: HT 总线中断使能寄存器[255:224]

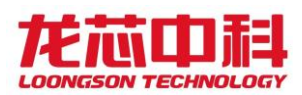

表 14-34 HT 总线中断使能寄存器定义(8)

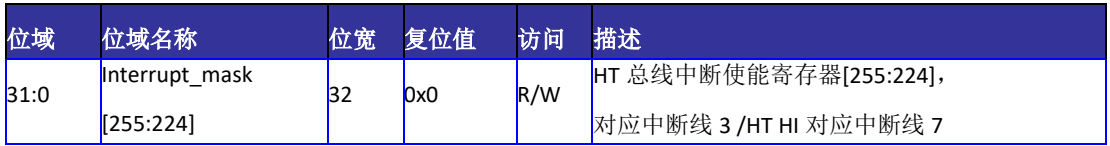

# 14.5.9 Link Train 寄存器

HyperTransport 3.0 链路初始化及链路训练控制寄存器。

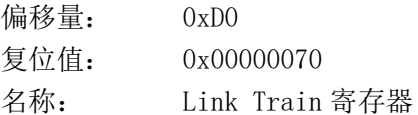

表 14-35 Link Train 寄存器

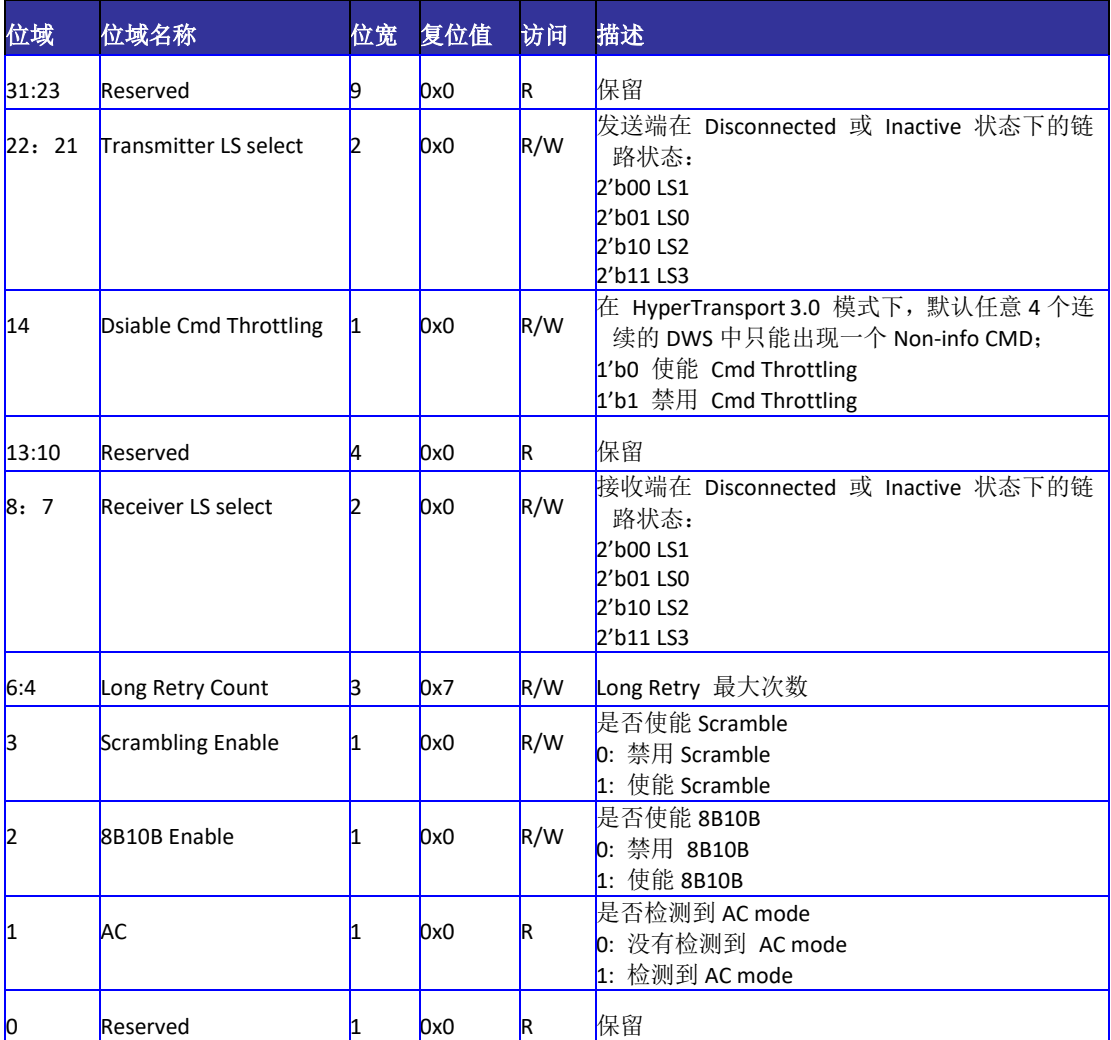

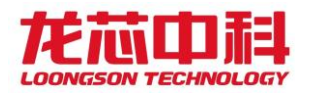

# <span id="page-133-0"></span>14.5.10 接收地址窗口配置寄存器

HT 控制器中的地址窗口命中公式如下:

hit = (  $BASE & MASK$  ) == (  $ADDR & MASK$  )

addr\_out\_trans = TRANS\_EN ? TRANS | ADDR & ~MASK : ADDR

addr\_out = Multi\_node\_en ?

addr\_out\_trans[39:37],addr\_out\_trans[43:40],3'b0,addr\_out[36:0]: addr\_out\_trans;

需要说明的是,配置地址窗口寄存器时, MASK 高位应全为 1, 低位应全为 0。MASK 中 0 的实际位数表示的就是地址窗口的大小。

接收地址窗口的地址为 HT 总线上接收的地址。落在 P2P 窗口内的 HT 地址将作为 P2P 命令转发回 HT 总线, 落在正常接收窗口内且不在 P2P 窗口内的 HT 地址将被发往 CPU 内, 其它地址的命令将作为 P2P 命令被转发回 HT 总线。

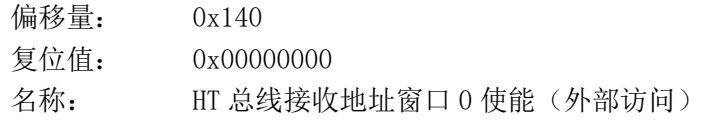

表 14-36 HT 总线接收地址窗口 0 使能(外部访问)寄存器定义

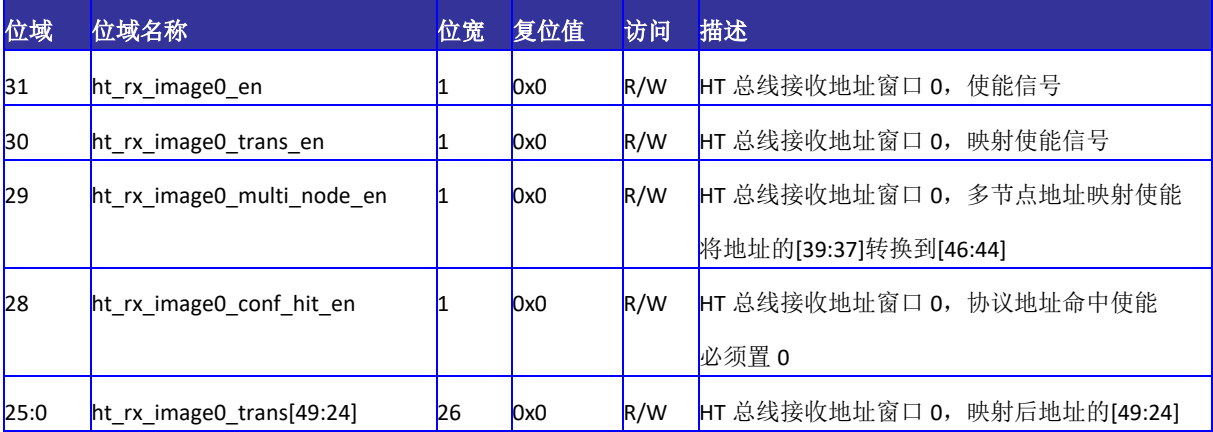

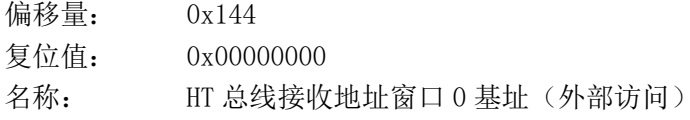

#### 表 14-37 HT 总线接收地址窗口 0 基址(外部访问)寄存器定义

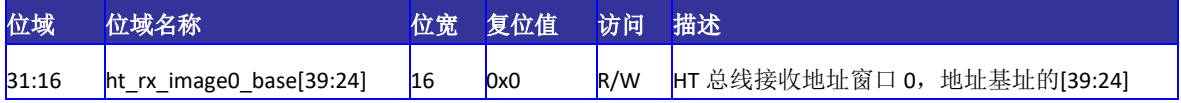

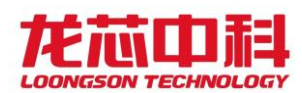

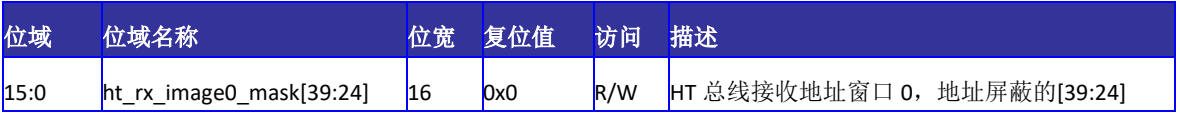

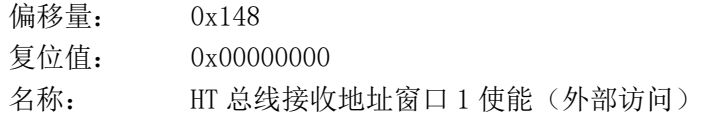

#### 表 14-38 HT 总线接收地址窗口 1 使能(外部访问)寄存器定义

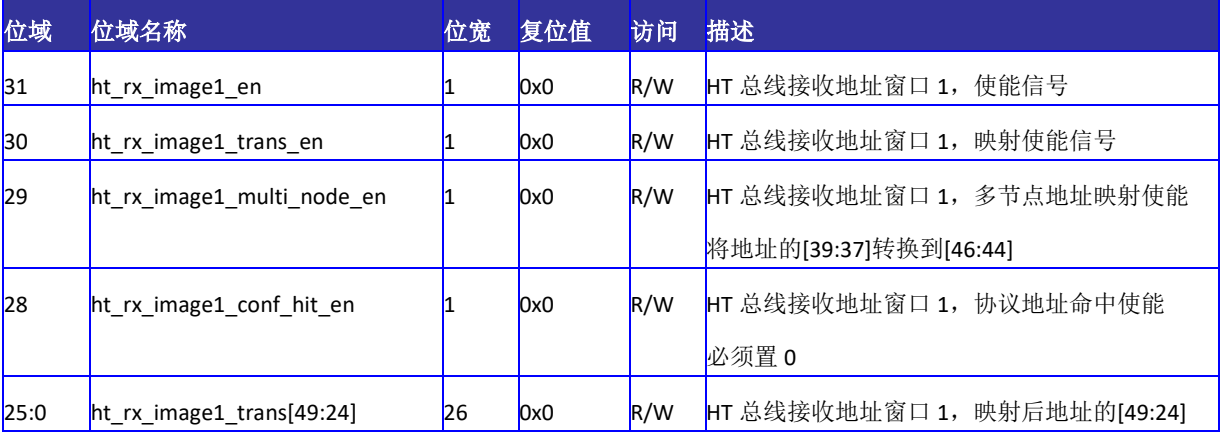

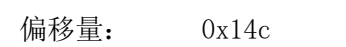

复位值: 0x00000000

名称: HT 总线接收地址窗口 1 基址 (外部访问)

### 表 14-39 HT 总线接收地址窗口 1 基址(外部访问)寄存器定义

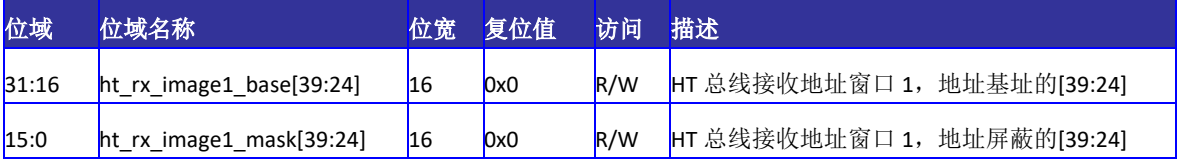

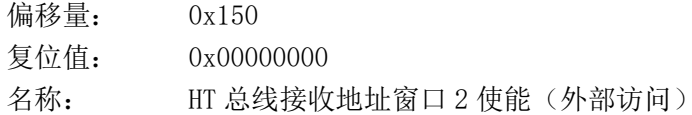

## 表 14-40 HT 总线接收地址窗口 2 使能(外部访问)寄存器定义

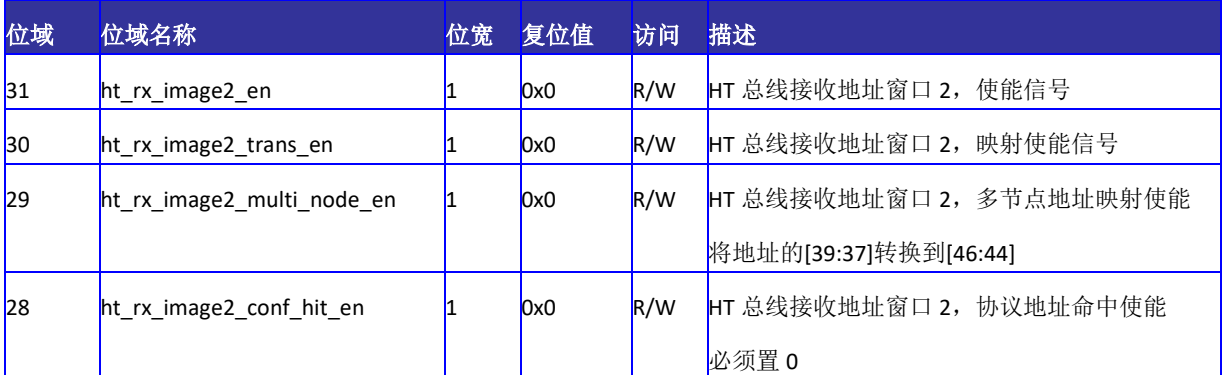

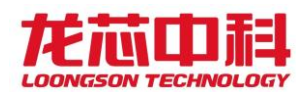

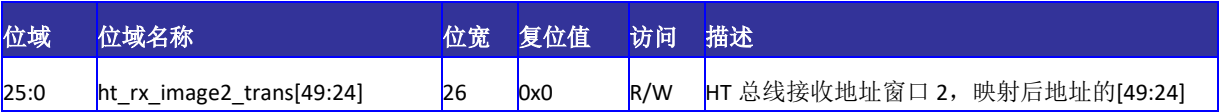

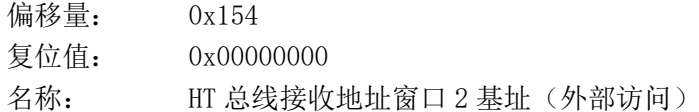

表 14-41 HT 总线接收地址窗口 2 基址(外部访问)寄存器定义

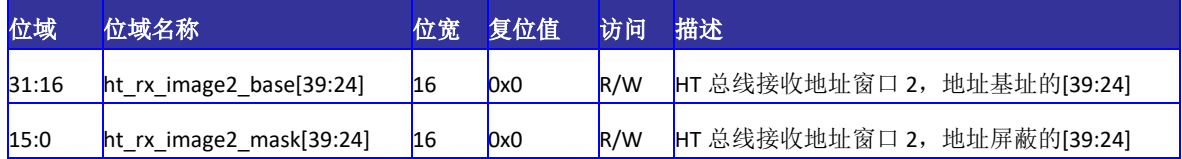

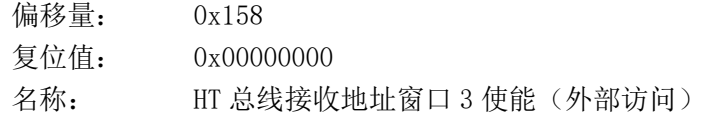

#### 表 14-42 HT 总线接收地址窗口 3 使能(外部访问)寄存器定义

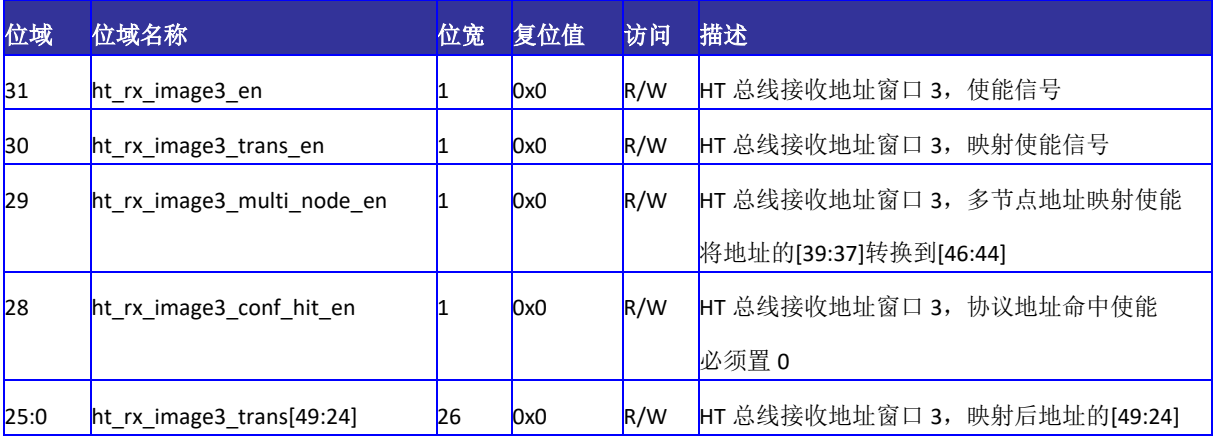

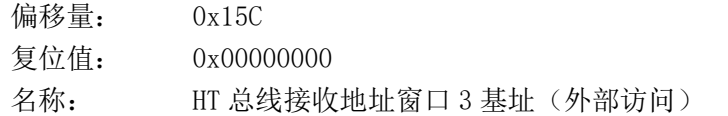

#### 表 14-43 HT 总线接收地址窗口 3 基址(外部访问)寄存器定义

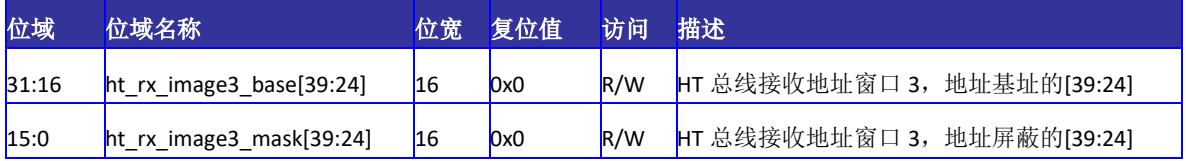

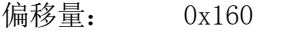

复位值: 0x00000000

名称: HT 总线接收地址窗口 4 使能(外部访问)

表 14-44 HT 总线接收地址窗口 4 使能(外部访问)寄存器定义

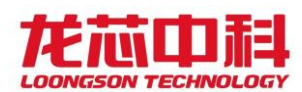

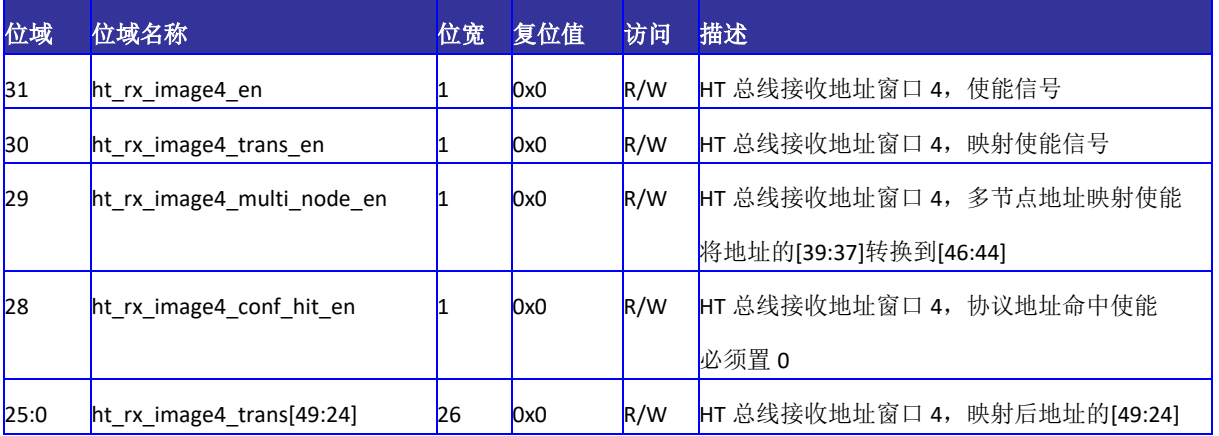

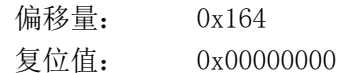

名称: HT 总线接收地址窗口 4 基址(外部访问)

### 表 14-45 HT 总线接收地址窗口 4 基址(外部访问)寄存器定义

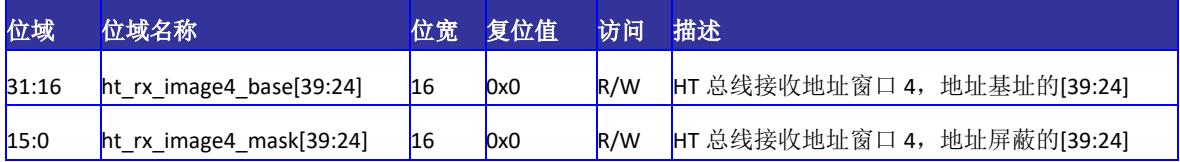

# 14.5.11 配置空间转换寄存器

用于对 HT 的配置空间进行各种转换。

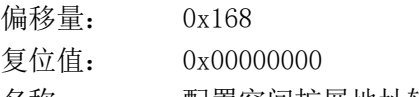

名称: 配置空间扩展地址转换

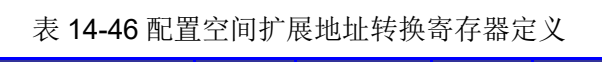

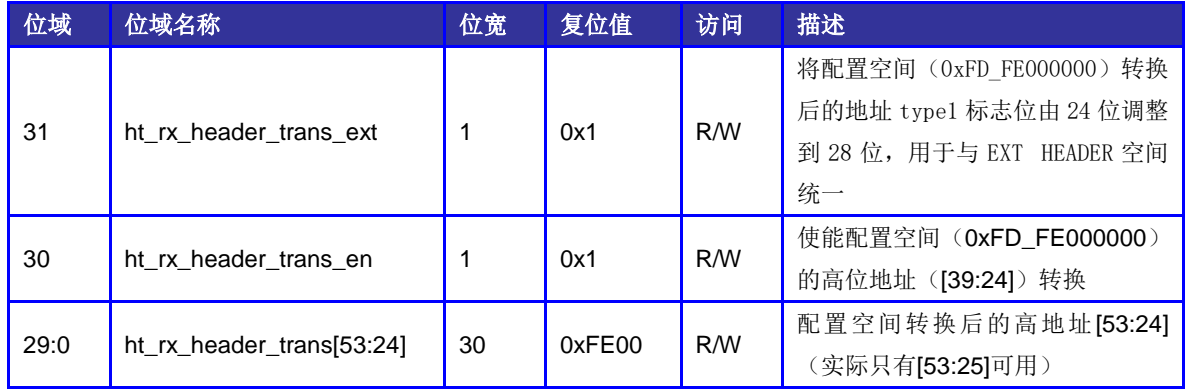

偏移量: 0x16C

复位值: 0x00000000

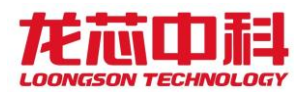

名称: 扩展地址转换

表 14-47 扩展地址转换寄存器定义

| 位域   | 位域名称                          | 位宽 | 复位值 | 访问  | 描述                                                            |
|------|-------------------------------|----|-----|-----|---------------------------------------------------------------|
| 30   | ht rx ext header trans en     |    | 0x0 | R/W | 使<br>能扩<br>展配置空<br>间<br>(OxFE_00000000) 的高位地址<br>([39:28]) 转换 |
| 29:0 | ht rx ext header trans[53:24] | 30 | 0x0 | R/W | 扩展配置空间转换后的高地址<br>[53:24] (实际只有[53:29]可用)                      |

# <span id="page-137-0"></span>14.5.12 POST 地址窗口配置寄存器

地址窗口命中公式详见 [14.5.10](#page-133-0) 节。

本窗口的地址是 AXI 总线上接收到的地址。落在本窗口的所有写访问将立即在 AXI B 通道返回,并以 POST WRITE 的命令格式发给 HT 总线。而不在本窗口的写请求则以 NONPOST WRITE 的方式发送到 HT 总线,并等待 HT 总线响应后再返回 AXI 总线。

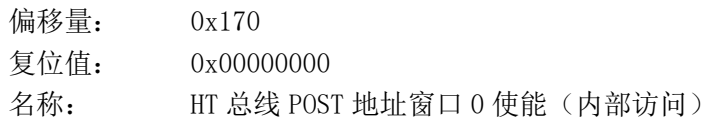

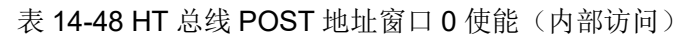

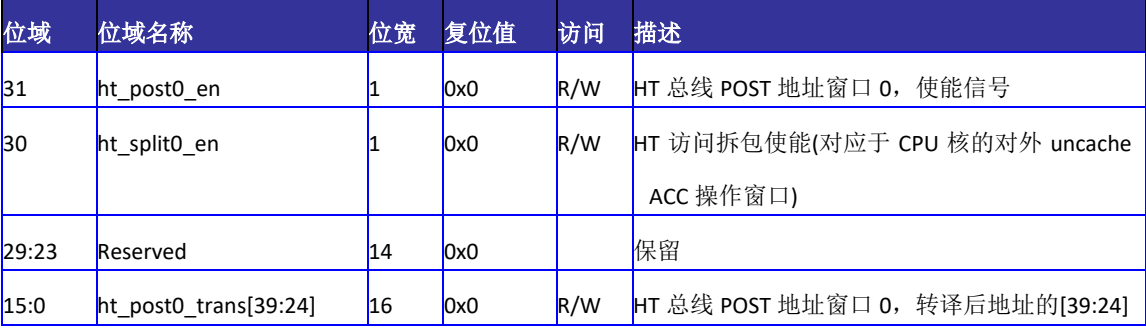

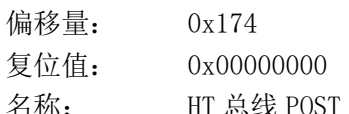

名称: HT 总线 POST 地址窗口 0 基址 (内部访问)

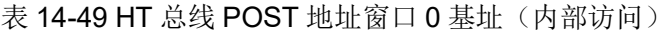

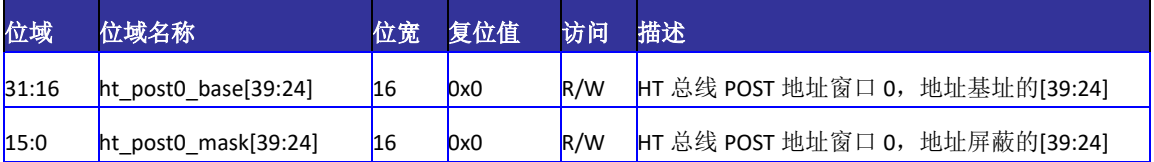

偏移量: 0x178

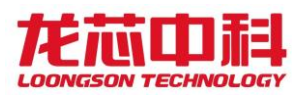

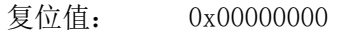

名称: HT 总线 POST 地址窗口 1 使能(内部访问)

表 14-50 HT 总线 POST 地址窗口 1 使能(内部访问)

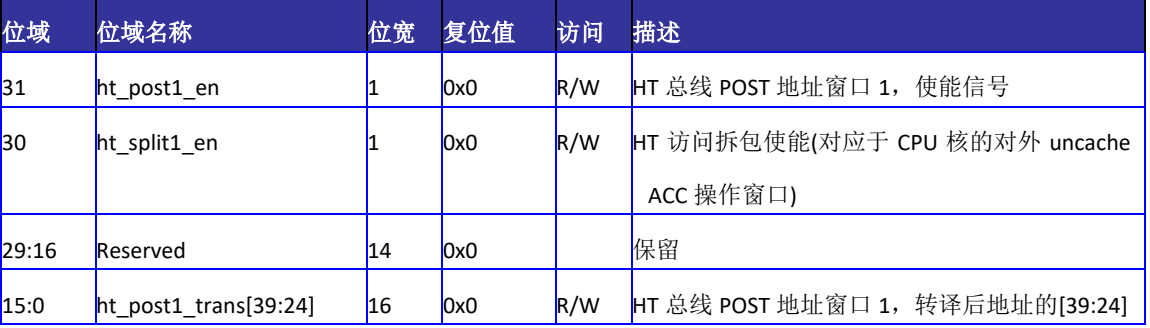

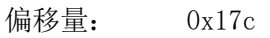

复位值: 0x00000000

名称: HT 总线 POST 地址窗口 1 基址(内部访问)

表 14-51 HT 总线 POST 地址窗口 1 基址(内部访问)

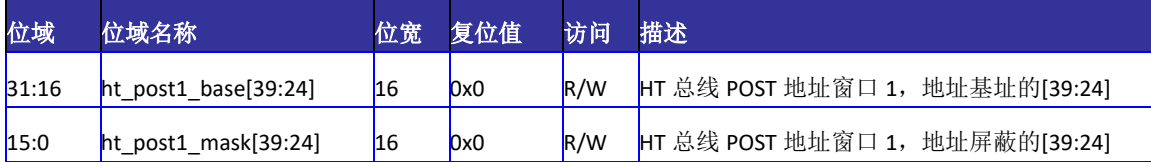

# 14.5.13 可预取地址窗口配置寄存器

地址窗口命中公式详见 [14.5.10](#page-133-0) 节。

本窗口的地址是 AXI 总线上接收到的地址。落在本窗口的取指指令以及 CACHE 访问才 会被发往 HT 总线,其它的取指或 CACHE 访问将不会被发往 HT 总线,而是立即返回,如果 是读命令,则会返回相应个数的无效读数据。

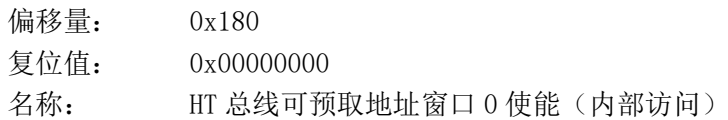

表 14-52 HT 总线可预取地址窗口 0 使能(内部访问)

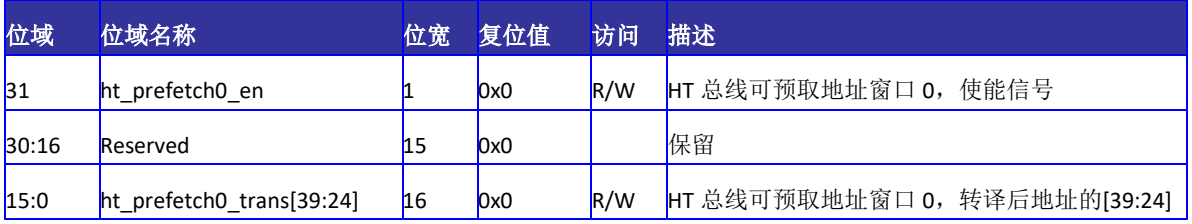

偏移量: 0x184

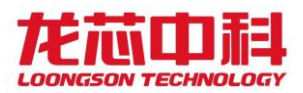

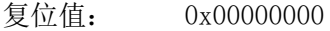

名称: HT 总线可预取地址窗口 0 基址(内部访问)

表 14-53 HT 总线可预取地址窗口 0 基址(内部访问)

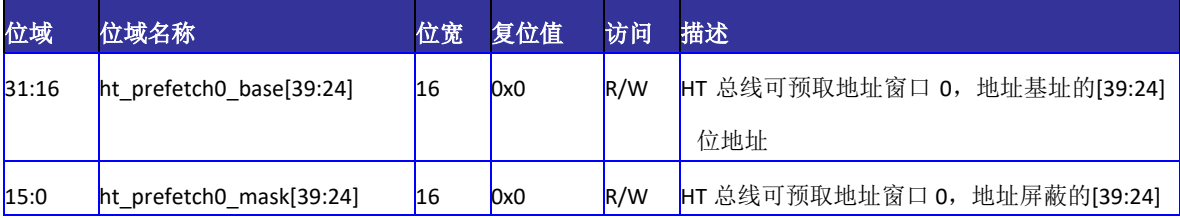

偏移量: 0x188

复位值: 0x00000000

名称: HT 总线可预取地址窗口 1 使能(内部访问)

表 14-54 HT 总线可预取地址窗口 1 使能(内部访问)

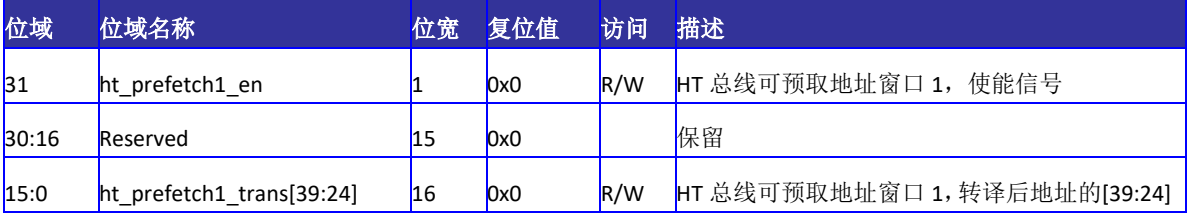

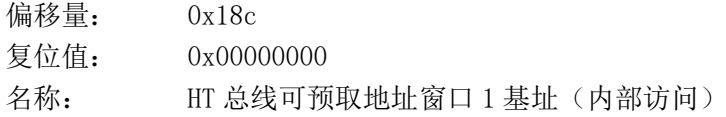

表 14-55 HT 总线可预取地址窗口 1 基址(内部访问)

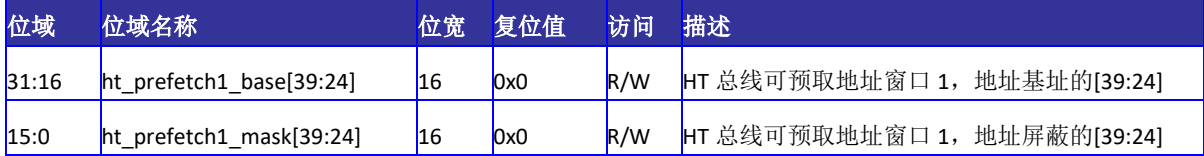

# 14.5.14 UNCACHE 地址窗口配置寄存器

地址窗口命中公式详见 [14.5.10](#page-133-0) 节。

本窗口的地址是 HT 总线上接收到的地址。落在本窗口地址的读写命令,将不会被送往 SCACHE, 也不会使一级 CACHE 发生失效, 而是会被直接送至内存或是其它的地址空间, 也 即该地址窗口中的读写命令将不会维持 IO 的 CACHE 一致性。该窗口主要针对一些不会在 CACHE 中命中所以可以提高访存效率的操作, 如显存的访问等。

偏移量: 0x190 复位值: 0x00000000

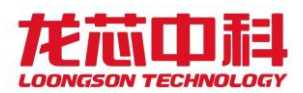

名称: HT 总线 Uncache 地址窗口 0 使能(内部访问)

### 表 14-56 HT 总线 Uncache 地址窗口 0 使能(内部访问)

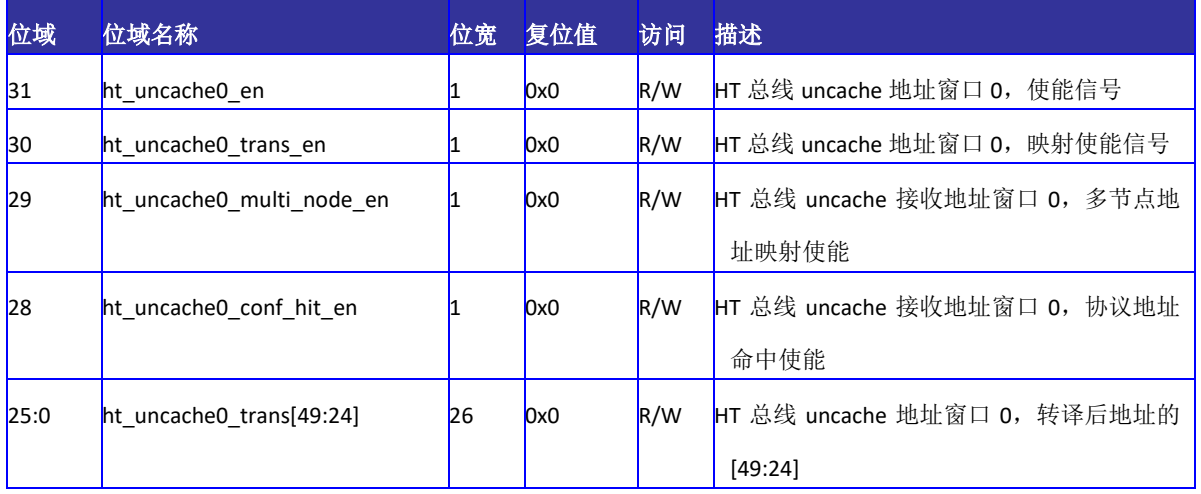

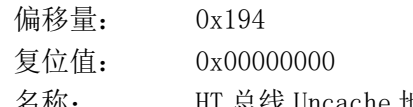

名称: HT 总线 Uncache 地址窗口 0 基址 (内部访问)

#### 表 14-57 HT 总线 Uncache 地址窗口 0 基址(内部访问)

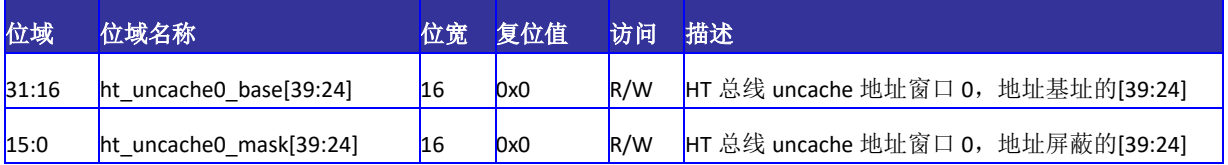

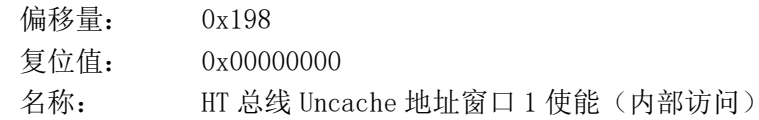

#### 表 14-58 HT 总线 Uncache 地址窗口 1 使能(内部访问)

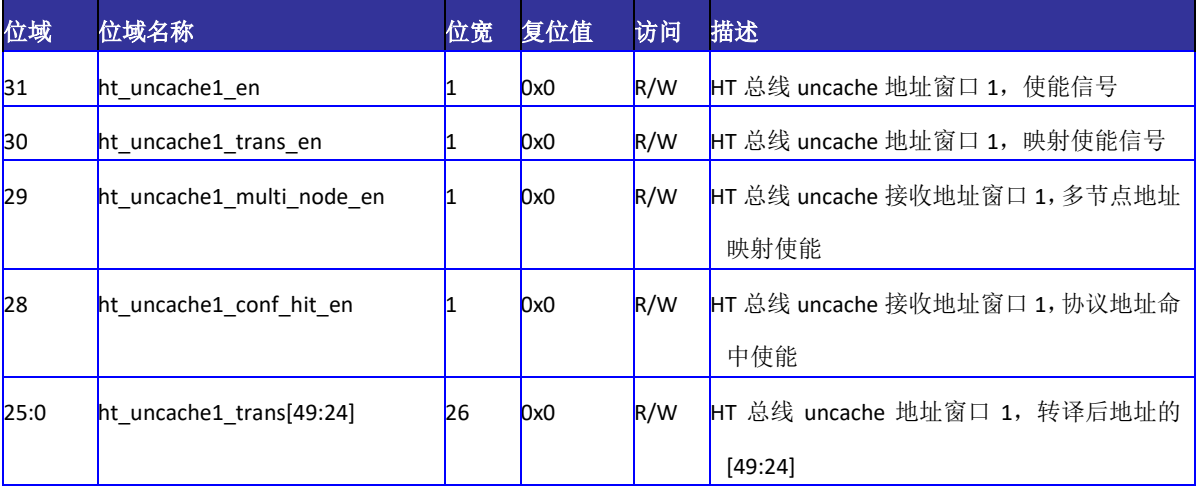

偏移量: 0x19c 复位值: 0x00000000

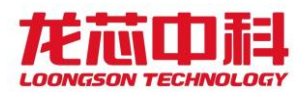

名称: HT 总线 Uncache 地址窗口 1 基址 (内部访问)

表 14-59 HT 总线 Uncache 地址窗口 1 基址(内部访问)

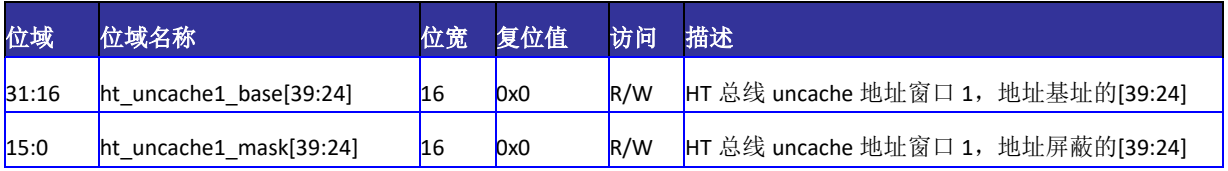

偏移量: 0x1A0

复位值: 0x00000000

名称: HT 总线 Uncache 地址窗口 2 使能(内部访问)

表 14-60 HT 总线 Uncache 地址窗口 2 使能(内部访问)

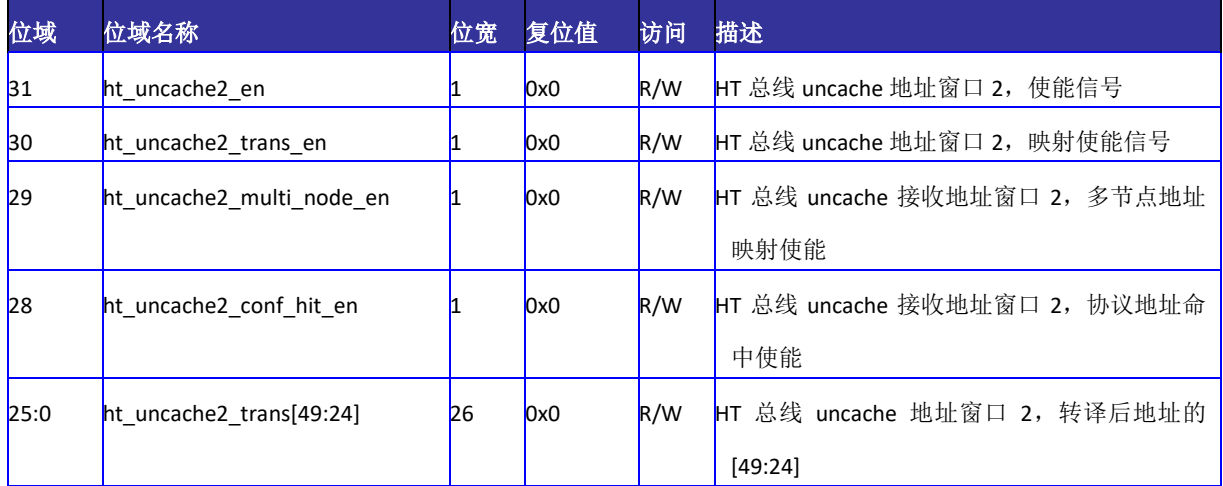

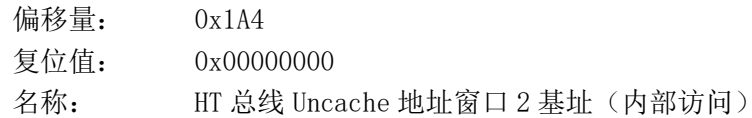

#### 表 14-61 HT 总线 Uncache 地址窗口 2 基址(内部访问)

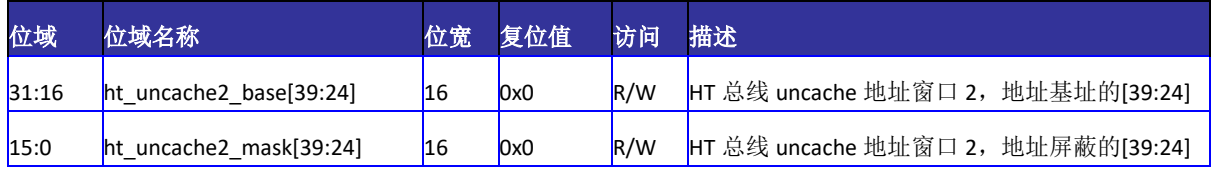

偏移量: 0x1A8

复位值: 0x00000000

名称: HT 总线 Uncache 地址窗口 3 使能(内部访问)

### 表 14-62 HT 总线 Uncache 地址窗口 3 使能(内部访问)

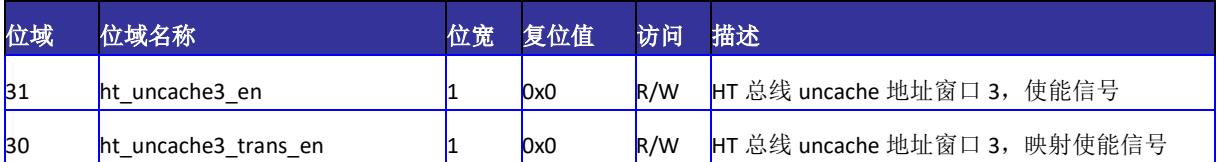

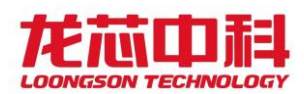

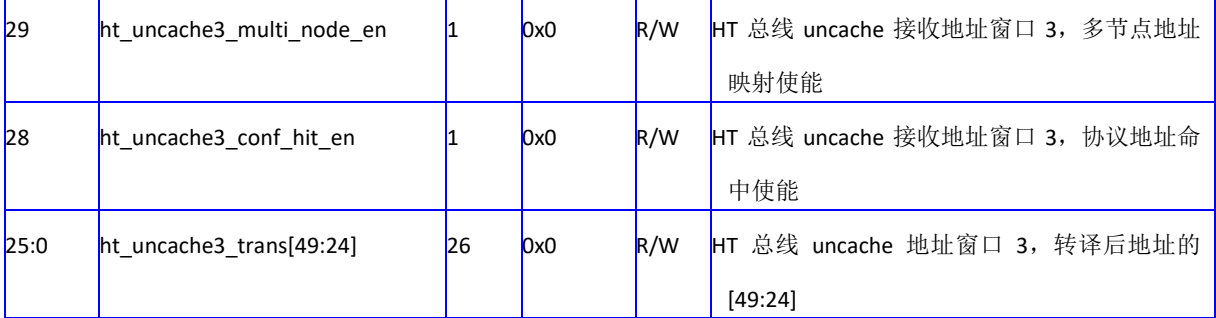

偏移量: 0x1AC

复位值: 0x00000000

名称: HT 总线 Uncache 地址窗口 3 基址(内部访问)

#### 表 14-63 HT 总线 Uncache 地址窗口 3 基址 (内部访问)

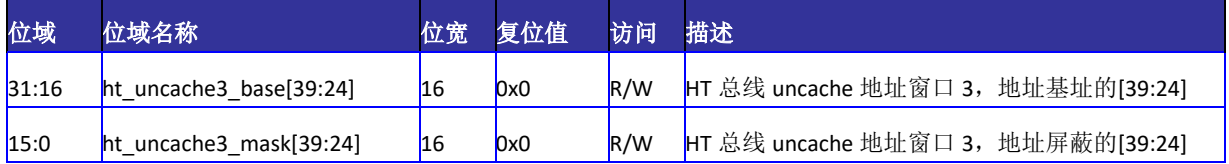

# 14.5.15 P2P 地址窗口配置寄存器

地址窗口命中公式详见 [14.5.10](#page-133-0) 节。

本窗口的地址是 HT 总线上接收到的地址。落在本窗口地址的读写命令,直接作为 P2P 命令转发回总线,相对于正常接收窗口和 Uncache 窗口,该窗口具有最高优先级。

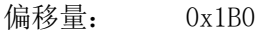

复位值: 0x00000000

名称: HT 总线 P2P 地址窗口 0 使能(外部访问)

表 14-64 HT 总线 P2P 地址窗口 0 使能(外部访问)寄存器定义

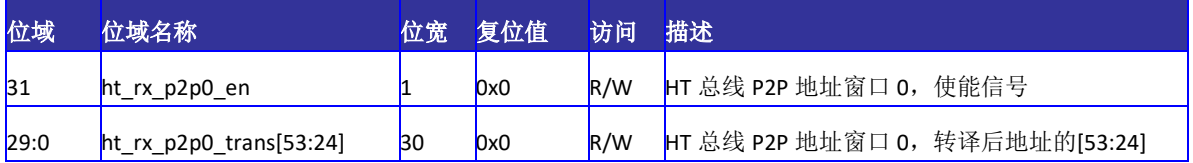

偏移量: 0x1B4

复位值: 0x00000000

名称: HT 总线 P2P 地址窗口 0 基址 (外部访问)

表 14-65 HT 总线 P2P 地址窗口 0 基址(外部访问)寄存器定义

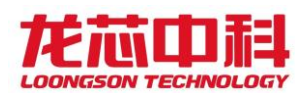

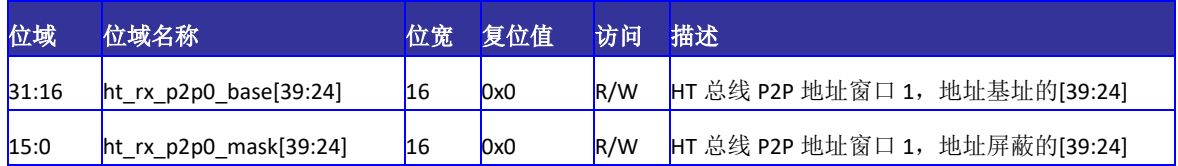

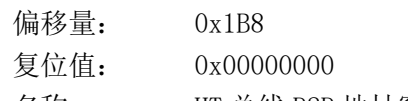

名称: HT 总线 P2P 地址窗口 1 使能(外部访问)

表 14-66 HT 总线 P2P 地址窗口 1 使能(外部访问)寄存器定义

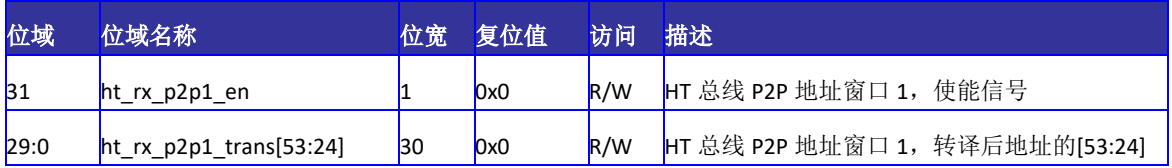

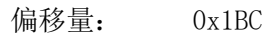

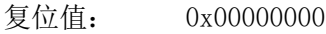

名称: HT 总线 P2P 地址窗口 1 基址 (外部访问)

表 14-67 HT 总线 P2P 地址窗口 1 基址(外部访问)寄存器定义

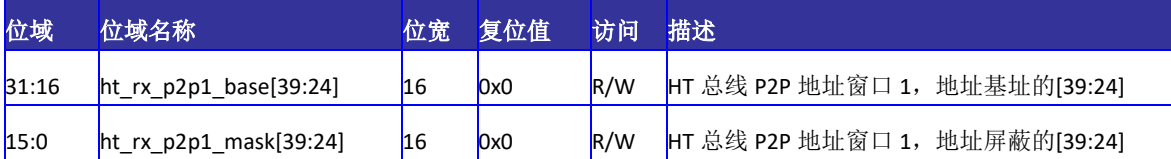

# 14.5.16 控制器参数配置寄存器

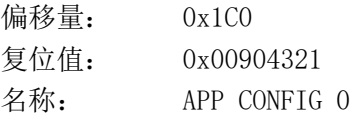

### 表 14-68 控制器参数配置寄存器 0 定义

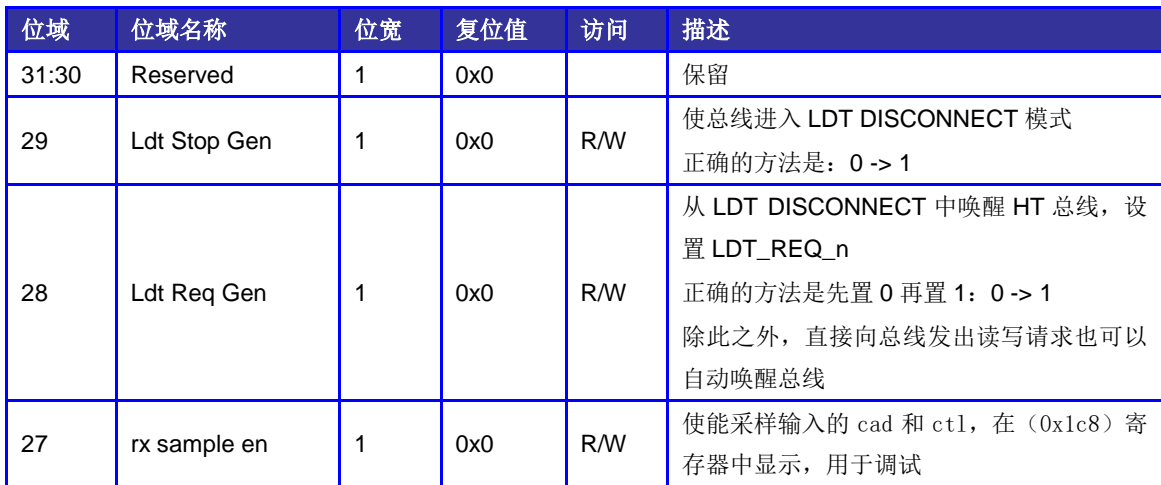
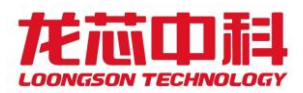

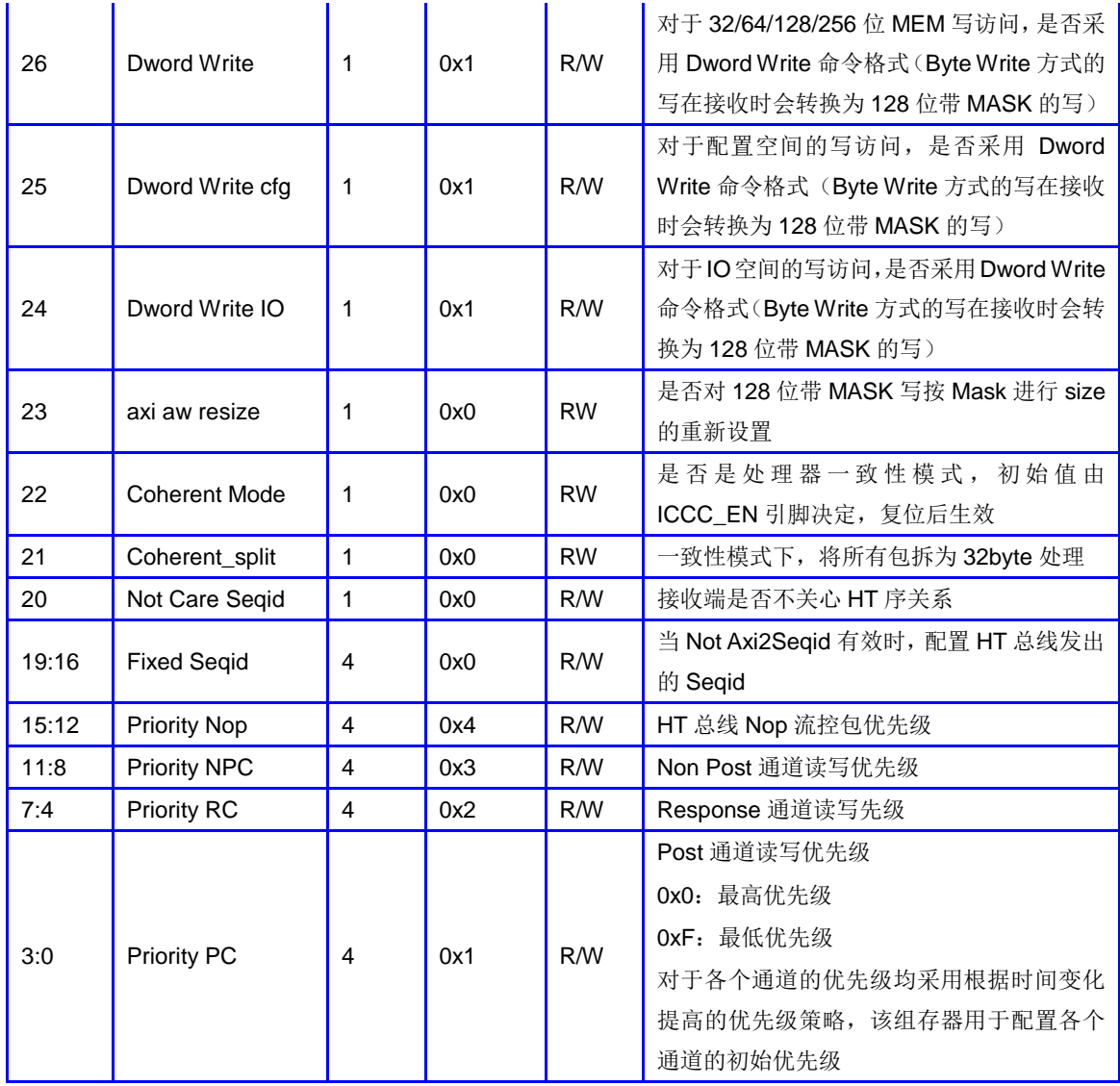

偏移量: 0x1C4 复位值: 0x00904321 名称: APP CONFIG1

### 表 14-69 控制器参数配置寄存器 1 定义

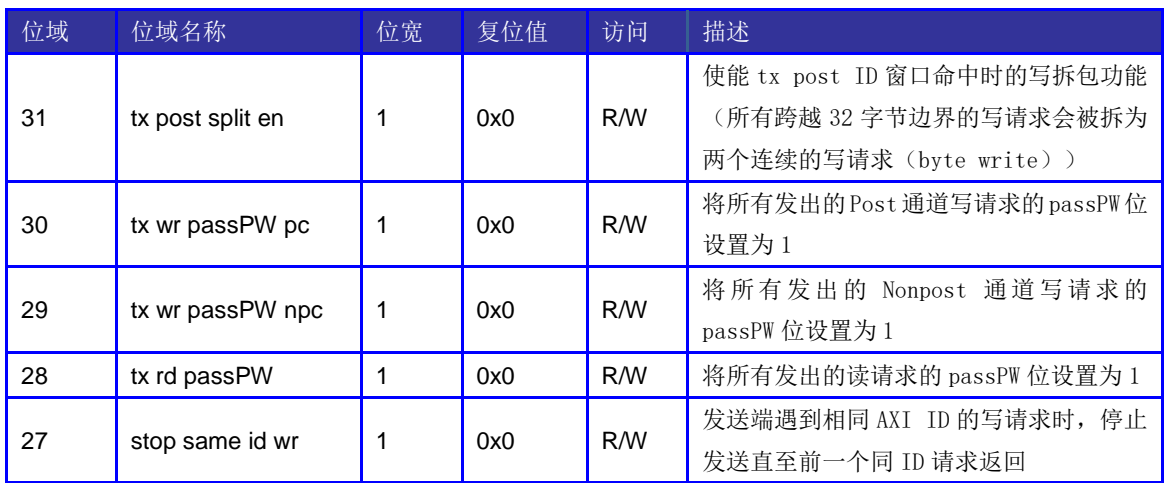

龙芯中科技术股份有限公司 Loongson Technology Corporation Limited

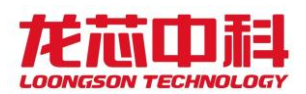

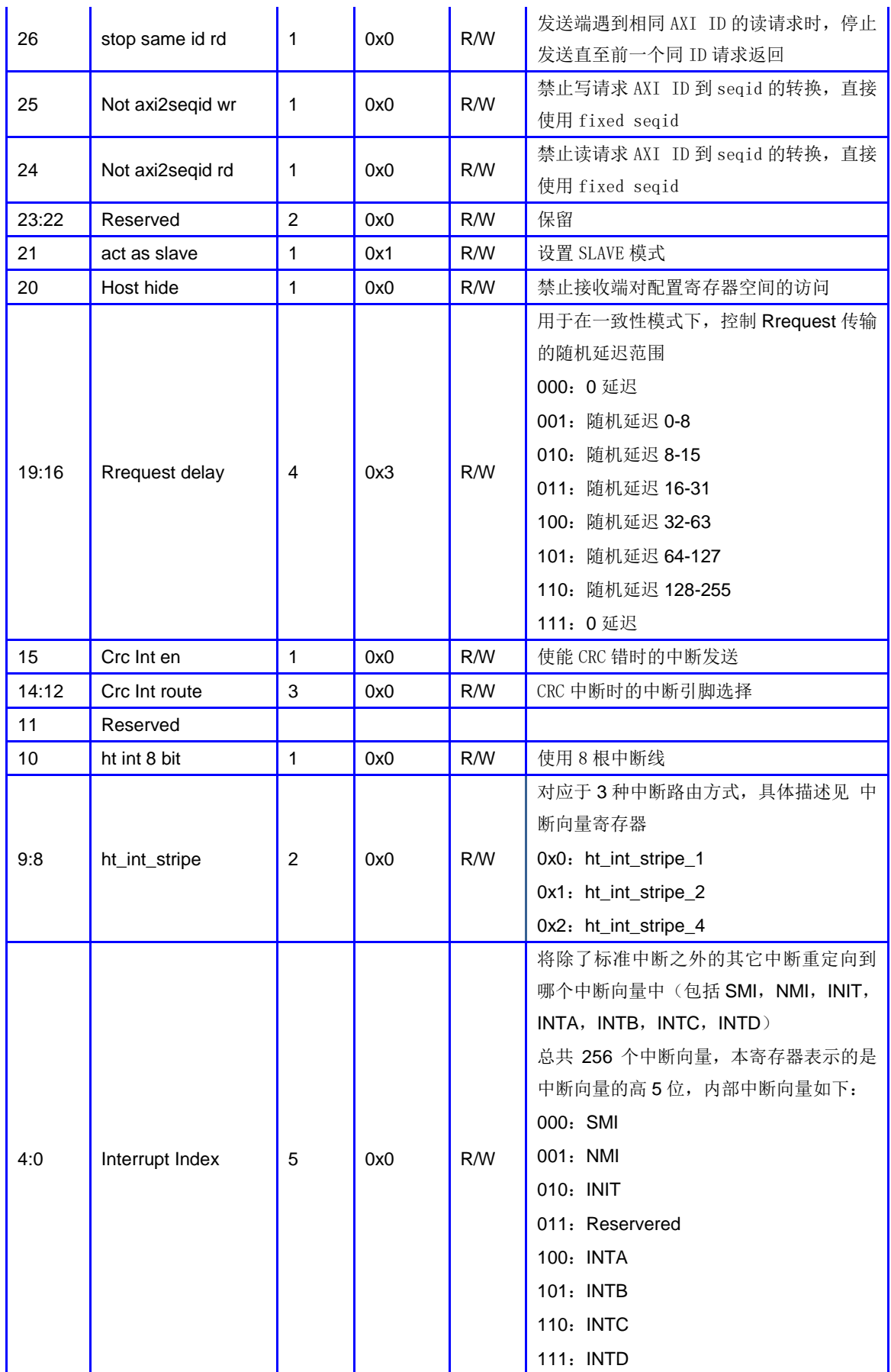

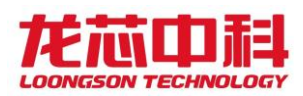

## 14.5.17 接收诊断寄存器

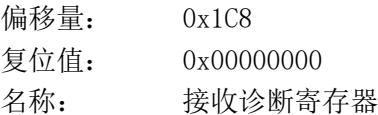

表 14-70 接收诊断寄存器

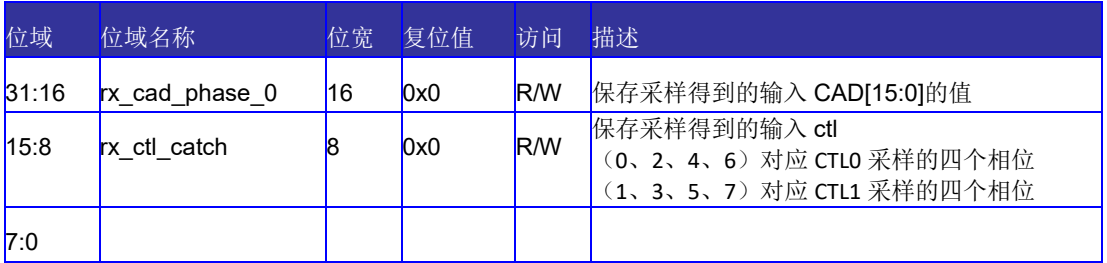

## 14.5.18 PHY 状态寄存器

用于观测 PHY 相关的状态,调试使用

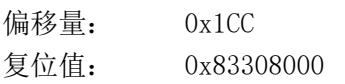

名称: PHY 状态寄存器

#### 表 14-71 PHY 状态寄存器

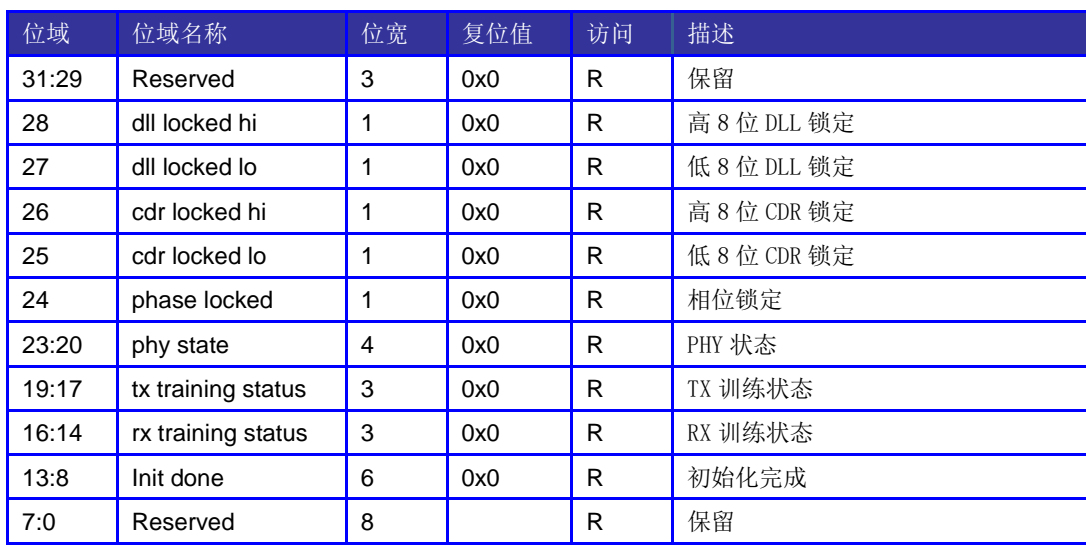

## 14.5.19 命令发送缓存大小寄存器

命令发送缓存大小寄存器用于观测发送端可用各个命令通道的缓存个数。

- 偏移量: 0x1D0
- 复位值: 0x00000000
- 名称: 命令发送缓存大小寄存器

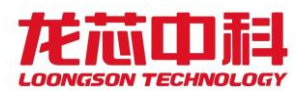

表 14-72 命令发送缓存大小寄存器

| 位域    | 位域名称                  | 位宽 | 复位值 | 访问 | 描述               |
|-------|-----------------------|----|-----|----|------------------|
| 31:24 | <b>B</b> CMD txbuffer | 18 | 0x0 |    | 发送端 B 通道命令缓存个数   |
| 23:16 | R CMD txbuffer        | 18 | 0x0 |    | 发送端 R 通道命令缓存个数   |
| 15:8  | NPC CMD txbuffer      | 18 | 0x0 |    | 发送端 NPC 通道命令缓存个数 |
| 7:0   | PC CMD txbuffer       | 18 | 0x0 |    | 发送端 PC 通道命令缓存个数  |

## 14.5.20 数据发送缓存大小寄存器

数据发送缓存大小寄存器用于观测发送端可用各个数据通道的缓存个数。

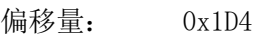

复位值: 0x00000000

名称: 数据发送缓存大小寄存器

| 位域    | 位域名称                  | 位宽 | 复位值 | 访问           | 描述                      |
|-------|-----------------------|----|-----|--------------|-------------------------|
| 31    | Reserved              | 1  | 0x0 | R            | 保留                      |
| 30    |                       | 1  | 0x0 | R/W          | 接收缓冲区的读数据 buffer 初始化    |
|       | rx_buffer_r_data[4]   |    |     |              | 信息的 bit[4]              |
| 29    |                       | 1  | 0x0 | RM           | 接收缓冲区的 npc 数据 buffer 初始 |
|       | rx_buffer_npc_data[4] |    |     |              | 化信息的 bit[4]             |
| 28    | rx_buffer_pc_data[4]  | 1  | 0x0 | R/W          | 接收缓冲区的 pc 数据 buffer 初始  |
|       |                       |    |     |              | 化信息的 bit[4]             |
| 27    | rx_buffer_b_cmd[4]    | 1  | 0x0 | R/W          | 接收缓冲区的 bresponse 命令     |
|       |                       |    |     |              | buffer 初始化信息的 bit [4]   |
| 26    | rx_buffer_r_cmd[4]    | 1  | 0x0 | RM           | 接收缓冲区的读命令 buffer 初始化    |
|       |                       |    |     |              | 信息的 bit[4]              |
| 25    | rx_buffer_npc_cmd[4]  | 1  | 0x0 | R/W          | 接收缓冲区的 npc 命令 buffer 初始 |
|       |                       |    |     |              | 化信息的 bit[4]             |
| 24    | rx_buffer_pc_cmd[4]   | 1  | 0x0 | R/W          | 接收缓冲区的 pc 命令 buffer 初始  |
|       |                       |    |     |              | 化信息的 bit [4]            |
| 23:16 | R_DATA_txbuffer       | 8  | 0x0 | $\mathsf{R}$ | 发送端 R 通道数据缓存个数          |
| 15:8  | NPC_DATA_txbuffer     | 8  | 0x0 | R            | 发送端 NPC 通道数据缓存个数        |
| 7:0   | PC_DATA_txbuffer      | 8  | 0x0 | $\mathsf{R}$ | 发送端 PC 通道数据缓存个数         |

表 14-73 数据发送缓存大小寄存器

## 14.5.21 发送缓存调试寄存器

发送缓存调试寄存器用于人工设置 HT 控制器发送端缓冲区的个数,通过增或减的方式

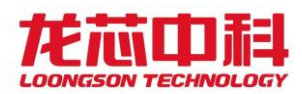

对不同的发送缓存个数进行调整。

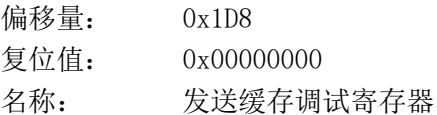

表 14-74 发送缓存调试寄存器

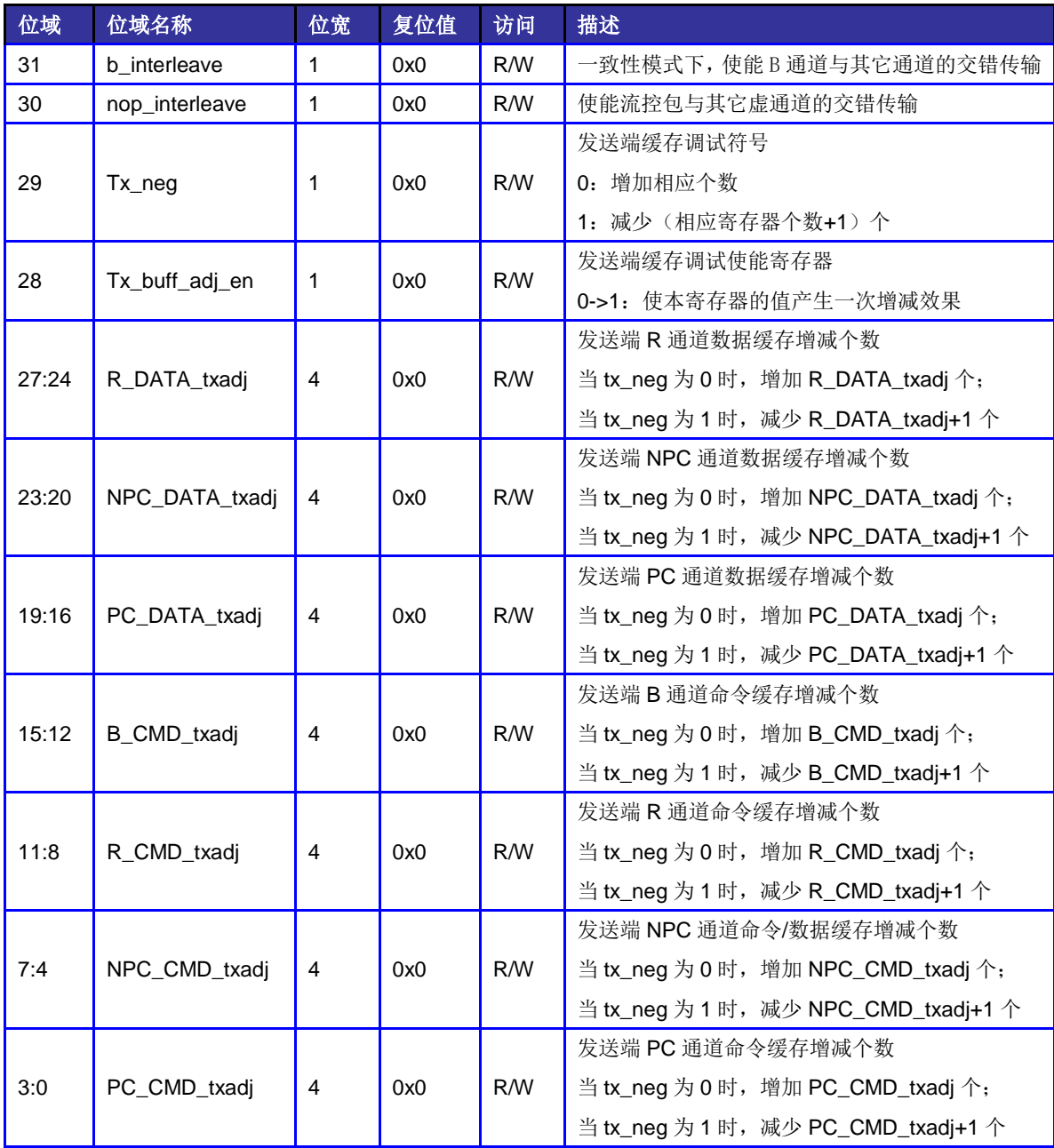

# 14.5.22 接收缓冲区初始寄存器

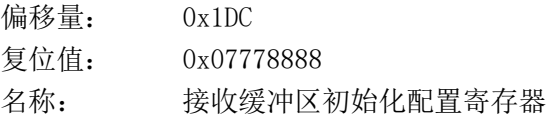

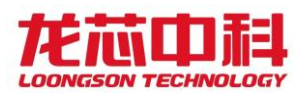

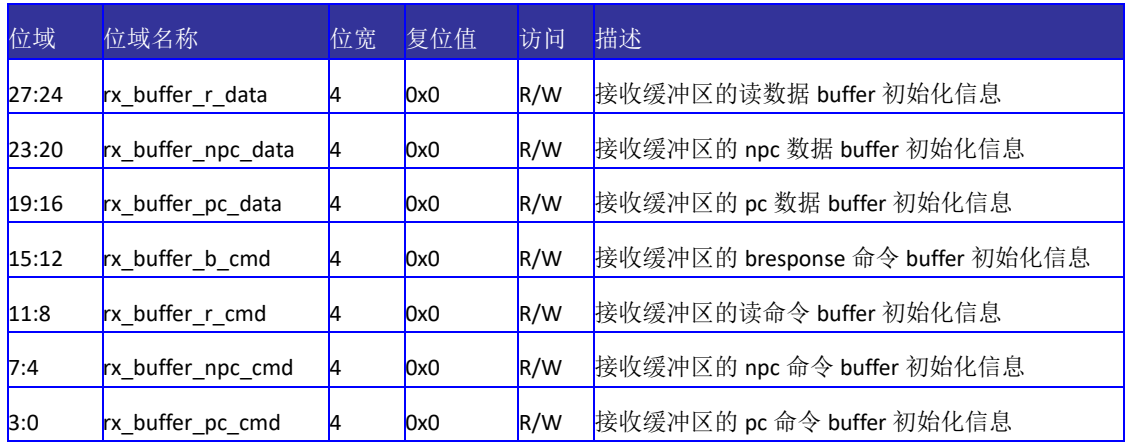

### 表 14-75 接收缓冲区初始寄存器

## 14.5.23 Training 0 超时短计时寄存器

用于配置 HyerTransport 3.0 模式下 Training 0 短计时超时阈值,计数器时钟频率为 HyperTransport3.0 链路总线时钟频率的 1/4。

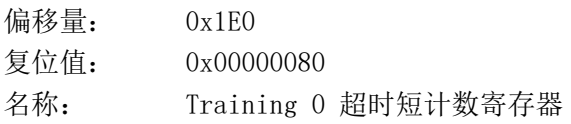

### 表 14-76 Training 0 超时短计时寄存器

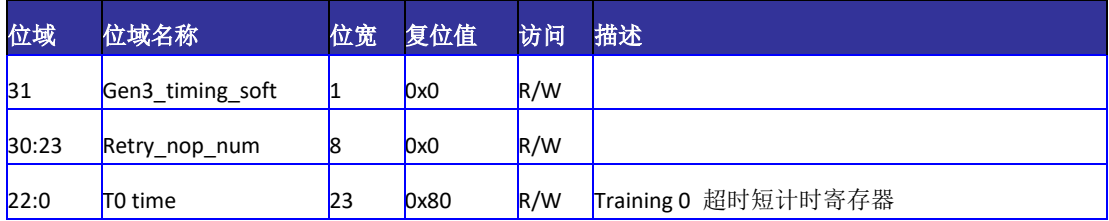

## 14.5.24 Training 0 超时长计时寄存器

用于 HyerTransport 3.0 模式下 Training 0 长计数超时阈值,计数器时钟频率为

HyperTransport3.0 链路总线时钟频率的 1/4。

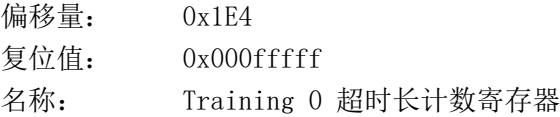

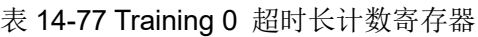

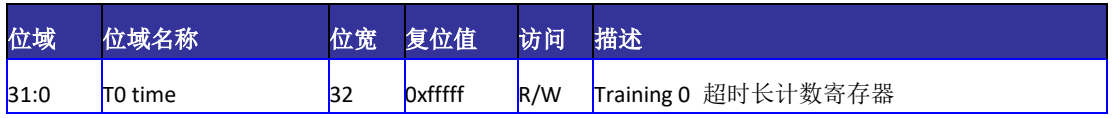

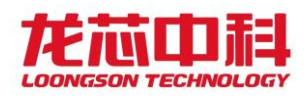

## 14.5.25 Training 1 计数寄存器

用于 HyerTransport 3.0 模式下 Training 1 计数阈值,计数器时钟频率为 HyperTransport3.0 链路总线时钟频率的 1/4。

| 偏移量: | 0x1E8            |
|------|------------------|
| 复位值: | 0x0004fffff      |
| 名称:  | Training 1 计数寄存器 |

表 14-78 Training 1 计数寄存器

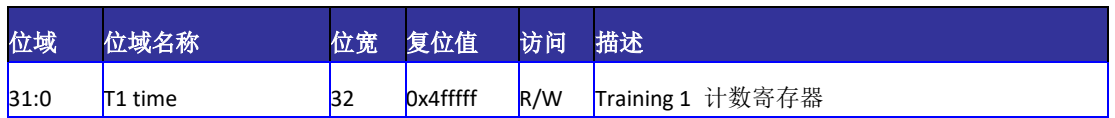

### 14.5.26 Training 2 计数寄存器

用于 HyerTransport 3.0 模式下 Training 2 计数阈值,计数器时钟频率为 HyperTransport3.0 链路总线时钟频率的 1/4。

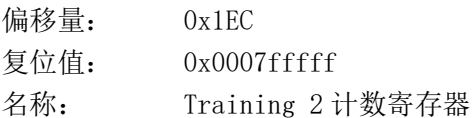

表 14-79 Training 2 计数寄存器

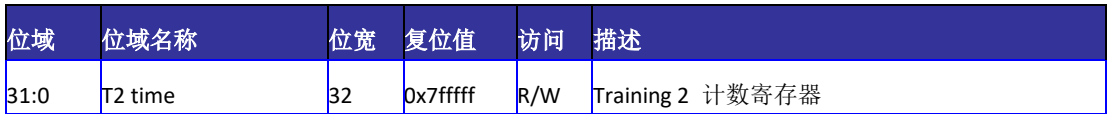

# 14.5.27 Training 3 计数寄存器

用于 HyerTransport 3.0 模式下 Training 3 计数阈值,计数器时钟频率为 HyperTransport3.0 链路总线时钟频率的 1/4。

偏移量: 0x1F0

名称: Training 3 计数寄存器

表 14-80 Training 3 计数寄存器

| 位域   | 位域名称           | 位宽 | 复位值         | 访问  | 描述               |
|------|----------------|----|-------------|-----|------------------|
| 31:0 | <b>T3</b> time | 32 | $Dx7$ fffff | R/W | Training 3 计数寄存器 |

### 14.5.28 软件频率配置寄存器

用于实现控制器在工作过程中切换到任意协议和 PLL 支持的链路频率及控制器频率;

具体切换方法为: 在使能软件配置模式的前提下,置位软件频率配置寄存器第 1 位, 并写入新的时钟相关的参数, 包括决定 PLL 输出频率的 div refc 和 div loop ,链路上的 分频系数 phy\_hi\_div 和 phy\_lo\_div,以及控制器的分频系数 core\_div 。之后进入 warm reset 或 LDT disconnect, 控制器将会自动复位 PLL, 配置新的时钟参数。

PHY LINK CLK 为 HT 总线频率。

时钟频率的计算公式为:

当使用 SYS\_CLOCK 为参考时钟输入且 SYS\_CLOCK 为 25MHz 时(CLKSEL[8]为 1 且 CLKSEL[5]

为1), 频率计算方法为:

HyperTransport 1.0:

PHY LINK CLK = 12.5MHz $\times$ div loop /div refc /phy div

HyperTransport 3.0:

PHY LINK CLK =  $25MHz \times div$  loop /div refc /phy div

其它情况下,频率计算方法为:

HyperTransport 1.0:

PHY LINK CLK = 50MHz $\times$ div loop /div refc /phy div

HyperTransport 3.0:

PHY LINK CLK =  $100$ MHz $\times$ div loop /div refc /phy div

等待 PLL 重新锁定的时间在缺省情况下, system clk 为 33M 时约为 30us; 也可以在 寄存器中写入自定义的等待计数上限。

需要注意的是,在 3C5000 中, HT\_CORE\_CLK 不再由这个配置控制,而是由 NODE 时钟分 频控制。

```
偏移量: 0x1F4
```

```
复位值: 0x00000000
```
名称: 软件频率配置寄存器

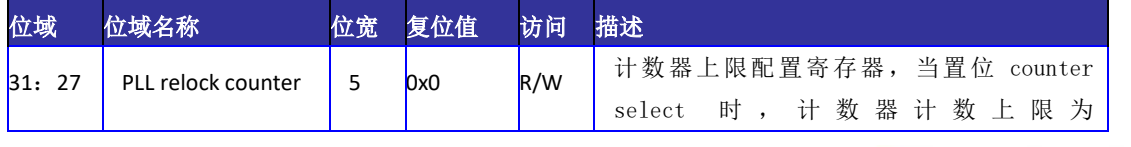

#### 表 14-81 软件频率配置寄存器

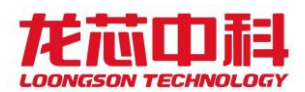

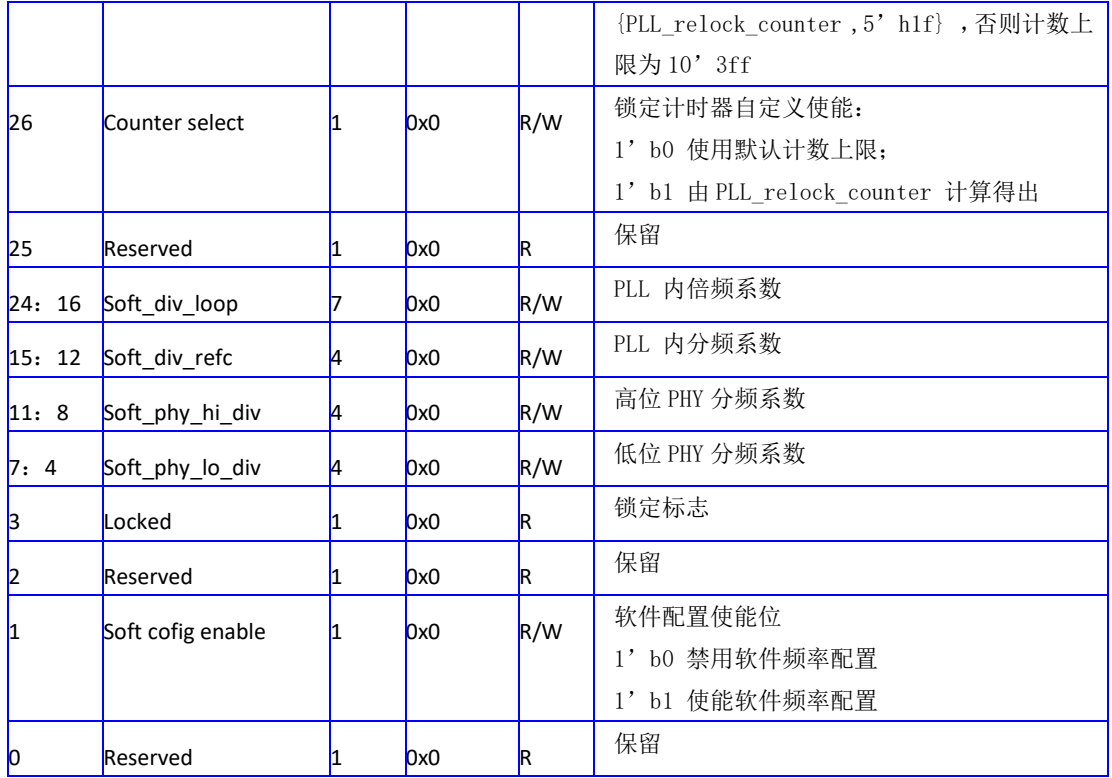

## 14.5.29 PHY 阻抗匹配控制寄存器

用于控制 PHY 的阻抗匹配使能,发送端和接收端阻抗匹配参数设置

- 偏移量: 0x1F8 复位值: 0x00000000
- 名称: PHY 阻抗匹配控制寄存器

### 表 14-82 阻抗匹配控制寄存器

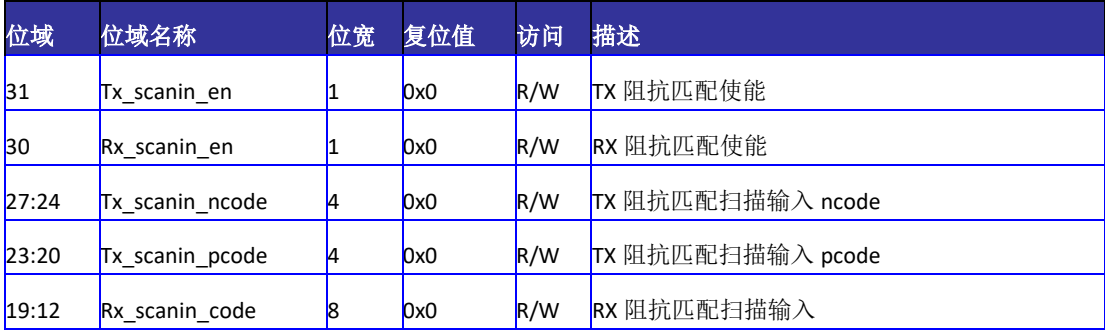

## 14.5.30 PHY 配置寄存器

用于配置 PHY 相关的物理参数,当控制器做为两个独立的 8bit 控制器时,高位的 PHY 和低位的 PHY 分别由两个控制器独立控制; 当控制器作为 1 个 16bit 的控制器时, 高 位和低位的 PHY 的配置参数由低位控制器统一控制;

136

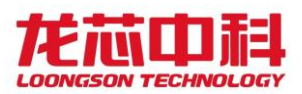

偏移量: 0x1FC 复位值: 0x83308000 名称: PHY 配置寄存器

表 14-83 PHY 配置寄存器

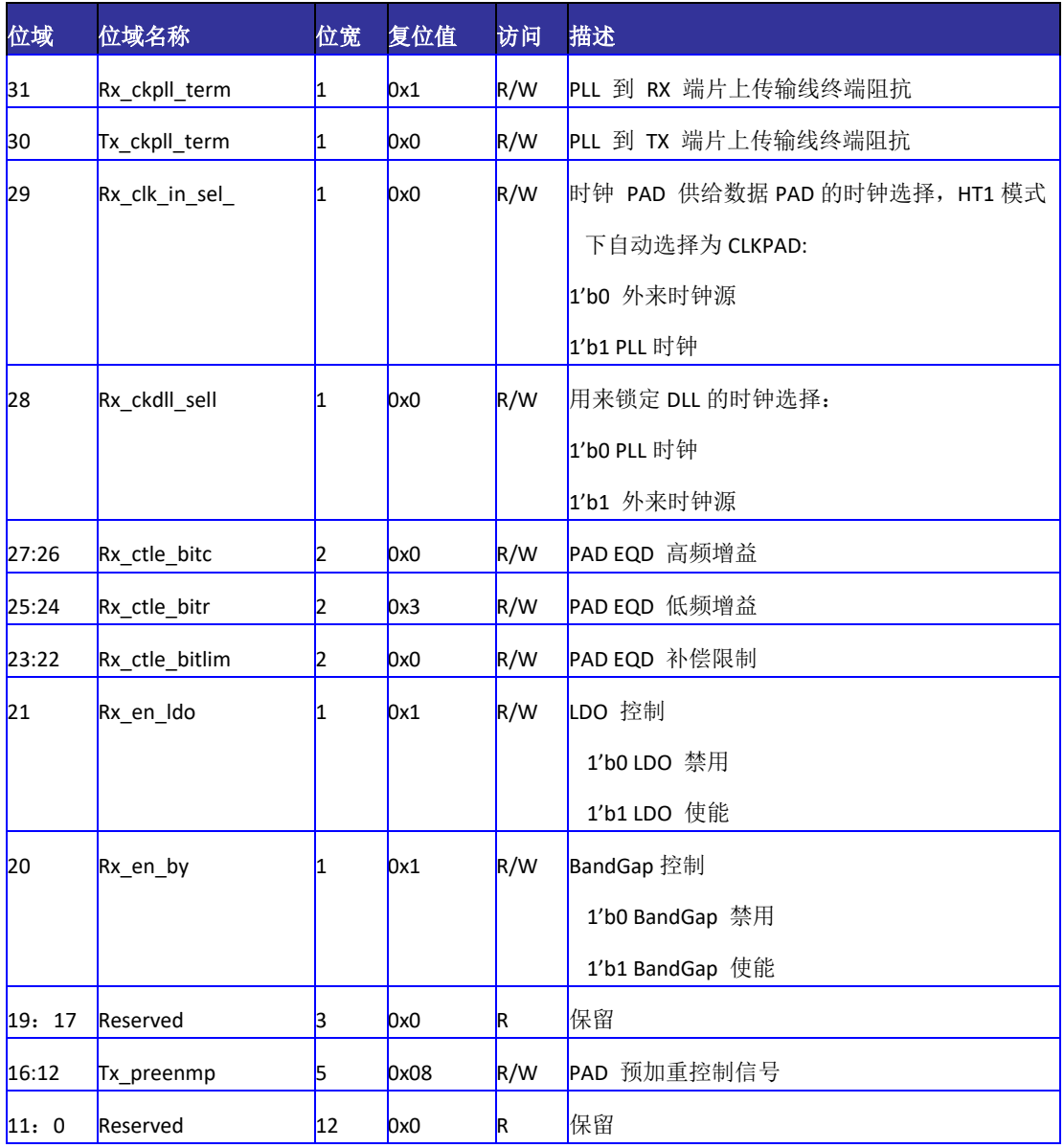

### 14.5.31 链路初始化调试寄存器

用于配置在 HyperTransport 3.0 模式下,链路初始化过程中是否使用 PHY 提供的 CDR lock 信号做为链路 CDR 完成的标志;如果忽略该锁定信号,则需要控制器计数等待一定时 间后默认 CDR 完成。

偏移量: 0x240

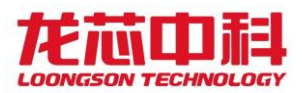

复位值: 0x00000000 名称: 链路初始化调试寄存器

表 14-84 链路初始化调试寄存器

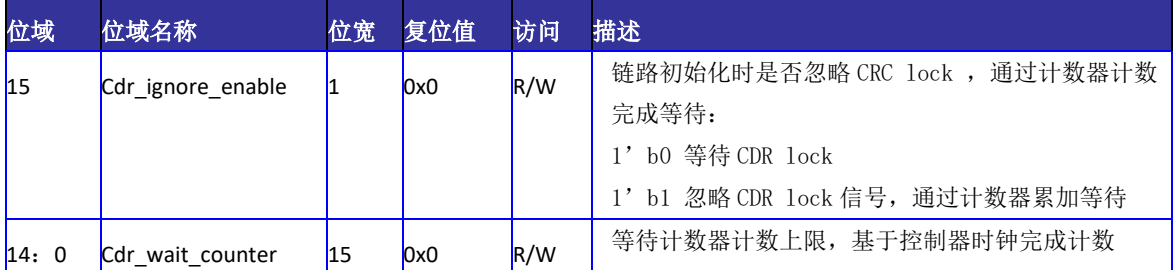

## 14.5.32 LDT 调试寄存器

软件改变控制器频率后,会导致对 LDT reconnect 阶段计时不准确,需配置该计数器, 作为软件配置频率后,LDT 信号无效到控制器开始链路初始化之间的时间,该计时基于控制 器时钟。

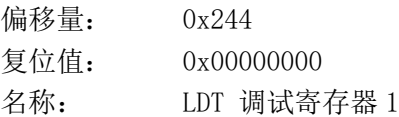

#### 表 14-85 LDT 调试寄存器 1

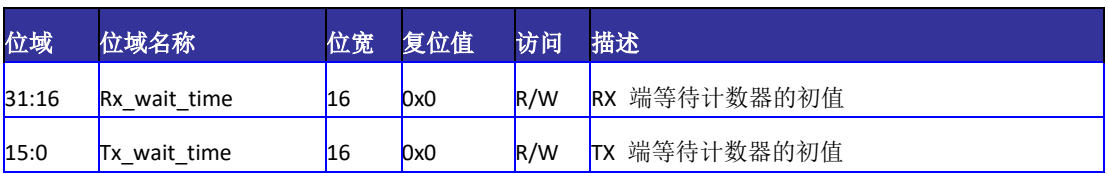

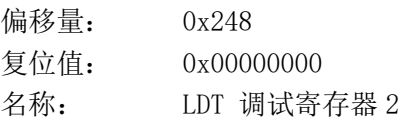

#### 表 14-86 LDT 调试寄存器 2

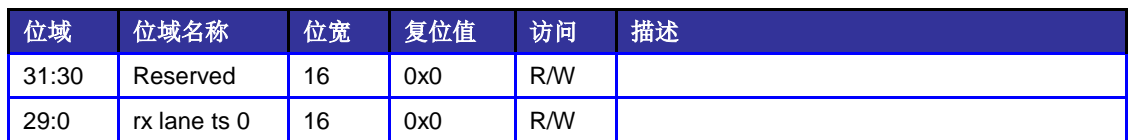

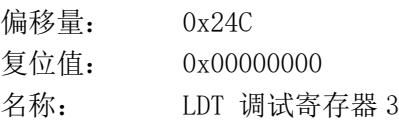

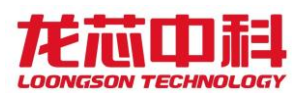

#### 表 14-87 LDT 调试寄存器 3

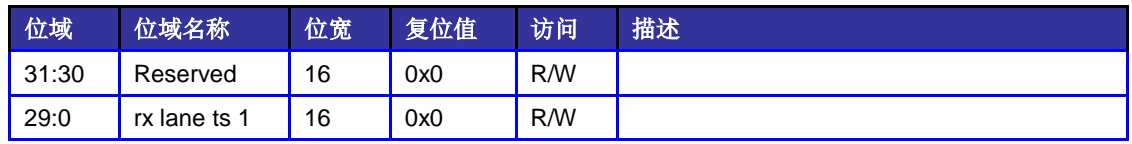

偏移量: 0x250

复位值: 0x00000000

名称: LDT 调试寄存器 4

#### 表 14-88 LDT 调试寄存器 4

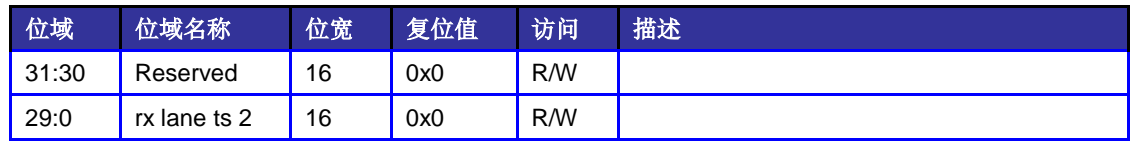

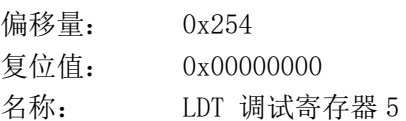

#### 表 14-89 LDT 调试寄存器 5

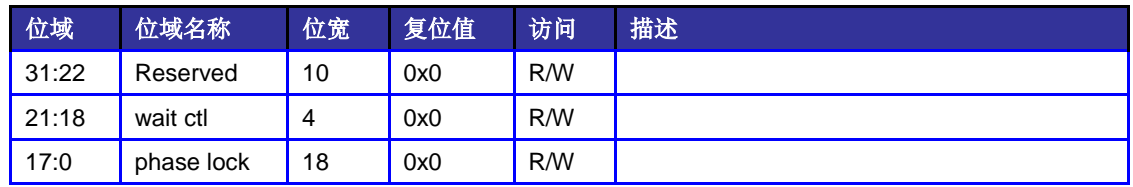

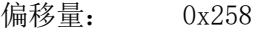

复位值: 0x00000000

名称: LDT 调试寄存器 5

### 表 14-90 LDT 调试寄存器 5

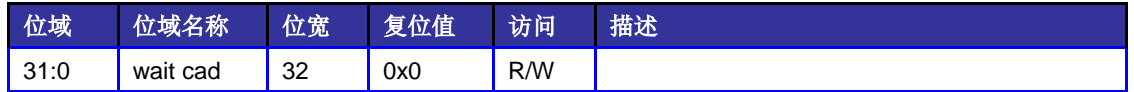

## 14.5.33 HT TX POST ID 窗口配置寄存器

该窗口通过将内部写请求的 ID 与预设的窗口相比较,将命中的请求通过 HT POST 通道 向外发出。

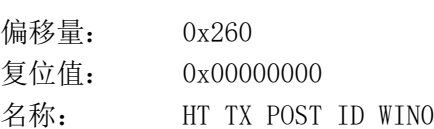

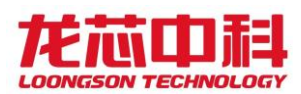

### 表 14-91 HT TX POST ID WIN0

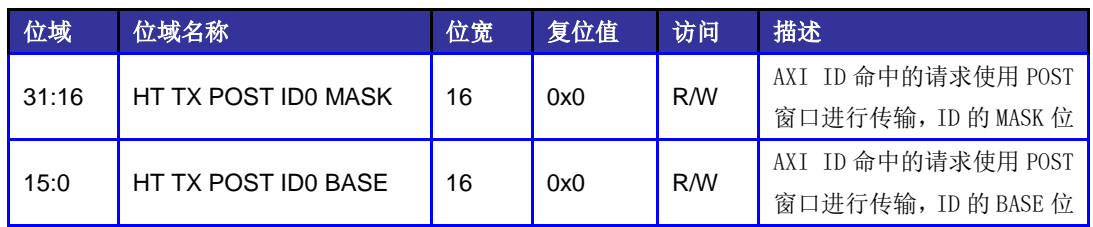

偏移量: 0x264

复位值: 0x00000000

名称: HT TX POST ID WIN1

### 表 14-92 HT TX POST ID WIN1

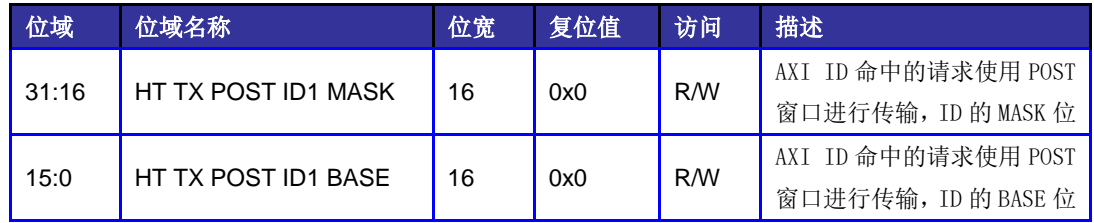

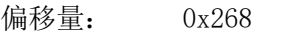

复位值: 0x00000000

名称: HT TX POST ID WIN2

### 表 14-93 HT TX POST ID WIN2

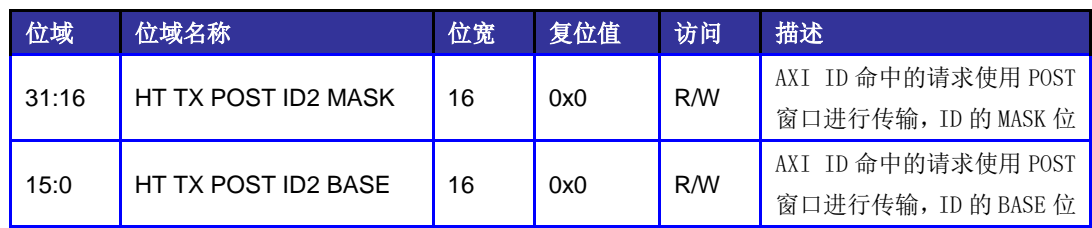

偏移量: 0x26C

复位值: 0x00000000

名称: HT TX POST ID WIN3

### 表 14-94 HT TX POST ID WIN3

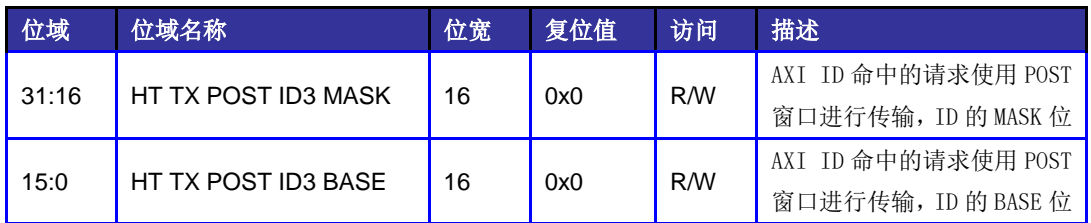

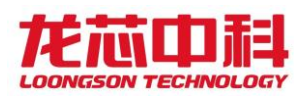

## 14.5.34 外部中断转换配置

该设置将 HT 收到的中断转换为对某个特定地址的写操作,直接写入芯片内部的扩展 IO 中断向量,而不是在 HT 控制器内部产生中断。采用这种方式,可以使用 IO 中断的直接跨片 分发等高级功能。

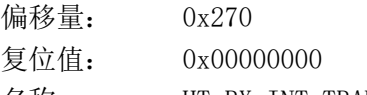

名称: HT RX INT TRANS Lo

表 14-95 HT RX INT TRANS LO

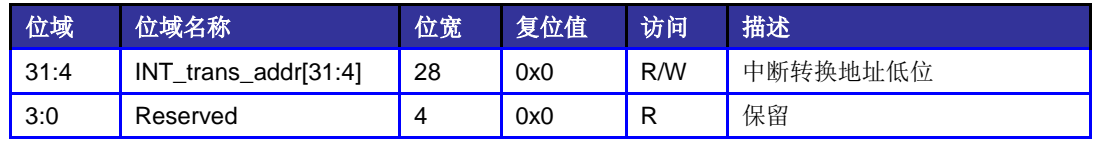

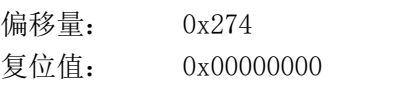

名称: HT RX INT TRANS Hi

### 表 14-96 HT RX INT TRANS Hi

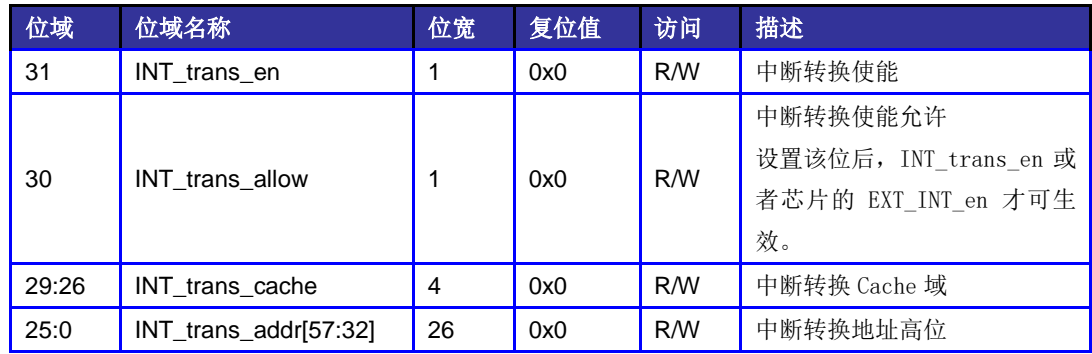

# 14.6 HyperTransport 总线配置空间的访问方法

HyperTransport 接口软件层的协议与 PCI 协议基本一致,由于配置空间的访问直接与 底层协议相关,具体访问细节略有不同。在表 [14-6](#page-116-0) 中已列出, HT 总线配置空间的地址范围 是 0xFD\_FE00\_0000 ~0xFD\_FFFF\_FFFF。对于 HT 协议中的配置访问, 在龙芯 3C5000 中采用 如下格式实现:

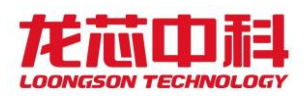

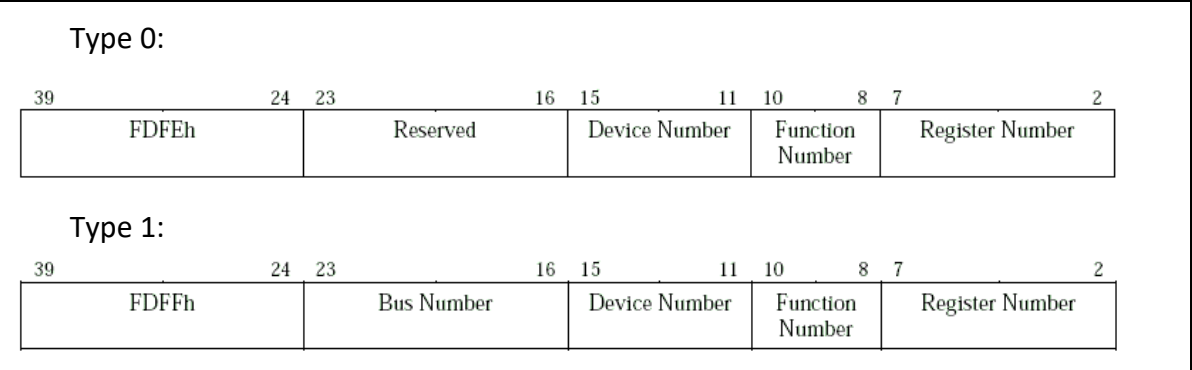

图 14-1 龙芯 3C5000 中 HT 协议的配置访问

## 15 低速 IO 控制器配置

龙芯 3 号 I/O 控制器包括 UART 控制器、SPI 控制器、I2C 及 GPIO 寄存器。这些 I/O 控 制器共享一个 AXI 端口,CPU 的请求经过地址译码后发送到相应的设备。

## 15.1 UART 控制器

UART 控制器具有以下特性

- ⚫ 全双工异步数据接收/发送
- ⚫ 可编程的数据格式
- 16 位可编程时钟计数器
- ⚫ 支持接收超时检测
- ⚫ 带仲裁的多中断系统
- 仅工作在 FIFO 方式
- ⚫ 在寄存器与功能上兼容 NS16550A

芯片内部集成两个 UART 接口,功能寄存器完全一样,只是访问基址不同。

UART0 寄存器物理地址基址为 0x1FE001E0。

UART1 寄存器物理地址基址为 0x1FE001E8。

针对这两个 UART 还 各 提 供 一 个 物 理 地 址 , 分 别 为 0x1FE00100(UART0) 和 0x1FE00110(UART1)。通过这组地址可访问新增的两个寄存器 RFC 和 TFC。

### 15.1.1 数据寄存器(DAT)

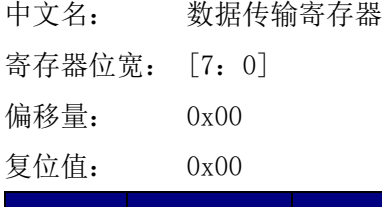

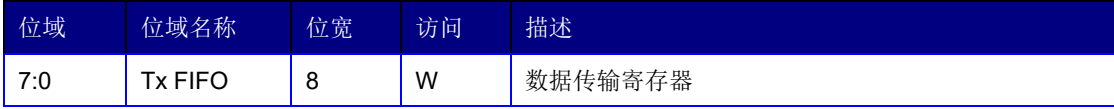

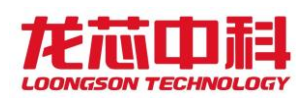

# 15.1.2 中断使能寄存器 (IER)

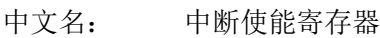

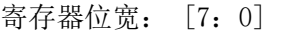

偏移量: 0x01

复位值: 0x00

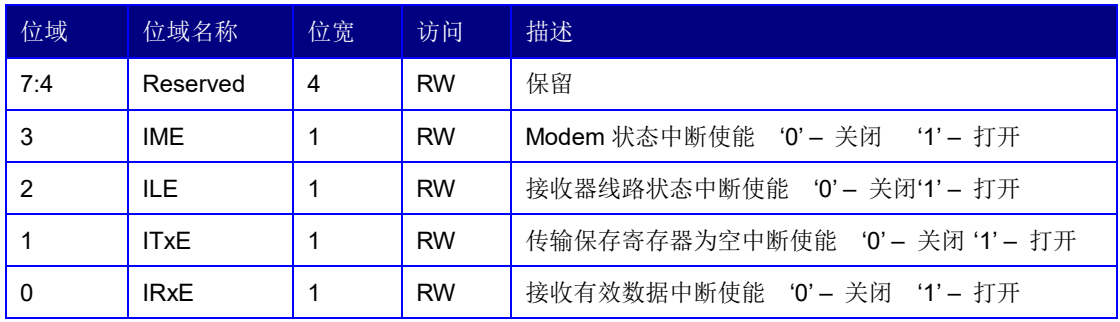

# 15.1.3 中断标识寄存器(IIR)

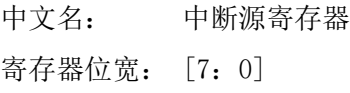

偏移量: 0x02

复位值: 0xc1

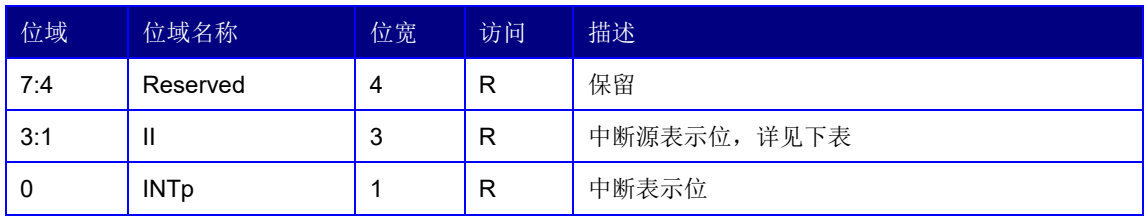

### 中断控制功能表

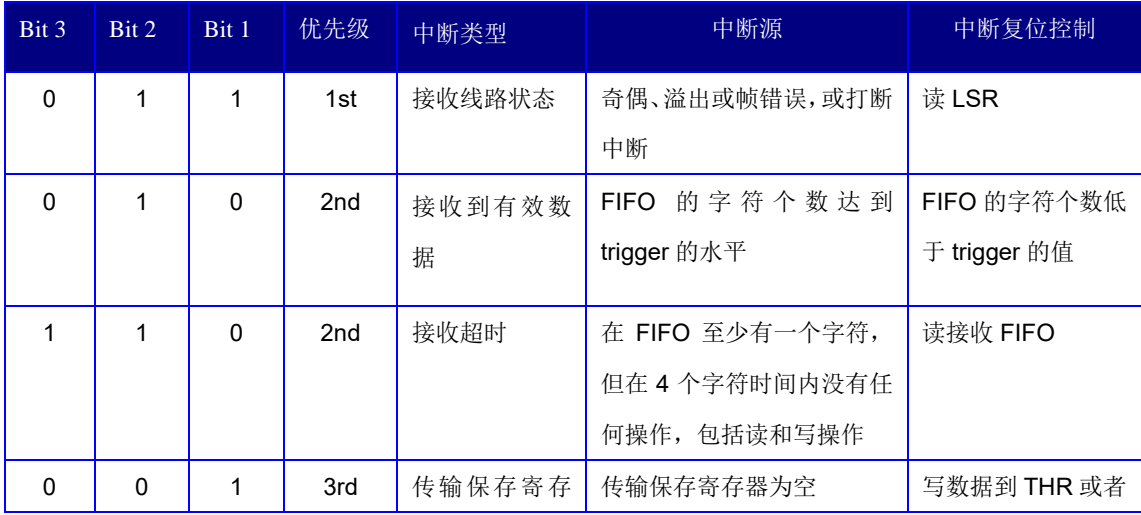

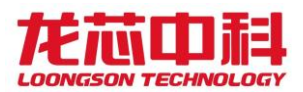

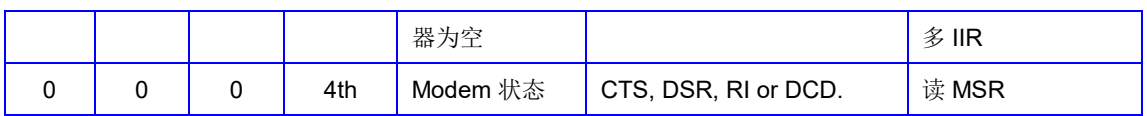

## 15.1.4 FIFO 控制寄存器(FCR)

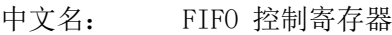

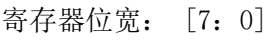

偏移量: 0x02

复位值: 0xc0

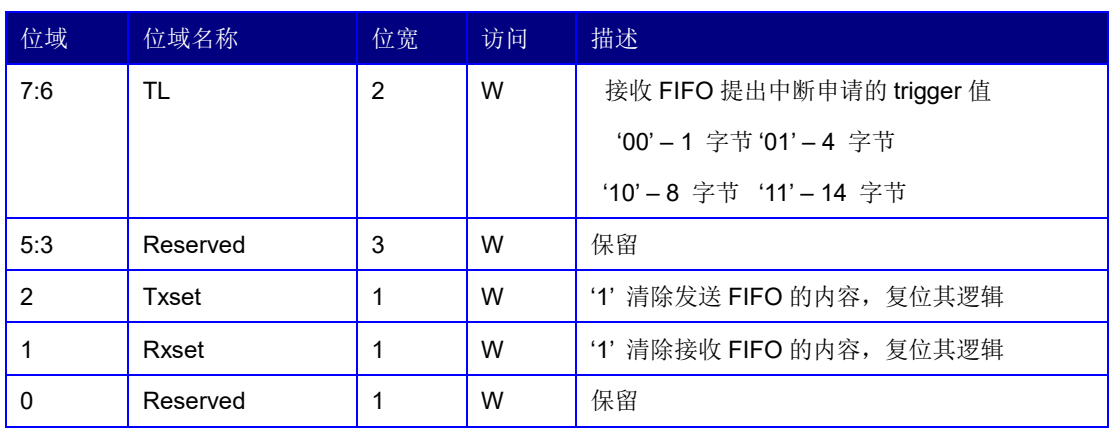

# 15.1.5 线路控制寄存器(LCR)

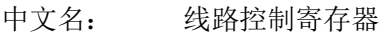

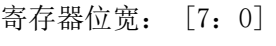

偏移量: 0x03

复位值: 0x03

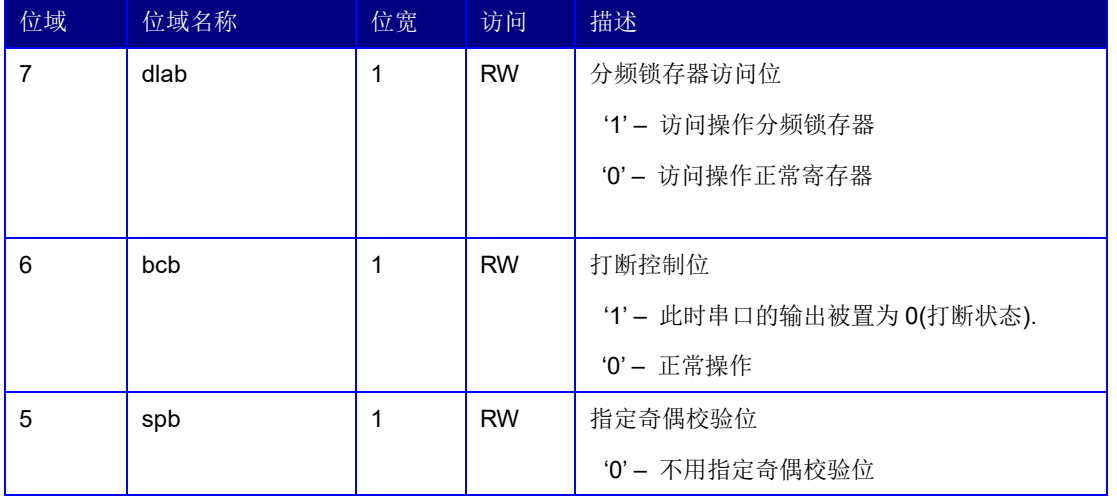

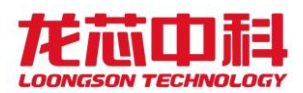

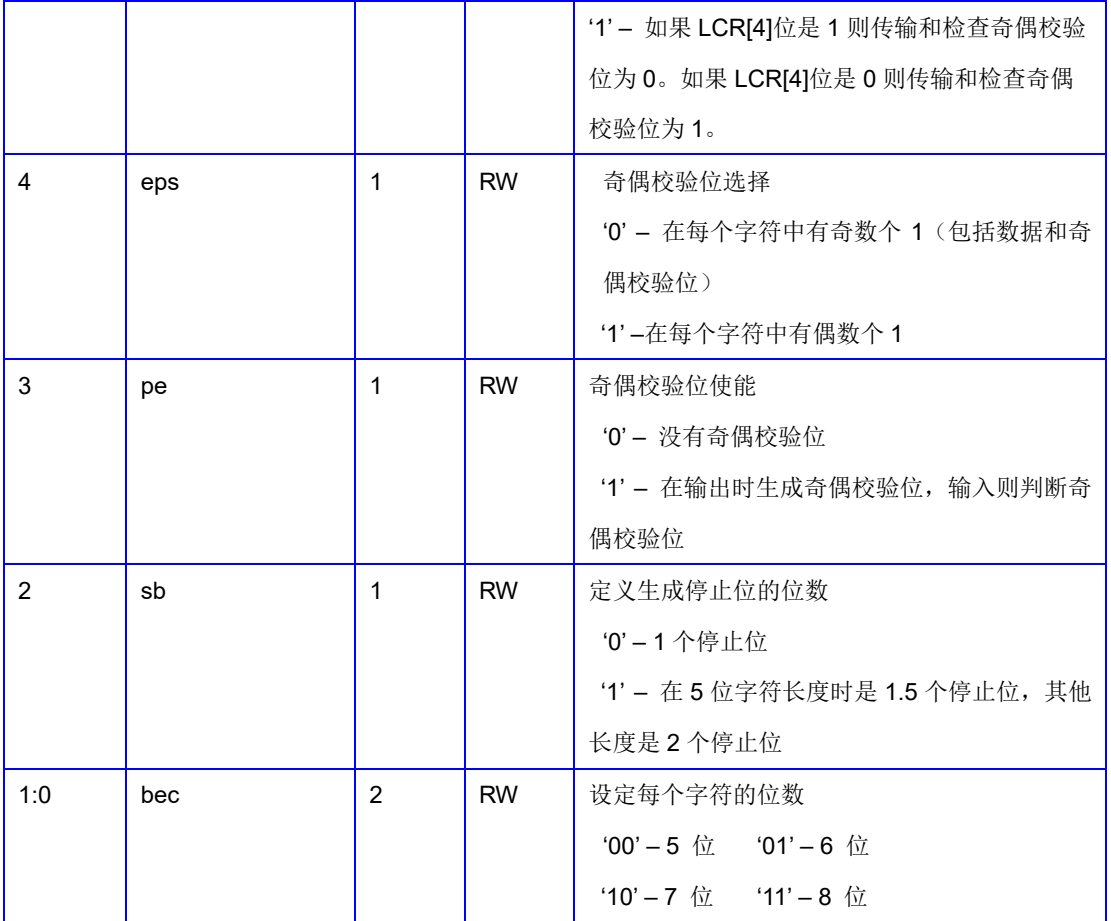

# 15.1.6 MODEM 控制寄存器(MCR)

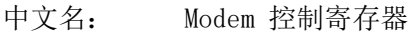

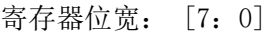

偏移量: 0x04

复位值: 0x00

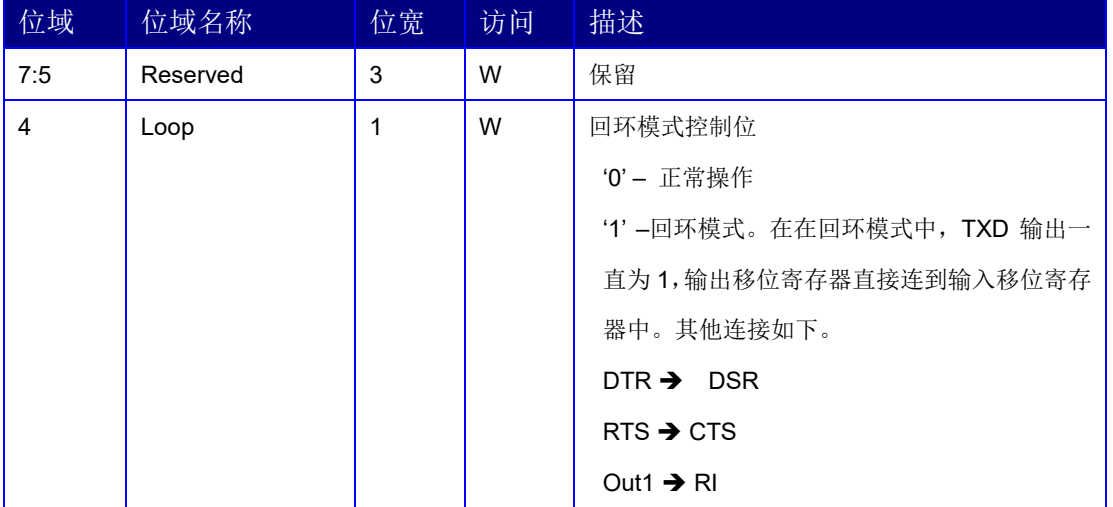

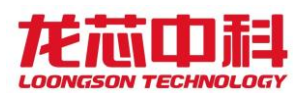

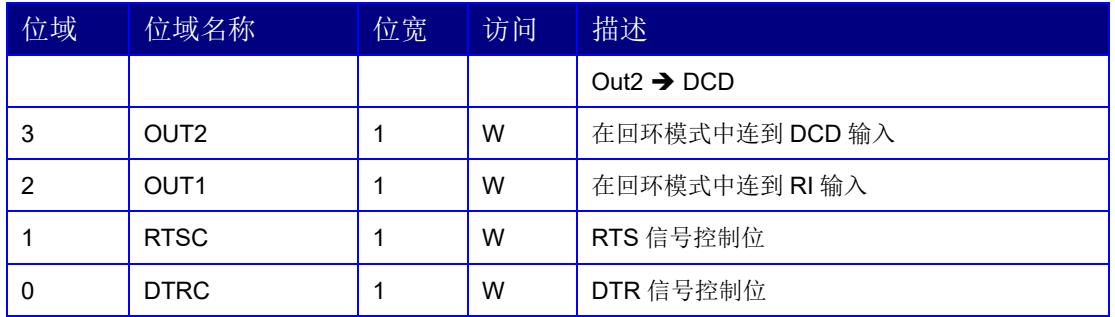

# 15.1.7 线路状态寄存器 (LSR)

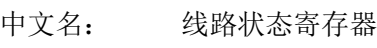

寄存器位宽: [7:0]

偏移量: 0x05

复位值: 0x00

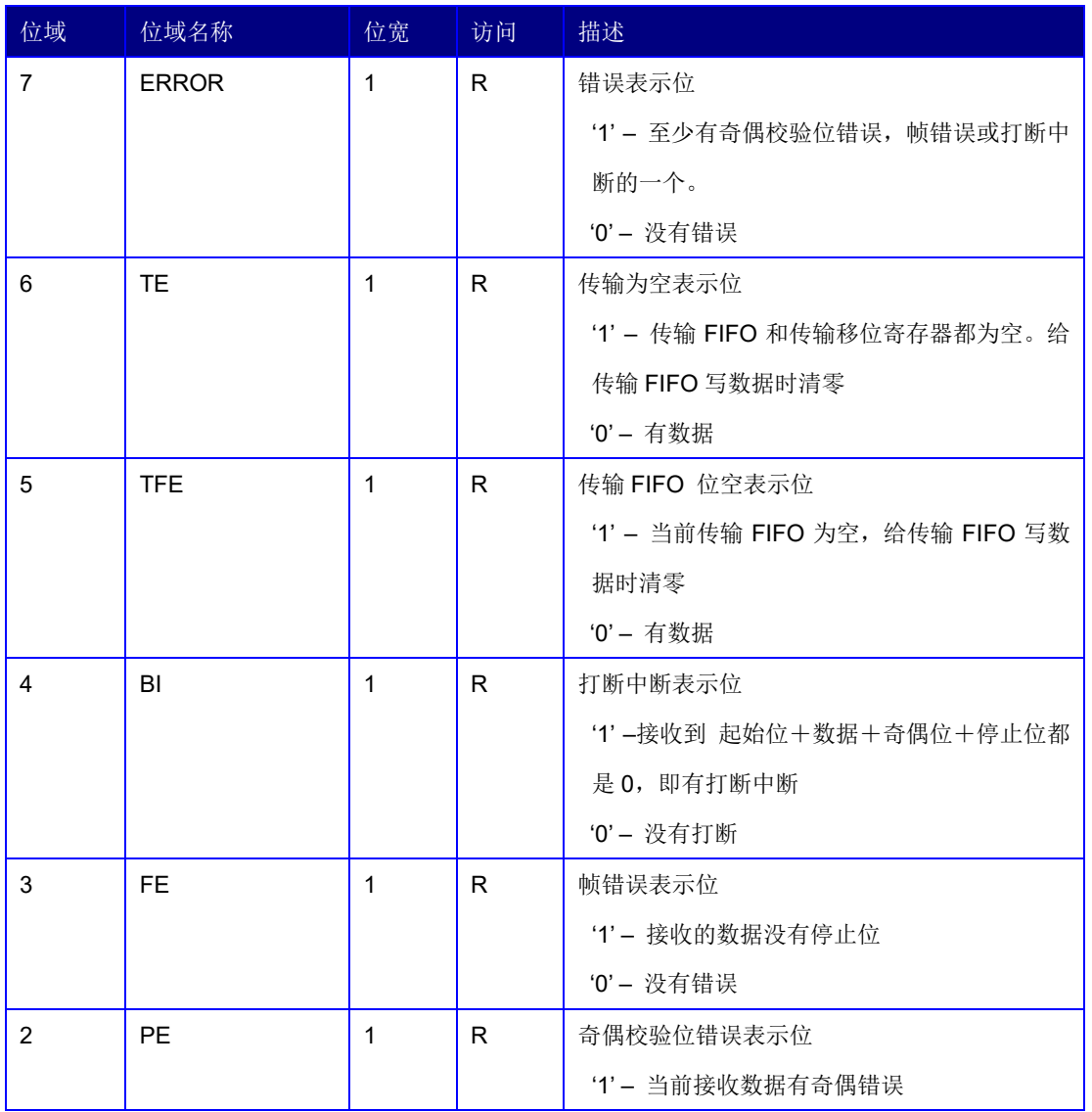

龙芯中科技术股份有限公司 Loongson Technology Corporation Limited

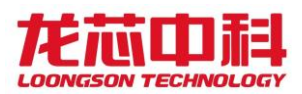

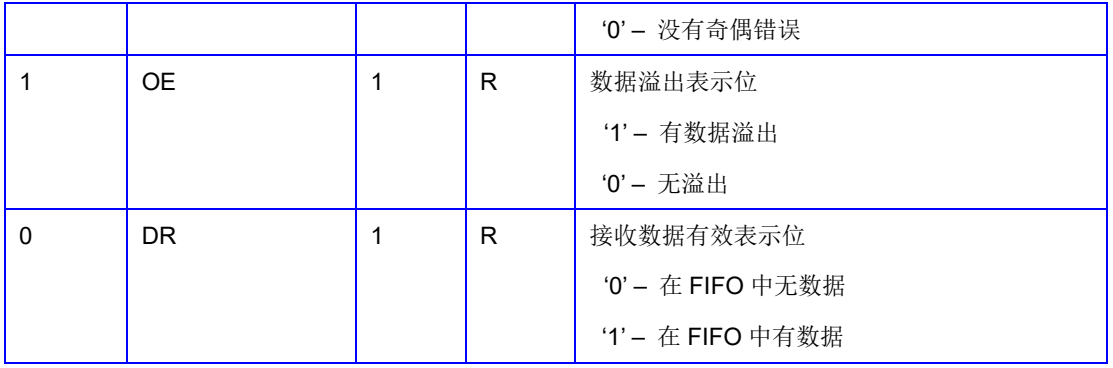

对这个寄存器进行读操作时,LSR[4:1]和 LSR[7]被清零,LSR[6:5]在给传输 FIFO 写数 据时清零,LSR[0]则对接收 FIFO 进行判断。

## 15.1.8 MODEM 状态寄存器 (MSR)

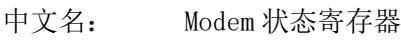

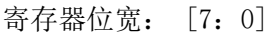

偏移量: 0x06

复位值: 0x00

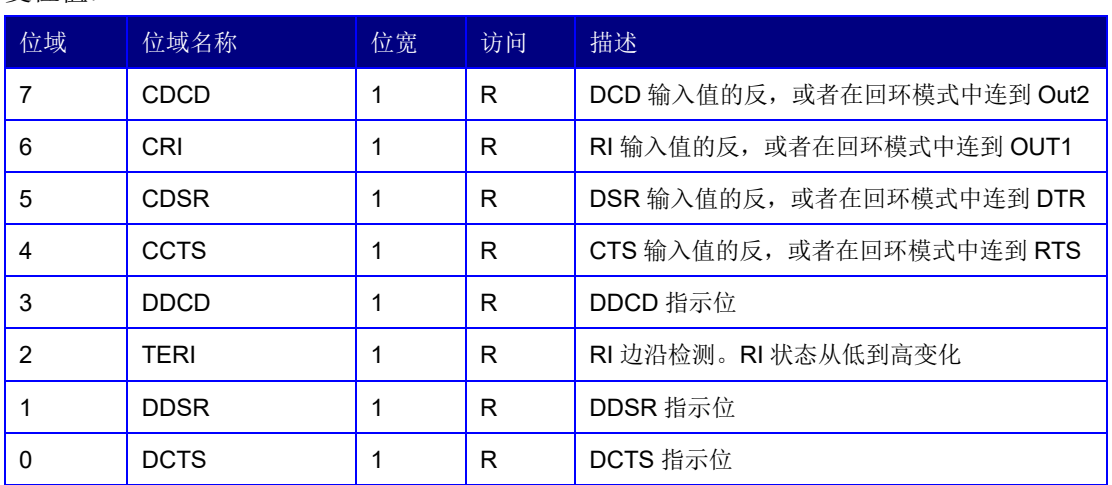

# 15.1.9 接收 FIFO 计数值 (RFC)

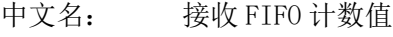

- 寄存器位宽: [7:0] 偏移量: 0x08
- 

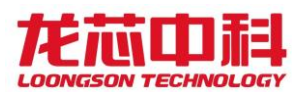

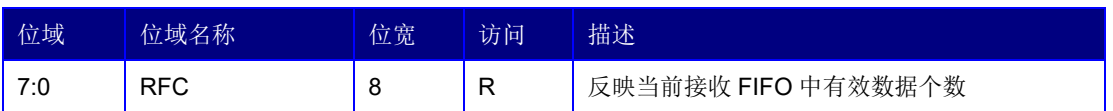

# 15.1.10 发送 FIFO 计数值 (TFC)

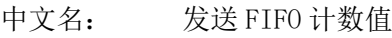

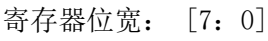

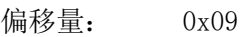

复位值: 0x00

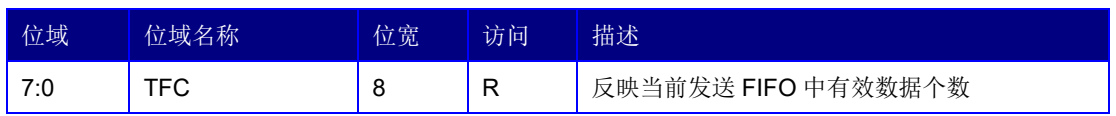

## 15.1.11 分频锁存器

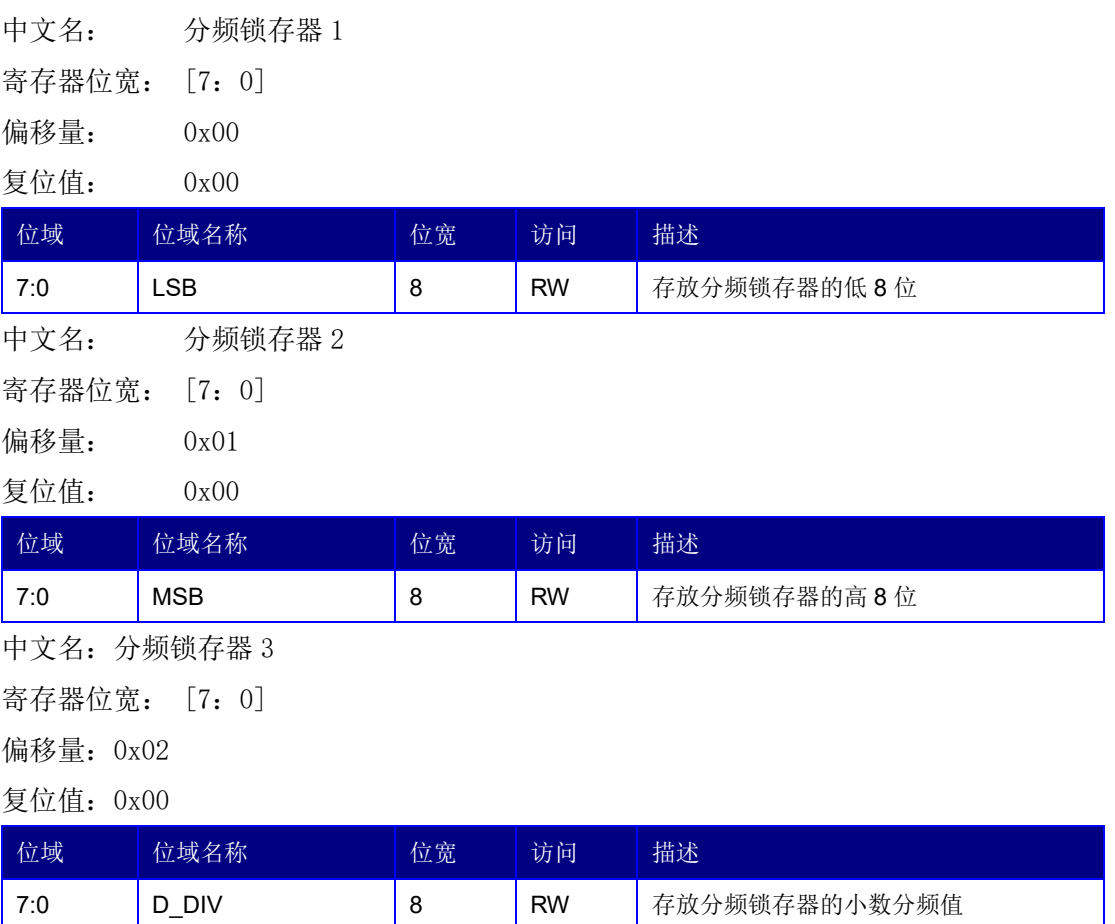

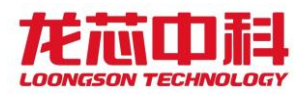

### 15.1.12 新增寄存器的使用

新增的接收 FIFO 计数器 (RFC)可供 CPU 检测接收 FIFO 中有效数据的个数,据此 CPU 可在收到一次中断后连续读取多个数据,提高 CPU 处理 UART 接收数据的能力;

发送 FIFO 计数器(TFC)可供 CPU 检测发送 FIFO 中有效数据的个数,据此 CPU 可在保 证发送 FIFO 不溢出的前提下连续发送多个数据,提高 CPU 处理 UART 发送数据的能力;

分频锁存器 3(即小数分频寄存器)用于解决仅用整数除法无法精确得到所需波特率的 问题。以参考时钟 100MHz 除以 16,再除以波特率,所得商整数部分赋值给由分频器锁存器 MSB 和 LSB, 小数部分乘以 256 赋值给分频锁存器 D\_DIV。

## 15.2 SPI 控制器

SPI 控制器具有以下特性:

- ⚫ 全双工同步串口数据传输
- ⚫ 支持到 4 个的变长字节传输
- ⚫ 主模式支持
- ⚫ 模式故障产生错误标志并发出中断请求
- 双缓冲接收器
- 极性和相位可编程的串行时钟
- 可在等待模式下对 SPI 进行控制
- ⚫ 支持从 SPI 启动
- 支持 Dual/Quad mode SPI flash

SPI 控制器寄存器物理地址基址为 0x1FE001F0。

表 15-1 SPI 控制器地址空间分布

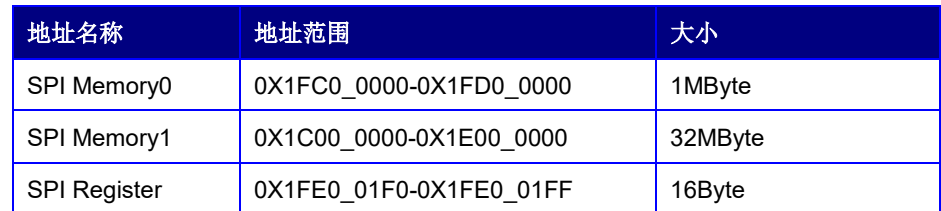

SPI Memory 地址空间是系统启动时处理器最先访问的地址空间, 0x1C000000 的地址

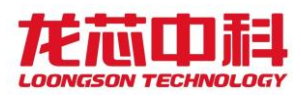

被自动路由至 SPI。

SPI Memory 空间可以通过 CPU 的读请求直接访问,需要注意的是 SPI Memory1 的最低 1M 字节与 SPI Memory0 空间重叠,仅仅是采用了不同的映射方式。

当需要对 SPI 进行其它操作时,比如发送命令,擦除 SPI Flash 等时,就要使用 SPI Register 空间对控制寄存器进行直接操作。

## 15.2.1 控制寄存器(SPCR)

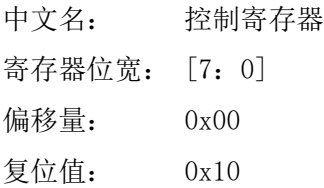

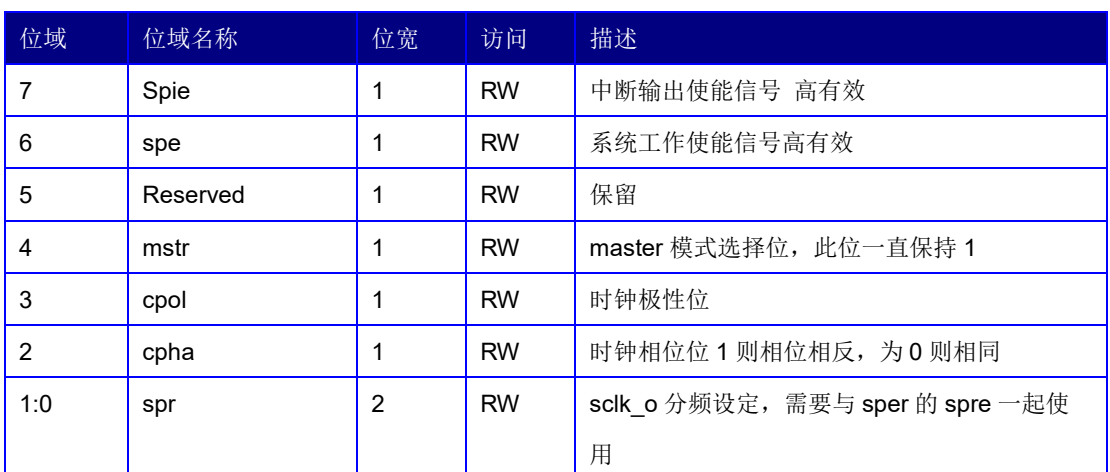

# 15.2.2 状态寄存器(SPSR)

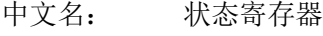

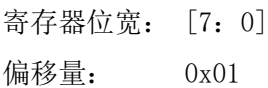

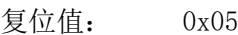

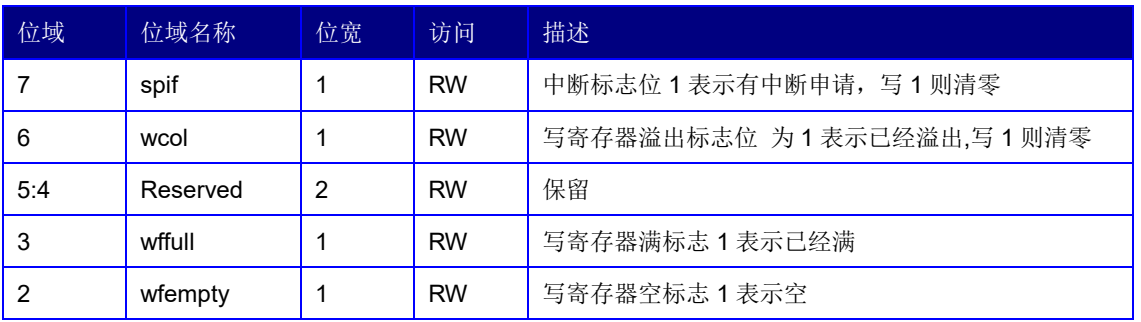

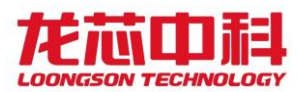

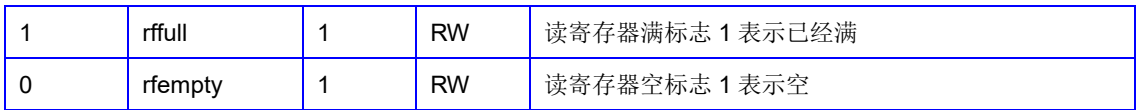

# 15.2.3 数据寄存器(TxFIFO)

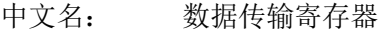

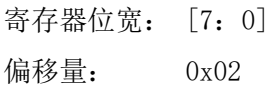

复位值: 0x00

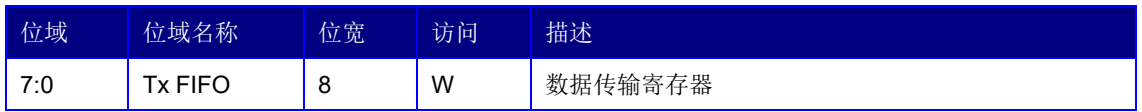

# 15.2.4 外部寄存器(SPER)

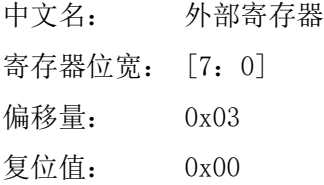

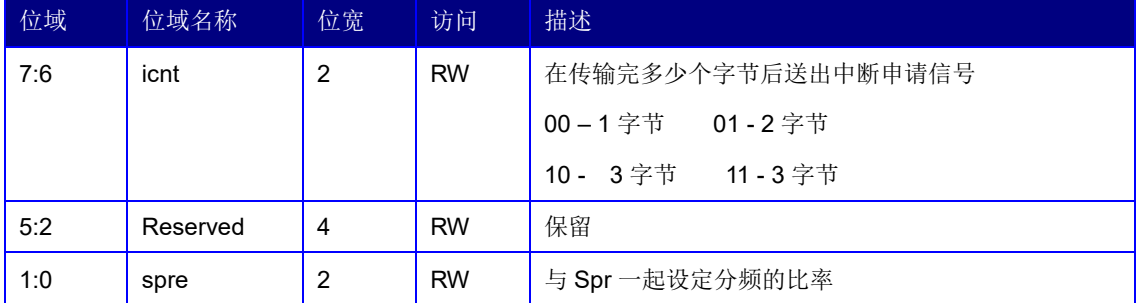

分频系数:

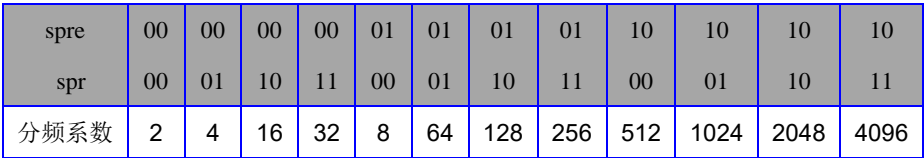

# 15.2.5 参数控制寄存器(SFC\_PARAM)

中文名: SPI Flash 参数控制寄存器 寄存器位宽: [7:0]

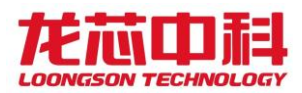

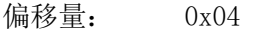

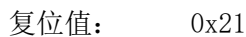

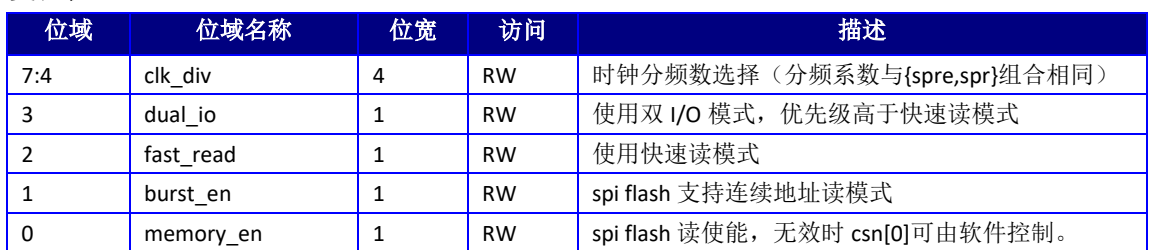

# 15.2.6 片选控制寄存器(SFC\_SOFTCS)

中文名: SPI Flash 片选控制寄存器

寄存器位宽: [7:0]

偏移量: 0x05

复位值: 0x00

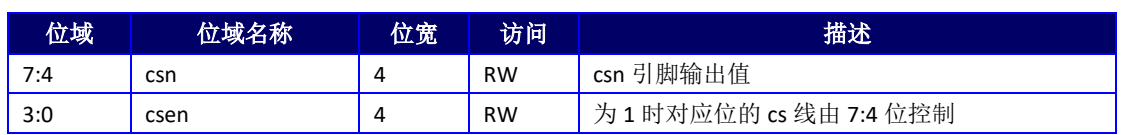

# 15.2.7 时序控制寄存器(SFC\_TIMING)

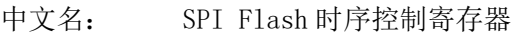

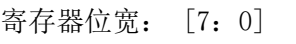

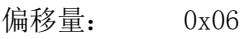

复位值: 0x03

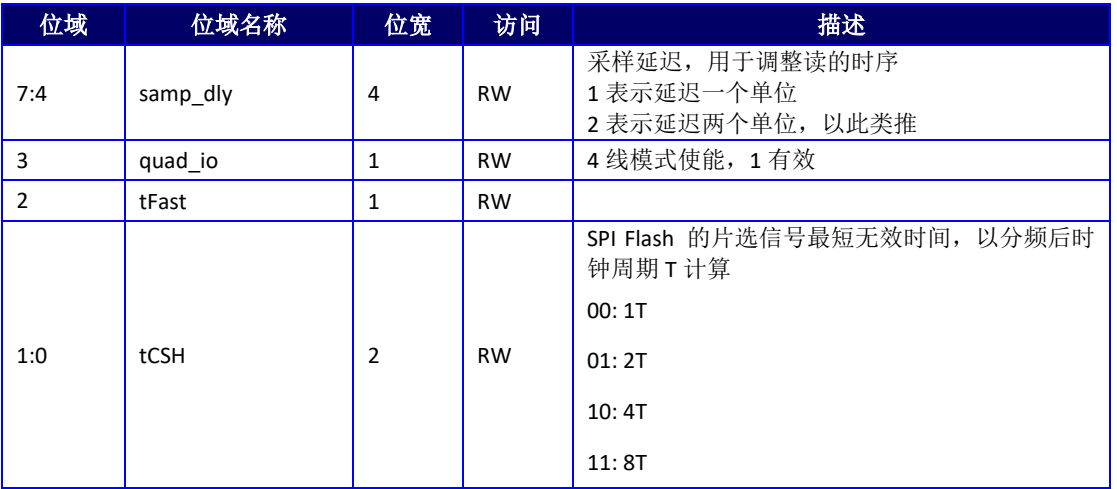

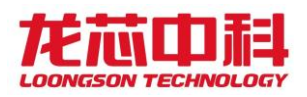

## 15.2.8 自定义控制寄存器(CTRL)

中文名: SPI Flash 自定义控制寄存器

寄存器位宽: [7:0]

偏移量: 0x08

复位值: 0x00

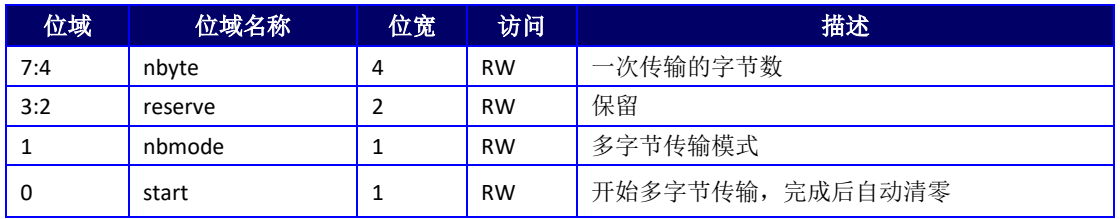

## 15.2.9 自定义命令寄存器(CMD)

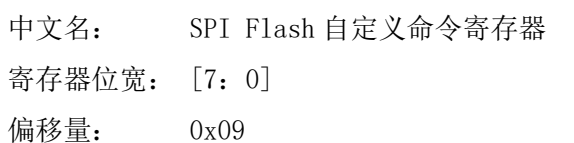

复位值: 0x00

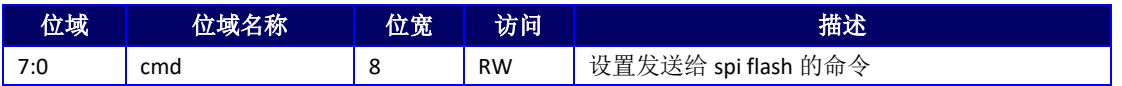

## 15.2.10 自定义数据寄存器 0 (BUF0)

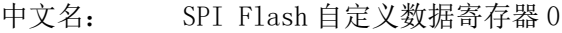

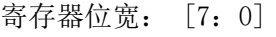

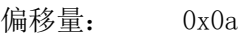

复位值: 0x00

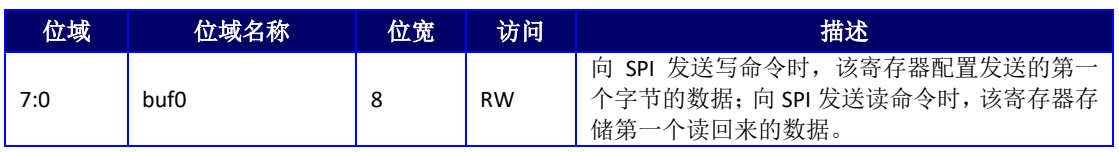

# 15.2.11 自定义数据寄存器 1(BUF1)

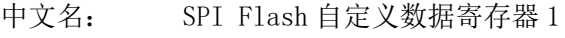

- 寄存器位宽: [7:0]
- 偏移量: 0x0b

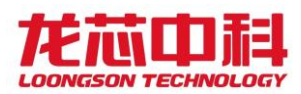

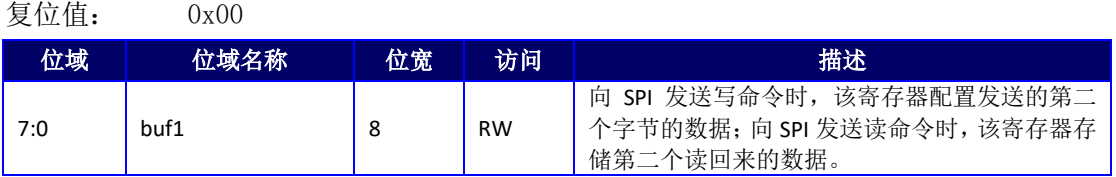

## 15.2.12 自定义时序寄存器 0(TIMER0)

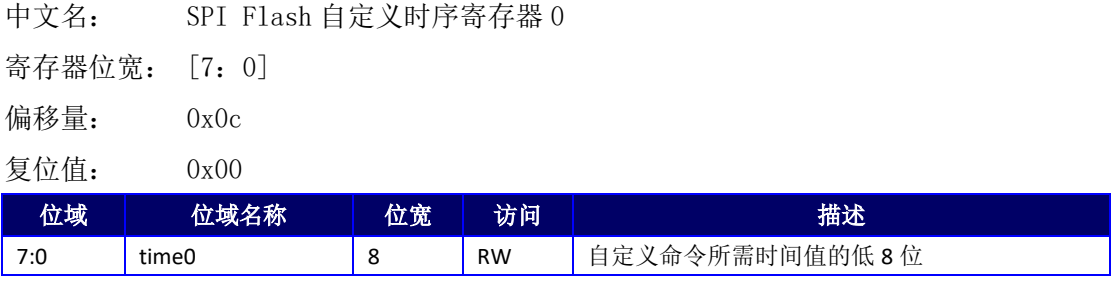

## 15.2.13 自定义时序寄存器 1(TIMER1)

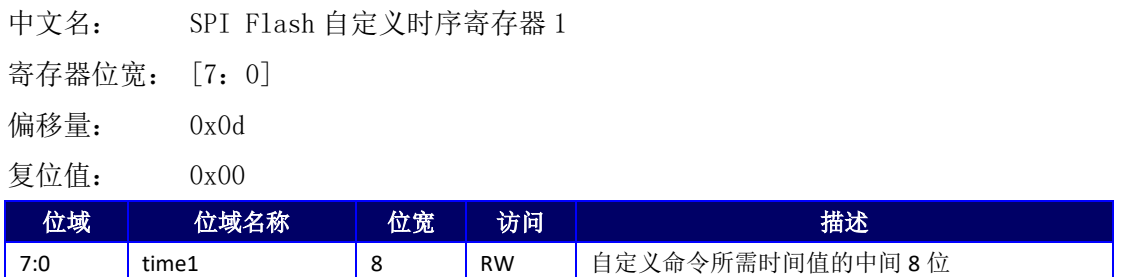

# 15.2.14 自定义时序寄存器 2(TIMER2)

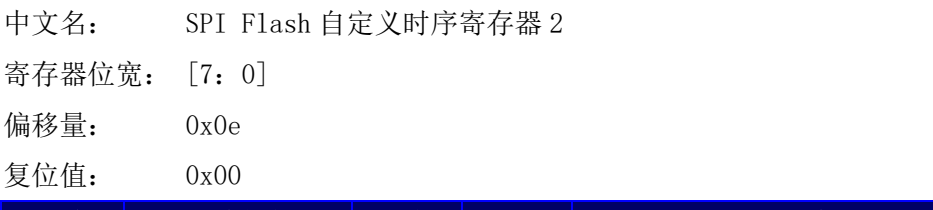

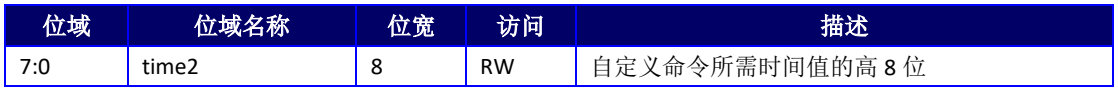

## 15.2.15 SPI 双线四线使用指南

除了传统的单线模式,SPI 控制器还支持以双线(dual mode)和四线(quad mode)两种

155

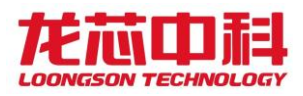

工作模式从 SPI flash 启动。 通过设置 dual\_io 寄存器可以使 SPI 控制器进入双线模式, 设 置 quad\_io 寄存器可以使 SPI 控制器进入四线模式。可以在 BIOS 代码的前几条指令中增加 对这两个寄存器的配置代码,配置完成后控制器即按照配置对应的工作模式进行取指,以此 可提高开机速度。

需要注意的是,有的 SPI FLASH 默认并没有使能四线模式,或者在四线模式下需要配置 时序相关的参数(如 dummy clocks)。为了增加 SPI 控制器对各种 FLASH 的适用性,本控制 器增加自定义的寄存器(0x8-0xe)。其具体使用方法为:

- 1. 设置自定义命令寄存器(CMD)(0x9),该寄存器为向 SPI FLASH 发送的命令;
- 2. 如果 SPI FLASH 要求本次发送的命令需要过一段时间才完成,则把等待的时间配置 到自定义时序寄存器 TIMER0-TIMER2(0xc-0xe)中,否则这些寄存器保持默认值 0;
- 3. 如果向 SPI FLASH 写配置信息, 则需要把配置信息写入自定义数据寄存器 BUF0-BUF1(0xa-0xb);如果向 SPI FLASH 读配置信息,则这两个寄存器存储读回来的值;
- 4. 配置自定义控制寄存器 CTRL[7:1]其中 CTRL[1](nbmode)代表将进行多字节传输模 式, 此次传输字节数通过 CTRL[7:4] (nbyte)给定;
- 5. 配置自定义控制寄存器 CTRL[0]开始此次传输。

一般来说,所需要配置的寄存器位于 FLASH 的非易失性存储区,所以以上配置仅需要配 置一次。

### 15.3 I2C 控制器

本章给出 I2C 的详细描述和配置使用。本系统芯片集成了 I2C 接口,主要用于实现两 个器件之间数据的交换。I2C 总线是由数据线 SDA 和时钟 SCL 构成的串行总线,可发送和接 收数据。器件与器件之间进行双向传送,最高传送速率 400kbps。

156

龙芯 3C5000 中集成的 I2C 控制器既可以作为主设备, 也可以作为从设备, 这两种模式

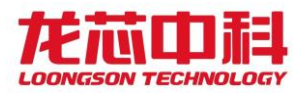

之间通过配置内部寄存器(偏移 0x7)进行切换。作为从设备时,仅用于读取芯片内部温度,

从设备的地址由寄存器 SLV\_CTRL[6:0]指定。

I2C0 控制器寄存器物理地址基址为 0x1FE00120。

I2C1 控制器寄存器物理地址基址为 0x1FE00130。

I2C2 控制器寄存器物理地址基址为 0x1FE00138。

下面对具体的内部寄存器进行说明。

### 15.3.1 分频锁存器低字节寄存器(PRERlo)

中文名: 分频锁存器低字节寄存器

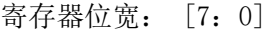

偏移量: 0x00

复位值: 0xff

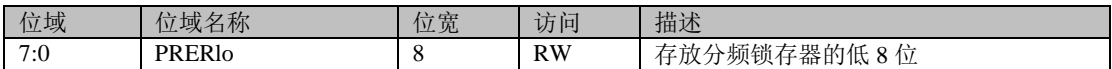

### 15.3.2 分频锁存器高字节寄存器(PRERhi)

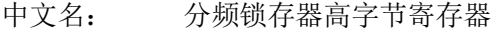

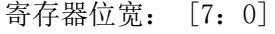

偏移量: 0x01

复位值: 0xff

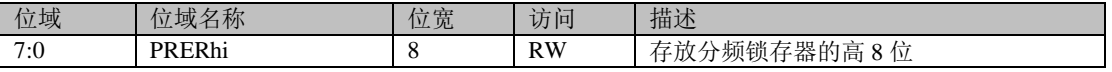

假设分频锁存器的值为 prescale, 从 LPB 总线 PCLK 时钟输入的频率为 clock a, SCL

总线的输出频率为 clock\_s,则应满足如下关系:

Prcescale = clock  $a/(4*clock s)-1$ 

## 15.3.3 控制寄存器(CTR)

中文名: 控制寄存器

寄存器位宽: [7:0]

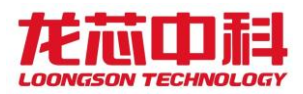

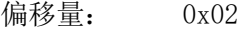

复位值: 0x20

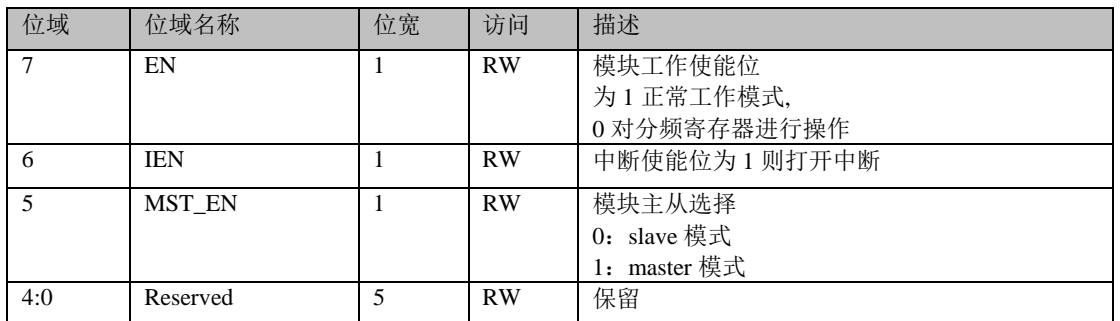

## 15.3.4 发送数据寄存器(TXR)

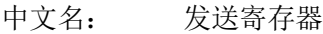

寄存器位宽: [7:0]

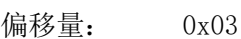

复位值: 0x00

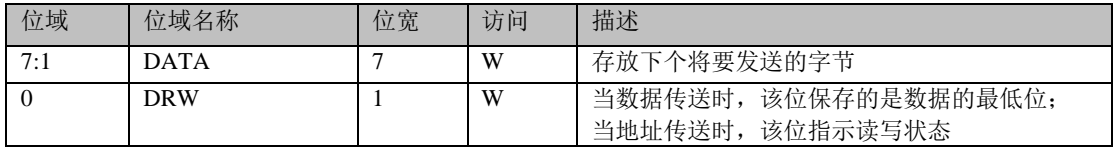

## 15.3.5 接收数据寄存器(RXR)

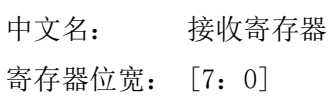

偏移量: 0x03

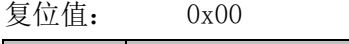

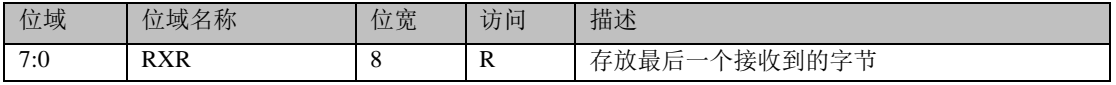

# 15.3.6 命令控制寄存器 (CR)

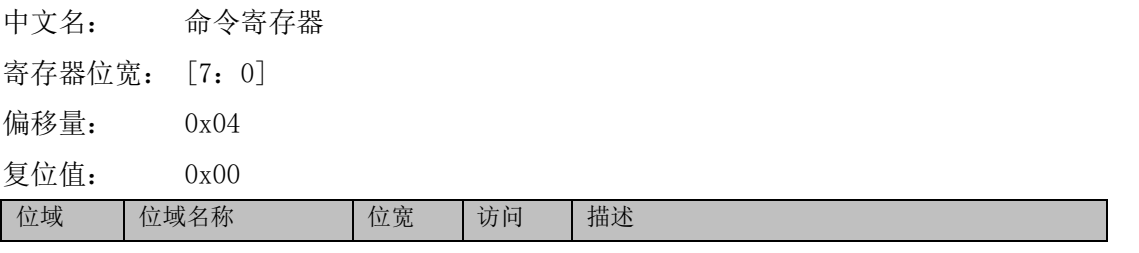

龙芯中科技术股份有限公司 Loongson Technology Corporation Limited

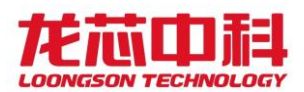

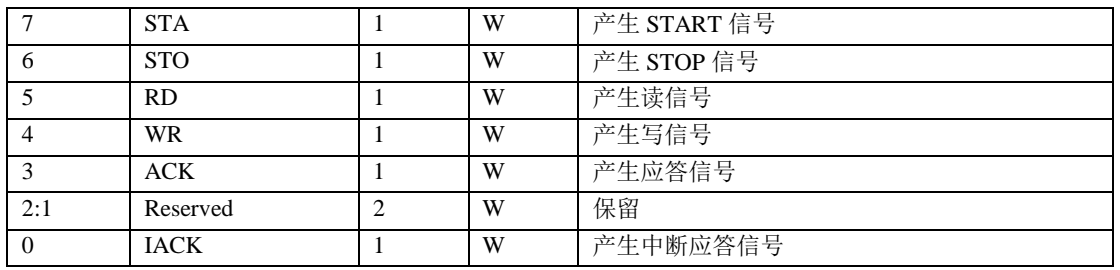

都是在 I2C 发送数据后硬件自动清零。对这些位读操作时候总是读回'0'。bit 3 为 1 时表示此次传输结束时控制器不发送 ack,反之结束时发送 ack。

### 15.3.7 状态寄存器 (SR)

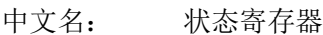

- 寄存器位宽: [7:0]
- 偏移量: 0x04
- 复位值: 0x00

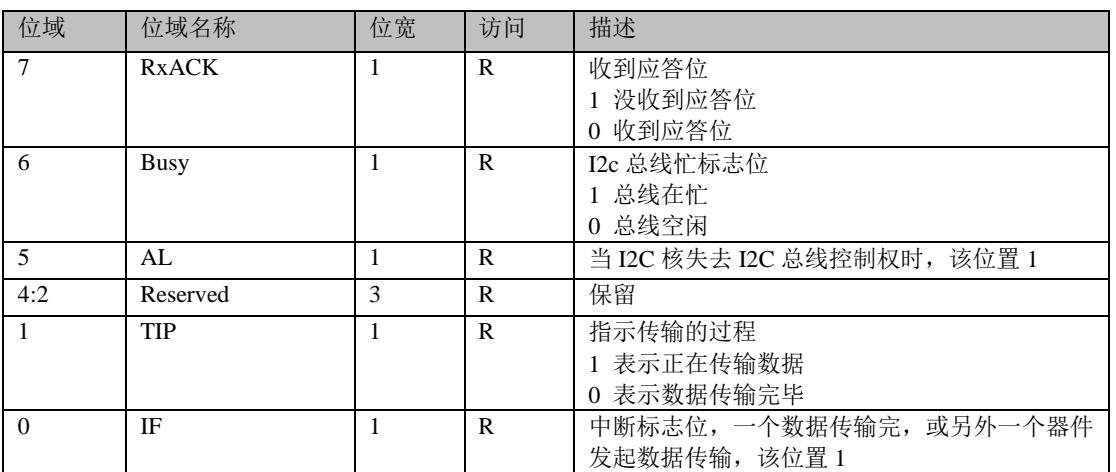

## 15.3.8 从设备控制寄存器(SLV\_CTRL)

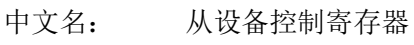

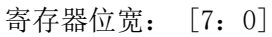

偏移量: 0x07

复位值: 0x00

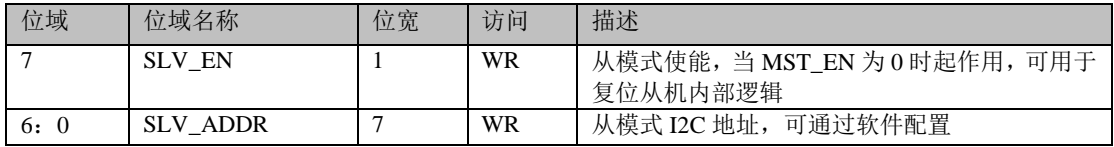

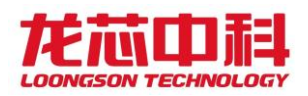

# 15.4 AVS 控制器

AVS 控制器寄存器物理地址基址为 0x1FE00160

#### 表 15-2 AVS 控制器地址空间分布

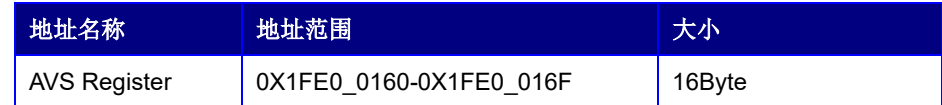

## 15.4.1 控制寄存器(CSR)

- 中文名: 控制寄存器
- 寄存器位宽: [31:0]
- 偏移量: 0x0
- 复位值: 0x0

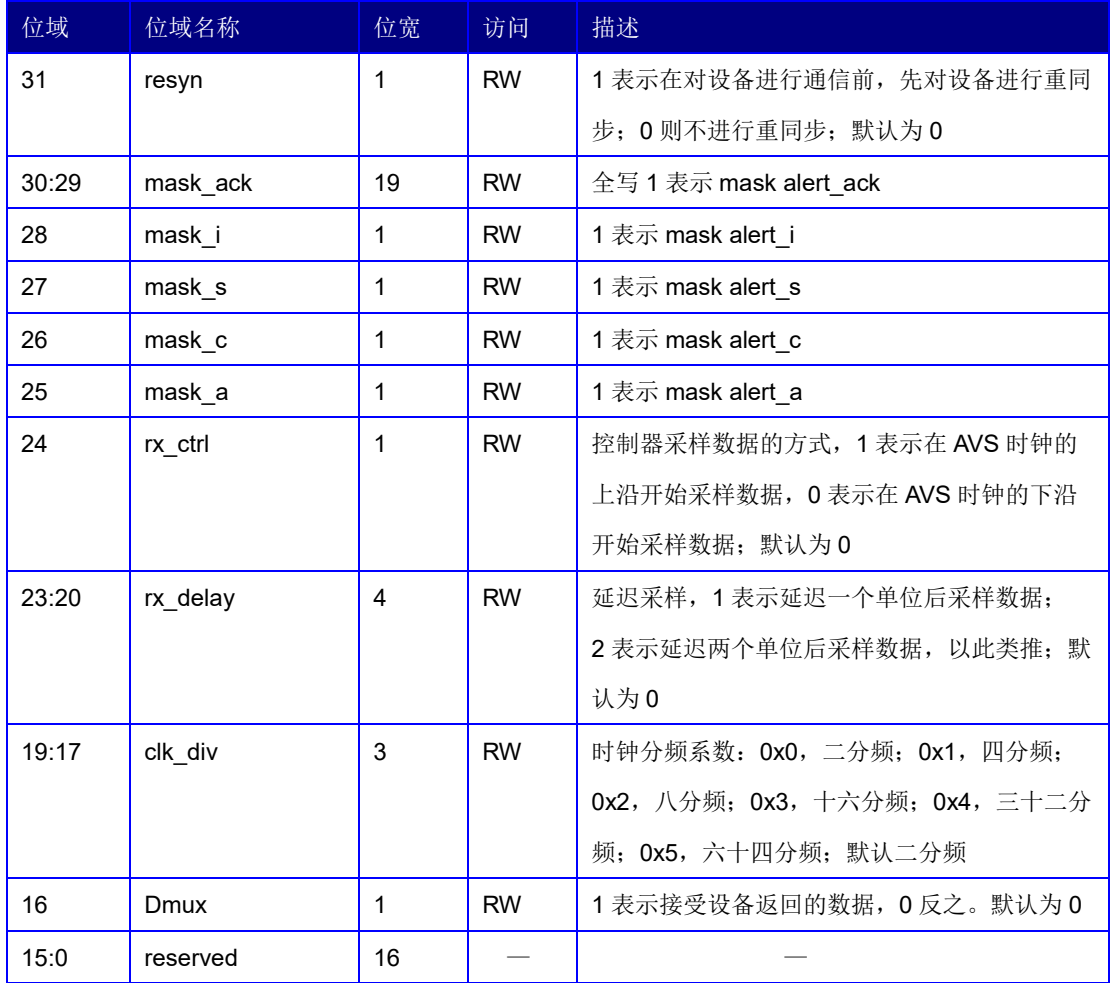

## 15.4.2 参数控制寄存器(Mreg)

中文名: 参数控制寄存器

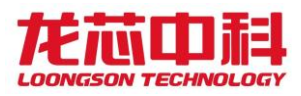

寄存器位宽: [31:0]

偏移量: 0x4

复位值: 0x0

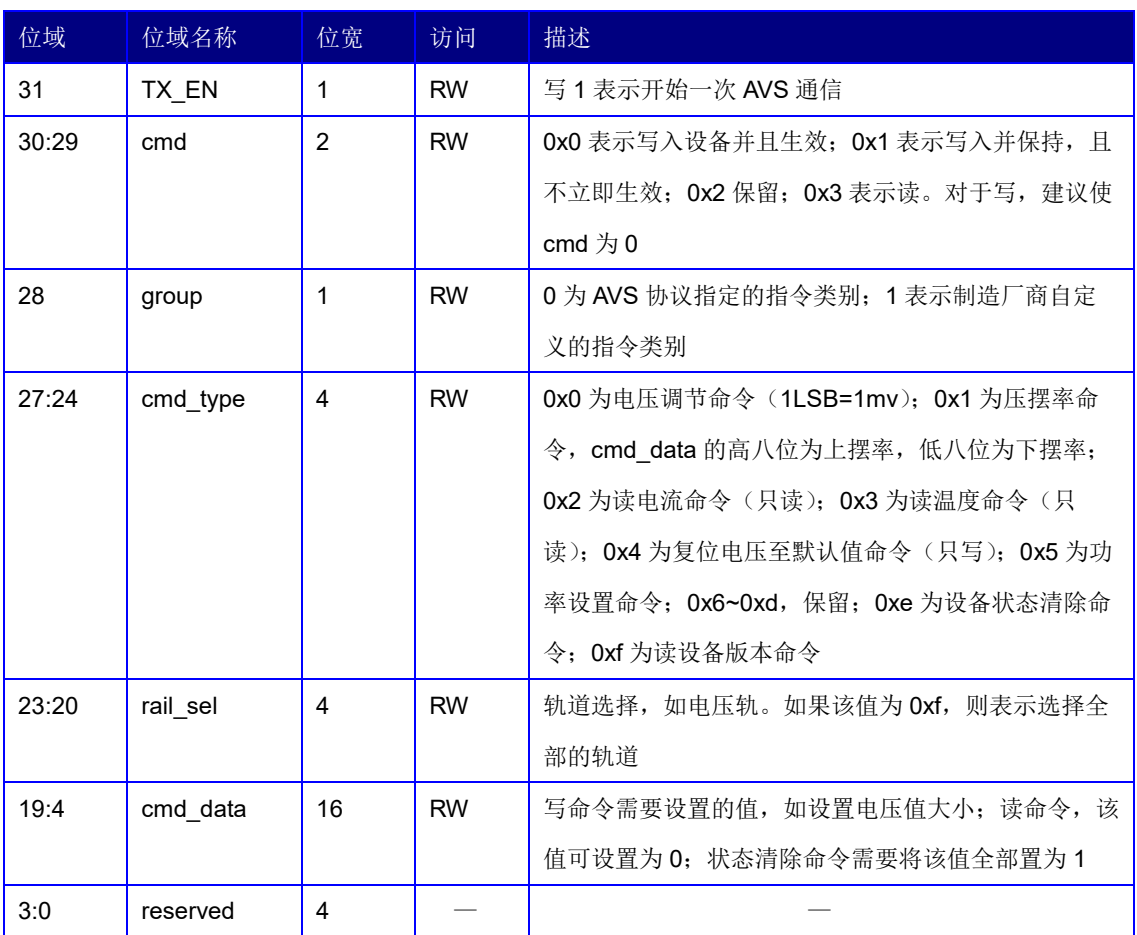

# 15.4.3 数据寄存器(Sreg)

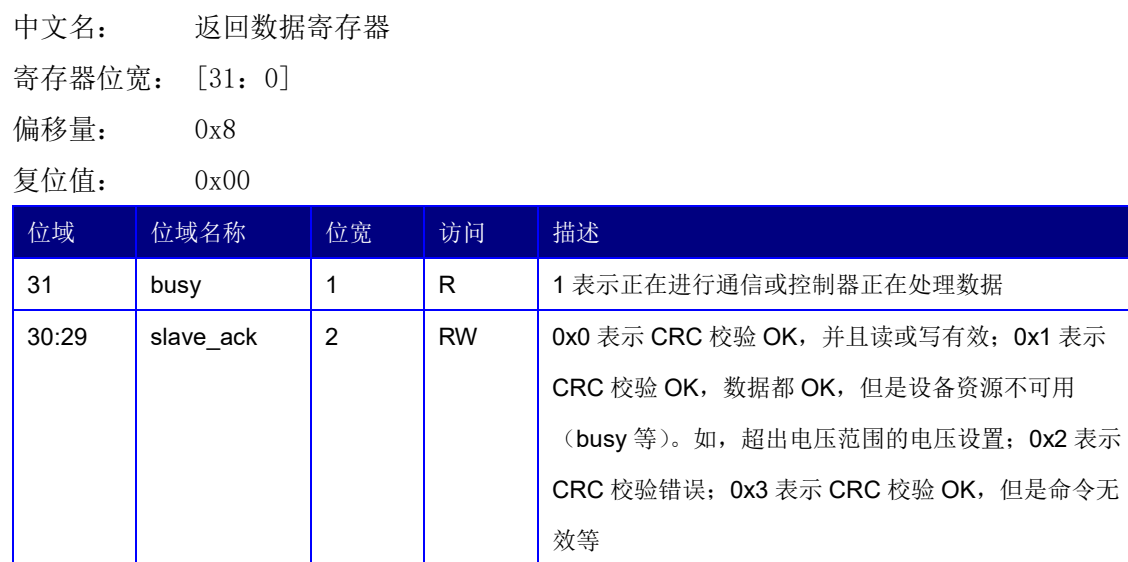

龙芯中科技术股份有限公司

Loongson Technology Corporation Limited

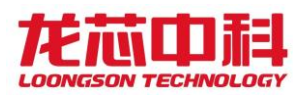

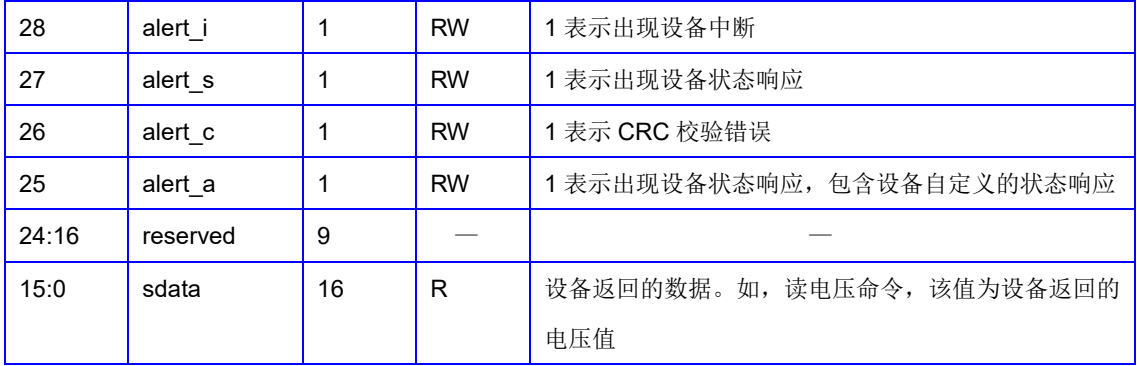

## 15.4.4 使用说明

以设置电压 1.8V 为例, CSR 寄存器设为 0x70000 (下沿采样数据, 16 分频, 参考频率 为 100MHz); 然后将 Mreg 设为 0x80007080; 等待 busy 为 0, 最后读取 slave ack 寄存器, 若为 0, 则表示设置成功。读电压需要设置 CSR 寄存器设为 0x70000; 然后将 Mreg 设为 0xe0000000; 等待 busy 为 0, 最后读取 slave ack 寄存器, 若为 0, 则表示读取成功, sdata 为设备返回的电压值。假如在一次通信中设备未发送 status frame, 会出现 alert\_s, alert\_c, alert\_a 一直被拉高的情况,可将这几位 mask 掉。当时钟分频为  $2^{\sim}8(50^{\sim}12.5$  MHz) 时, 需要设置 rx\_delay 的值, 经验值为 1 或 2。